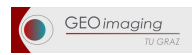

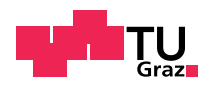

### DI Mag. Rainer Prüller

## Methoden und Werkzeuge für die Modellierung und Prognose von Veränderungen der alpinen LANDBEDECKUNG

### Dissertation

zur Erlangung des akademischen Grades Doktor der technischen Wissenschaften

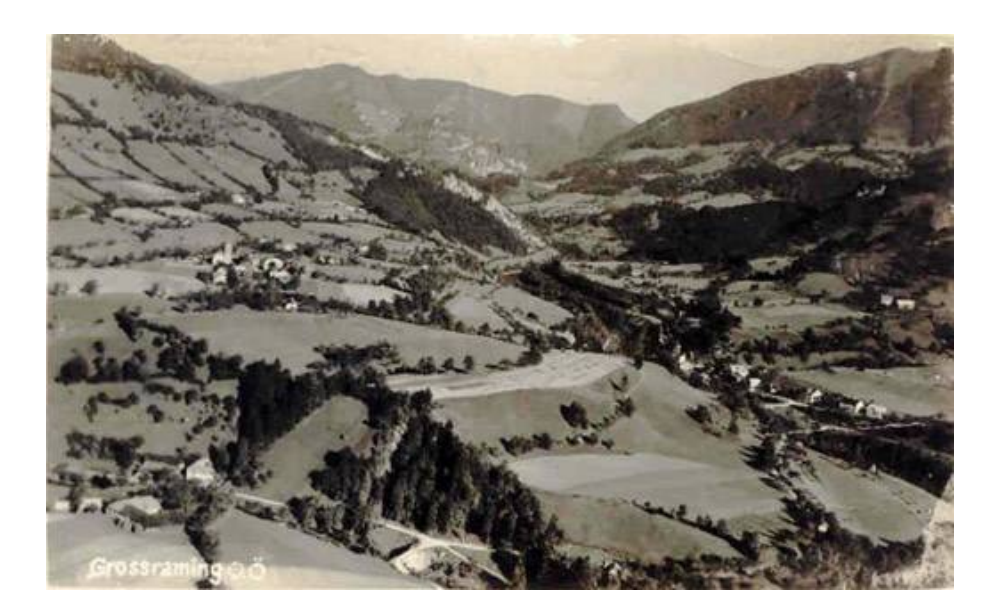

Technische Universität Graz Institut für Fernerkundung und Photogrammetrie

> Betreuer: Univ.-Prof. Dr. Mathias Schardt

> > Graz, August 2011

## **Danksagung**

Ohne die Unterstützung verschiedener Institutionen wäre es mir nicht möglich gewesen, die hier vorliegende Dissertation durchzuführen. Die Idee für die Entwicklung von Methoden und Werkzeugen für die Modellierung von Veränderungen der Landbedeckung wurde in ihrer Urform bei einem Gespräch im Herbst 2006 mit Prof. Mathias Schardt geboren, bei dem ich mich an erster Stelle bedanken möchte. Durch seinen fachlichen Input und aus seinen positiven persönlichen Beiträgen konnte ich oft Motivation schöpfen, um in der Arbeit voranzukommen. Durch die von ihm geschaffenen Möglichkeiten, in diversen Projekten am Institut für Fernerkundung und Photogrammetrie und dem Institut für Geoinformation unter Prof. Norbert Bartelme mitzuarbeiten, konnte ich mir neben der Aneignung von fachlicher Erfahrung auch das Doktoratsstudium finanzieren.

Bedanken möchte ich mich auch bei meinem Freund Dr. Markus Flohberger, mit dem ich während der Zeit des Doktoratsstudiums nicht nur viele Berge besteigen durfte, sondern mit dem ich auch meine Bedenken und Sorgen diese Arbeit betreffend oft auf Augenhöhen besprechen konnte.

Meine größte Dankbarkeit gilt meiner Freundin Veronika, die viel Verständnis für den Zeitaufwand zur Fertigstellung dieser Arbeit aufgebracht hat und die mich immer wieder mit ihrer positiven Energie motiviert hat.

## **EIDESSTATTLICHE ERKLÄRUNG**

Ich erkläre an Eides statt, dass ich die vorliegende Arbeit selbständig verfasst, andere als die angegebenen Quellen/Hilfsmittel nicht benutzt und die den benutzten Quellen wörtlich und inhaltlich entnommenen Stellen als solche kenntlich gemacht habe.

Graz, 16.8.2011

## **STATUTORY DECLARATION**

I declare that I have authored this thesis independently, that I have not used other than the declared sources / resources and that I have explicitly marked all material which has been quoted either literally or by content from the used sources.

Graz, 16.8.2011

### **Zusammenfassung**

Die Arbeit stellt Methoden und Werkzeuge zur Modellierung und Analyse von räumlichen Veränderungen der alpinen Landbedeckung vor. Der Umsetzung dieser Methoden und Werkzeuge liegt die Annahme zu Grunde, dass die alpine Landbedeckung einem stetigen Wandel unterliegt und dass diese Veränderungen durch auf das Landschaftssytem wirkende Kräfte in einem Modell beschrieben werden können. Für die Modellierung dieser Veränderungen stehen verschiedene Methoden und Modellansätze zu Verfügung, die in einer webbasierten Modellierumgebung praktisch umgesetzt und anhand von Fallbeispielen validiert werden. Die Landbedeckungsdaten liegen dazu in Zeitreihen in einem zellularen Raster mit unterschiedlichen Auflösungsstufen vor und werden in einer räumlichen Datenbank vorgehalten. Bei den implementierten Modellansätzen handelt es sich um die Markowmodellierung, gezwungene zellulare Automatenmodelle, die Multilogit-Modellierung, die Kombination von gezwungenen zellularen Automaten mit der Multilogit-Modellierung, die Kombination von Markowketten mit zellularen Automaten und schließlich die Kombination von Markowketten mit zellularen Automaten und Multilogit-Modellen. Die Markowmodellierung bietet die Möglichkeit, quantitative Veränderung der Landbedeckung zu modellieren und darauf aufbauend zukünftige Veränderungen zu prognostizieren. Mit den gezwungenen zellularen Automaten und mit der Multilogit-Modellierung wird die Lokalisierung dieser Veränderungen vorgenommen. Durch die Berechnung von Wahrscheinlichkeiten auf Zellebene, von einem Landbedeckungstyp in einen anderen überzugehen, wird die Lage der modellierten Veränderungen modelliert. Die zellulare Komponente des vorgestellten Modellansatzes bildet den Raum in einem zellularen Raster ab, auf dem der Ansatz der zellularen Automaten aufbaut. Die Simulation von Zustandsänderungen, sprich die Veränderung des Landbedeckungsstatus einer Landeinheit bzw. Zelle wird innerhalb des reinen zellularen Automatenmodells durch Nachbarschaftsbeziehungen beschrieben, die bei alpinen Landbedeckungsveränderungen eine entscheidende Rolle spielen. Die Multilogit-Modellierung setzt Landbedeckungsveränderungen mit räumlichen und topographischen Parameter in Verbindung und bringt diese in die Modellierung ein. Es wird dazu aus zwei temporär unterschiedlichen Referenzdatensätzen ein logistisches Regressionsmodell abgeleitet. Abhängig von Nachbarschaftsbeziehungen, aus dem reinen Multilogit-Modell oder einer Kombination dieser beiden Ansätze wird ein Übergang zwischen den einzelnen Landbedeckungstypen abgebildet, womit es möglich ist, die Lokalisierung von Landbedeckungsveränderungen zu modellieren. Die Quantität bzw.

die Geschwindigkeit der Veränderungen wird bei den entwickelten Modellansätzen entweder von außen vorgegeben oder mit Markowketten auf Basis von historischen Veränderungen bestimmt.

Zur Validierung der implementierten Modellansätze wurden in naturräumlich und sozioökonomisch verschieden ausgestatteten alpinen Testgebieten Landbedeckungsmodelle validiert, wobei diese Beispiele der Demonstration der entwickelten Methoden und Werkzeuge dienen. Die Ergebnisse der Modellierung liefern eine prinzipielle Aussage über die Verwendbarkeit der vorgestellten Modellansätze. Aus den Ergebnissen sollen aber keine Interpretationen und Rückschlüsse über die mögliche Entwicklung der Landschaft außerhalb der untersuchten Testgebiete gezogen werden.

### **Abstract**

The scope of the thesis is the development of methods and tools for modelling and analyzing alpine land cover changes which can be used by experts researching in this field. The implementation of these methods and tools underlies the assumption of a consistent changing alpine landscape and the assumption that these changes can be described through driving forces within a model. Several approaches are available for modelling land use and land cover change which are implemented in a web based modelling framework and are demonstrated in case studies. The land cover data sets are stored in a spatial database in a cellular raster in several spatial resolutions. The implemented modelling approaches are Markov chains, constrained cellular automata, multilogit models, a combination of cellular automata and multilogit models, a combination of Markov chains and cellular automata and a combination of Markov chains, cellular automata and multilogit models. Markov chains are able to predict quantities of land cover changes, cellular automata and multilogit models can locate these changes within a test site. Through calculation of change probabilities on cellular level it is possible to determine the place, where this change may take place. The cellular component of the developed modelling approach maps the space in a cellular grid on which the cellular automata approach is based on. The change of the land cover type of a cell within a pure cellular automata approach is modelled by cellular neighborhood relations which play an important role in alpine land cover change. With multilogit modelling, spatial and topographic parameters are related to land cover changes. The parameterization of the multilogit model is derived through analyzing temporal different land cover maps. Based on the introduction of neighborhood relations, and spatial and topographic parameters, the localization of land cover changes can be modelled. The quantities of the changes within this work can either be derived from empirical knowledge or through Markov chains from historic changes.

For validation and for analyzing results of the modelling approach, a web based modelling tool was implemented which is built on a spatial database storing land cover maps on the one hand and providing analyzing functionalities on the other hand. For demonstration reasons of the implemented methods and tools some modelling examples in topographic and socioeconomic different equipped areas of investigation are presented. These examples should show the capability of the implemented methodology and should not be used to draw concrete conclusions of the development of the alpine landscape in these tested areas.

## **Inhaltsverzeichnis**

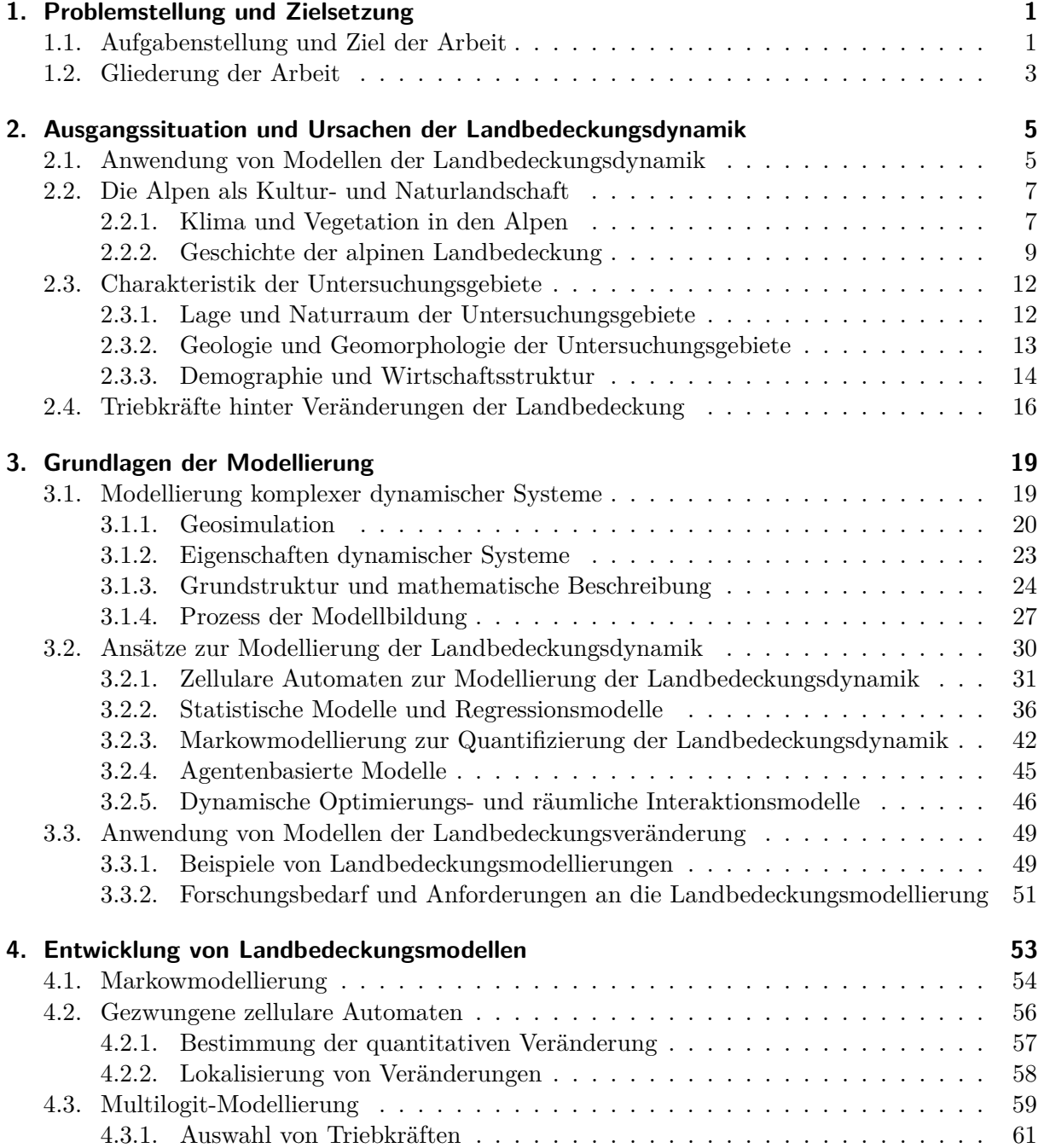

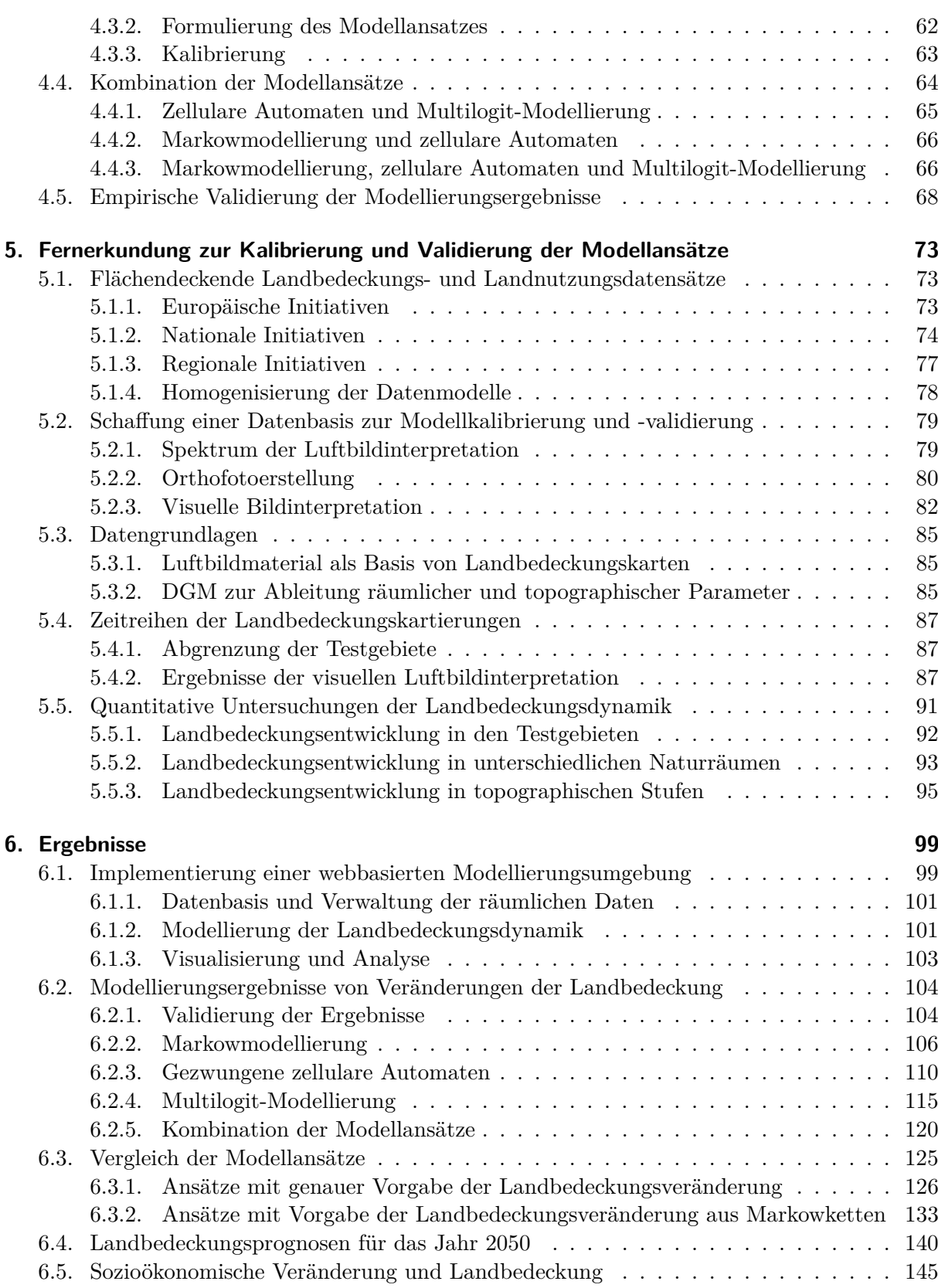

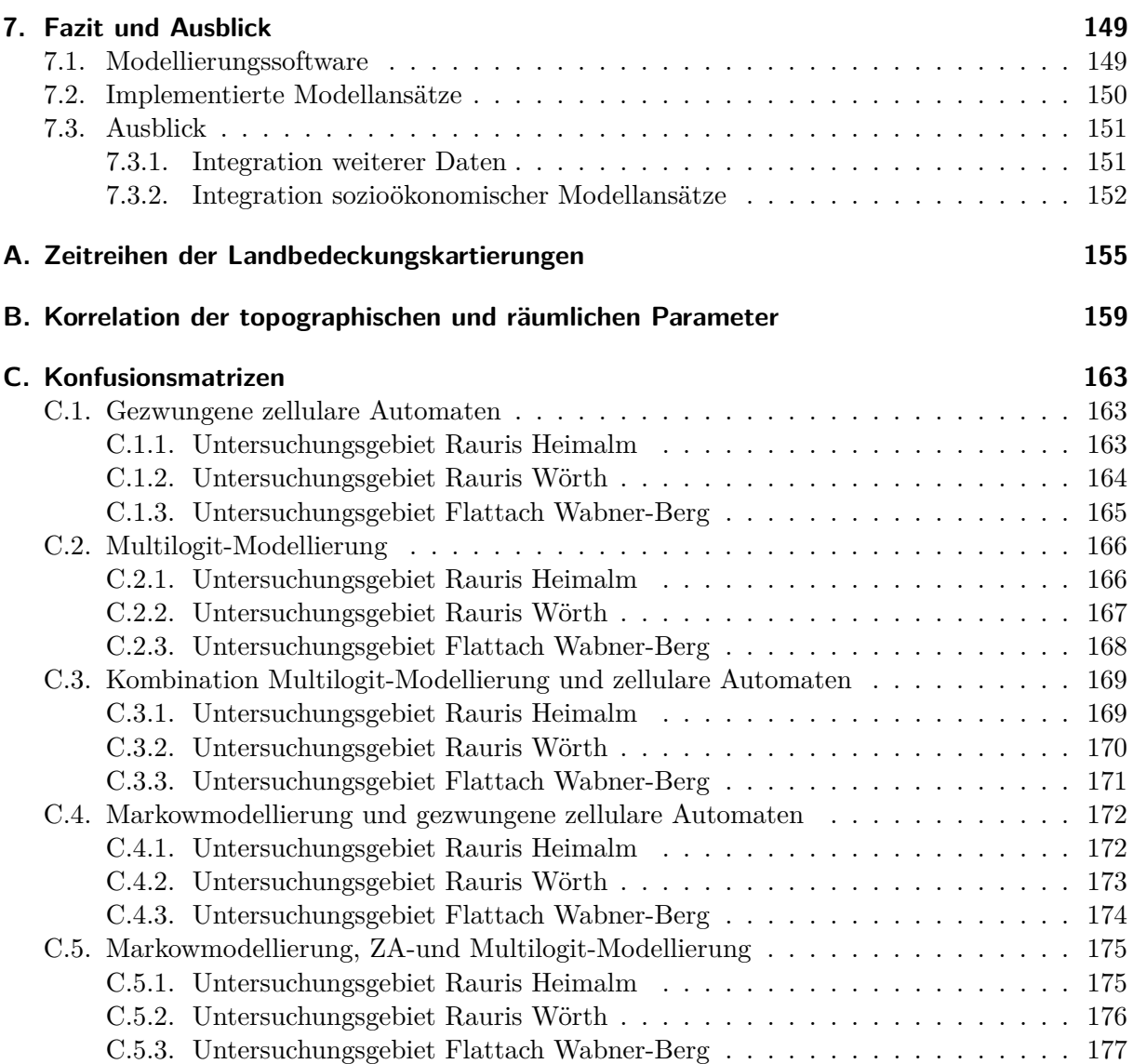

# **Abbildungsverzeichnis**

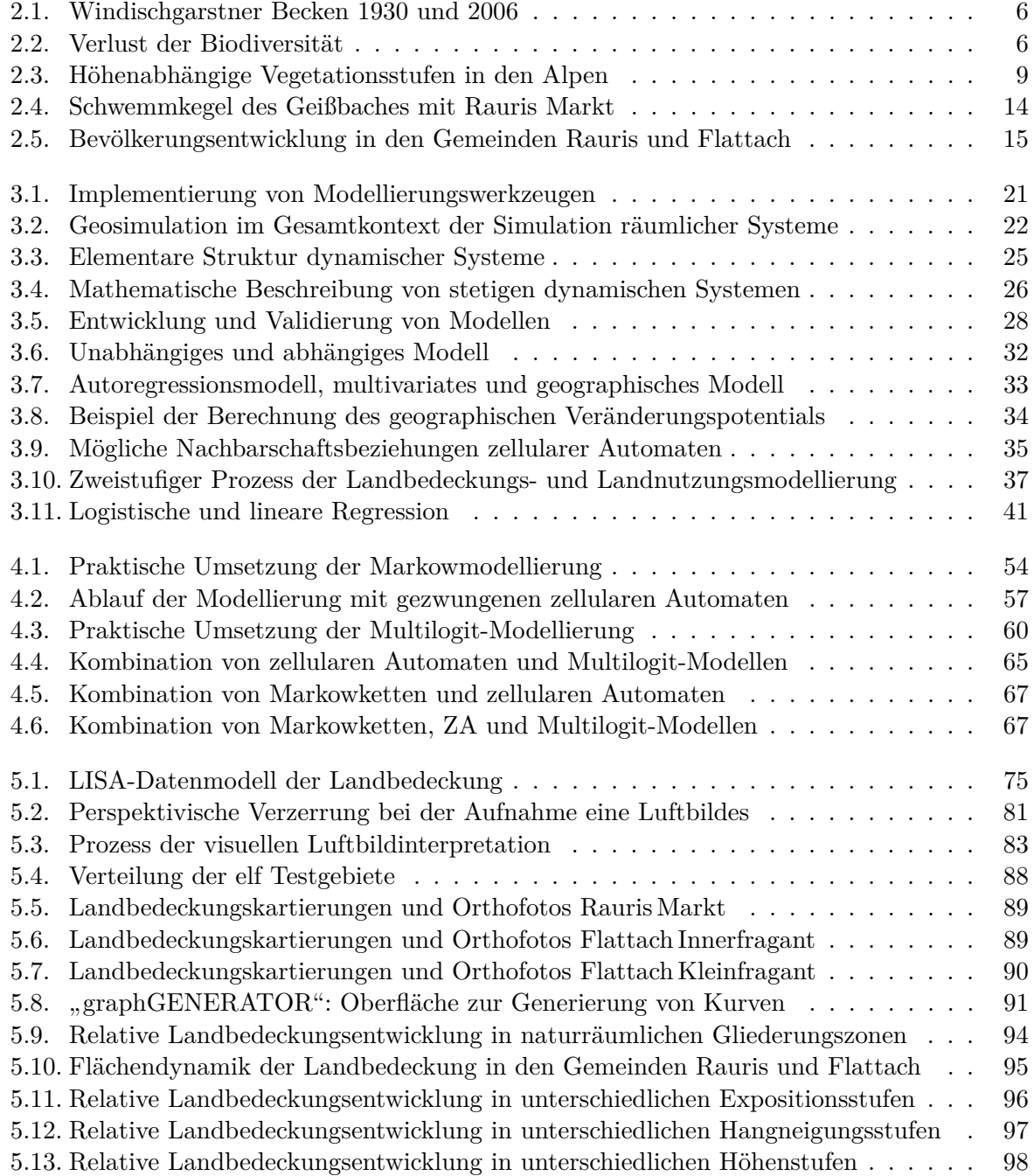

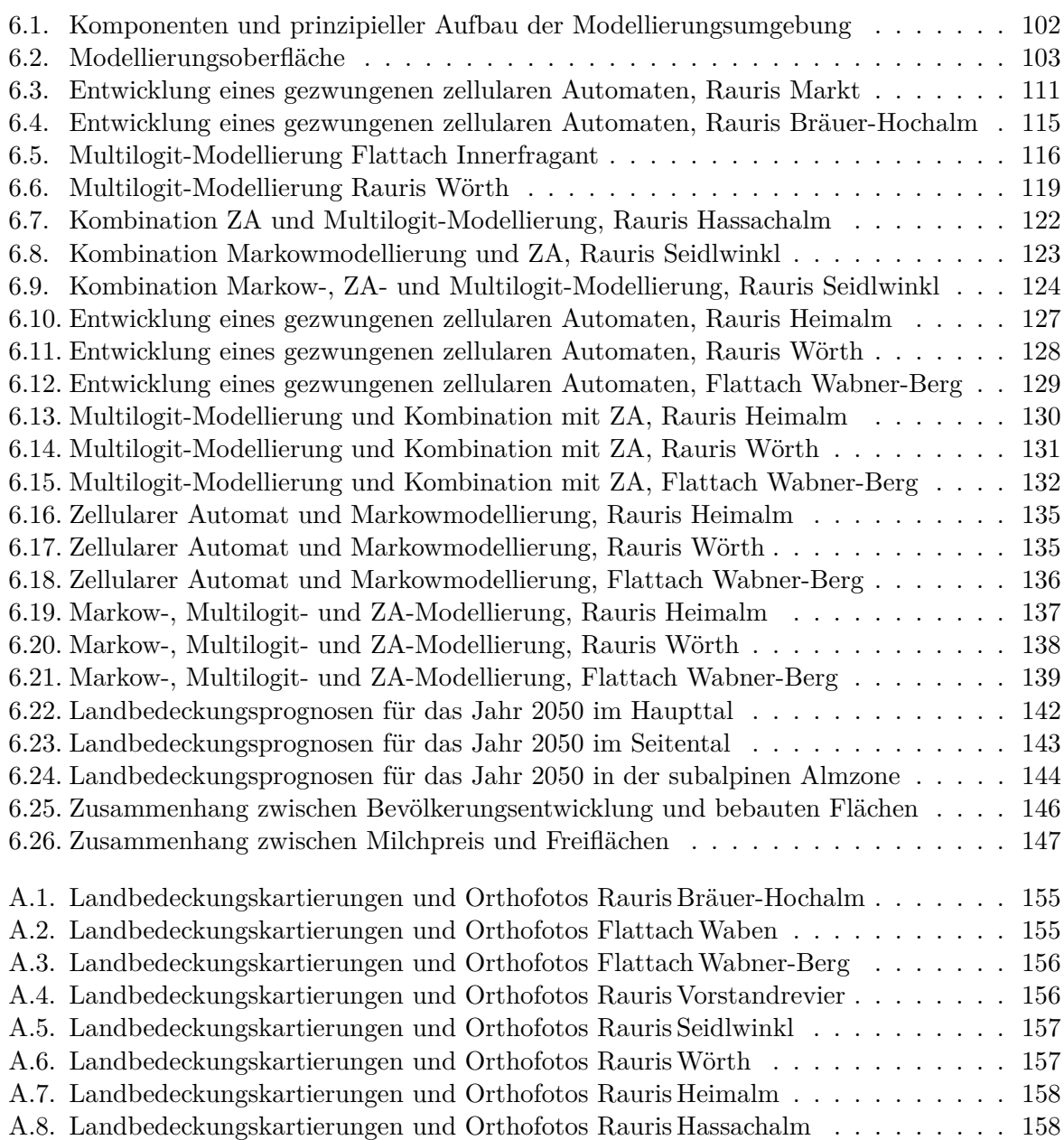

# **Abkürzungsverzeichnis**

<span id="page-15-4"></span><span id="page-15-3"></span><span id="page-15-2"></span><span id="page-15-1"></span><span id="page-15-0"></span>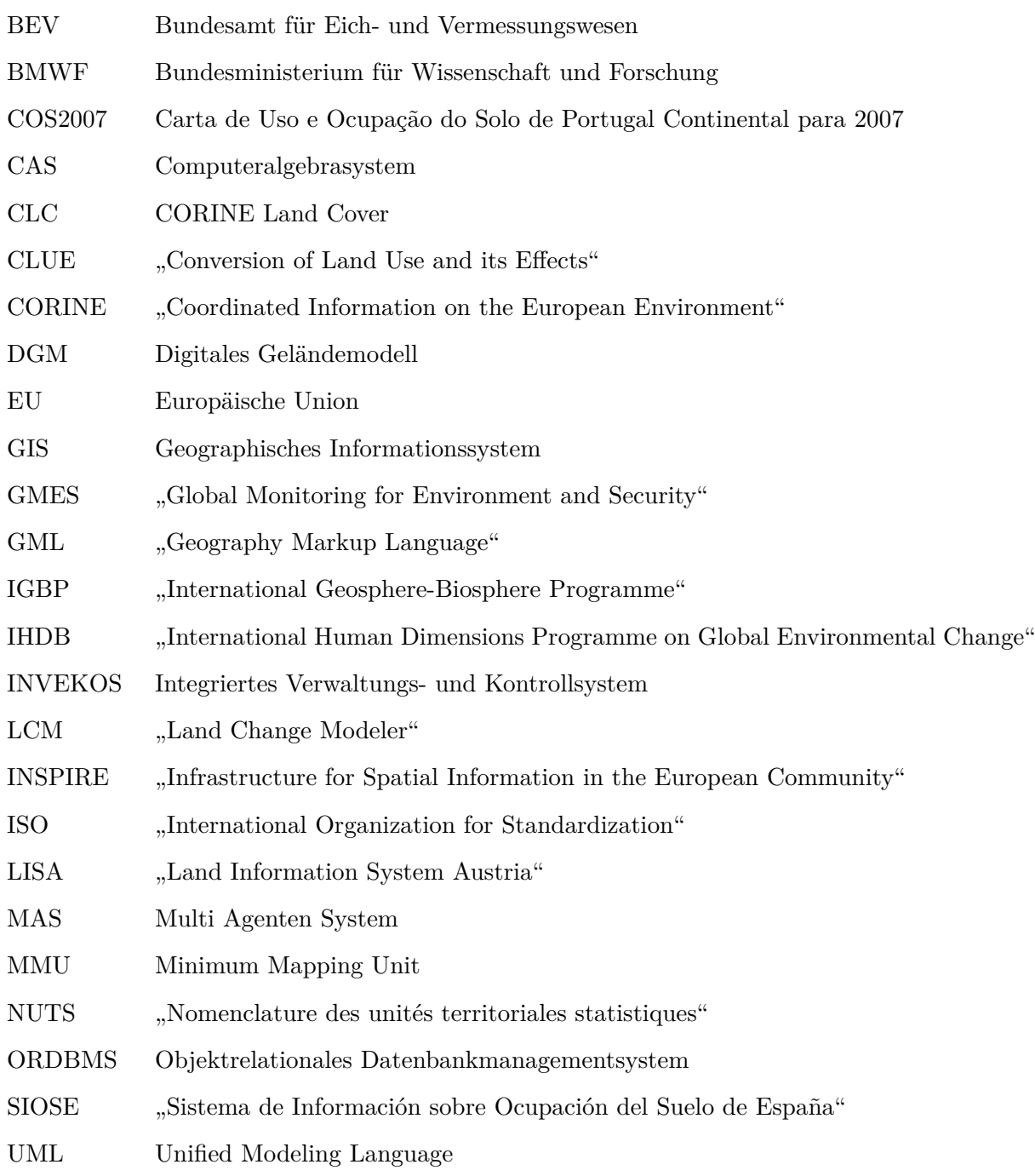

XML ""Extensible Markup Language"

### <span id="page-17-0"></span>**1. Problemstellung und Zielsetzung**

### <span id="page-17-1"></span>**1.1. Aufgabenstellung und Ziel der Arbeit**

"Landschaften unterliegen stetigen Veränderungen" - diese Aussage trifft auch auf den Alpenraum zu, wenn man die historischen Veränderungen der Landbedeckung und der Landnutzung der Alpen betrachtet [\(Sieferle u. a.,](#page-202-0) [2006\)](#page-202-0). Die Veränderungen in der Zusammensetzung alpiner Landschaften spiegeln aber v. a. die Veränderungen der auf sie wirkenden ökonomischen, ökologischen und sozialen Rahmenbedingungen wider. Diese Prozesse beeinflussen sich gegenseitig, stehen miteinander in Beziehung und sind meist nur sehr schwer quantitativ messbar und auf regionalen Maßstab abbildbar. Es wird davon ausgegangen, dass die von außen auf das Landschaftssystem wirkenden Triebkräfte durch ein Modell beschrieben werden können, das zum einen auf Basis von historischen Landschaftsveränderungen, zum anderen von räumlichen bzw. topographischen Parametern abgeleitet wird. Verschiedene Studien haben gezeigt, dass die Quantität von Veränderungen der Landbedeckung bzw. der Landnutzung auf der einen Seite durch ökonomische, soziale und demographische Parameter beschrieben werden kann und die Lokalisierung dieser Veränderungen im Raum auf der anderen Seite maßgeblich von naturräumlichen Faktoren beeinflusst wird [\(Verburg u. a.,](#page-203-0) [2002\)](#page-203-0).

Das primäre Betätigungsfeld der Landschaftsmodellierung in der derzeitigen wissenschaftlichen Forschung liegt auf kleinmaßstäbiger Modellierung größerer Landschaftseinheiten [\(Carr und](#page-196-0) [Zwick,](#page-196-0) [2007;](#page-196-0) [Hilferink und Rietveld,](#page-198-0) [1999\)](#page-198-0), die auf eine regionale Ebene nicht abbildbar sind. Großmaßstäbige Modellierungen beschränkten sich bisher auf Modelle von hochdynamischen Regionen, die meist stark urban geprägt sind [\(Lo und Yang,](#page-200-0) [2009;](#page-200-0) [Yeh und Li,](#page-204-0) [2009;](#page-204-0) [Benenson](#page-196-1) [und Torrens,](#page-196-1) [2004\)](#page-196-1). Beide Entwicklungen können in der hier vorgestellten alpinen Landschaftsmodellierung nur bedingt zur Anwendung kommen, da die vorgestellten Modelle durch den kleinmaßstäbigen Ansatz einerseits eine zu geringe räumliche Auflösung haben und andererseits durch die trägere Landbedeckungsdynamik in den Alpen andere Prozessketten wirken als in urban geprägten Regionen, die durch einen starken anthropogenen Einfluss gekennzeichnet sind. In städtischen Untersuchungsgebieten können unmittelbar auf die Landbedeckung wirkende Triebkräfte direkter erkannt werden als in ländlich geprägten Gebieten, da städtische Regionen eine höhere Landbedeckungsdynamik aufweisen, die mit ebenfalls signifikanteren Veränderungsraten von quantitativ messbaren sozioökonomischen Merkmalen statistisch in einen Zusammenhang gebracht werden können. Im Rahmen dieser Arbeit soll ein Modellansatz entwickelt werden, der die räumliche Verortung von Veränderungen der alpinen Landbedeckung auf lokaler Ebene prognostizieren kann. Die Arbeit soll die vorgestellten räumlich hochauflösenden Ansätze der Landbedeckungsmodellierung von urbanen Räumen auf ländlich geprägte alpine Regionen erweitern.

Der entwickelte Modellansatz erlaubt, die Quantität der Veränderungen entweder von außen vorzugegeben, aus sozioökonomischen Modellen abzuleiten oder auf Basis von historischen Veränderungen zu bestimmen. Nach diesem Prinzip wurde in naturräumlich und sozioökonomisch verschieden ausgestatteten alpinen Testgebieten der vorgestellte Modellansatz kalibriert, wobei topographische Parameter und historische Veränderungsprozesse der Landbedeckung die empirischen Grundlagen für die Entwicklung dieser Modelle bilden. Methoden der Fernerkundung und Geoinformation spielen eine wesentliche Rolle bei der Analyse dieser Prozesse, wobei die Fernerkundung die Arbeitsgrundlagen für die Validierung der implementierten Landbedeckungsmodelle liefert. Zusätzlich kann mit Methoden der Fernerkundung und Geoinformation die Historie einer Landschaft dokumentiert und quantitativ erfasst werden, wobei das Datenmaterial in Form von Luft- und Satellitenbildern als Grundlage zur Parametrisierung von Modellen dient, die Informationen über die Entwicklung einer Landschaft beinhalten. Zum Zeitpunkt der Umsetzung der Modellierung standen keine hochauflösenden Landbedeckungs- bzw. Landnutzungsdatensätze zur Verfügung, sodass durch visuelle Bildinterpretation in ausgewählten alpinen Testgebieten Landbedeckungskartierungen durchgeführt wurden. Im Rahmen der Arbeit wurde eine Zeitreihe von Landbedeckungskartierungen als empirische Datenbasis erstellt, auf der aufbauend die Parameter des Modellansatzes bestimmt und die Modellierung validiert werden kann.

Aufbauend auf der theoretischen Entwicklung eines Modellansatzes soll ein Computermodell mit einem dafür individuell implementierten webbasierten Modellierwerkzeug umgesetzt werden. Mit diesem Modellierwerkzeug soll es möglich sein, zukünftige Veränderungen im Raum und damit die prognostizierte Landbedeckungsstruktur modellieren zu können. Darauf aufbauend sollen mit dieser Simulationssoftware statistische Untersuchungen der Modellierungsergebnisse durchgeführt, die modellierten Veränderungen visualisert und kartographisch aufbereitet werden können.Es soll damit eine umfassende Analyse der beobachteten und prognostizierten Ergebnisse möglich sein. Aus plausibel definierten Kausalketten, die Experten aus den Sozialoder Wirtschaftwissenschaften vorgeben, können Szenarien modelliert werden, die die Auswirkungen und Konsequenzen von Veränderungen im Landschaftssystem visuell zeigen können. Damit kann das geschaffene Modellierwerkzeug als Expertensystem gesehen werden, da erst durch die Formulierung von plausiblen Kausalketten aus dem Wissen von Experten realistische Ergebnisse zu erwarten sind. In Kombination mit implementierten Analysemöglichkeiten soll es Sozioökonomen möglich sein, Auswirkungen von Veränderungen der wirtschaftlichen, sozialen oder demographischen Rahmenbedingungen auf die Landbedeckungsstruktur abzubilden. Im Zuge der Entwicklung dieses Expertensystems wurden daher Sozioökonomen eingebunden, die die Umsetzung beratend unterstützten und daraus Anforderungen an den Modellzweck definieren konnten.

Die Ziele der Arbeit können zusammengefasst wie folgt definiert werden:

- Untersuchung der Ursachen der Landbedeckungsdynamik
- Entwicklung von Modellansätzen zur Beschreibung der Landbedeckungsdynamik
- Implementierung einer dafür angepassten Modellierungssoftware
- Schaffung von Kalibrierungs- und Validierungsgrundlagen aus Fernerkundungsdaten
- Kalibrierung und Validierung der entwickelten Landbedeckungsmodelle
- Präsentation und Analyse von Modellierungsergebnissen in ausgewählten Testgebieten
- Prognose der Landbedeckung für das Jahr 2050 in ausgewählten Testgebieten
- Untersuchung sozioökonomischer Veränderungen und der Landbedeckungsdynamik

### <span id="page-19-0"></span>**1.2. Gliederung der Arbeit**

Nach dem ersten Kapitel, das die Ziele der Arbeit darlegt und einen Überblick über die vorgestellten Inhalte gibt, gliedert sich die Arbeit in sechs weitere Kapitel, deren Inhalte im Folgenden zusammenfassend dargestellt werden.

Im zweiten Kapitel werden Anwendungen von Modellen der Landbedeckungsdynamik und Motivationen für die Entwicklung dieser Modelle vorgestellt, die die im Rahmen der Arbeit umgesetzten Forschungsaktivitäten begründen sollen. Die Untersuchungsgebiete werden hinsichtlich ihrer naturräumlichen und sozioökonomischen Ausstattung charakterisiert. Durch die Untersuchung von Triebkräften, die Veränderungen der alpinen Landbedeckung beeinflussen, entsteht ein Bild, welche Parameter in der zu implementierenden Modellierung berücksichtigt werden können.

Im dritten Kapitel, das die Modellierung von Veränderungen der alpinen Landbedeckung im Fokus hat, werden theoretische Aspekte und potentielle Ansätze der Modellierung komplexer dynamischer Systeme, wie es natürliche Systeme sind, beleuchtet. In den Naturwissenschaften wurden für die Modellierung von Landschaftssystemen verschiedene Modellierungstechniken erfolgreich angewandt, die innerhalb des Kapitels vorgestellt werden.

Im vierten Kapitel werden aufbauend auf den in Kapitel 3 vorgestellten potentiellen Möglichkeiten der Landbedeckungsmodellierung die im Rahmen der Arbeit entwickelten Prognosemodelle beschrieben. Es wird die praktische Umsetzung von sechs Modellansätzen mit entsprechenden Validierungsschritten vorgestellt.

Das fünfte Kapitel widmet sich der Fernerkundung, die die Grundlagen zur Kalibrierung und Validierung der umgesetzten Modellansätze liefert. Es werden aktuelle Initiativen zur Schaffung einer breiten Landbedeckungs- und Landnutzungsdateninfrastruktur vorgestellt, die auf nationalen und europäischen Bestrebungen beruhen. Da zum Zeitpunkt der Implementierung dieser Arbeit keine räumlich ausreichend aufgelösten Zeitreihen der alpinen Landbedeckung bzw. Landnutzung verfügbar waren, wurden im Rahmen der Arbeit entsprechende Zeitreihen erstellt. Dafür wurde auf Fernerkundungsdaten in Form von Luftbildern zurückgegriffen. Die Ergebnisse der temporär aufgelösten Landbedeckungskartierungen in elf unterschiedlichen alpinen Testgebieten werden mit quantitativen Analysen am Ende des Kapitels vorgestellt, in denen die historischen Entwicklungen der Landbedeckung unter verschiedenen Aspekten analysiert werden.

Im sechsten Kapitel werden die Ergebnisse der Modellierung präsentiert, beginnend mit der Vorstellung des implementierten webbasierten Modellierwerkzeuges, mit dem die entwickelten Modellansätze in einer Computersimulation umgesetzt werden. Die durch die entwickelten Werkzeuge und Methoden ableitbaren Ergebnisse werden beispielhaft dargestellt, um daraus den geeignetsten Ansatz für eine Landbedeckungsprognose zu finden. Die Prognosen werden in allen elf zur Verfügung stehenden Testgebieten für das Jahr 2050 durchgeführt. Am Ende des Kapitels werden exemplarisch Zusammenhänge zwischen sozioökonomischen Veränderungen und der Landbedeckungsdynamik hergestellt, das mit der implementierten Modellierungssoftware möglich ist.

Im abschließenden siebenten Kapitel werden die Ergebnisse der Untersuchungen zusammengefasst und ein Ausblick auf mögliche weiterführende Entwicklungsschritte gegeben.

## <span id="page-21-0"></span>**2. Ausgangssituation und Ursachen der Landbedeckungsdynamik**

In diesem Kapitel werden die Anwendungsmöglichkeiten der Modellierung alpiner Landbedeckungsveränderungen beleuchtet und es wird auf Ursachen der Landbedeckungsdynamik eingegangen. Nach der Charakterisierung der verwendeten alpinen Untersuchungsgebiete wird auf Triebkräfte eingegangen, die die Landnutzungs- und Landbedeckungsdynamik beeinflussen können. Das Verständnis dieser Triebkräfte bildet die Grundlage für die Modellentwicklung.

### <span id="page-21-1"></span>**2.1. Anwendung von Modellen der Landbedeckungsdynamik**

Unter Landnutzungs- bzw. Landbedeckungsdynamik versteht man zeitliche Veränderungen der Landschaftsstruktur. Die beiden Begriffe Landnutzung und Landbedeckung stellen dabei zwei unterschiedliche Betrachtungsweisen der festen Erdoberfläche dar, die nicht als Synonym verwendet werden können. Unter Landbedeckung wird der unmittelbare physische Zustand der Landoberfläche definiert, der durch Attribute wie Boden, Topographie, Vegetation, aber auch von Menschen geschaffenen Strukturen wie z. B. Siedlungen oder Straßen beschrieben wird. Bei der Veränderung der Landbedeckung geht demnach ein Landbedeckungstyp in einen anderen über. Landnutzung wird durch den Zweck der anthropogenen Verwendung der Landbedeckung definiert. Es wird darunter die Art und Weise des Umgangs mit den biophysikalischen Eigenschaften einer Landeinheit verstanden, wobei die Landbedeckung meistens Ursache, Bedingung und/oder Folge der Landnutzung ist [\(Lambin und Geist,](#page-199-0) [2006\)](#page-199-0). Dass sich alpine Kulturlandschaften im Laufe der Zeit verändern, kann durch historisches Fotomaterial, wie ein Beispiel in Abbildung [2.1](#page-22-0) aus der Nationalparkregion Kalkalpen zeigt, dokumentiert werden. Die linke Aufnahme zeigt dabei das alpin geprägte Windischgarstner Becken im Jahr 1930, die rechte den selben Ausschnitt im Jahr 2006. Es ist dabei deutlich zu beobachten, dass sich die Siedlungsflächen rund um den Hauptort auf Kosten der umgebenden landwirtschaftlichen Nutzflächen ausgebreitet haben. Auf den Hängen kann ein Verschwinden von kleinräumigen landwirtschaftlichen Strukturen wie Äckern und Gebüschzeilen erkannt werden, die durch großflächige Fichtenaufforstungen ersetzt wurden. Durch die Verwaldung von landwirtschaftlich wenig profitabel nutzbaren Flächen kommt es zu einer Vereinheitlichung des Landschaftsbildes. Vor allem in touristisch geprägten

<span id="page-22-0"></span>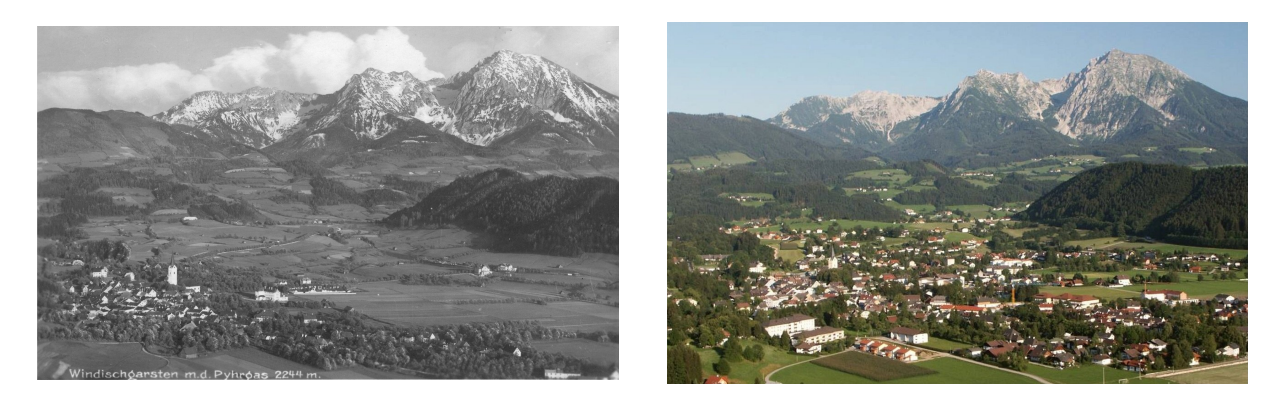

*Abbildung 2.1.: Windischgarstner Becken 1930 und 2006 [\(Prüller,](#page-201-0) [2006\)](#page-201-0)*

<span id="page-22-1"></span>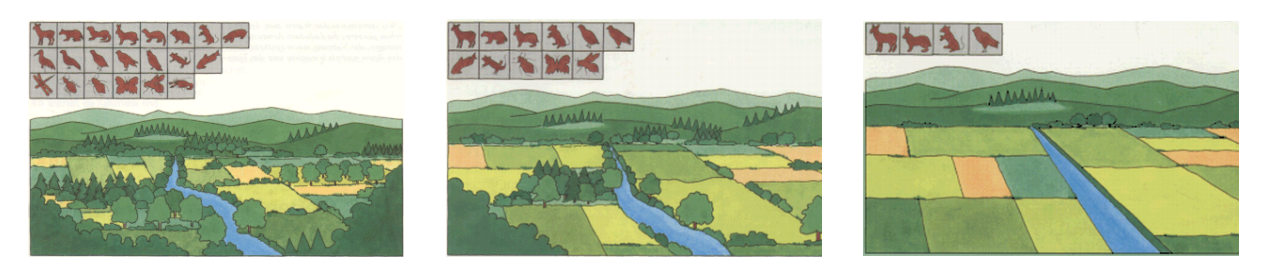

*Abbildung 2.2.: Verlust der Biodiversität (Quelle: [Landesanstalt für Umwelt, Messungen und](#page-200-1) [Naturschutz Baden-Württemberg,](#page-200-1) [2007\)](#page-200-1)*

Regionen stellt aber der Erhalt der ländlichen Kulturlandschaft einen wichtigen wirtschaftlichen Aspekt dar, da dadurch die Attraktivität der Landschaft maßgeblich beeinflusst wird. Durch die Entwicklung von Modellen, die die Landbedeckungsdynamik simulieren und prognostizieren, können politische Entscheidungen und Entwicklungen mit den einhergehenden Auswirkungen auf die Landschaft abgeschätzt werden. Mit der Vereinheitlichung des Landschaftsbildes geht auch ein Verlust der Biodiversität einher, der in Abbildung [2.2](#page-22-1) exemplarisch dargestellt ist. Die Diversität der Flora und Fauna in einer vielfältig und abwechslungsreich ausgestatten Landschaft ist im Gegensatz zu landwirtschaftlich intensiv genutzten Flächen markant höher [\(Bundesamt](#page-196-2) [für Statistik,](#page-196-2) [2009;](#page-196-2) [Hoppichler,](#page-198-1) [2005;](#page-198-1) [Zebisch,](#page-204-1) [2004\)](#page-204-1). Das [Forum Biodiversität Schweiz](#page-197-0) [\(2010\)](#page-197-0) nennt mehrere Ursachen des Verlustes der Biodiversität, einige davon haben auch einen direkten Zusammenhang mit der Veränderung der Landbedeckung und können damit auch mit Modellen der Landbedeckungsdynamik abgebildet werden: Eine veränderte landwirtschaftliche Nutzung, die Überbauung und Zersiedelung der Landschaft und die Änderung der Waldnutzung beeinflussen sowohl die Artenvielfalt als auch die Zusammensetzung der Landschaft. Aufbauend auf der modellierten Landschaftsstruktur können Indikatoren abgeleitet werden, die zukünftige Aspekte der Biodiversität repräsentieren. Die Auswirkung von Entscheidungen auf die Biodiversität kann damit simuliert werden und dadurch als Grundlage für nachhaltiges Handeln dienen.

### <span id="page-23-0"></span>**2.2. Die Alpen als Kultur- und Naturlandschaft**

Durch Gemeinsamkeiten der im Rahmen der Arbeit ausgewählten Untersuchungsgebiete mit anderen Teilen der Alpen, können klima- und vegetationsrelevante Eigenschaften sowie historische Entwicklungen der Besiedelung, die bis heute das Aussehen von Landschaften erklären können, im Gesamtkontext der alpinen Landschaftsdynamik beschrieben werden. Auf spezielle Charakteristika der ausgewählten Testgebiete, wie die Lage, die Topographie und die Geologie als natürliche Rahmenbedingungen bzw. die Demographie und Wirtschaftsstruktur als sozioökonomische Rahmenbedingungen wird im Kapitel [2.3](#page-28-0) eingegangen.

Die Alpen stellen das höchste und flächenmäßig größte Gebirgssystem in Europa dar. Auf einer Fläche von in etwa 190000 *km*<sup>2</sup> leben in acht Ländern mehr als 13 Millionen Menschen. Um ein Verständnis von der aktuellen Landbedeckung in den Alpen zu bekommen, wird eine Übersicht über das Klima und die Vegetation im Alpenraum gegeben. Die grobe Geschichte der Besiedlung der Alpen wird zusammengefasst, da durch anthropogene Einflüsse auf Grundlage der naturräumlichen Voraussetzungen das Aussehen der alpinen Landschaften maßgeblich geprägt wird. Im Laufe der Besiedlungsgeschichte wandelte sich die alpine Naturlandschaft weitgehend in eine Kulturlandschaft, in der nur mehr sehr kleine Teile der ursprünglichen Landbedeckungsstruktur erhalten geblieben sind.

#### <span id="page-23-1"></span>**2.2.1. Klima und Vegetation in den Alpen**

Da die Vegetation direkt mit den klimatischen Bedingungen einer Region verknüpft ist, werden hier die wichtigsten klimarelevanten Faktoren angesprochen, die die alpine Landbedeckung beeinflussen. Die Definition von unterschiedlichen Klimazonen innerhalb der Alpen kann dabei geographisch mit den unterschiedlichen Vegetationszonen gleichgesetzt werden. In den weiteren Analysen innerhalb dieser Arbeit wird versucht, Landbedeckungsveränderungen nach diesen unterschiedlichen Vegetationszonen auflösen zu können, um ggf. verschiedene Entwicklungen und Tendenzen in verschiedenen Zonen detektieren zu können. [Bätzing](#page-196-3) [\(2005\)](#page-196-3) beschreibt die unterschiedlichen Klima- und damit Vegetationstypen mit den vier Arten des geographischen Formenwandel in dem Wissen, dass kein spezifischer Klimatyp einer größeren alpinen Region zugeordnet werden kann, da oft jedes einzelne Tal eigene Spezifika aufweist.

Der hypsometrische Formenwandel ist der einflussreichste in den Alpen, da er auf einem Zusammenhang zwischen der Seehöhe und den klimatischen Bedingungen fußt. Je größer die Seehöhe, desto tiefer die mittlere Temperatur, desto kürzer die jährliche Vegetationsperiode und desto höher die Niederschlagsmengen. Abweichungen von diesem Konzept sind z. B. im Winter in inneralpinen Becken und Tälern zu finden, in denen Abschattungen der Sonneneinstrahlung zu Temperaturinversionen führen können. Es können aber höhenabhängige Vegetationsstufen detektiert werden, die grob in fünf Zonen eingeteilt werden können, auf die im Zuge der Analysen auch Bezug genommen wird [\(Eberhard,](#page-197-1) [2009;](#page-197-1) [Leser,](#page-200-2) [2001\)](#page-200-2):

- Kolline Zone mit Laubwald, jährliche Mitteltemperatur *>* 6 °C
- Montane Zone mit Übergang von Laub- und Mischwald zu Nadelwald, jährliche Mitteltemperatur *>* 3 °C
- Subalpine Zone mit Übergang von Nadelwald zu Krummholz, jährliche Mitteltemperatur *>* 0 °C
- Alpine Zone mit Zwergsträuchern und alpinen Matten und Rasen, jährliche Mitteltemperatur von -1 °C bis -3 °C
- Nivale Zone mit Moosen und Flechten, jährliche Mitteltemperatur *<* -3 °C

Der zentral-periphere Formenwandel beschreibt den Unterschied zwischen den inneralpinen Regionen und dem Alpenrand. Die Alpen als natürliche Barriere zwischen dem Atlantik und dem Mittelmeer zwingen Tiefdruckgebiete, sich an den Alpenrändern abzuregnen. Dies führt mit einer kürzeren Sonnenscheindauer zu kühleren klimatischen Verhältnissen als in inneralpinen Tälern und Becken, das in weiterer Folge tiefere Schnee- und damit tiefere Vegetationsgrenzen mit sich zieht. Der planetarische Formenwandel beschreibt als dritter Formenwandel den Unterschied zwischen den kühleren nördlichen Breiten und den wärmeren südlichen, die sich auch in den Alpen bemerkbar machen. Die südliche mediterrane Klimazone ist durch höhere Temperaturen, trockenere Sommer und Winterniederschlagstätigkeit gekennzeichnet, wogegen das mitteleuropäische Klima am Nordrand der Alpen niedrigere Temperaturen, Niederschlag über das gesamte Jahr verteilt und keine Trockenperioden aufweist. Verallgemeinert kann gesagt werden, dass es in den Südalpen wärmer als in den Nordalpen ist. Der auch als Nord-Süd bezeichnete planetarische Formenwandel spielt aber auch lokal eine Rolle, da südexponierten Hängen deutlich mehr Sonnenenergie als nordexponierten zugeführt wird und dies auch Einfluss auf die Landbedeckung, v. a. aber auf die Landnutzung hat. Vielerorts sind Siedlungsstandorte und landwirtschaftliche Nutzflächen in alpinen Tälern auf den südexponierten Gunstlagen anzutreffen, während auf den sonnenabgewandten Flächen häufig weniger intensiv genutzte Flächen wie z. B. Nutzwälder die Landnutzung dominieren. Auf diese Zusammenhänge kann in der Modellierung eingegangen werden. Da der vierte Formenwandel, der West-Ost Formenwandel, nur einen geringen Einfluss auf die Vegetationszonen in den Alpen hat, kann eine höhen- und breitenabhängige Vegetationseinteilung vorgenommen werden, wie sie in Abbildung [2.3](#page-25-1) dargestellt ist [\(von Sengbusch,](#page-202-1) [2004\)](#page-202-1). Es werden in Abbildung [2.3](#page-25-1) höhenbedingte Vegetationsunterschiede angenommen, die durch die Lage in den Nord-, Zentral- oder Südalpen weiter differenziert werden. Die Testgebiete im Rahmen dieser Arbeit liegen in den Zentralalpen, in denen durch die oben beschriebenen klimatischen Verhältnisse die Vegetationsgrenzen höher liegen wie an den Alpenrändern. Bei der Analyse der historischen Entwicklungen der Landbedeckung in Kapitel [5.4.2](#page-103-2) wird eine höhenab-

<span id="page-25-1"></span>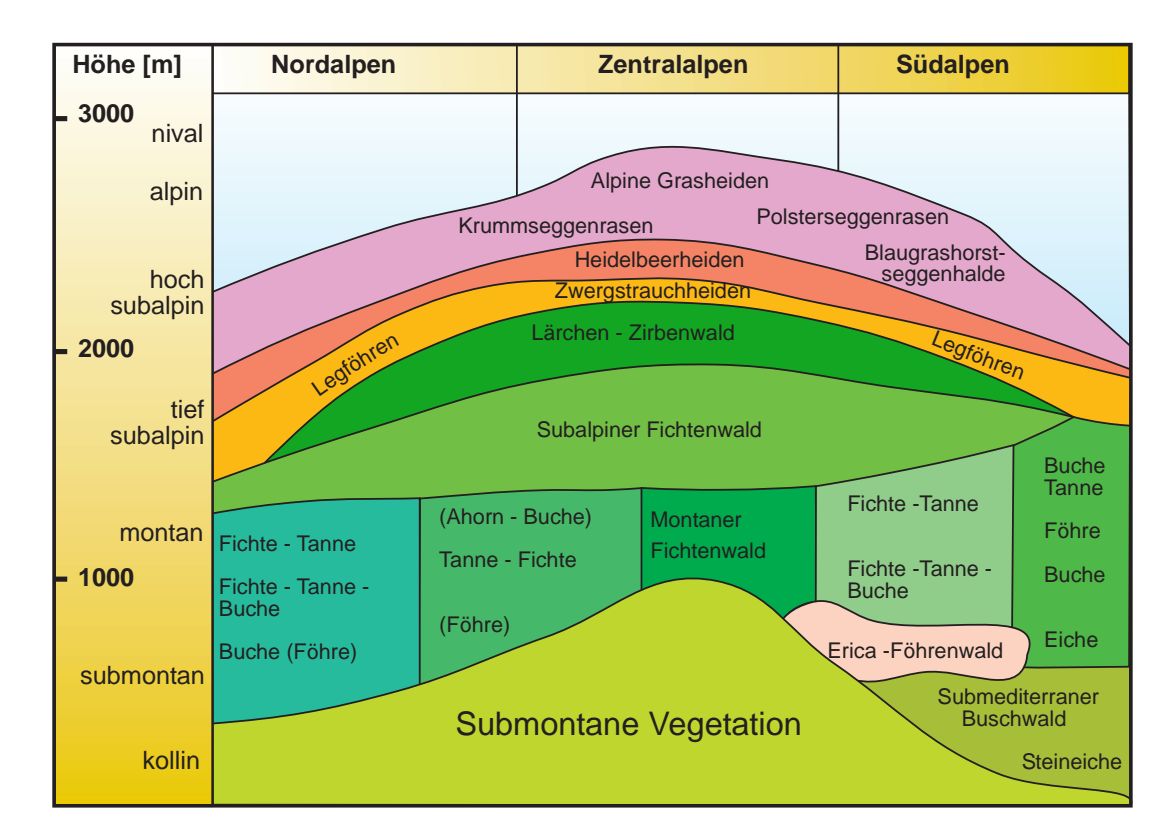

*Abbildung 2.3.: Höhenabhängige Vegetationsstufen in den Alpen (nach [von Sengbusch,](#page-202-1) [2004\)](#page-202-1)*

hängige Kategorisierung vorgenommen, die sich auf diese Zusammenhänge bezieht. Neben den höhenbedingten Vegetationsdivergenzen kann auch ein Nord-Süd Unterschied in der Baumartenzusammensetzung beobachtet werden, der v. a. in der montanen Stufe auftritt. Dies hängt neben dem planetarischen Formenwandel, der den in der kollinen Stufe den größten Einfluss hat, auch mit dem zentral-peripheren zusammen, da sich in den inneralpinen Trockenzonen andere Pflanzengesellschaften ausbreiten als an den feuchteren Alpenrändern.

Zusammenfassend kann zum Klima und zur Vegetation in den Alpen gesagt werden, dass keine strengen Grenzen zwischen den Zonen gezogen, sondern eher breite Übergangsbereiche definiert werden können. Diese allgemeinen Informationen zur Vegetation in den Alpen ist eine der Grundlagen für die Entwicklung von Landbedeckungsmodellen.

#### <span id="page-25-0"></span>**2.2.2. Geschichte der alpinen Landbedeckung**

Eine weitere wichtige Grundlage zum Verständnis alpiner Landbedeckungsveränderungen stellt die historische Entwicklung der Alpen dar. Die Landschaftsentwicklung in den Alpen ist sehr eng mit der Besiedlungsgeschichte verknüpft, da anthropogene Einflüsse der wichtigste Treiber der

Landschaftscharakteristik sind. Die folgende Zusammenfassung der historischen Entwicklungen basieren im Wesentlichen auf [Bätzing](#page-196-3) [\(2005,](#page-196-3) S. 36-79) und [Mountain Portal](#page-200-3) [\(2009\)](#page-200-3).

Die durch die Geschichte geprägte Entwicklung der alpinen Landnutzung bzw. Landbedeckung, die im Zusammenhang dieser Arbeit mit der Entstehung von Kulturlandschaften gleichzusetzen ist, beginnt mit der Sesshaftwerdung der Jäger- und Sammlergesellschaften am Beginn des Neolithikums in Mitteleuropa, der Jungsteinzeit, ca. 5000 v. Chr. Durch die Entwicklung von Ackerbau und Viehzucht bedurfte es freier Flächen für Siedlungen, Felder und Viehweiden, die durch Rodung geschaffen wurden. Auf diesen Freiflächen basieren großteils die heutigen Siedlungsstandorte und die landwirtschaftlichen Nutzflächen, auf denen der Fokus der hier vorgestellten Untersuchungen liegt. Die Entwicklung der Landnutzung im Altertum, der Besiedelung und der wirtschaftlichen Rahmenbedingungen in den Alpen zeigen einen engen Zusammenhang mit den Entwicklungen im nichtalpinen Europa, im Gegensatz zu anderen europäischen Gebirgsregionen, wie z. B. weiten Teilen Skandinaviens. Alpine Gebiete boten im Sommer ideale Weideflächen für die Nutztiere, die im jahreszeitlichen Wechsel genutzt wurden. Um das Jahr 4000 v. Chr. entwickelte sich eine Form der Fernweidewirtschaft mit jahreszeitlichem Wechsel der Weidegebiete ("Transhumanz"), bei der die Tiere nicht, oder nur saisonweise, eingestallt werden. Diese Form der Bewirtschaftung wird heute im Alpenraum nicht mehr betrieben, in anderen mediterranen Gebirgsregionen ist die Transhumanz aber nach wie vor anzutreffen, wie z. B. in den Bergen des Nahen Ostens [\(Kostka und Gratzl,](#page-199-1) [2009\)](#page-199-1). Die Siedlungen wurden üblicherweise unterhalb von 1000 m Seehöhe an den Sonnseiten der Haupttäler angelegt, deren Struktur sich bis heute nicht verändert hat.

Die nächste wichtige historische Epoche, die die alpine Landbedeckung nachhaltig beeinflusst hat, war die Entdeckung und Verarbeitung von Kupfer, Bronze und Eisen, die in den Alpen auf etwa 1800 v. Chr. datiert sind [\(Doncaster,](#page-197-2) [2008\)](#page-197-2). Der hohe Verbrauch von Rohstoffen, v. a. von Holz für die Metallverarbeitung und von Nahrungsmitteln für die Versorgung der Arbeiter, hatte gravierende Veränderungen der Landnutzung zur Folge. Nach dem Zerfall des römischen Reiches ab ca. 500 n. Chr. [\(Hayward,](#page-198-2) [2009\)](#page-198-2), breiteten sich im Mittelalter germanische und slawische Stämme in den Alpen aus. Da das Klima in den Alpen ähnlich ihren ursprünglichen Lebensräumen im Norden Europas war, betrieben diese im Gegensatz zu den früheren, mediterran geprägten Einwohnern, die Landwirtschaft betrieben, Viehwirtschaft, die mit einer anderen Form der Landnutzung einherging. Dadurch wurden Teile der Alpen erschlossen, die zuvor von menschlichen Aktivitäten unbeeinflusst waren, da das Winterfutter für die Tiere im Sommer in den Tiefländern produziert wurde und die Tiere im Sommer auf den alpinen Weiden grasten, das eine Veränderung des Landschaftsbildes mit sich brachte.

Die Zeit von 1000 bis 1350 war in Europa von technologischen, wirtschaftlichen, sozialen und kulturellen Neuerungen gekennzeichnet, von denen alpine Regionen bis heute beeinflusst werden. Dazu zählen Schwaighöfe, die Viehwirtschaft bis auf hochgelegene Standorte in den westlichen Teilen der Ostalpen (Tirol, Salzburg, Kärnten) betreiben. Dies führte dazu, dass die alpine Landnutzung um 1350 an ihrem Höhepunkt war und in ihrem Erscheinen dem Bild im 19. Jahrhundert ähnelte. Die Bevölkerung wuchs in dieser Zeit sehr stark, der Flächenverbrauch von Landwirtschaft und Städten wurde größer, was zu einer intensiven Rodung der Wälder führte. Ein abruptes Ende dieser Entwicklung stellte das Aufkommen der Beulenpest dar, die die Alpen von Süden kommend 1349 erreichte [\(von Flocken,](#page-197-3) [2008\)](#page-197-3). Durch die Aufgabe von vielen landwirtschaftlichen Betrieben und damit von landwirtschaftlich genutzten Flächen waren die Alpen von einer Entsiedlung geprägt, womit sich auch die Struktur der Landbedeckung änderte. Erst der Beginn des Industriezeitalters Ende des 18. Jahrhunderts attraktivierte die Nutzung der Alpen wieder, das große Veränderungen in der Landwirtschaft, der Produktion, dem Bergbau und des Verkehrswesens und damit der sozioökonomischen und kulturellen Rahmenbedingungen mit sich brachte. Durch den Bau von Eisenbahnlinien ab etwa 1850 und den damit verbundenen sinkenden Transportkosten hatten sich die alpinen Regionen mit anderen Teilen Europas bzw. auch Überseekolonien wirtschaftlich zu vergleichen, wo oft günstigere Wachstumsbedingungen herrschten. Einhergehend mit einer landwirtschaftlichen Krise zwischen 1870 und 1880 verließen viele Bewohner die Alpen und zogen in Agglomerationsräume innerhalb und außerhalb der Alpen. Vom Beginn des Industriezeitalters bis 1955 gab es nur drei Einnahmequellen, die den Alpen wirtschaftliche Möglichkeiten boten, die aber oft nur sehr regional zur Verfügung standen: Der Tourismus, das Transportwesen und die Alpen als Industriestandort. In erster Linie in der "Belle Époque" von 1884 bis zum Ausbruch des Ersten Weltkrieges 1914 erlebte der Tourismus einen ersten Aufschwung, in dem viele Gebirgsbahnen und Hotels gebaut wurden. Durch die Erfindung der Stromgewinnung aus Wasserkraft konnten die Alpen als Industriestandort in Erscheinung treten, da Wasser ausreichend zur Verfügung stand. Durch die beiden Weltkriege und der dazwischen liegenden Wirtschaftskrise brach die Landwirtschaft, das Bergbauwesen und das Handwerkswesen zusammen und die Alpen entwickelten sich zu einer wirtschaftlich schwachen Region in Europa, die durch eine hohe Abwanderungsquote gekennzeichnet war.

Mit dem Übergang zu einer dienstleistungsorientierten Gesellschaft nach 1955 begann in Europa ein neues Industriezeitalter, von dem auch die Alpen profitieren konnten. Die Steigerung der Produktivität und die damit einhergehende Verkürzung der Arbeitszeit bei gleichzeitigem Steigen des Einkommens eröffnete neue wirtschaftliche Möglichkeiten für die Bewohner alpiner Regionen. Mit 1955 kam der Massentourismus auf, vorerst auf den Sommer beschränkt, zehn Jahre später dann auch im Winter. Viele Freizeiteinrichtungen wurden gebaut, die bis heute einen gravierenden Einfluss auf die Landnutzung- bzw. die Landbedeckung haben. Die Bandbreite reicht dabei von Liftanlagen und Schipisten bis Touristenstraßen und Wellnessresorts, aber auch die Errichtung von Nationalparks aus der grünen Bewegung Mitte der 1980er Jahre heraus kann dabei genannt werden. Nach dieser Erschließung der Alpen blieben etwa 40-50 % der Fläche unberührt. Eine weitere Entwicklung seit Mitte der 1980er Jahre ist, dass eine zunehmende Zahl von Leuten alpine Region wegen ihrer landschaftlichen Attraktivität als Wohnund Arbeitsumfeld bevorzugen. Diese Zuwanderungen machen sich v. a. in den inneralpinen Ballungszentren bzw. in den infrastrukturell gut ausgestatteten Hauptorten der Gemeinden bemerkbar, die Entsiedlung von abgelegenen Seitentälern wird damit aber nicht abgeschwächt. Für die Modellierung von Landbedeckungsveränderungen kann daraus festgehalten werden, dass die Nachfrage von Bauland in den bereits dicht verbauten Gunstlagen weiter zunehmen wird.

### <span id="page-28-0"></span>**2.3. Charakteristik der Untersuchungsgebiete**

Um einen Überblick über die naturräumlichen und sozioökonomischen Rahmenbedingungen in den Untersuchungsgebiete zu gewinnen, werden die ausgewählten Testgebiete hinsichtlich ihrer topographischen, demographischen und wirtschaftlichen Eigenschaften analysiert.

#### <span id="page-28-1"></span>**2.3.1. Lage und Naturraum der Untersuchungsgebiete**

Die Lage der Untersuchungsgebiete ist so gewählt, dass eine vergleichbare naturräumliche Ausstattung verschiedenartigen sozioökonomischen Rahmenbedingungen gegenübersteht. Es sollen dabei Rückschlüsse gezogen werden, wie unterschiedliche wirtschaftliche, ökologische und soziale Systeme in naturräumlich gleichartig ausgestatteten Räumen mit dem entwickelten Modellansatz beschrieben werden können. Ein weiterer wichtiger Aspekt bei der Wahl der Untersuchungsgebiete ist der Zugriff auf verfügbare sozioökonomische Daten und Fernerkundungsdaten mit entsprechender temporärer Auflösung, um historische Prozesse als Basis für Zukunftsprognosen analysieren zu können. Die Wahl fiel dabei auf zwei Täler, deren geographische Lage in den Zentralen Ostalpen nördlich und südlich des Hohen Sonnblicks in der Goldberggruppe ist und die durch die Gemeinden Rauris und Flattach abgedeckt werden. Im Rahmen des Förderprogramms "proVISON - Vorsorge für Natur und Gesellschaft" des Bundesministerium für Wissenschaft und Forschung [\(BMWF\)](#page-15-1) wurden von 2005 bis 2008 Klima und Klimaveränderungen in diesen beiden Tälern analysiert [\(Auer u. a.,](#page-195-0) [2010;](#page-195-0) [Zentralanstalt für Meteorologie und](#page-204-2) [Geodynamik,](#page-204-2) [2010\)](#page-204-2). Im Rahmen der vorliegenden Arbeit konnte dabei teilweise auf vorhandene Datensätze und Ergebnisse dieser Untersuchungen zurückgegriffen und aufgebaut werden.

Der Hauptort der Gemeinde Rauris liegt auf 906 m, die Gemeinde hat eine Fläche von rund 233 *km*<sup>2</sup> und hat damit den größten Anteil aller 19 Gemeinden am Nationalpark Hohe Tauern. Auf einem Dauersiedlungsraum von etwa 24 *km*<sup>2</sup> leben rund 3050 Einwohner. Der Hauptort der Gemeinde Flattach liegt auf 696 m im Mölltal, Flattach hat eine Fläche von rund 99 *km*<sup>2</sup> , wobei

in etwa 6 *km*<sup>2</sup> als Dauersiedlungsraum bezeichnet werden können. Mit 1305 Einwohnern ist sie in etwa halb so groß wie Rauris.

#### <span id="page-29-0"></span>**2.3.2. Geologie und Geomorphologie der Untersuchungsgebiete**

Die Geologie und die damit auftretende Landschaftsmorphologie bestimmt durch die unterschiedliche Verwitterbarkeit der Gesteine maßgeblich die Landnutzung und damit die Landbedeckung einer Region. Im Wesentlichen fußen die folgenden Ausführungen über die geomorphologischen Rahmenbedingungen im Untersuchungsgebiet auf [Stocker](#page-202-2) [\(2006\)](#page-202-2).

Geologisch werden die beiden Gemeinden Rauris und Flattach durch das Tauernfenster geprägt, in dem durch tektonische Hebung und anschließende Erosion ursprünglich höher gelegene Decken fensterartig durch tiefere penninische Decken und möglicherweise auch helvetische Decken aufgeschlossen sind [\(Lammerer,](#page-199-2) [1986\)](#page-199-2). Während der Überschiebung der ostalpinen Einheiten über die penninischen wurden die Gesteine des Penninikums durch hohe Temperaturen und hohen Druck teilweise stark überprägt, wobei aus den feinkörnigen und tonigen Meeresablagerungen die Bündner Schiefer als Hauptmasse des Tauernfensters entstanden sind. In den untersuchten Gebieten Raurisertal und Fraganttal treten ausschließlich diese Gesteine des Tauernfensters auf. Die weitgehend glatten Hänge mit großer Hangneigung sind ein typisches Merkmal der Verwitterung von schiefrigen Gesteinen, durch die starke quartäre Tiefenerosion dominieren im Mittel steile Hänge mit hohen Reliefenergien. Die Hangneigung wird dabei oft durch das Einfallen der Schieferungsflächen bestimmt, wobei hangparallele Schieferungsflächen zu Gleitungen und Rutschungen neigen, weshalb sich häufig Schuttfächer größeren Ausmaßes entlang von Wandstufen und Bächen finden. Die tief ausgeschürften Haupttäler, die überwiegend landwirtschaftlich genutzt werden, wurden durch seitliche Materialeinschüttungen mit Lockermaterial aufgefüllt, aufgrund der hohen Reliefenergie dominieren grobkörnige Sedimente. Durch episodische Seenbildungen mit einhergehender Sedimentation infolge von Dammbildungen durch Massenbewegungen, sind in den Talböden auch feinkörnige Ablagerungen in Schwemmböden zu finden. Die zahlreichen aktiven Schwemm- und Murenkegel der einmündenden Seitentäler überlagern diese vielfach. Die Schwemmkegel der großen Wildbäche können als Siedlungsgunstlagen bezeichnet werden, da sie im Gegensatz zu den Talböden nicht regelmäßigen Überflutungen ausgesetzt sind (Abbildung [2.4\)](#page-30-1). In der subalpinen Almzone oberhalb der Waldgrenze zwischen in etwa 1800 m und 2400 m dominieren frostgesteuerte Abtragsprozesse, die einem flächenhaft wirkenden Fließprozess unterliegen. Typisch dabei gebildete Formen sind Steinstreifen, Steinloben sowie Solifluktionsloben und Fließerdezungen. Der Materialtransport erreichte unmittelbar nach dem Rückzug der eiszeitlichen Gletscher seinen Höhepunkt, heute erfolgt er v. a. entlang von Murenbahnen und in Form von Steinschlag und Felsstürzen. Die dabei gebildeten Schutthalden, Schuttkegel und Mu-

<span id="page-30-1"></span>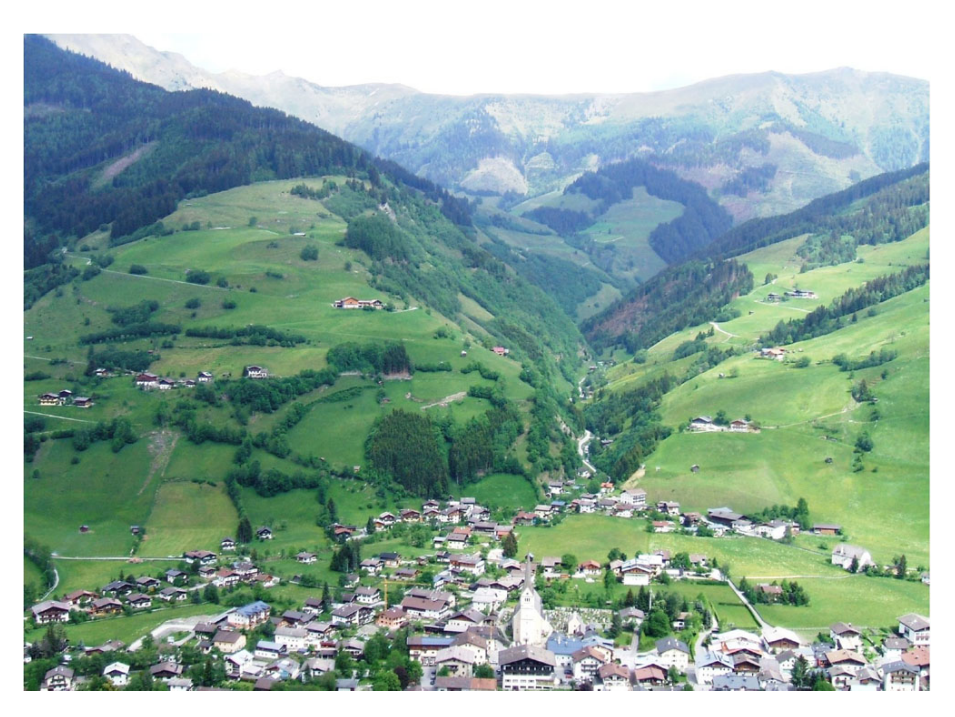

*Abbildung 2.4.: Schwemmkegel des Geißbaches mit Rauris Markt (Quelle: [Proske und Gra](#page-201-1)[nica,](#page-201-1) [2007\)](#page-201-1)*

renkegel können dabei als charakteristische Formenelemente der alpinen Hochgebirgslandschaft genannt werden.

### <span id="page-30-0"></span>**2.3.3. Demographie und Wirtschaftsstruktur**

Die beiden Gemeinden Rauris und Flattach gehören verschiedenen "Nomenclature des unités territoriales statistiques" [\(NUTS\)](#page-15-2)-3-Regionen an, namentlich AT322 Pinzgau-Pongau und AT212 Oberkärnten, wobei die Region Pinzgau-Pongau in die Gruppe der europäischen "intensiven Tourismusgebiete" und Oberkärnten in jene der europäischen "Tourismusgebiete" fällt [\(Au](#page-195-0)[er u. a.,](#page-195-0) [2010\)](#page-195-0). Eine [NUTS-](#page-15-2)3-Region bezeichnet dabei kleinere Regionen und Großstädte der Europäischen Union (EU) als wirtschaftliche Einheiten in einem hierarchischen System. In Österreich gibt es davon 35 Regionen, die meist aus einer Gruppe von politischen Bezirken gebildet werden. Die 9 [NUTS-](#page-15-2)2-Regionen werden in Österreich durch die 9 Bundesländer gebildet, die 3 [NUTS-](#page-15-2)1-Regionen, die Statistikregionen der Europäischen Gemeinschaften darstellen, werden durch Gruppen von Bundesländern repräsentiert [\(Eurostat,](#page-197-4) [2010\)](#page-197-4).

Das Rauriser Tal ist im Gegensatz zur Gemeinde Flattach von massentouristischer Infrastruktur in Form von Liftanlagen erschlossen, die entsprechende Nächtigungszahlen mit sich bringt und damit das wirtschaftliche Gefüge stabilisiert. Die Gemeinde Flattach kann trotz des Schigebietes

Mölltaler Gletscher vom Tourismus nicht vergleichbar profitieren, was sich u.a. in der Bevölkerungsentwicklung niedergeschlagen hat. So hat die Gemeinde Rauris seit den 1950er Jahren eine stetige Bevölkerungszunahme zu verzeichnen, die sich erst im letzten Jahrzehnt von 2000 bis 2009 leicht umgekehrt hat (Abbildung [2.5\)](#page-31-0). Die Bevölkerungszahlen in Flattach hingegen entwickeln sich seit den 1970er Jahren negativ [\(Statistik Austria,](#page-202-3) [2010\)](#page-202-3). Die Österreichische Raumordnungskonferenz prognostiziert in ihrer Bevölkerungsprognose bis 2031, dass sich dieser Trend weiter verstärken wird [\(ÖROK und Statistik Austria,](#page-202-4) [2004\)](#page-202-4). Dieser Rückgang wurde aber nicht so sehr durch eine geringe Geburtenbilanz, sondern durch eine sehr starke Abwanderung in den Jahren 1971 - 1991 hervorgerufen. Statistisch ist ausgehend vom Bevölkerungsstand 1971 beinahe jeder Fünfte abgewandert, eine Tendenz, die gegen den Trend im Bezirk und der [NUTS-](#page-15-2)3-Region zeigt. Die Gemeinde Rauris weist im Gegensatz dazu eine geringe Abwanderung seit 1971 von in etwa 6 % auf, das allerdings auch nicht im Trend des Bezirkes und der [NUTS-](#page-15-2)3- Region liegt, in denen Zuwanderungen verzeichnet wurden.

<span id="page-31-0"></span>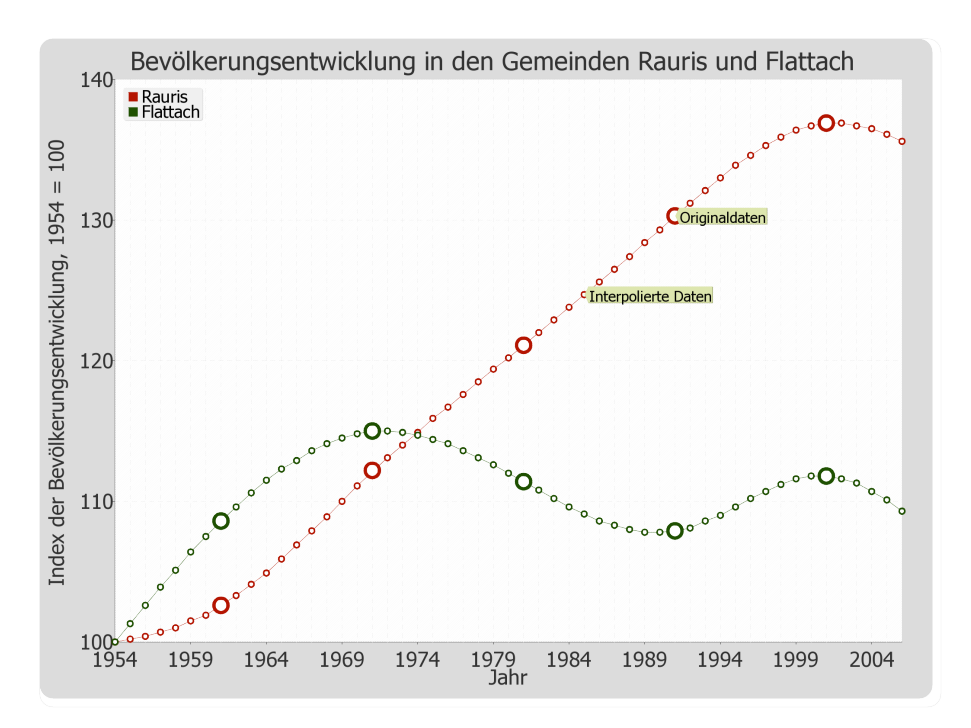

*Abbildung 2.5.: Bevölkerungsentwicklung in den Gemeinden Rauris und Flattach (Quelle: [Statistik Austria,](#page-202-3) [2010\)](#page-202-3)*

Die Bevölkerungsströme können dabei in zwei Richtungen unterteilt werden: Den Abzug in andere Gemeinden und intrakommunale Umzüge. Den Abzug der Bevölkerung in zentraler gelegene Regionen mit mehr Arbeitsplätzen betrifft v. a. die Gemeinde Flattach. Die intrakommunalen Bewegungen sind in beiden Gemeinden ausgeprägt, es werden dabei peripher gelegene Sieldungsstandorte und Seitentäler zu Gunsten der Hauptorte entsiedelt. Durch die höhere funktionelle Ausstattung der Hauptorte mit geringen Distanzen zu Nahversorgung, öffentlichen Einrichtungen und günstigeren Verkehrsanbindungen wird eine höhere Attraktivität des Wohnstandortes gewährleistet. Diese Bevölkerungsentwicklung korreliert mit den hier vorliegenden Untersuchungen der Entwicklung der Landbedeckung. So zeigten Untersuchungen, dass bei Bevölkerungsrückgang in peripher gelegenen Standorten eine stärkere Zunahme der Waldflächen auf Kosten von landwirtschaftlichen Flächen zu beobachten ist und der Anstieg der Bevölkerung sehr stark mit der Zunahme der bebauten Flächen korreliert [\(Prüller und Schardt,](#page-201-2) [2010b,](#page-201-2)[a,](#page-201-3) [2008\)](#page-201-4). Beide Gemeinden weisen eine im Vergleich zu Österreich niedrige Erwerbsquote auf, wobei der Anteil an Erwerbspersonen in der Land- und Forstwirtschaft, die direkten Einfluss auf die Gestaltung der Landschaft nehmen, bei 4,9 % in Flattach bzw. 7,4 % in Rauris liegt (Österreich: 4,9 %, EU-27: 5,6 % [\(Landwirtschaftskammer Österreich,](#page-200-4) [2010\)](#page-200-4)). Für die Wohnbevölkerung, wie auch für die Arbeitsplätze im Ort, ist in beiden Gemeinden das Bauwesen vor dem Beherbergungs- und Gaststättenwesen die wichtigste Beschäftigungsbranche, wobei sich in Rauris die Beschäftigten im Tourismus stärker abheben. Auch die Arbeitsstätten haben in beiden Gemeinden zugenommen: Seit 1973 hat sich in Flattach die Zahl auf 4,9 Arbeitstätten je 100 Einwohner fast verdoppelt, in Rauris betrug die Zunahme in etwa 50 % auf 5,2 Arbeitstätten je 100 Einwohner. Dabei ist die Zahl der Beschäftigten je Betrieb in der Gemeinde Flattach mit 5,4 höher als jene in Rauris mit 4,5. Da in keinem der beiden Gemeinden Betriebe mit mehr als 99 Mitarbeitern angesiedelt sind, kann von kleinbetrieblichen Strukturen gesprochen werden. Es ist dabei in beiden Gemeinden eine Fokussierung auf den Tourismus feststellbar, wobei diese in Rauris leicht stärker ausgeprägt ist. Das zeigt auch der Beschäftigungsanteil der Erwerbstätigen am Tourismus, der mit 28 % in Flattach bzw. 30 % in Rauris weit über dem Österreichdurchschnitt von 7 % liegt.

### <span id="page-32-0"></span>**2.4. Triebkräfte hinter Veränderungen der Landbedeckung**

Die Bestimmung von Triebkräften der Landbedeckungsdynamik stellt den ersten Schritt in der Modellierung dar. Die Kybernetik zeigt, dass auch sehr komplexe Systeme mit einigen wenigen Variablen abgebildet werden können, so lange bestimmte Systemkriterien eingehalten und die Beziehungen der Variablen untereinander berücksichtigt werden [\(Haken,](#page-198-3) [1984\)](#page-198-3). Prinzipiell kann zwischen Triebkräften unterschieden werden, die die Quantität der Veränderungen beschreiben und jenen, die den Ort der Veränderung beeinflussen. In umfangreichen Untersuchungen konnten [Verburg u. a.](#page-203-0) [\(2002\)](#page-203-0) mit dem CLUE-s Modell feststellen, dass durch sozioökonomische Variablen der Betrag von Landbedeckungsveränderungen beschrieben werden kann, durch räumliche Parameter, wie beispielsweise den topographischen Gegebenheiten, der Ort der Veränderung. Durch Zusammenarbeit mit Sozioökonomen kann der erste Teil dieses Modellierungsprozesses durchgeführt werden, der die quantitativen Veränderungen als Ergebnis liefert. Es werden im Folgenden aber auch die innerhalb dieser Arbeit nicht verwendeten sozioökonomischen Faktoren beleuchtet, um die darauf aufbauenden Schritte des räumlichen Modellbildungsprozesses erfassen und verstehen zu können. In der ersten Phase der Modellbildung wird versucht, die Systemstruktur und Zusammenhänge zu erkennen und die Triebkräfte qualitativ zu erfassen. Als Ergebnis dieses Schrittes entsteht ein qualitatives Modell, dass die Zusammenhänge innerhalb des zu untersuchenden Landbedeckungssystem darstellt.

[Berge](#page-196-4) [\(1998\)](#page-196-4) charakterisiert drei Gruppen von Variablen, die als Triebkräfte auf das Landbedeckungssystem Einfluss nehmen. Als erste nennt er geophysikalische Parameter, die das lokale Ökosystem und dessen Entwicklung beschreiben, beispielsweise die Topographie, die Länge der Wachstumsperiode, Niederschlagsmengen oder die Temperatur. Als zweite Gruppe führt er langzeitliche Prozesse wie Klimaveränderungen mit einhergehenden Temperaturschwankungen, sauren Regen und andere langzeitliche Einflüsse an. Den dritten Block bilden menschliche Einflüsse, die auf ein Ökosystem und dessen Ressourcen wirken. Die Variablen, die die anthropogen indizierte Landschaftsdynamik beschreiben, können institutionell, sozial oder ökonomisch geprägt sein, eine erste Unterscheidung kann zwischen politikrelevant und nicht-politikrelevanten getroffen werden. Politikrelevante Einflussgrößen beschreiben die auf das System wirkende Förderstruktur, Nutzungseinschränkungen von bestimmten Flächen (gefährdete Überschwemmungsgebiete, Schutzgebiete, Nationalparks, etc.) oder die Charakteristik des Ressourcenmanagement (Waldverbände, Abbaugebiete, landwirtschaftliche Großbetriebe, etc.). Der andere Typ von Variablen enthält u.a. demographische Gegebenheiten, technologische und wirtschaftliche Voraussetzungen, Produktionskosten oder Erzeugerpreise. So hängt z. B. der menschliche Einfluss auf einen Wald von einem komplexen Netz von Entscheidungen des Nutzers ab, der von persönlichen Wertvorstellungen über gesetzliche Rahmenbedingungen bis zur Wertschöpfung und Förderung reicht. Die Auswirkungen dieser Entscheidungen haben Einfluss auf das Ökosystem und beeinflussen damit auch die geophysikalischen Parameter und die langzeitlich wirkenden Einflüsse.

Das "International Geosphere-Biosphere Programme" [\(IGBP\)](#page-15-3) als ein international ausgerichtetes Forschungsprogramm und das "International Human Dimensions Programme on Global Environmental Change" [\(IHDB\)](#page-15-4) als eine interdisziplinäre Nichtregierungs-Wissenschaftsorganisation beschäftigen sich u.a. mit Landnutzungs- und Landbedeckungsveränderungen der Erde [\(IGBP,](#page-199-3) [2010;](#page-199-3) [IHDP,](#page-199-4) [2010\)](#page-199-4). Sie versuchen, die physikalischen, chemischen und biologischen Prozesse des Systems Erde im Gesamtkontext zu verstehen und mit natürlichen und anthropogen verursachten Einflüssen in Zusammenhang zu bringen. Eine Erweiterung der Unterscheidung von Triebkräfte von [Berge](#page-196-4) [\(1998\)](#page-196-4) schlagen [Lambin und Geist](#page-199-0) [\(2006\)](#page-199-0) als Vertreter des [IGBP](#page-15-3) und des [IHDB](#page-15-4) vor, die fünf Gruppen von Triebkräften nennen, die Landnutzungs- und Landbedeckungsveränderungen beeinflussen. Als erstes werden biophysikalische Faktoren wie Klima, Boden, Geologie, Topographie und Relief genannt, die als natürliche Voraussetzungen nicht mit sozioökonomischen Faktoren in Zusammenhang stehen. In die zweite Gruppe der wirtschaftlichen und technologischen Faktoren fallen Produktions-, Produkt- und Transportkosten, Steuern,

Förderungen, Kapitalflüsse, Investitionen, Märkte und Technologien, die direkten Einfluss auf Entscheidungen der Akteure haben. Die dritte Gruppe sind demographische Parameter, in der neben der Bevölkerungszahl Kennzahlen wie die Haushaltsgröße oder der Grad der Verstädterung eine Rolle spielen. Die vierte Gruppe der institutionellen Faktoren beschreibt das Zusammenspiel zwischen Politik, Wirtschaft und Gesellschaft und den Akteuren der Landschaftsgenese. So wirkt sich z. B. die Förderung zum Bau von Forstwegen auf die Bewirtschaftung von Wäldern aus, das in weiterer Folge eine Veränderung der Landbedeckungszusammensetzung hat. Die fünfte Gruppe, die von [Lambin und Geist](#page-199-0) [\(2006\)](#page-199-0) genannt wird, sind kulturelle Faktoren, die nur sehr schwer von den institutionellen zu trennen. Es fallen darunter schwer messbare Größen wie die Rolle der Frau in der Gesellschaft, traditionelle Wertvorstellungen oder auch das Freizeitverhalten von Landwirten. Eine ähnliche Unterscheidung der Triebkräfte von Landnutzungs- und Landbedeckungsänderungen nehmen auch [Carr und Zwick](#page-196-0) [\(2007\)](#page-196-0) vor, in der als eigene Gruppe von Faktoren zusätzlich noch Infrastruktureinrichtungen wie Straßen und Eisenbahnlinien in die Modellierung einfließen.

Durch statistische Untersuchungen von potentiellen Einflussgrößen kann bestimmt werden, welche Parameter im Modell berücksichtigt werden. [Landis und Zhang](#page-200-5) [\(1998\)](#page-200-5) wählen mittels eines Logit-Modells (siehe Kapitel [3.2.2\)](#page-54-0) aus potentiellen Faktoren jene aus, die die Landnutzung signifikant beeinflussen, wobei die potentiellen Faktoren in der Regel durch die Verfügbarkeit der Daten vorgegeben werden. Im Rahmen dieser Arbeit werden sozioökonomische Einflussgrößen aus mehreren Gründen nicht berücksichtigt. Der Hauptgrund ist jener, dass es keine Datenbasis mit entsprechender räumlicher Auflösung gibt, die die Entwicklung von hochauflösenden regionalen Modellen bedienen könnte. Eine Hinzunahme sozioökonomischer Parameter in die Modellierung, die in der Regel nicht höherauflösend als auf Gemeindeebene vorliegen, würde daher nur eine Skalierung des entwickelten Modellansatz bedeuten, da der Einfluss einer sozioökonomischen Variablen auf den gesamten Raum gleich wirken würden. Räumliche und topographische Parameter hingegen können aus einem Digitalen Geländemodell (DGM) hochauflösend berechnet werden und so in die Modellierung einfließen. Ein weiterer Grund auf den Verzicht von sozioökonomischen Variablen in der hochauflösenden Landbedeckungsmodellierung ist darin zu finden, dass aus der Sozioökonomie die Quantität der Veränderungen detektiert werden kann, wohingegen die räumlichen und topographischen Parameter die Lokalisierung dieser Veränderungen beschreiben können [\(Verburg u. a.,](#page-203-0) [2002\)](#page-203-0). Es werden daher aus potentiellen räumlichen und topographischen Parametern jene ausgewählt, die zueinander eine geringe Korrelation aufweisen.

### <span id="page-35-0"></span>**3. Grundlagen der Modellierung**

In diesem Kapitel werden theoretische Grundlagen und Möglichkeiten beleuchtet, die die Basis der Modellierung von Veränderungen alpiner Landschaften bilden. Der Fokus der Untersuchungen liegt auf alpinen Landschaftsbereichen, die direkter anthropogener Beeinflussung unterliegen. Dieser Landschaftsbereich wird bis über die Baumgrenze in die subalpine Almzone definiert und schließt dadurch Prozesse im Hochgebirge wie Gletscherveränderungen oder Permafrosterscheinungen aus. Für die Modellierung des Landschaftssystems, das als komplex und dynamisch gesehen werden kann, kommen verschiedene Modellansätze in Frage, die im Folgenden vorgestellt werden.

### <span id="page-35-1"></span>**3.1. Modellierung komplexer dynamischer Systeme**

Die hier beschriebenen Grundlagen zur Modellierung von komplexen dynamischen Systemen beziehen sich im Wesentlichen auf [Bossel](#page-196-5) [\(2004a\)](#page-196-5). Die Simulation von komplexen und dynamischen Systemen, wie es Modelle zur Beschreibung von Veränderungen der alpinen Landbedeckung darstellen, kann mit der Methodik der Systemdynamik betrieben werden. Der Begriff der Systemdynamik geht auf die späten 1950er Jahre zurück, als Jay W. Forrester Erkenntnisse aus der Elektrotechnik auf die Simulation natürlicher, komplexer, dynamischer Systeme zu übertragen versuchte [\(Forrester,](#page-197-5) [1961\)](#page-197-5). Die Methodik ermöglicht damit das Analysieren und Steuern von Entscheidungen innerhalb natürlicher und sozioökonomischer Systeme.

Der Kern der Systemdynamik ist die Einbeziehung von Rückkopplungsschleifen, über die Selbstregulationseigenschaften in natürlichen Systemen abgebildet werden können. Eine Rückkopplung innerhalb eines abgeschlossenen Systems ist eine Ursache-Wirkungskette, die dann vorliegt, wenn Systemparameter A einen anderen Systemparameter B beeinflusst, und umgekehrt, wenn durch die Veränderung von B auch A beeinflusst wird. Die getrennte Untersuchung der Beziehung zwischen A und B führt dabei zwar nicht zu einem Gesamtverständnis des Systems, durch Einbeziehung von detektierten Rückkopplungseigenschaften kann aber ein genaueres Bild des realen Systems gewonnen werden [\(System Dynamics Society,](#page-203-1) [2007\)](#page-203-1).

Das Ziel der Modellierung von Landnutzungs- und Landbedeckungsveränderungen ist es, ein Verständnis über die komplexen Zusammenhänge eines Landschaftssystems zu gewinnen. Es
soll der Einfluss von Triebkräften auf dieses System beschrieben und simuliert werden können, um dadurch Konsequenzen der Variation dieser Einflussgrößen sichtbar zu machen. Vor der eigentlichen Implementierung eines Computermodells können Eigenschaften für das abzubildende System definiert werden, die in weiterer Folge die Wahl des Modellansatzes beeinflussen. Im Folgenden wird versucht, die allgemein gültigen Eigenschaften dynamischer Systeme mit der im Rahmen dieser Arbeit umgesetzten Modellierung von Veränderungen der alpinen Landbedeckung in Verbindung zu bringen. Da die Simulation im Wesentlichen auf räumlichen Daten basiert, steht am Beginn des Kapitels der Begriff der Geosimulation im Fokus, der die Simulation geographischer Zusammenhänge und Eigenschaften beinhaltet.

# <span id="page-36-0"></span>**3.1.1. Geosimulation**

#### **Modellansätze**

Bei Simulationen, die auf räumlichen Daten basieren und demnach auf geographische Systeme wirken, kann man von Geosimulationen sprechen. Geosimulation steht im weitesten Sinne für die Entwicklung von objektbasierten und hochauflösenden räumlichen Modellen, die dazu verwendet werden, Ideen und Hypothesen über das Wirken von räumlichen Zusammenhängen zu generieren. Darunter fällt als zentrale Aufgabe die Entwicklung von Simulationssoftware, die geographische Fragestellungen objektbasiert abarbeiten kann [\(Benenson und Torrens,](#page-196-0) [2004\)](#page-196-0). In gängigen Geographischen Informationssystemen (GIS) sind die Möglichkeiten zur Modellierung und Simulation von räumlichen Daten noch nicht im selben Maße ausgeprägt wie z. B. die Analyse, Visualisierung oder Verspeicherung von Geodaten [\(Bartelme,](#page-195-0) [2005\)](#page-195-0). Geodaten beschreiben einerseits die Geometrie, Lage und Beziehung von Objekten im Raum, andererseits enthalten sie nichträumliche Attribute und thematische Informationen über diese Daten, wie z. B. den Landbedeckungstyp. Wenn die Analyse von Landbedeckungsdynamiken auf räumlichen Daten GIS-basiert aufbaut, müssen analytische Modelle mit GIS gekoppelt werden. [Goodchild](#page-198-0) [\(1992\)](#page-198-0) unterscheidet dabei eine starke und eine schwache Koppelung. Eine starke Koppelung liegt vor, wenn die räumliche Analyse und der Modellansatz mit der entsprechenden Möglichkeit der Datenmanipulation und Visualisierung in einem GIS-Softwarepaket integriert ist. [Aspinall](#page-195-1) [\(1994\)](#page-195-1) schlägt u.a. einen regelbasierten Ansatz vor, der innerhalb der GIS-basierten Ansätze am weitesten Verbreitung findet. Sie bedienen sich Regeln, mit denen die verwendeten räumlichen Daten gewichtet werden, wobei die prinzipiellen Zusammenhänge der räumlichen Daten von außen vorgegeben werden und die Gewichtung dieser Zusammenhänge empirisch aus den Daten abgeleitet wird. Durch den layerorientierten Aufbau eines GIS ist es möglich, verschiedene Attribute eines Testgebietes bzw. einer Fläche, wie z. B. Seehöhe, Hangneigung bzw. -ausrichtung mit der Landbedeckung über Regeln in Kontext zu setzen. Die Prognose von Landbedeckungsveränderungen kann mit einer Genauigkeit basierend auf der geometrischen Auflösung der Ausgangsdaten durch

<span id="page-37-0"></span>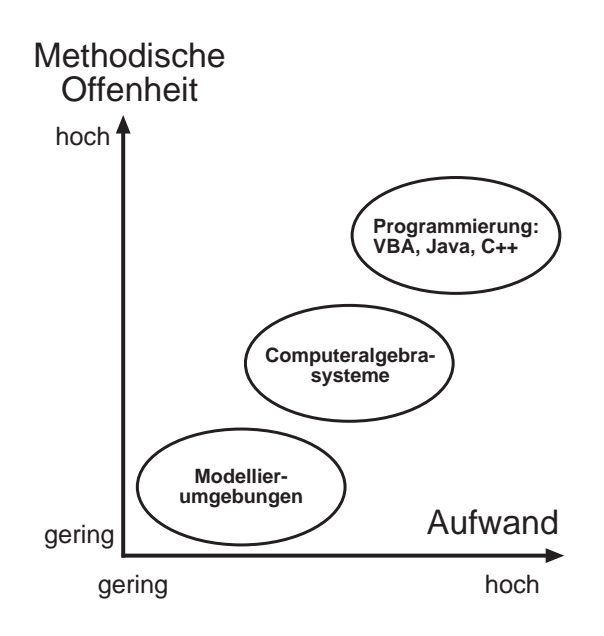

*Abbildung 3.1.: Entwicklungsaufwand und methodische Offenheit bei der Implementierung von Modellierungswerkzeugen (nach: [Streit,](#page-203-0) [2010\)](#page-203-0)*

die Kombination dieser Attribute umgesetzt werden. Weitere von [Aspinall](#page-195-1) [\(1994\)](#page-195-1) vorgeschlagene Modellierungsansätze, die mit einem GIS verknüpft werden können, finden weniger Verbreitung, wie z.B. wissensbasierte Ansätze, die mathematisch formulierte Zusammenhänge, die außerhalb eines GIS entwickelt wurden, auf räumliche Daten anwenden. Induktiv räumliche Modelle als dritte Gruppe stellen mit geostatistischen Methoden empirisch Zusammenhänge zwischen räumlichen Datensätzen her. Und schließlich versuchen geographische Modelle als vierten von [Aspinall](#page-195-1) [\(1994\)](#page-195-1) vorgeschlagenen Modellansatz, räumliche Muster und Strukturen mit deskriptiven Methoden anhand ihrer Lage im Raum zu beschreiben.

Neben diesen Ansätzen, die eine starke Kopplung zwischen der Modellierungstechnik und GIS aufweisen, stellen räumliche Modelle mit einer schwachen Kopplung die weit verbreitetste Praxis dar. Räumliche Modelle werden dabei mit einem GIS verknüpft, um daraus entweder räumliche Daten als Eingangsparameter zu erhalten oder um graphische Modellergebnisse in Form einer Karte präsentieren zu können. Auf der anderen Seite gibt es aber auch noch sehr wenig GIS-Integration in der Modellbildung bzw. -umsetzung, weshalb die anwendbaren Modellansätze in Eigenentwicklungen, wie im Rahmen dieser Arbeit, umgesetzt werden müssen.

# **Entwicklungsumgebungen**

[Streit](#page-203-0) [\(2010\)](#page-203-0) stellt in Abbildung [3.1](#page-37-0) einen Zusammenhang zwischen dem Entwicklungsaufwand und der methodischen Offenheit bei der Umsetzung von Modellen her. Der Entwick-

<span id="page-38-0"></span>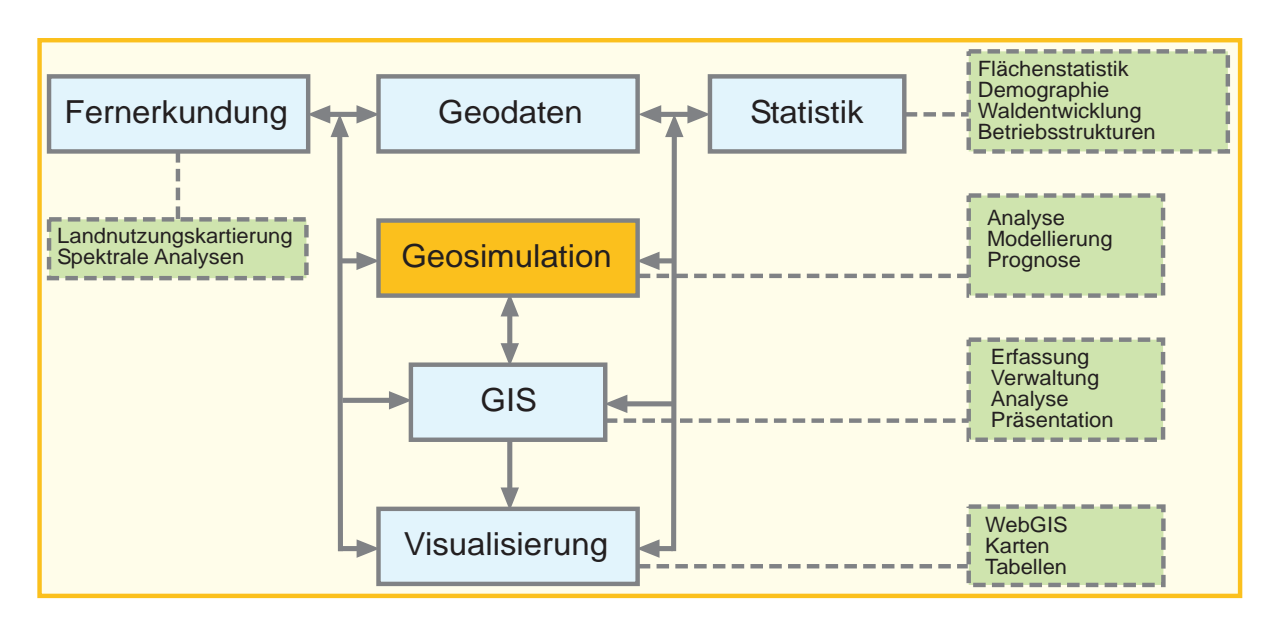

*Abbildung 3.2.: Geosimulation im Gesamtkontext der Simulation räumlicher Systeme (nach: [Fuchs und Schmidt,](#page-198-1) [2004,](#page-198-1) eigene Ergänzungen)*

lungsaufwand beinhaltet dabei den Zeit- und Ressourcenaufwand, Programmierfertigkeiten und Benutzerfreundlichkeit, die methodische Offenheit fasst Gesichtspunkte hinsichtlich Transparenz, Flexibilität und Modifizierbarkeit eines Modellansatzes zusammen. Die Verwendung einer Programmiersprache, wie z. B. Visual Basic for Applications (VBA), Java, C++ oder PHP, erfordert zwar einen hohen Zeitaufwand bei der Modellentwicklung, sie bietet aber dafür ein hohes Maß an methodischer Transparenz und Flexibilität, da man die programmiertechnische Umsetzung selbst gestaltet. Modellierumgebungen auf der anderen Seite des Spektrums bieten zwar über die Einstellung von Modellparametern die Anpassung des Modells an die Realität, die methodischen Details der Umsetzung bleiben dem Anwender aber weitgehend verborgen. Computeralgebrasysteme (CAS), wie z. B. Mathematica oder Matlab, bieten in der Mitte dieser beiden Pole einen guten Kompromiss zwischen vorgefertigten mathematischen und statistischen Methoden und einem reduzierten Entwicklungsaufwand. [CAS](#page-15-0) stellen mathematische und statistische Basiswerkzeuge zur Verfügung, mit denen die modellspezifischen Methoden transparent und flexibel umgesetzt werden können [\(Mandl,](#page-200-0) [2000\)](#page-200-0).

# **Input-Daten**

Abbildung [3.2](#page-38-0) zeigt ein Beispiel von Komponenten der Simulation räumlicher Systeme basierend auf Geodaten, die durch die Fernerkundung, die Statistik, GIS und entsprechende Visualisierungswerkzeuge repräsentiert werden. Die Fernerkundung liefert dabei die räumlichen Ausgangsdaten, die die Landschaftsdynamik temporär aufgelöst dokumentiert. Die daraus abgeleiteten Landnutzungs- bzw. Landbedeckungskartierungen fließen als grundlegende Geodaten in die Geosimulation ein. Sozioökonomische Statistiken, wie z. B. die Bevölkerungsentwicklung oder wirtschaftliche Strukturen müssen ebenfalls auf den Raum abgebildet werden, um in eine räumliche Modellierung einfließen zu können. Diese Statistiken bilden dabei die Grundlage der Prognose quantitativer Veränderungen, die durch soziologische und wirtschaftliche Modelle erstellt werden können. Die für die Modellierung gesammelten Geodaten werden mit [GIS](#page-15-1) zusammengeführt, verwaltet und ggf. durch weitere räumliche Analysen für die eigentliche Simulation aufbereitet. Auf diese Modelle zur Ableitung quantitativer Veränderungen, die unabhängig von im Rahmen dieser Arbeit entwickelten räumlichen Modellen abgeleitet werden können, wird bei der hier vorgestellten Modellierung aufgebaut. Durch die Vielzahl von ökonomischen und politischen Zusammenhängen auf unterschiedlichen Maßstabsebenen, die in sozioökonomischen Modellen berücksichtigt werden müssen, wird im Rahmen dieser Arbeit auf die Entwicklung dieser Modelle verzichtet. Zudem können die Ergebnisse dieser Modelle innerhalb der Untersuchungsgebiete mangels höherauflösenden Ausgangsdaten nicht weiter unterschieden werden. Die Berücksichtigung sozioökonomischer Einflussgrößen würden die im Rahmen dieser Arbeit entwickelten räumlichen Modelle nur skalieren, da durch die fehlende hochauflösende Verfügbarkeit auf alle Teile des Untersuchungsgebietes die gleichen sozioökonomischen Einflussgrößen wirken würden.

Die natürlichen Systeme, die in ihrem Prinzip als komplex und dynamisch gesehen werden können und die durch Geosimulation nachzubilden versucht werden, besitzen allgemeine Eigenschaften, auf die im Folgenden eingegangen wird.

# **3.1.2. Eigenschaften dynamischer Systeme**

Das Spektrum durch Computermodelle beschriebener, dynamischer Systeme ist mannigfaltig. Tabelle [3.1](#page-40-0) zeigt eine Auswahl von möglichen Modelleigenschaften, mit denen dynamische Systeme beschrieben werden können. Die Struktur eines Modells kann prinzipiell systemerklärend oder verhaltensbeschreibend sein, wobei ersteres versucht, das reale System in seiner Wirkungsstruktur abzubilden, zweiteres erzeugt ähnliches Verhalten wie ersteres, Struktur und Elemente müssen dabei aber nicht dem realen System entsprechen. Innerhalb eines Landbedeckungssystems sind nicht alle Triebkräfte fassbar, quantitativ messbar und damit abbildbar, weshalb oft versucht wird, Landbedeckungsveränderungen mit signifikanten Einflussgrößen zu modellieren, ohne dabei das Gesamtsystem im Detail abzubilden. Ein Landbedeckungssystem kann dabei als autonom angesehen, obwohl von außen Einflüsse wirken, wie z. B. wirtschaftliche Rahmenbedingungen und demographische Entwicklungen. Beispiele von natürlichen Systemen zeigen aber einen dominanten Einfluss des autonomen Verhaltens, weshalb versucht wird, exogen wirkende Kräfte durch systeminterne Eigenschaften zu beschreiben [\(Bossel,](#page-196-1) [2004b,](#page-196-1)[c\)](#page-196-2). Das Verhalten eines

| Struktur des Modells                   | Systemerklärend    | Verhaltensbeschreibend |
|----------------------------------------|--------------------|------------------------|
| Definition der Systemgröße             | Autonom            | Exogen getrieben       |
| Verhalten bei zufälligen Veränderungen | Deterministisch    | Stochastisch           |
| Struktur und Wirkungsbeziehung         | Konstant           | Zeitvariant            |
| Verlauf der Veränderungen              | Zeitkontinuierlich | Zeitdiskret            |
| Verteilung von Systemgrößen im Raum    | Raumdiskret        | Raumkontinuierlich     |
| Mathem. Formulierung der Veränderung   | Nichtlinear        | Linear                 |

<span id="page-40-0"></span>*Tabelle 3.1.: Spektrum komplexer dynamischer Systeme und Modelle (Auswahl aus [Bossel,](#page-196-3) [2004a\)](#page-196-3)*

Modells bei zufälligen Veränderungen kann deterministisch oder stochastisch sein. Sind die Übergangsregeln zwischen den Systemzuständen, sprich der Struktur der Landbedeckung, zu jedem Zeitpunkt für alle Objekte gültig und die modellierten Ergebnisse wiederholbar und rechnerisch nachvollziehbar sind, spricht man von einem deterministischen Ansatz, da sich bei verschiedenen Simulationen unter gleichen Ausgangsbedingungen das gleiche Systemverhalten ergibt. Die Struktur und Wirkungsbeziehungen können konstant oder zeitabhängig in das Modell einfließen, ebenso wie der Verlauf von Systemveränderungen innerhalb der Simulation zeitlich konstant oder zeitlich diskret modelliert werden kann. Bei der jahresweisen Generierung von Simulationsergebnissen, wie dies für längerfristige Modellierungen von Landbedeckungsveränderungen üblich ist, wird ein damit zeitdiskreter Verlauf von Veränderungen der Landbedeckung erzeugt. Die Verteilung der Systemgrößen im Raum kann diskret oder kontinuierlich angenommen werden. Durch die in der Regel flächenhafte Ausbreitung der zugrunde liegenden Landbedeckungskartierungen werden in der Landbedeckungsmodellierung überwiegend raumkontinuierliche Ansätze gewählt. Die Definition der mathematischen Regelwerke, die Veränderungen der Landbedeckung beschreiben, können linear oder nichtlinear angesetzt werden. Durch Linearisieren können nichtlineare Zusammenhänge in lineare übergeführt werden, die mathematisch einen einfacheren und leichter zu interpretierenden Modellansatz erlauben.

# **3.1.3. Grundstruktur und mathematische Beschreibung**

Es können drei Kategorien von Größen unterschieden werden, die in einer dynamischen Systemstruktur grundsätzlich auftreten. Dies sind Vorgabegrößen, Zustandsgrößen und Zwischenbzw. Hilfsgrößen, deren Zusammenhang in Abbildung [3.3](#page-41-0) dargestellt ist. Die drei Systemgrößen werden in weiterer Folge mathematisch durch Vektoren abgebildet, die Pfeile zwischen den Elementen durch Systemmatrizen. Vorgabegrößen sind dadurch charakterisiert, dass sie von den Systemgrößen unabhängig sind und demnach von der Simulation nicht verändert werden können. Sie müssen allerdings nicht konstant sein, es kann auch eine zeitliche Veränderung dieser Größen in die Modellierung einfließen. Die Vorgabegrößen definieren z. B. die Anfangswerte der

<span id="page-41-0"></span>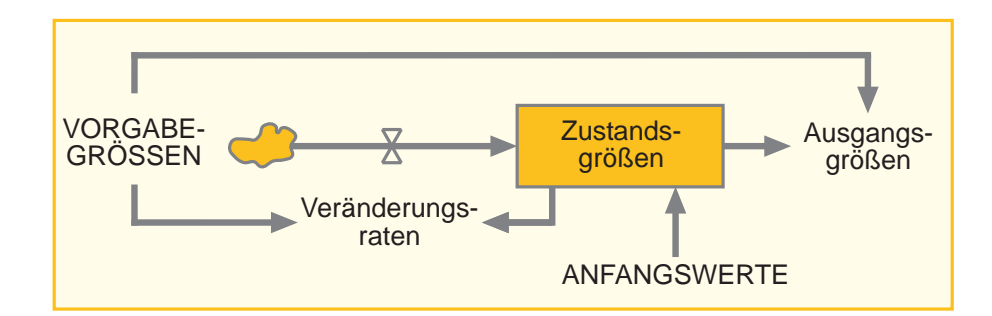

*Abbildung 3.3.: Elementare Struktur dynamischer Systeme (nach [Bossel,](#page-196-3) [2004a,](#page-196-3) S.121)*

Zustandsgrößen, sie repräsentieren aber auch Umwelteinwirkungen auf das System und Systemparameter an sich, die z. B. aus historischen Entwicklungen abgeleitet werden können. Vorgabegrößen können einerseits durch räumliche und topographische Parameter repräsentiert werden, wie die Distanz zur nächsten Straße und zum Gemeindezentrum, die Seehöhe, die Hangneigung und die Exposition und andererseits durch die quantitative Vorgabe der Landbedeckungsveränderungen. Zustandsgrößen als zweite Komponente dynamischer Systeme, die bei Landbedeckungsmodellierungen den Landbedeckungstyp darstellen, beschreiben zu jedem Zeitpunkt der Simulation den Zustand des Systems und können daher auch als Speichergrößen aufgefasst werden, da ausgehend von einem vorgegebenen Anfangszustand und die über die Zeit wirkenden Veränderungsraten der aktuelle Zustand ermittelt wird. Die Veränderungsraten können dabei aus historischen Prozessen abgeleitet oder von außen vorgegeben werden. Zwischen- bzw. Hilfsgrößen, als dritte prinzipielle Komponente einer Systemstruktur, können zu jedem Zeitpunkt der Simulation durch algebraische oder logische Rechenoperationen aus den Vorgabe- und Zustandsdaten bestimmt werden. Diese Hilfsgrößen können Veränderungsraten darstellen. die über Systemgleichungen aus den Vorgabegrößen algebraische Wirkungsketten zu den Zustandsgrößen definieren. Sie stellen damit einen Zusammenhang zwischen Eingangsparametern und Landbedeckungsveränderungen her. Um diese Beziehung mathematisch formulieren zu können, muss jede dieser Hilfs- bzw. Zwischengrößen zumindest einen Eingangsparameter besitzen. Rückkopplungsschleifen, wie sie in natürlichen Systemen häufig vorkommen, können über diese Hilfsgrößen nicht abgebildet werden, da bei einer geschlossenen algebraischen Berechnungsschleife das momentane Ergebnis über Rückkopplung von diesem momentanen Ergebnis abhängen würde und dies keinen Sinn ergäbe. Physikalisch begründet, kann es in der Natur keine unendlich schnelle Signalfortpflanzung geben. Durch das Einführen einer zusätzlichen Zustandsgröße können auch Rückkopplungen modelliert werden [\(Bossel,](#page-196-3) [2004a\)](#page-196-3).

Um von dieser Grundstruktur eines dynamischen Systems zu einem Simulationsansatz zu kommen, müssen die Beziehungen zwischen den Systemgrößen mathematisch beschrieben werden. Die Vorgabegrößen *u*(*t*), die die Umwelteinwirkungen zusammenfassen, stehen in einem funktionellen Zusammenhang mit den Zustandsgrößen *z*(*t*), die für jeden Zeitpunkt *t* über die daraus abgeleiteten Veränderungsraten berechnet werden können. Da die Zustandsgrößen auch über Rückkopplungen beeinflusst werden, ergibt sich der Systemzustand zum Zeitpunkt *t* + ∆*t* aus den gespeicherten Zustandsgrößen und den Vorgabegrößen zum Zeitpunkt *t*, woraus sich für diskrete Systeme der funktionelle Zusammenhang aus Gleichung [1.1](#page-42-0) ergibt.

<span id="page-42-0"></span>
$$
z(t + \Delta t) = F[z(t), u(t), t]
$$
\n(1.1)

Um die Systemzustände nicht nur zu den Zeitpunkten *t* + ∆*t*, sondern zu jedem beliebigen Zeitpunkt bestimmen zu können, kann man den diskreten Ansatz aus Gleichung [1.1](#page-42-0) in einen kontinuierlichen bzw. stetigen überführen. Bei der Modellierung von Landbedeckungsveränderungen spielt die kontinuierliche Simulation eine untergeordnete Rolle bzw. kann unter Umständen zu falschen Aussagen führen, da dabei die Systemzustände nur zu diskreten Zeitpunkten, in der Regel in Zeitschritten von einem Jahr, von Interesse sind. Sie wird aber im Folgenden erläutert, um ein vollständiges Bild über die Grundsätze der mathematischen Beschreibung dynamischer Systeme zu erhalten. In Abbildung [3.4](#page-42-1) sind die mathematischen Komponenten von stetigen dynamischen Systemen graphisch zusammengefasst. Durch die Ableitung der Vorgabe-

<span id="page-42-1"></span>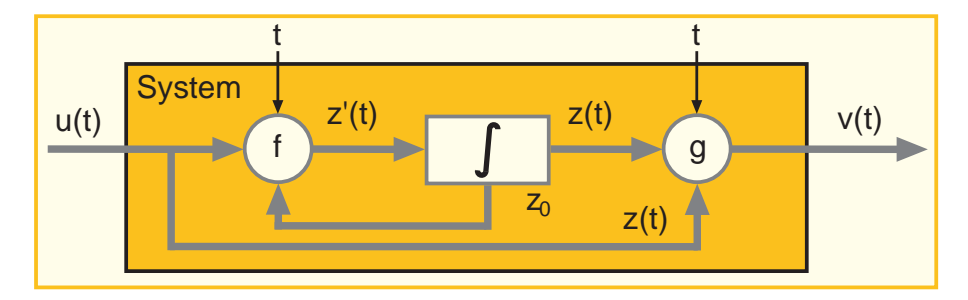

*Abbildung 3.4.: Mathematische Beschreibung von stetigen dynamischen Systemen (nach [Bossel,](#page-196-3) [2004a,](#page-196-3) S.129)*

größen nach der Zeit können die Veränderungsraten bestimmt werden. Durch Umformung und Einführung des funktionellen Zusammenhangs *f* = *dF/dt*, ergibt sich für die Berechnung der Veränderungsraten Gleichung [1.2.](#page-42-2)

<span id="page-42-2"></span>
$$
z(t + \Delta t) = z(t) + \frac{dF}{dt} * \Delta t \Rightarrow z(t + \Delta t) - z(t) = \frac{dF}{dt} * \Delta t = f * \Delta t
$$
 (1.2)

Um zu der Zustandsgleichung des Systems zu gelangen (Gleichung [1.3\)](#page-42-3), dividiert man Gleichung [1.2](#page-42-2) durch ∆*t* und vollzieht den Übergang ∆*t* → *dt* → 0.

<span id="page-42-3"></span>
$$
\frac{dz}{dt} = f[z(t), u(t), t] \tag{1.3}
$$

Damit sind die Veränderungsraten zu jedem Zeitpunkt in einem kontinuierlichen System beschrieben. Ausgehend von einem Anfangszustand  $z_0$  kann durch Integration der Veränderungsraten über die Zeit der aktuelle Systemzustand *z*(*t*) zum Zeitpunkt *t* bestimmt werden (Gleichung [1.4\)](#page-43-0).

<span id="page-43-0"></span>
$$
z(t) = z_0 + \int_0^t \left(\frac{dz}{dt}\right) dt \tag{1.4}
$$

Um in einer Systemsimulation die Möglichkeit zu erhalten, direkt aus den Vorgabe- und Zustandsgrößen zu den Ausgangsgrößen zu kommen, zusammengefasst im Verhaltensvektor *v*(*t*), setzt man eine allgemeine Ausgangsgleichung an (Gleichung [1.5\)](#page-43-1).

<span id="page-43-1"></span>
$$
v(t) = g[z(t), u(t), t]
$$
\n
$$
(1.5)
$$

Diese allgemeine mathematische Beschreibung von komplexen dynamischen Systemen, wie sie Landbedeckungssysteme darstellen, muss in weiterer Folge in einen Modellbildungsprozess integriert werden. Auf die verschiedenen Phasen von der Entwicklung bis zu Validierung von Modellen wird im folgenden Abschnitt eingegangen.

# **3.1.4. Prozess der Modellbildung**

Der Prozess der Modellbildung kann in vier Phasen unterteilt werden: Der Erstellung eines Modellkonzepts, der eigentlichen Modellentwicklung, der Validierung des Modells und der Interpretation bzw. Präsentation der modellierten Ergebnisse [\(Bossel,](#page-196-3) [2004a\)](#page-196-3). In Abbildung [3.5](#page-44-0) sind diese vier Hauptkomponenten graphisch mit den Teilaufgaben zusammengefasst, auf die im Folgenden genauer eingegangen wird.

# **Modellkonzept**

Im ersten Schritt der Modellbildung werden bei der Entwicklung eines Modellkonzepts alle potentiellen Einflussgrößen und Zusammenhänge, die auf das System wirken, ermittelt. Innerhalb der zu definierenden Systemgrenzen werden z. B. durch Szenarienanalyse plausible Komponenten detektiert, die in der zweiten Phase, der Modellentwicklung, statistisch auf ihre Wirkrelevanz untersucht werden und ggf. in die eigentliche Modellierung einfließen. Mit der Einführung einer Systemgrenze kann ein System von anderen Systemen isoliert betrachtet werden, da damit von außen keine weiteren Kräfte wirken können. Durch die Komplexität von natürlichen Systemen, wie z. B. eines Landnutzungs- bzw. Landbedeckungssystems, ist diese Abstraktion zweckmäßig, da eine deterministische Beschreibung der auf das System wirkenden Kräfte nicht möglich ist. Aus einer Beschreibung, die die wesentlichen Zusammenhänge und Elemente des zu untersuchenden Systems enthält, kann ein Modellzweck definiert werden. Dieser soll das Ziel der Simulation darlegen und auch zu erwartende, plausible Ergebnisse der Modellierung definieren [\(Vesters,](#page-204-0) [1999\)](#page-204-0).

<span id="page-44-0"></span>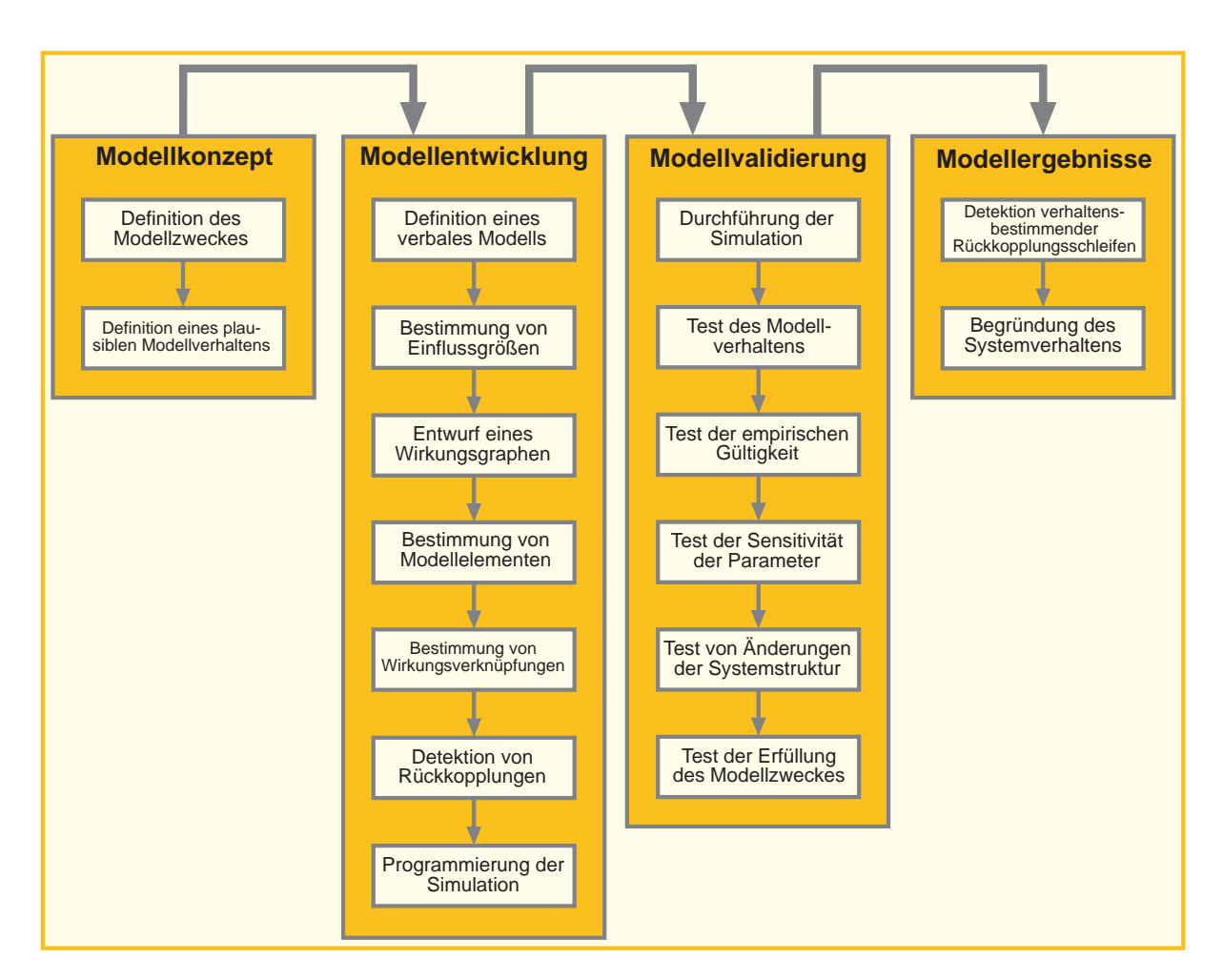

*Abbildung 3.5.: Entwicklung und Validierung von Modellen (nach [Bossel,](#page-196-3) [2004a,](#page-196-3) S.226)*

# **Modellentwicklung**

Die zweite Phase der Modellbildung hat zum Ziel, ein Computermodell zu entwerfen und umzusetzen, das auf der prinzipiellen Beschreibung des Modellzweckes basiert. Mit der Integration von ergänzenden Informationen, die Lücken in den Wirkungspfaden schließen, werden in einer verbalen Modelldefinition die Wirkungszusammenhänge zwischen den einzelnen Systemgrößen beschrieben. Diese Zusammenhänge werden darin rein qualitativ beschrieben, die Quantifizierung der Relationen zwischen den Systemgrößen erfolgt erst nach der Bestimmung von Modellelementen bei der Bestimmung von numerischen Wirkungsverknüpfungen aus empirischen Daten. Die Variablen innerhalb des verbalen Modells können prinzipiell quantitativ oder qualitativ sein. Um im weiteren Simulationsprozess mathematische Zusammenhänge herstellen zu können, müssen sie aber numerisch bewertbar sein und ggf. dementsprechend aufbereitet werden. Die verbale Modelldefinition lässt sich auch in einem Wirkungsgraph zusammenfassen, in dem

die Beziehungen zwischen den Systemgrößen gerichtet gezeichnet werden, wodurch man einen besseren visuellen Überblick über die Systemkomponenten erhält. Der Wirkungsgraph ist damit ein erster Entwurf der Systemstruktur, der keine Quantifizierungen zwischen den Systemgrößen beinhaltet, da er sich auf die Wirkungsstruktur des Systems und nicht auf die genaue Funktion seiner Elemente konzentriert. Es kann aber ein mögliches Systemverhalten abgeschätzt werden, es können jedoch daraus noch keine zuverlässigen und genauen Verhaltensaussagen getroffen werden. Der Wirkungsgraph stellt demnach die Grundlage für ein erstes Simulationsmodell dar. Die Bestimmung der tatsächlich in die Simulation einfließenden Modellelemente, die Quantifizierung der Wirkungsverknüpfungen und die Detektion von Rückkopplungsschleifen wird über statistische Analysen von numerischen Daten durchgeführt, die aus historischen Prozessen abgeleitet werden können. Es muss für jeden Zusammenhang zwischen zwei Modellelementen ein mathematischer Zusammenhang über Systemgleichungen hergestellt werden, der in der Implementierung der Simulation umgesetzt wird. Die Möglichkeiten der Umsetzung und Entwicklung einer Simulationssoftware wurden im Abschnitt [3.1.1](#page-36-0) behandelt. Nach der Entwicklung und praktischen Umsetzung eines Modells kann die eigentliche Simulation der Daten durchgeführt werden. Die dabei produzierten Ergebnisse müssen vor der Präsentation der Ergebnisse einer Modellvalidierung unterzogen werden, um eventuelle Verbesserungen anbringen zu können.

# **Validierung des Modells**

Bei der Validierung eines Modellansatzes muss berücksichtigt werden, dass ein Ansatz in einem bestimmten Anwendungsfall "richtige" Ergebnisse liefert, in einem anderen jedoch nicht. Wenn ein Modell also unter bestimmten Voraussetzungen zufriedenstellende Ergebnisse liefert, lässt sich daraus noch nicht ableiten, dass der Modellansatz "richtig" ist. Aus diesen Gesichtspunkten ist es günstiger, von einer Gültigkeit für einen bestimmten Modellzweck zu sprechen, als von der "Richtigkeit" eines Modells. Diese Gültigkeit lässt sich in vier Aspekte unterteilen. Mit der Verhaltensgültigkeit kann überprüft werden, ob ein Modell mit dem im Rahmen des Modellzwecks definierten Anfangsbedingungen und Umwelteinwirkungen gleiches dynamisches Verhalten wie das Originalsystem zeigt. Wenn z. B. das abzubildende System durch äußere Einflüsse eine Veränderung erfährt, muss diese Veränderung auch durch das Modell simuliert werden können. Der zweite Aspekt der Gültigkeit ist die Strukturgültigkeit, mit der gezeigt wird, ob die Wirkungsstruktur des Modellansatzes der prinzipiellen Wirkungsstruktur des Originalsystems entspricht. Dazu muss das Modell u.a. die gleiche Anzahl grundlegender Zustandsgrößen wie das Originalsystem besitzen, die zudem in gleicher Weise miteinander verknüpft sein sollten. Mit der empirischen Gültigkeit als dritten Aspekt der Modellvalidierung kann gezeigt werden, dass die numerischen bzw. logischen Ergebnisse des Modellansatzes den empirischen Ergebnissen des abzubildenden Systems entsprechen. Wenn bei fehlenden Beobachtungen zwar plausible Ergebnisse produziert werden, diese empirisch aber keine Gültigkeit aufweisen, kann dieses verhaltensgültige Modell durch Parameteranpassung auch empirische Gültigkeit erreichen. Durch einen Simulationsvorgang mit beobachteten Ergebnissen kann die empirische Gültigkeit des Modellansatzes festgestellt werden. Im Fall der Simulation von Landbedeckungsveränderungen kann z. B. das Simulationsergebnis für einen bestimmten Zeitpunkt mit der bekannten Landbedeckungsstruktur zu diesem Zeitpunkt verglichen werden, um so Aufschlüsse über die Modellgenauigkeit zu erhalten. Es kann dabei die Gesamtgenauigkeit der Landbedeckungsprognose oder die Genauigkeit der prognostizierten Veränderungen berechnet werden. Aus diesen Validierungsergebnissen können auch der Einfluss und die Sensitivität einzelner Systemparameter abgeleitet werden, das u.U. zu einer Adaption der Systemstruktur führen kann. Mit der Anwendungsgültigkeit als viertem Aspekt der Modellvalidierung kann gezeigt werden, dass die Simulationsmöglichkeiten des Modells dem definierten Modellzweck entsprechen. Aus der Gegenüberstellung der am Beginn des Modellbildungsprozesses durchgeführten Definition des Modellzweckes und den Ergebnissen aus der Simulation kann überprüft werden, ob das angestrebte Ziel der Modellierung umgesetzt werden konnte.

#### **Interpretation der Modellergebnisse**

Nach der Validierung des Modellansatzes können durch Variation der Eingangsgrößen verschiedene Szenarien getestet werden, die Aufschluss über das Modellverhalten liefern. Durch Visualisierung von Modellergebnissen können Auswirkungen unterschiedlicher Ausgangsszenarien auf das Systemverhalten überprüft werden. Aus einer Interpretation dieser Ergebnisse können verhaltensbestimmende Rückkopplungsschleifen detektiert werden, die in der Simulation von natürlichen Systemen eine entscheidende Rolle spielen. So kann z. B. im untersuchten Landbedeckungssystem die Zunahme von bebauten Flächen in den Hauptorten der Gemeinden zur Folge haben, dass mit dem damit verbundenen Infrastrukturausbau eine Attraktivitätssteigerung einhergeht, die den Zuzug verstärkt und dadurch den Flächenverbrauch von Siedlungsflächen weiter erhöht. Diese Interpretationen können aus den Simulationsergebnissen nicht direkt abgelesen werden, das Modell steht aber als Werkzeug zur Verfügung, um das Systemverhalten in dieser Weise begründen zu können.

# <span id="page-46-0"></span>**3.2. Ansätze zur Modellierung der Landbedeckungsdynamik**

[Briassoulis](#page-196-4) [\(2000\)](#page-196-4) nennt acht Eigenschaften, die Modelle zur Untersuchung von Landnutzungsund Landbedeckungsveränderungen charakterisieren. Die Autorin unterscheidet in absteigender Relevanz zwischen dem Zweck des Modells, der zugrunde liegenden Systemtheorie, der räumlichen Ausdehnung, der räumlichen Auflösung, den betrachteten Landbedeckungstypen als zentrale Objekte der Analyse, den miteinbezogenen Prozessen der Landbedeckungsveränderung, dem zeitlichen Horizont der Simulation und der verwendeten Lösungstechnik. Diese Eigenschaften sind für eine Vielzahl von Modellen relevant, wie z. B.:

- Beschreibende, erklärende, vorhersagende und folgenabschätzende Modelle
- Theoretische mikro- und makroökonomische Modelle, theoretische und praktische Modelle räumlicher Interaktion
- Lokale, regionale, interregionale und globale Modelle
- Georeferenzierte und nicht-georeferenzierte Modelle
- Urbane, landwirtschaftliche und forstwirtschaftliche Modelle
- Modelle für spezielle Fragestellungen wie z. B. Verwaldung, Verstädterung, etc.
- Statische, quasi-statische (bzw. quasi-dynamische) und dynamische Modelle
- Statistische, räumlich interagierende und integrierte Modelle

Aus dieser Vielzahl von Parametern und Gesichtspunkten können mehrere Kategorien von Modellen zur Simulation der Landbedeckungsdynamik abgeleitet werden, die [Parker](#page-201-0) [\(2005\)](#page-201-0) nach der Methode des Lösungsansatzes einteilt. Aus diesen Überlegungen heraus werden im Folgenden verschiedene Ansätze vorgestellt, mit denen Landbedeckungsveränderungen modelliert werden können.

# **3.2.1. Zellulare Automaten zur Modellierung der Landbedeckungsdynamik**

# <span id="page-47-0"></span>**Prinzip zellularer Automaten**

Die einfache Definition eines zellularen Automaten kann nach [Rembold und Schwarzbauer](#page-202-0) [\(1996\)](#page-202-0) folgendermaßen lauten: "Ein zellularer Automat ist ein diskretes dynamisches System, das sich durch die wiederholte Anwendung einfacher deterministischer Regeln entwickelt". Zellulare Automaten sind demnach Computermodelle, die eine Technik zur Modellierung von räumlich diskreten Systemen repräsentieren. Die Veränderung eines Zellzustandes, z. B. der Art der Landbedeckung, wird durch die Zelle selbst und den benachbarten Zellen bestimmt, wobei diese Nachbarschaft sehr weit definiert werden kann. Als Ausgangspunkt der Simulation dient dabei eine Landbedeckungskartierung, die in einer zellularen Struktur vorliegt. In der Regel wird diese Struktur in einem regelmäßigen Raster abgebildet, beliebig andere Zellstrukturen können aber ebenso zur Simulation verwendet werden. Der zweite entscheidende Aspekt bei der Modellierung mit zellularen Automaten sind Übergangsregeln, die die Regeln für die Zustandsänderung einer Zelle definieren. Diese können, wie in der vorliegenden Arbeit, aus der Untersuchung von historischen Veränderungen der Landbedeckung abgeleitet werden. Dies setzt allerdings voraus, dass sich Zusammenhänge innerhalb des Landschaftssystems auch in Zukunft ähnlich entwickeln. Um das Prinzip von zellularen Automaten für die Anwendung geographischer Fragestellungen zu erklären, wird im Folgenden ein Überblick über die Entwicklung der rasterbasierten Modellansätze bis hin zum zellularen Automaten präsentiert.

# **Vom Rastermodell zum zellularen Automaten**

[Tobler](#page-203-1) [\(1979\)](#page-203-1) brachte den Ansatz der zellularen Automaten aus der Mathematik in die Geographie ein, um Landnutzungsveränderungen modellieren zu können. Er stellte in seiner Veröffentlichung fünf einfache Modellansätze vor, die am Ende in ein "Geographisches Modell" mündeten, das man heute als zellularen Automaten bezeichnen würde. Bei den folgenden Ausführungen wird  $g_{ij}^t$  als Landbedeckungs- bzw. Landnutzungstyp an der Position  $i, j$  in einem zellularen Raster zum Zeitpunkt *t* bezeichnet.  $g_{ij}^{t+\Delta t}$  bezeichnet demnach den Landbedeckungsbzw. Landnutzungstyp zu einem späteren Zeitpunkt *t* + ∆*t*.

<span id="page-48-0"></span>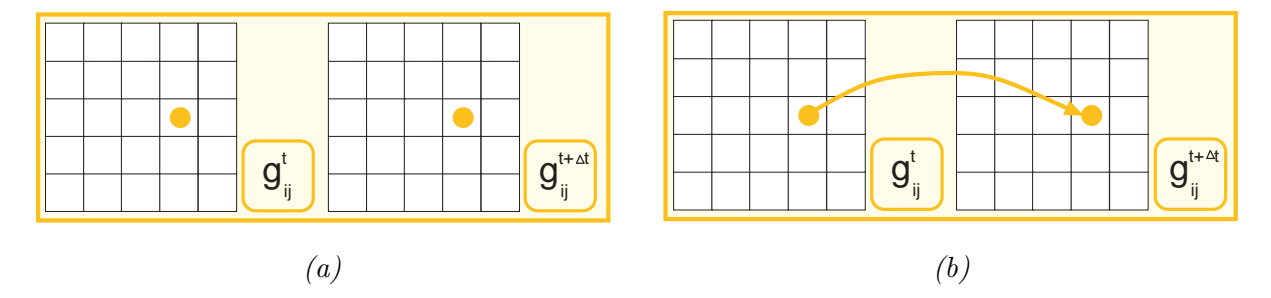

*Abbildung 3.6.: Unabhängiges (a) und abhängiges (b) Modell (nach: [Tobler,](#page-203-1) [1979\)](#page-203-1)*

Das erste Modell (Abbildung [3.6a](#page-48-0)) wird als unabhängiges Modell bezeichnet, da der prognostizierte Landnutzungstyp  $g_{ij}^{t + \Delta t}$  in keiner Verbindung zum ursprünglichen Zustand  $g_{ij}^t$  steht und daher als Zufallsvariable angesehen werden kann. Ein unabhängiges Modell kann als Nullmodell in der Validierung verwendet werden, um damit zu überprüfen, ob ein parametrisiertes Modell plausiblere Ergebnisse liefert als dieses Zufallsmodell. Beim zweiten Modellansatz (Abbildung [3.6b](#page-48-0)) wird ein Zusammenhang zwischen der Landnutzung zum Zeitpunkt *t* an einer bestimmten Position und einer zukünftigen Landnutzung zum Zeitpunkt *t* + ∆*t* hergestellt. Der funktionale Zusammenhang kann mit  $g_{ij}^{t + \Delta t} = F(g_{ij}^t)$  beschrieben werden. Dieser Ansatz entspricht dabei formal der Markowmodellierung (siehe Kapitel [3.2.3\)](#page-58-0), in der ebenfalls mittels eines linearen Modellansatzes stationäre, zeitdiskrete stochastische Prozesse abgebildet werden, die von einem einzigen historischen Zellzustand abhängig sind. Eine Erweiterung der zeitlichen Abhängigkeit eines Landnutzungszustandes von weiteren historischen Zuständen einer Zelle stellt das Autore-gressionsmodell dar, das [Tobler](#page-203-1) [\(1979\)](#page-203-1) als "Historisches Modell" bezeichnet. Es kann als Spezialfall der Markowmodellierung interpretiert werden, da der zukünftige Landbedeckungszustand nicht von einem, sondern von *k* vorangegangenen Zuständen abhängig ist. Formal ist dieser Ansatz in Abbildung [3.7](#page-49-0) (oben) dargestellt. In der praktischen Umsetzung bedeutet das, dass aus

<span id="page-49-0"></span>

| $\mathbf{g}^{\mathrm{t-2}}$<br>$P_{ij}$ | $\sigma^{t-1}$<br>$\circ$<br>ы | ○ | $\sigma^{t+\Delta t}$ |
|-----------------------------------------|--------------------------------|---|-----------------------|

 $g_{ij}^{t + \Delta t} = F(g_{ij}^t, g_{ij}^{t - \Delta t}, g_{ij}^{t - 2\Delta t}, \dots, g_{ij}^{t - k\Delta t})$ 

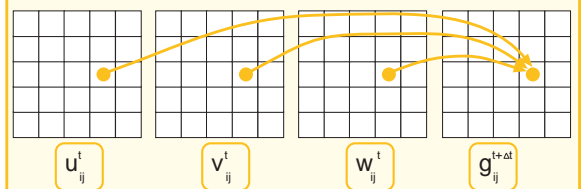

$$
g_{ij}^{t + \Delta t} = F(u_{ij}^t, v_{ij}^t, w_{ij}^t)
$$

$$
\boxed{g^t_{i:p,j:q}} \boxed{g^t_{ij}}
$$

$$
g_{ij}^{t + \Delta t} = F(g_{ij}^t, g_{i-1,j}^t, g_{i+1,j}^t, g_{i,j-1}^t, g_{i,j+1}^t)
$$

*Abbildung 3.7.: Autoregressionsmodell (oben), multivariates Modell (Mitte) und geographisches Modell (unten) (nach: [Tobler,](#page-203-1) [1979\)](#page-203-1)*

einer Zeitreihe von Landbedeckungskartierungen ein funktioneller Zusammenhang hergestellt wird, um zu einer Aussage über zukünftige Landbedeckungszuständen zu gelangen. Mittels einer multiplen linearen Regressionsanalyse, bei der mehrere unabhängige Variablen in einem Modell berücksichtigt werden können, kann dieser funktioneller Zusammenhang bestimmt werden (siehe [Niemeier,](#page-201-1) [2008,](#page-201-1) S.389-395). Mit dem vierten vorgestellten Ansatz, dem sog. multivariaten Modell (Abbildung [3.7,](#page-49-0) Mitte), fließen erstmals externe Variablen in die Modellierung ein, die Einfluss auf Landbedeckungsveränderungen haben können. Diese Einflussgrößen können aus sozioökonomischen Modellen abgeleitet werden, um quantitative Veränderungen zu modellieren oder aus naturräumlichen, um eine Lokalisierung der Veränderungen vorzunehmen. Die Auswahl der Einflussgrößen wird einerseits auf Grund von systembeschreibenden Überlegungen getroffen (Details in Kapitel [2.4\)](#page-32-0), andererseits durch Überprüfung der Signifikanz der Einflussgröße auf Landnutzungs- bzw. Landbedeckungsänderungen in der Vergangenheit. Dieser Ansatz bietet zwar die Möglichkeit, mehrere Triebkräfte in die Modellierung einfließen zu lassen, aber erst mit dem fünften von Tobler skizzierten Modell, dem sog. geographischen Modell, können auch Nachbarschaftsbeziehungen einbezogen werden (Abbildung [3.7,](#page-49-0) unten). Dieser Ansatz entspricht den zellularen Automaten, der als erste durch [Couclelis](#page-197-0) [\(1985\)](#page-197-0) für geographische Systeme angewandt wurde. Durch die Definition einer Nachbarschaftsbeziehung (siehe Abbildung [3.9\)](#page-51-0) kann für jede Zelle ein Veränderungspotential berechnet werden, das aus den Zuständen der umgebenden Zellen abgeleitet wird.

Das geographische Veränderungspotential *PC,i* einer Zelle *C* in die Landbedeckung *i* berechnet sich wie in Formel [2.6](#page-50-0) angegeben. Das Verhältnis der Anzahl von Zellen in der Landbedeckung *i* ( $N_{C,i}$ ) zu der Anzahl aller Zellen ( $N_C$ ) innerhalb des Suchfensters wird mit dem Faktor  $\sigma_i$ gewichtet, der als Modellparameter aus historischen Dynamiken bestimmt wird.

<span id="page-50-0"></span>
$$
P_{C,i} = \left(1 + \frac{N_{C,i}}{N_C}\right)^{\sigma_i} \tag{2.6}
$$

Im Beispiel in Abbildung [3.8](#page-50-1) ist die Berechnung des geographischen Potentials in einer  $3 \times 3$ Nachbarschaft für die mittlere Zelle dargestellt, der zum aktuellen Zeitpunkt *t* der Zustand *rot* zugewiesen ist. Werden die Modellparameter  $\sigma$  mit 1 angenommen, ist zu sehen, dass die Zelle

<span id="page-50-1"></span>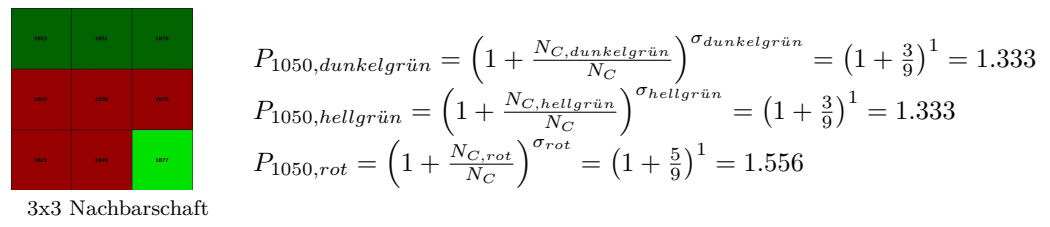

*Abbildung 3.8.: Beispiel der Berechnung des geographischen Veränderungspotentials für die mittlere Zelle in einer* 3×3 *Nachbarschaft*

zum Zeitpunkt *t*+ 1 mit der höchsten Wahrscheinlichkeit den Zustand *rot* behalten wird. Durch die hohe Anzahl der roten Zellen (5) innerhalb des 9 Zellen umfassenden Suchfensters ist das Potential der mittleren Zelle, im nächsten Zeitschritt wieder rot zu sein, mit 1*.*556 am höchsten. Bei vielen Veränderungsprozessen in der Landbedeckung konnte innerhalb dieser Untersuchungen beobachtet werden, dass diesen zellularen Nachbarschaftsbeziehungen bei der Modellierung von Landbedeckungsveränderungen eine entscheidende Rolle zukommt.

# **Komponenten eines zellularen Automaten**

Die Basiskomponenten eines zellularen Automaten sind folgende fünf:

- Rasterzellen, die einen Zellularraum repräsentieren
- Nachbarschaftsbeziehungen zwischen den Rasterzellen
- Zustände einer Rasterzelle, z. B. Landbedeckungstypen
- Übergangsregeln, die Zustandsänderungen einer Rasterzelle beschreiben
- Zeitdimension, die die Simulation abbildet

Jede Rasterzelle eines zellularen Raumes besitzt folgende Eigenschaften: Sie interagiert mit einer definierten Zahl von benachbarten Zellen, sie hat einen Zustand, der im Falle der hier vorgestellten Landbedeckungsmodellierung einer der fünf Landbedeckungsklassen Wald, Freifläche, bebaute Fläche, Wasser oder Ödland ist. Der Zustand dieser Zelle zum Zeitpunkt *t* + 1 hängt vom Zustand der Zelle selbst, den benachbarten Zellen zum Zeitpunkt *t* und den vorgegebenen Übergangsregeln ab. Diese Übergangsregeln werden empirisch aus historischen Veränderungen abgeleitet und bauen darauf auf, dass ähnliche Prozesse auch in Zukunft zu ähnlichen Auswirkungen der Landschaftszusammensetzung führen. Übergangsregeln, die deterministisch oder stochastisch definiert sein können, definieren den zukünftigen Zustand der Zelle. Es werden dabei für alle Zellen die gleichen Regeln angewandt und der Zellübergang findet beim hier vorgestellten synchronen zellularen Automaten für alle Zellen zum gleichen Zeitpunkt statt. Bei einem asyn-

<span id="page-51-0"></span>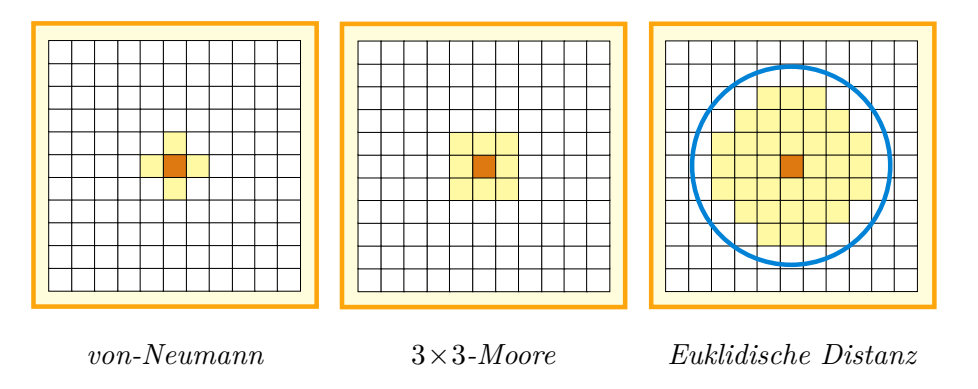

*Abbildung 3.9.: Mögliche Nachbarschaftsbeziehungen zellularer Automaten*

chronen zellularen Automaten kann der Zustand einzelner Zellen zeitlich unabhängig von den anderen bestimmt werden, sodass der neue Zustand innerhalb eines Zeitschrittes der Simulation die Zustände der Nachbarzellen beeinflusst. Dies kann v. a. dazu verwendet werden, reale Prozesse in der Soziologie exakter abzubilden. Die Geometrie der Rasterzellen im zweidimensionalen Raum ist in den meisten Fällen ein Rechteck, es sind aber auch andere geometrische Formen, wie z. B. Sechsecke, denkbar. Voraussetzung bei der Aufteilung eines Raumes in Rasterzellen ist, dass ein regelmäßiger Raster angewandt wird. Der Zellularraum ist in der Regel ein- oder zweidimensional, höhere Dimensionen sind zwar möglich, aber nur schwer zu visualisieren. Abbildung [3.9](#page-51-0) zeigt die drei gängigsten Nachbarschaftsbeziehungen zwischen Rasterzellen, namentlich die von-Neumann Nachbarschaft, die 3×3-Moore Nachbarschaft und eine auf die euklidische Distanz basierende Nachbarschaft.

# **Anwendung von zellularen Automaten**

Um die Modellierung anzustoßen, sind quantitative Veränderungsraten der einzelnen Landbedeckungstypen für das untersuchte Testgebiet vorzugeben, da eine Quantifizierung der zukünftigen Landbedeckungsveränderungen mit zellularen Automaten alleine nicht möglich ist. Dieses Abbruchkriterium kann aus sozioökonomischen Modellen oder Expertenwissen abgeleitet werden. Durch Einführung einer quantitativen Zielvorgabe der Landbedeckung spricht man auch von einem "Gezwungenen zellularen Automaten" [\(White und Engelen,](#page-204-1) [1993\)](#page-204-1). Gezwungene zellulare Automaten bieten somit die Möglichkeit, durch definierte Regeln den Zustand eines Zellensystems zum Zeitpunkt t+1 aus dem Zellzustand zum Zeitpunkt t und den Beziehungen zu den Nachbarzellen zu bestimmen [\(Tyler,](#page-203-2) [2010\)](#page-203-2). Um empirisch Regeln für die Übergangswahrscheinlichkeiten zu generieren, dienen Zeitreihenanalysen der Landbedeckung mit einer dem Untersuchungszeitraum entsprechenden temporären Auflösung. Die daraus abgeleiteten Anwendungen von zellularen Automaten in der Landbedeckungsmodellierung können verschiedener Natur sein und verschiedene Zwecke erfüllen [\(Yeh und Li,](#page-204-2) [2009\)](#page-204-2). Der Kern des Ansatzes der zellularen Automaten ist die Einbeziehung von Nachbarschaftsbeziehungen einer Einheit des zellularen Rasters, um damit Aussagen über eine mögliche Entwicklung dieser Einheit zu modellieren. Damit können zellulare Automaten die methodische Basis für die Entwicklung von Evaluierungsund Analysewerkzeugen bilden, die Planungsgrundlagen für Entscheidungen liefern. Sie erlauben, verschiedene Entscheidungen zu modellieren und deren Auswirkungen räumlich verstehen zu können. Sie bieten damit die Möglichkeit, unter Einbeziehung von Zwängen, z. B. Baustopp in potentiellen Überschwemmungsgebieten, die Definition von Naturschutzgebieten oder Hochwasserschutzgebieten, die Entwicklung der Landbedeckung in der Modellierung einzuschränken. Damit wird gewährleistet, dass sich die Landschaftsmuster nicht nur aus historischen Veränderungsprozessen ableiten, sondern auch real existierende Restriktionen berücksichtigen. Diese entstandenen Szenarien können mit geplanten Zukunftsszenarien verglichen werden und man kann daraus die entsprechenden Schritte setzen, um diese auch zu erreichen. Zwänge können aber auch dazu verwendet werden, um raumplanerische Aspekte einfließen zu lassen, wie z. B. die Vermeidung von Zersiedelung. Bei Einführung mehrerer Zwänge in ein Modell kann statistisch untersucht werden, welche Zwänge sich wie auf die Entwicklung der einzelnen Landbedeckungsklassen auswirken.

### **3.2.2. Statistische Modelle und Regressionsmodelle**

Statistische Modelle und Regressionsmodelle versuchen, einen Zusammenhang zwischen abhängigen Variablen und einer Reihe von unabhängigen Variablen herzustellen. Dieser Ansatz ist in der Untersuchung sozioökonomischer Systeme weit verbreitet, eine räumliche Detektion der Veränderungen innerhalb des Untersuchungsgebietes alleine mit statistischen Modellen führt aber

bei der Modellierung von wenig dynamischen Untersuchungsgebieten, wie sie die untersuchten ländlich geprägten alpinen Regionen darstellen, zu keinem Erfolg. Statistische Modelle und Regressionsmodelle können auf zwei unterschiedliche Weisen eingesetzt werden: Man kann damit zum einen einen Zusammenhang zwischen Einflussgrößen und Landbedeckungsveränderungen herstellen oder man kann damit einen Zusammenhang zwischen zwei unterschiedlichen Zeitpunkten einer Landbedeckungszeitreihe herstellen, um dieses Modell in einem weiteren Schritt für die Prognose zu verwenden. Im ersten Fall finden dabei lineare Regressionsmodelle die weiteste Verbreitung, im zweiten Fall kann man auf Logit-Modelle zurückgreifen. Auf diese beide Varianten wird mit den entsprechenden mathematischen Überlegungen im Folgenden eingegangen.

#### **Lineare Regressionsmodelle in der Landbedeckungsmodellierung**

Bei der Modellierung von Landbedeckungsveränderungen werden die Landbedeckungstypen als abhängige Variablen mit den Triebkräften als unabhängige Variablen für Veränderungen in Beziehung gesetzt. Als Ergebnis werden Übergangswahrscheinlichkeiten von einem Landbedeckungstyp in einen anderen berechnet, die aus den Zuständen der auf das System wirkenden Kräfte abgeleitet werden. Ein Beispiel ist das von [Verburg u. a.](#page-203-3) [\(2002\)](#page-203-3) vorgestellte zweistufige CLUE-s Modell, das im ersten Schritt den Bedarf von einzelnen Landbedeckungstypen in den Testgebieten durch nicht explizit räumliche Regressionsmodelle bestimmt (Abbildung [3.10\)](#page-53-0). Durch räumliche Statistik werden daraus Übergangswahrscheinlichkeiten zwischen den einzelnen

<span id="page-53-0"></span>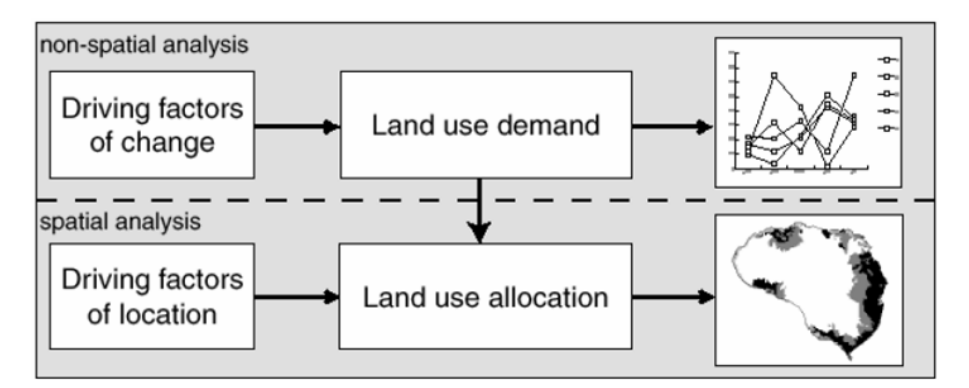

*Abbildung 3.10.: Zweistufiger Prozess der Landbedeckungs- und Landnutzungsmodellierung im [CLUE-](#page-15-2)s Modell [\(Verburg u. a.,](#page-203-3) [2002\)](#page-203-3)*

Landbedeckungstypen berechnet, die in Kombination mit weiteren Nebenbedingungen, wie z. B. der Einführung von Schutzzonen oder der Berücksichtigung von planerischen Vorgaben, Landschaftsveränderungen modellieren. Durch die Berücksichtigung von Nachbarschaftseffekten und Transportkosten werden raumabhängige Parameter in das Modell eingeführt, die eine Lokalisierung dieser Veränderungen ermöglichen. Weitere raumbezogene Aspekte des CLUE-s Ansatzes sind auf der einen Seite Eingangsparameter, die auf verschiedenen räumlichen Maßstabsebenen vorliegen und entsprechend gewichtet in die Simulation einfließen können und Karten, die als Ergebnisse der Modellierung als Ausgangsdaten produziert werden.

In einem statistischen Modell der Landbedeckungsdynamik wird ein Untersuchungsgebiet üblicherweise so gewählt, dass dafür die für die Untersuchung relevanten statistischen Daten verfügbar sind. Diese Untersuchungsgebiete werden oft entlang administrativer Grenzen definiert und werden demnach oft von Gemeindegebieten, Bezirken oder Ländern repräsentiert. Die Daten liegen meist auf jährlicher Basis vor. Bei stetigen Modellen sind die abhängigen (Landbedeckungstypen) und die unabhängigen Variablen (Topographie, räumliche und sozioökonomische Daten) für die Verwaltungseinheit bekannt. Eine multiple Regressionsanalyse, wie in Formel [2.7](#page-54-0) angeführt, kann damit für jeden Landbedeckungstyp durchgeführt werden.

<span id="page-54-0"></span>
$$
LBT_i = a + \beta_1 * X_1 + \beta_2 * X_2 + \dots + \beta_n * X_n + \epsilon
$$
\n(2.7)

*LBT<sup>i</sup>* gibt dabei die Fläche des Landbedeckungstyps i innerhalb des Untersuchungsgebietes an, *X*1*, X*2*, . . . , X<sup>n</sup>* repräsentieren die beschreibenden Variablen, *β<sup>i</sup>* sind die zu schätzenden Regressionsparameter und  $\epsilon$  ist der Fehlerterm des statistischen Modells. Man kann mit diesem Modell den Einfluss von verschiedenen Triebkräften auf einen Landbedeckungstyp quantitativ bestimmen. Um mit diesem Ansatz zu aussagekräftigen Ergebnissen zu kommen und Scheinkorrelationen zu vermeiden, müssen plausible Kausalketten formuliert werden. Es ist prinzipiell möglich, verschiedenste Korrelationen und Verknüpfungen zwischen Landbedeckungsänderungen und Einflussgrößen herzustellen, aber erst durch eine der Wirklichkeit nahe kommende Szenarienbildung können reale Wirkungszusammenhänge erfasst werden.

Zusammenfassend kann zu den linearen Regressionsmodelle angeführt werden, dass sie in der Lage sind, Erkenntnisse über die Triebkräfte von Landbedeckungsveränderungen zu liefern und damit Analysen der inneren Struktur des untersuchten Landschaftssystems ermöglichen. Bei der Konzeption des Modellansatzes muss darauf Rücksicht genommen werden, dass durch die Möglichkeit der beliebigen Kombination von Variablen unterschiedliche Übergangsregeln abgeleitet werden können und dadurch unterschiedliche Veränderungsraten- bzw. -quantitäten prognostizieren werden. Durch die Definition von plausiblen Kausalketten und Wirkungszusammenhängen kann man zu einem realistischen Zukunftsszenario aus der Modellierung gelangen.

# **Logit-Modelle zur Prognose von Veränderungen der Landbedeckung**

Diskrete statistische Modelle, wie sie Logit-Modelle, auch Modelle der logistischen Regression genannt, darstellen, kommen zur Anwendung, wenn eine eindeutige Entscheidung getroffen werden muss, im Falle der Modellierung der Landbedeckungsdynamik die Zuordnung eines Landbedeckungstyps zu einer Landeinheit bzw. Zelle. Eine Zelle stellt dabei eine Beobachtungseinheit dar, die eine Landparzelle oder ein Flurstück sein kann. Der Vorteil gegenüber der Verwendung von größeren, administrativen Abgrenzungen ist, dass das Verhalten der Entscheidungsträger als Triebkraft hinter der Landbedeckungsveränderung modelliert werden kann. Es wird dabei für jede Zelle die Wahrscheinlichkeit eines Landbedeckungstyps berechnet, wobei jeder Typ als Funktion mehrerer Einflussgrößen beschrieben wird. In der praktischen Umsetzung stellt aber oft das Fehlen von entsprechenden statistischen Daten für eine Zelle, die den Zusammenhang zwischen Landbedeckungsveränderungen und den treibenden sozioökonomischen Daten darstellen, den Flaschenhals dar. Deshalb werden die quantitativen Vorgaben der Landbedeckungsveränderung, die aus sozioökonomischen Modellen abgeleitet werden können, übernommen, und es wird die räumliche Verortung der prognostizierten Veränderung mit Verfahren der logistischen Regression abgeleitet. Es fließen dabei als Ausgangsdaten Zeitreihen von Landbedeckungskartierungen ein, die innerhalb eines Modells mit räumlichen und topographischen Parameter in Verbindung gebracht werden. Die gebräuchlichste mathematische Methode für diese Analyse diskreter abhängiger Variablen sind Logit-Modelle, bei denen die abhängigen Variablen nur Werte zwischen 0 und 1 annehmen können.

# **Mathematische Beschreibung des Logit-Modells**

Logit-Modelle stellen eine Möglichkeit dar, binäre Variablen *y<sup>i</sup>* in einem Modell zu analysieren und damit bestimmen zu können, mit welchen Wahrscheinlichkeiten *p<sup>i</sup>* ein Ereignis unter bestimmten Rahmenbedingungen *x<sup>i</sup>* eintritt oder nicht [\(Arzheimer,](#page-195-2) [2010\)](#page-195-2). Logit-Modelle können für verschiedenste geowissenschaftliche Fragestellungen angewandt werden [\(Bonham-Carter,](#page-196-5) [1994\)](#page-196-5), in der vorgestellten Modellierung von Landbedeckungsveränderungen werden die binären Variablen *y<sup>i</sup>* im Wertebereich [0; 1] dadurch bestimmt, ob sich die Landbedeckung einer Zelle zwischen zwei Zeitpunkten verändert (1) oder ob sie gleich bleibt (0). Als Rahmenbedingungen *x<sup>i</sup>* fließen dabei die Triebkräfte hinter den Landbedeckungsveränderungen ein, wie die topographischen Parameter Exposition, Seehöhe und Hangneigung einer Zelle des zellularen Rasters sowie die Distanz zur nächstgelegenen Straße und der Abstand zum Zentrum der Gemeinde, das mit der Kirche der jeweiligen Gemeinde definiert wurde.

Der erste Schritt in der Umsetzung eines Logit-Modells ist die Einführung von "Odds", die in der Wahrscheinlichkeitstheorie eine Möglichkeit der Darstellung von Wahrscheinlichkeiten repräsentieren. Odds berechnen sich als Quotient der Wahrscheinlichkeit *p*, dass ein Ereignis eintritt und der Wahrscheinlichkeit 1 − *p*, dass dieses Ereignis nicht eintritt (siehe Gleichung [2.8\)](#page-55-0).

<span id="page-55-0"></span>
$$
odds(p) = \frac{p}{1-p} \tag{2.8}
$$

Der Wertebereich der berechneten Odds ist von 0 bis  $\infty$ , wobei ein Wert von 1 aussagt, dass die Wahrscheinlichkeit des Eintreffens eines Ereignisses 50 % ist. Mit der Überführung der Odds durch Logartihmieren in sog. "Logits" (Gleichung [2.9\)](#page-56-0) wird ein unbeschränkter Wertebereich von  $-\infty$  bis  $+\infty$  geschaffen.

<span id="page-56-0"></span>
$$
logit(p) = ln(odds(p)) = ln\left(\frac{p}{1-p}\right)
$$
\n(2.9)

Die Logits besitzen durch das Logarithmieren ein nichtlineares Verhältnis zu den Wahrscheinlichkeiten, wobei ein positiver Logit größere Wahrscheinlichkeiten ausdrückt und ein negativer Logit kleinere. Über die Einführung der Logits kann ein linearer Zusammenhang zu den abhängigen Variablen *x<sup>i</sup>* hergestellt werden, der in Gleichung [2.10](#page-56-1) dargestellt ist.

<span id="page-56-1"></span>
$$
logit(p) = \beta_0 + \beta_1 x_i \tag{2.10}
$$

Mit der Einführung der Logits kann demnach über einen linearen Zusammenhang die Änderungswahrscheinlichkeit einer Landbedeckungszelle mit topographischen und räumlichen Einflussgrößen in Beziehung gesetzt werden. Um diesen Modellansatz zu kalibrieren, müssen aus den Beobachtungen die Regressionsparameter *β<sup>i</sup>* geschätzt werden, das mit der Maximum-Likelihood-Methode umgesetzt wird. Da die Logits sehr unanschaulich und schwer zu interpretieren sind, kann man sie in Wahrscheinlichkeiten rückrechnen. Durch Umformen von Gleichung [2.10](#page-56-1) und Einsetzen von [2.9](#page-56-0) ergibt sich die Berechnung der Wahrscheinlichkeiten aus den Logits wie in Gleichung [2.11](#page-56-2) dargestellt.

<span id="page-56-2"></span>
$$
p = \frac{1}{1 + e^{-logit(p)}}\tag{2.11}
$$

Der logistischen Regression liegt die Annahme zugrunde, dass die Daten logistisch verteilt sind, was besonders bei der analytischen Beschreibung von Wachstumsprozessen, wie dem vorliegenden Fall von Landbedeckungsveränderungen, gegeben ist [\(Tarter,](#page-203-4) [2000,](#page-203-4) S.132-136). Die rechte Seite von Gleichung [2.11](#page-56-2) spiegelt dabei die Verteilungsfunktion des Logit-Modells wider. Diese ist symmetrisch um den Erwartungswert *α*, der gleichzeitig den Median der Verteilung darstellt. Die allgemeinen mathematischen Beschreibungen der logistischen Verteilung und der dazugehörigen Wahrscheinlichkeitsdichte sind in den Gleichungen [2.12](#page-56-3) und [2.13](#page-56-4) dargestellt, Abbildung [3.11](#page-57-0) zeigt den graphischen Verlauf der Funktionen für  $\alpha = 0$  und  $\beta = 1, 5$ .

<span id="page-56-4"></span><span id="page-56-3"></span>
$$
F(x) = \frac{1}{1 + e^{-\frac{x - \alpha}{\beta}}} \qquad (2.12) \qquad f(x) = \frac{e^{-\frac{x - \alpha}{\beta}}}{\beta \left(1 + e^{-\frac{x - \alpha}{\beta}}\right)^2} \qquad (2.13)
$$

Die Steigung der Kurve ist nicht konstant, sie hat die maximale Steigung bei einer Wahrscheinlichkeit von 50 %, weshalb der Effekt einer Änderung der abhängigen Variablen in diesem Bereich am höchsten ist. Bei einer sehr großen bzw. sehr kleinen Wahrscheinlichkeit haben Änderungen

<span id="page-57-0"></span>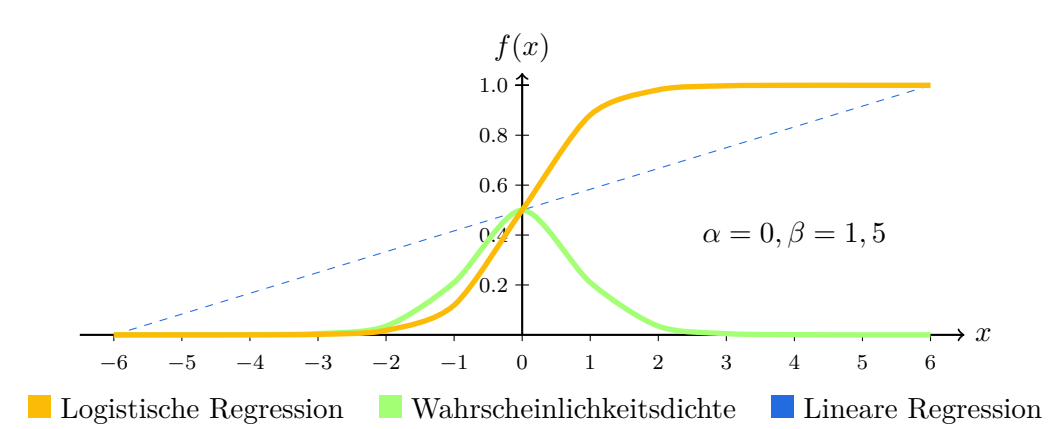

*Abbildung 3.11.: Logistische Regression: Verteilungs- und Wahrscheinlichkeitsdichtefunktion im Vergleich zur linearen Regression*

der abhängigen Variablen wiederum nur einen marginalen Effekt auf die Veränderung der Wahrscheinlichkeit, da die Kurve in diesen Bereichen sehr flach verläuft.

Um das Logit-Modell aus Gleichung [2.10](#page-56-1) lösen zu können und die Wahrscheinlichkeit für eine Landbedeckungsänderung einer Zelle berechnen zu können, müssen aus den Beobachtungen die Regressionsparameter der linearen Regression geschätzt werden. Dazu wird ein Maximum-Likelihood-Verfahren verwendet, auf das im Folgenden eingegangen wird.

#### **Bestimmung der Regressionsparameter**

Um die Regressionsparameter *β<sup>i</sup>* des vorgestellten Logit-Modells in Gleichung [2.10](#page-56-1) schätzen zu können, kann man sich sog. Maximum-Likelihood-Verfahren bedienen, die optimale Parameter durch Maximierung einer aus den Beobachtungen *x<sup>i</sup>* abgeleiteten Likelihood-Funktion schätzen. Mit einem  $\chi^2$ -Test kann quantitativ bestimmt werden, ob die Elemente  $x_i$  einer Stichprobe normalverteilt um den Mittelwert *µ<sup>i</sup>* mit einer Standardabweichung *σ<sup>i</sup>* vorliegen, das bei der logistischen Regression nicht der Fall ist. Sind die Stichprobenelemente normalverteilt, kann die "Methode der kleinsten Quadrate" angewandt werden, die einen Spezialfall der Maximum-Likelihood-Methode darstellt.

Die Maximum-Likelihood-Methode stellt eine allgemeine Methode zur Bestimmung von Parametern aus Stichproben für beliebige Wahrscheinlichkeitsverteilungen dar, die im Fall des Logit-Modells zur Schätzung der Regressionsparameter verwendet werden kann. Voraussetzung für die Anwendung der Methode ist, dass a-priori die Verteilung bekannt sein muss, aus der die abhängigen Variablen stammen. Die zu erwartende Verteilung bei der Verwendung des Logit-Modells wurde im vorherigen Kapitel in Abbildung [3.11](#page-57-0) vorgestellt. Bei der Maximum-Likelihood-Methode werden optimale Logit-Parameter so geschätzt, dass die Wahrscheinlichkeit, die beobachteten Daten *y<sup>i</sup>* zu erhalten, maximiert wird [\(Loose,](#page-200-1) [2004\)](#page-200-1). Es kann dabei für jede Beobachtung *i* aus den berechneten Logits (Gleichung [2.10\)](#page-56-1) die Wahrscheinlichkeit *p<sup>i</sup>* mit Formel [2.14](#page-58-1) bestimmt werden.

<span id="page-58-1"></span>
$$
p_i(y_i) = \left(\frac{1}{1 + e^{-logit(p_i)}}\right)^{y_i} \left(1 - \frac{1}{1 + e^{-logit(p_i)}}\right)^{1 - y_i}
$$
\n(2.14)

Formel [2.14](#page-58-1) liefert dabei für das Eintreten der Beobachtung  $y_i = 1$  den Schätzwert  $\frac{1}{1+e^{-logit(p_i)}}$ und für das Nichteintreten  $y_i = 0$  den Wert  $1 - \frac{1}{1 + e^{-l\sigma}}$  $\frac{1}{1+e^{-logit(p_i)}} = \frac{1}{1+e^{logit}}$  $\frac{1}{1+e^{logit(p_i)}}$ . Um zu einer Schätzung für die Regressionsparameter des Logit-Modells aus Gleichung [2.10](#page-56-1) zu kommen, wird das Produkt der berechneten  $p_i(y_i)$  maximiert, wobei  $\prod_{i=1}^n p_i(y_i)$  als Likelihood-Funktion *L* bezeichnet wird. Da *L* als Produkt von Wahrscheinlichkeiten sehr kleine Zahlenwerte annehmen kann, wird aus numerischen Gründen häufig die logarithmierte Likelihood-Funktion *l* (Gleichung [2.15\)](#page-58-2) verwendet, die ihr Maximum an der gleichen Stelle wie die nicht-logarithmierte Dichtefunktion besitzt [\(Kolanoski,](#page-199-0) [2002\)](#page-199-0).

<span id="page-58-2"></span>
$$
l = \sum_{i=1}^{n} y_i \cdot ln\left(\frac{1}{1 + e^{-logit(p_i)}}\right) + (1 - y_i) \cdot ln\left(1 - \frac{1}{1 + e^{-logit(p_i)}}\right)^{1 - y_i}
$$
(2.15)

Die Lösung von Gleichung [2.15](#page-58-2) kann nicht analytisch bestimmt werden, sondern wird durch ein iteratives Näherungsverfahren, wie z.B. der Newton-Raphson Methode, berechnet, auf die bei der konkreten Umsetzung des Modellansatzes in Kapitel [4](#page-69-0) eingegangen wird. Es werden dabei die Logit-Parameter systematisch so verändert, bis sich die logarithmierte Likelihood-Funktion nicht mehr deutlich vergrößern lässt.

Im nachfolgenden Abschnitt wird auf die Markowmodellierung eingegangen, die innerhalb der Landbedeckungsmodellierung eine Möglichkeit der Vorgabe von quantitativen Landbedeckungsveränderungen darstellt.

# <span id="page-58-0"></span>**3.2.3. Markowmodellierung zur Quantifizierung der Landbedeckungsdynamik**

Die Markowmodellierung ist ein stochastischer zeitdiskreter (Markowkette) bzw. zeitkontinuierlicher (Markowprozess) Prozess der analytischen Simulationstechnik. Im Zusammenhang mit der Untersuchung von Landbedeckungsveränderungen kommen in erster Linie Markowketten zum Einsatz, da man in der Regel Veränderungen diskret mit einem Zeitschritt von einem Jahr simuliert. Ziel der Anwendung von Markowketten ist es, aus historischen Prozessen eine Wahrscheinlichkeit für das Eintreten zukünftiger Landbedeckungen zu generieren. Markowmodelle sind sehr eng mit zellularen Automaten verwandt, die ebenfalls den Zustand eines Systems zum Zeitpunkt *t* + 1 aus dem Zustand zum Zeitpunkt *t* ableiten. Das Ergebnis der Markowmodellierung basiert dabei rein auf den Entwicklungen des untersuchten Aspekts des Systems, im Fall

von Landbedeckungsveränderungen der Entwicklung der Landbedeckungstypen und kann damit als regelbasiert gesehen werden. Es können dadurch keine weitere Einflussgrößen und Triebkräfte hinter diesen Veränderungen eingebracht oder analysiert werden, wie dies sozioökonomische, räumliche oder topographische Parameter bewerkstelligen könnten. Die folgenden Ausführungen zum Prinzip von Markowketten und deren Anwendung in der Landbedeckungsmodellierung stützen sich im Wesentlichen auf [Stroock](#page-203-5) [\(2005\)](#page-203-5) und [Briassoulis](#page-196-4) [\(2000\)](#page-196-4).

#### **Prinzip der Markowmodellierung**

Der Zustand einer Raumeinheit oder Zelle kann in einer Markowkette nur eine einzige Ausprägung annehmen. Dieser Zustand wird bei Untersuchungen von Landbedeckungsveränderungen durch einen Landbedeckungstyp repräsentiert, der sich über die Zeit mit einer gewissen Wahrscheinlichkeit verändern kann. Es wird bei einer Markowkette erster Ordnung davon ausgegangen, dass der Zustand einer Zelle nur vom aktuellen und nicht, wie bei Markowketten höherer Ordnung, von vorhergehenden abhängt und der Prozess damit kein "Gedächtnis" besitzt. Unter der Bezeichnung Markowkette wird gewöhnlich eine Markowkette erster Ordnung verstanden [\(Schmidt,](#page-202-1) [2003\)](#page-202-1). Bei der Berechnung einer Markowkette werden vor jedem Simulationsschritt Übergangsregeln, die über die Zeit konstant sind, auf den aktuellen Zustand des Systems angewandt. Die Wahrscheinlichkeit einer Zelle, vom Zustand i in einen anderen Zustand j überzugehen, wird als Übergangswahrscheinlichkeit *pij* bezeichnet. Es kann dabei für jeden Übergang zwischen zwei Zuständen eine Wahrscheinlichkeit ausgewiesen werden. Besitzt eine Markowkette *n* mögliche Zustände, dann können die *n*×*n* möglichen Übergangswahrscheinlichkeiten in einer Übergangsmatrix *P* mit der Dimension *n*×*n* zusammengefasst werden (Gleichung [2.16\)](#page-59-0).

<span id="page-59-0"></span>
$$
P = \begin{pmatrix} p_{11} & p_{12} & \dots & p_{1n} \\ p_{21} & p_{22} & \dots & p_{2n} \\ \dots & & & \\ p_{n1} & p_{n2} & \dots & p_{nn} \end{pmatrix}
$$
 (2.16)

Jedes Element der Matrix repräsentiert dabei eine Übergangswahrscheinlichkeit zwischen zwei Zuständen einer Zelle, im Falle der Landbedeckungsmodellierung die Wahrscheinlichkeiten des Überganges von Landbedeckungstyp *i* zum Landbedeckungstyp *j*. In der Hauptdiagonalen der Matrix sind dabei die Anzahl der Zellen enthalten, deren Landbedeckungstyp unverändert bleibt, die restlichen Elemente repräsentieren die Quantität der Zellen, die von einen Landbedeckungstyp zu einem anderen übergehen. Sind die Elemente der Hauptdiagonalen relativ groß, bedeutet das, dass die Veränderungsquantität und daraus abgeleitet die Veränderungswahrscheinlichkeit gering ist. Die Elemente der Matrix können nicht negativ sein und die Summe der Elemente in jeder Reihe muss 1 ergeben, weshalb die Matrix als regulär definiert ist. Die Übergangswahrscheinlichkeiten können aus dem Vergleich von zwei temporär verschiedenen Landbedeckungskartierungen abgeleitet werden. Es wird dabei aus den Beobachtungen für jeden möglichen Übergang zweier Landbedeckungstypen eine Wahrscheinlichkeit berechnet wird.

#### **Quantitative Landbedeckungsprognosen auf Basis von Markowketten**

Auf Basis der Übergangswahrscheinlichkeitsmatrix *P* können Prognosen erstellt werden, wobei davon ausgegangen werden muss, dass sich zukünftige Landbedeckungsveränderungen ähnlich entwickeln wie in der Vergangenheit. Landbedeckungsprozesse müssen sich aber nicht nach der Markowtheorie vollziehen. Dies ist v. a. dann der Fall, wenn ein Prozess noch nicht fertig ausgebildet ist, wie z. B. Landnutzungsverteilungen in hochdynamischen Ballungszentren [\(Benenson](#page-196-0) [und Torrens,](#page-196-0) [2004,](#page-196-0) S.143ff) oder wenn Strukturbrüche auftreten, die das Gesamtsystem verändern, wie es z. B. der EU-Beitritt Österreichs für die Landwirtschaft dargestellt hat. Mit Hilfe eines Chi-Quadrat-Tests kann überprüft werden, ob eine Prognose von historischen Ausgangsdaten plausible Ergebnisse gebracht hat. Wenn keine signifikanten Unterschiede zwischen den Ergebnissen der Markowmodellierung und den tatsächlichen Entwicklungen zu beobachten ist, kann dieser Ansatz in diesem Testgebiet auch für die Bildung von Zukunftsszenarien verwendet werden [\(Wu u. a.,](#page-204-3) [2008\)](#page-204-3). Um eine Markowmodellierung durchführen zu können, muss also zuerst untersucht werden, ob die zu untersuchenden Prozesse stationäre Markowprozesse sind. Stationär bedeutet dabei, dass die Elemente der Übergangsmatrix zeitunabhängig sind und demnach über den Simulationszeitraum konstant wirken. Es müssen dabei die Übergangswahrscheinlichkeiten von zwei gleichlangen Zeitschritten gleich groß sein, unabhängig davon, zu welchem Zeitpunkt sie betrachtet werden [\(Grossmann,](#page-198-2) [2008\)](#page-198-2). Bei einem nichtstationären Markowprozess verändern sich die Übergangswahrscheinlichkeiten bei verschiedenen Zeitspannen. Im Falle der Modellierung von Landbedeckungsveränderungen wird in der Regel davon ausgegangen, dass sich die Landbedeckungstypen über den untersuchten Zeitraum gleichmäßig entwickeln, um können daher als ein stationärer Markowprozess behandelt werden [\(Briassoulis,](#page-196-4) [2000\)](#page-196-4).

Ausgehend von der Übergangswahrscheinlichkeitsmatrix *P* können nun quantitative Veränderungen der Landbedeckung prognostiziert werden. Mathematisch wird dabei ein Vektor *l*0, der die Verteilung der Landbedeckungstypen zum Startzeitpunkt enthält, mit der Matrix *P* der k-ten Potenz multipliziert, aus dem die prognostizierte Verteilung der Landbedeckungstypen *l<sup>t</sup>* zum zukünftigen Zeitpunkt *t* der Prognose abgeleitet werden kann. Die Potenz *k* gibt dabei die Anzahl der Modellierungsschritte an. Formel [2.17](#page-60-0) beschreibt diesen prinzipiellen Zusammenhang, mit der die Landbedeckungsverteilung nach *k* Zeitschritten berechnet wird.

<span id="page-60-0"></span>
$$
l_t^k = l_0 * P^k \tag{2.17}
$$

Da die Markowmatrix regulär ist, sprich quadratisch und nichtsingulär, kann daraus ein Gleichgewichtsvektor der Landbedeckungsverteilung berechnet werden. Dieser Gleichgewichtsvektor gibt jene Landbedeckungsstruktur an, bei der die Nettoveränderungen zwischen zwei Landbedeckungstypen 0 ist. Diese berechnete Matrix besitzt identische Reihen, die den Gleichgewichtsvektor darstellen. Eine Möglichkeit, um zu dieser Gleichgewichtsmatrix zu kommen, wäre das sukzessive Multiplizieren der Matrix mit sich selbst, bis sich die Reihen nicht mehr ändern [\(Vandeveer und Drummond,](#page-203-6) [1978\)](#page-203-6).

# <span id="page-61-0"></span>**3.2.4. Agentenbasierte Modelle**

Ein weiterer Ansatz zur Modellierung, der für v.a. hochdynamische Landbedeckungsprozesse Verwendung findet, stellen agentenbasierte Modelle dar. Agentenbasierte Modelle (ABM) bzw. Multi-Agenten Systeme (MAS) sind Simulationsmodelle, die das Verhalten von einzelnen Individuen, sog. Agenten, in komplexen Systemen modellieren. Es wird dabei auf die Tatsache eingegangen, dass sich komplexes Systemverhalten auf die Ebene einzelner Individuen transformieren lässt, um Rückschlüsse auf das Verhalten des Gesamtsystems zu ziehen [\(Benenson und](#page-196-0) [Torrens,](#page-196-0) [2004\)](#page-196-0). Agenten erweitern dabei die zellularen Automaten um menschliche Verhaltensweisen und Eigenschaften, wobei ein Agent als eine physische oder virtuelle Einheit innerhalb eines Landschaftssystems verstanden werden kann, die u. a. durch Grundeigentümer, Fördergeber oder Touristen repräsentiert werden kann. Dieser Agent beeinflusst andere Treiber des Systems und steht in Beziehung mit anderen Agenten. Die Interaktion zwischen den Agenten kann in den bereits angeführten Modellansätzen nicht abgebildet werden, weshalb dieser Ansatz nicht nur bei der Modellierung von physischen Räumen, sondern auch bei der Simulation sozialer Systeme Anwendung findet. Ein individuell agierender Agent hat innerhalb des Systems Entscheidungsmöglichkeiten über seine Ressourcen, das Auswirkungen auf die Entwicklung des Systems hat und die durch eigene Motivationen und Handlungsziele geleitet werden. Die handelnden Individuen können Fertigkeiten besitzen, Dienste anbieten und sich reproduzieren. Ein [MAS](#page-15-3) ist dabei ein Zusammenschluss von Agenten innerhalb eines Systems.

Beim Ansatz der Zellularen Automaten erfolgt die Simulation für alle Zellen in einem festgelegten Zeitschritt, z. B. 1 Jahr. Bei [MAS](#page-15-3) können Agenten miteinander kombiniert werden, die sich auf verschiedene Zeitmaßstäbe beziehen. So ändert sich z. B. bei der Modellierung urbaner Räume der Autoverkehr tageszeitlich, die Wohnverhältnisse aber über Jahre, beide Zeitebenen können aber agentenbasiert in einem Modell verwendet werden. [MAS](#page-15-3) werden aus diesen Eigenschaften heraus für raumbezogene Anwendungen zum überwiegenden Teil dazu verwendet, raumzeitliche Bewegungen von Agenten zu simulieren und eigenen sich daher weniger für die Modellierung von Landnutzungs- bzw. Landbedeckungsänderungen.

# **3.2.5. Dynamische Optimierungs- und räumliche Interaktionsmodelle**

Aus den Ausführungen von [Parker](#page-201-0) [\(2005\)](#page-201-0) und [Briassoulis](#page-196-4) [\(2000\)](#page-196-4) kann zu den bisher vorgestellten Modellansätzen in den Kapiteln [3.2.1](#page-47-0) bis [3.2.4](#page-61-0) noch eine Gruppe von weiteren Modellierungstechniken gezählt werden, die von Relevanz für die Modellierung von Landbedeckungsveränderungen sind. Diese Gruppe kann als dynamische Optimierungs- und räumliche Interaktionsmodelle zusammengefasst werden, auf deren Anwendung in der Landschaftsmodellierung im Folgenden eingegangen wird.

## **Dynamische Optimierungsmodelle**

Dynamische Optimierungsmodelle ermitteln den optimalen Zustand eines Systems, der durch quantitative Einflussgrößen beschrieben wird, weshalb sie auch als normative Modelle bezeichnet werden können. Sie versuchen Lösungen zu finden, die den von Anwendern bzw. Entscheidungsträgern vorgegebenen Kriterien bestmöglich entsprechen. Diese Art von Modellen kommt vor allem in der Raumplanung zur Anwendung, in denen eine nachhaltige Entwicklung unter Einbeziehung der ökologischen und wirtschaftlichen Bedürfnisse gewährleistet sein muss. Es ist allerdings zu berücksichtigen, dass ein normatives Modell, das den optimalen Zustand eines Systems beschreibt, in der Natur oft nicht realistisch ist und deshalb nicht umgesetzt werden kann. Optimierungsmodelle können die Landbedeckungsdynamik direkt oder über indirekte Parameter modellieren, wie z. B. die Landbedeckungsdynamik über den Bedarf an Wohnungen oder die Nachfrage von Weideflächen abgebildet werden könnte, die in weiterer Folge Einfluss auf die Landnutzung bzw. die Landbedeckung ausübt.

Mit dynamischen Optimierungsmodellen wird die optimale Landbedeckungszusammensetzung in Abhängigkeit der Zeit bestimmt, indem die Annahme getroffen wird, dass alle im System handelnden Agenten wie z. B. Landeigentümer, Landnutzer oder politische Entscheidungsträger, zu ihrem besten Nutzen handeln. Dieser beste Nutzen kann als ökonomisch oder ökologisch optimal definiert werden. Der Einfluss der Handelnden auf das Landnutzungs- bzw. Landbedeckungssystem wird durch lineare mathematische Programmierung in Gleichungen definiert, die Verbindungen zwischen der Landbedeckung und wirkenden Systemgrößen wie z. B. der Produktivität, dem Gewinn oder den Investitionen herstellen. Interaktionen zwischen den handelnden Individuen werden darin aber nicht abgebildet. Der räumliche Bezug dieser Modelle ist nur insofern gegeben, als dass sich die der Modellierung zugrunde liegenden biophysischen und sozioökonomischen Rahmenbedingungen auf eine Raumeinheit beziehen. Deshalb kann das Simulationsergebnis keine Aussagen über die Lokalität der quantitativen Veränderungen innerhalb dieser Raumeinheit treffen, da damit nur die Veränderung der Landschaftszusammensetzung bestimmt wird. Für die Modellierung von Veränderungen der Landbedeckung erweist es sich

als nachteilig, dass der räumliche Aspekt nur sehr schwer bzw. über Umwege einfließen kann. Die von Optimierungsmodellen abgeleitete Verteilung der Landbedeckung kann allerdings als Ausgangsbasis für eine weitere qualitative Modellierung dienen, die die räumliche Verortung der Veränderungen zum Ziel hat, wie das z. B. mit zellularen Automaten erfolgt. Damit eignen sich dynamische Optimierungsmodelle v. a. für die Abbildung zeitlicher Dynamiken der Landschaftszusammensetzung, die zur Bewertung bzw. für die Zieldefinition von politischen Entscheidungen herangezogen werden kann. Sie können dabei einerseits als Unterstützungswerkzeug bei der Entscheidungsfindung eingesetzt werden, wenn bestimmte Rahmenbedingungen eingehalten werden müssen, andererseits können sie als Evaluierungswerkzeug für bereits getroffene Entscheidungen verwendet werden [\(Parker,](#page-201-0) [2005\)](#page-201-0).

#### **Räumliche Interaktionsmodelle**

Räumliche Interaktionsmodelle gehen von der Annahme aus, dass menschliche Aktivitäten im Raum Analogien zum newtonschen Gravitationsgesetz besitzen. Als "geographische Gravitationsmassen" werden dabei Infrastruktureinrichtungen wie Autobahnen, Einkaufzentren oder U-Bahnstationen gesehen, die den umgebenden Raum beeinflussen. Diese integrierten Modelle setzen dazu Interaktionen, Beziehungen und Verknüpfungen zwischen zwei oder mehreren Komponenten eines räumlichen Systems, wie z. B. Gesellschaft und Wirtschaft oder Umwelt und Wirtschaft, in Verbindung zu Landnutzungs- bzw. Landbedeckungsveränderungen. Durch diese allgemeine Herangehensweise spricht man auch von Gesamtmodellen, die meist kleinmaßstäbig angesetzt sind. Die Bandbreite reicht dabei von urbanen Räumen bis zu globalen Untersuchungen. Oft ist der Zweck dieser Modelle nicht primär die Landbedeckungsdynamik, sondern die Untersuchung eines anderen Aspekts eines räumlichen Systems, der sich in weiterer Folge auf die Landbedeckung auswirkt. Es steht dabei häufig nicht die räumliche Simulation im Vordergrund, es werden aber indirekt Aspekte eines räumlichen Systems behandelt. Als Beispiel kann der Zusammenhang zwischen demographischen, wirtschaftlichen oder umweltrelevanten Entwicklungen zu wirtschaftlichen Veränderungen genannt werden, die zwar an sich keine räumlichen Parameter sind, sehr wohl aber Einfluss auf räumliche Strukturen und damit auf das Landschaftsgefüge haben [\(Briassoulis,](#page-196-4) [2000\)](#page-196-4).

Die räumliche Interaktion findet dabei zwischen den handelnden Personen und der Landschaftsstruktur statt. Indem die handelnden Personen im Raum wohnen oder arbeiten, beeinflussen sie die Landnutzungsstruktur insofern, dass sich aus diesem Verhalten heraus Wohn- bzw. Arbeitsviertel bilden. Umgekehrt kann aber auch eine Veränderung der Landschaftsstruktur Veränderungen im Handeln der Personen bewirken: So kann z. B. eine bessere Erreichbarkeit eines Ortes bewirken, dass dort eine verstärkte Siedlungstätigkeit einsetzt. Mit diesem Modellansatz können eine Vielzahl von menschlichen Interaktionen, v. a. in der Stadtmodellierung, simuliert werden, wie z. B. Einkaufsverhalten, Migrationsströme, Wege zur Arbeit, menschliche Mobilität u. ä, die in weiterer Folge Auswirkungen auf Landschaftsveränderungen haben. Diese Modelle eignen sich daher vor allem für die Modellierung urbaner Räume und nicht für land- und forstwirtschaftliche Fragestellungen, wie sie im Rahmen dieser Arbeit behandelt werden.

Der Aufbau von räumlichen Interaktionsmodellen kann aus einer einzelnen Beschreibung der Zusammenhänge bestehen, z. B. einer einzelnen Gleichung, oder modular sein. Im zweiten Fall werden die einzelnen Komponenten eines räumlichen Systems durch Einzelmodelle abgebildet und zu einem Gesamtmodell kombiniert. Der Integration kommen dabei innerhalb eines Modells eine oder mehrere Bedeutungen zu: Eine räumliche Integration setzt Triebkräfte aus unterschiedlichen räumlichen Ebenen in Verbindung, als Beispiel könnte hier der Einfluss der EU-Förderstruktur auf die Almfläche eines Bergbauern genannt werden. Die sektorale Integration als zweite Form der Integration setzt zwei oder mehrere wirtschaftliche Sektoren des räumlichen Systems in Bezug zueinander, wie z. B. Land- und Forstwirtschaft mit Industrie, Siedlungstätigkeit und Infrastruktur. Diese Interaktionen überschneiden sich mit der dritten Gruppe, der Landbedeckungsintegration, bei der in das Modell die Beziehungen zwischen verschiedenen Landbedeckungstypen einfließen. Die wirtschaftlichen, gesellschaftlichen und umweltrelevanten Zusammenhänge stellen den vierten Aspekt der Integration innerhalb des Modellansatzes dar, in dem z. B. die Einflüsse der wirtschaftlichen Entwicklung auf die Bevölkerungsstruktur berücksichtigt werden. Die räumliche Dimension wird dabei nicht als eigener Aspekt der Integration aufgefasst. Modelle, die zeitliche Veränderungen berücksichtigen, werden als dynamisch bezeichnet.

Um eine Verbindung zwischen den Einzelmodellen eines räumlichen Systems herzustellen, gibt es prinzipiell zwei Möglichkeiten, die sich dadurch unterscheiden, wie sie höherrangige Triebkräfte, die auf eine größere Raumeinheit als auf die untersuchte wirken, in das Modell einfließen lassen [\(Benenson und Torrens,](#page-196-0) [2004\)](#page-196-0). Beispiele dazu wären der Einfluss einer EU-Politik oder die wirtschaftliche Entwicklung einer Nation auf ein alpines Seitental. Bei der flachen Integration werden die Wahrscheinlichkeiten von Landbedeckungsveränderungen nur aus regionalen Veränderungen abgeleitet, beim hierarchischen Ansatz fließt jede Ebene von Triebkräften als eigenständiges Modell hierarchisch in das Gesamtmodell ein. Dabei beschreiben höherrangige Modelle überregionale Zusammenhänge, während lokale Modelle die Veränderungsquantitäten aus den höherrangigen Modellen auf Ebene der untersuchten Raumeinheit abbilden. Hierarchische Modelle kombinieren demnach regionale und lokale Entwicklungen, die jeweils durch Modelle mit unterschiedlichen räumlichen, ev. auch zeitlichen Auflösungen, abgebildet werden. Es wird dabei angenommen, dass eine Verkettung von einfachen Modellen, die jeweils auf einer Ebene mit eigenen Triebkräften agieren, ein Landbedeckungsmodell besser beschreiben können, als ein einziges, relativ komplexes Modell, das auf einer einzigen Auflösungsebene die gleichen Triebkräfte zu vereinen versucht. Als Beispiel kann ein Landnutzungsmodell der Niederlande genannt werden, in das Modelle der drei Hierarchieebenen lokal, regional und global eingeflossen sind, um Triebkräfte von Landnutzungsveränderungen abzubilden [\(White und Engelen,](#page-204-4) [2000\)](#page-204-4). Bei der Definition von flachen Modellen, wie sie im Rahmen dieser Umsetzung erfolgte, ist zu beachten, dass abhängig vom Untersuchungsgebiet verschiedene Parameter die Landbedeckungsveränderung beeinflussen können.

# **3.3. Anwendung von Modellen der Landbedeckungsveränderung**

Mit den Ausführungen im vorigen Kapitel [3.2](#page-46-0) wurden die theoretischen Grundlagen und Möglichkeiten für die Modellierung von Landbedeckungsveränderungen erörtert, in diesem Kapitel wird ein Überblick über den aktuellen Forschungsstand gegeben. Darauf aufbauend sollen Anforderungen für die Entwicklung eines eigenen Prognosemodells abgeleitet werden, die auf ländliche Regionen im alpinen Raum anwendbar sind.

# <span id="page-65-0"></span>**3.3.1. Beispiele von Landbedeckungsmodellierungen**

Zellulare Automaten finden verbreitet Anwendung in der Modellierung von Landnutzungs- bzw. Landbedeckungsveränderungen. Sie werden dabei für geographische Systeme sehr stark in der Stadtentwicklungsmodellierung [\(Lo und Yang,](#page-200-2) [2009;](#page-200-2) [Kocabas und Dragicevic,](#page-199-1) [2004;](#page-199-1) [Couclelis,](#page-197-1) [1997;](#page-197-1) [Bäck u. a.,](#page-195-3) [1996\)](#page-195-3) verwendet, in der Veränderungsprozesse der Landbedeckung eine weit höhere Dynamik aufweisen als in alpinen Regionen. Im Folgenden werden verschiedene Beispiele des Einsatzes von Modellansätzen gezeigt, die zellulare Automaten verwenden. Darauf aufbauend werden Anforderungen definiert, die für die Modellierung von Landbedeckungsveränderungen in alpinen Regionen entstehen.

So stellte [Naumann](#page-200-3) [\(2009\)](#page-200-3) eine Simulation städtischer und touristischer Flächenexpansionen auf den Kanaren vor, bei denen aus historischen Landbedeckungsprozessen auf zukünftige Entwicklungen geschlossen werden soll. Bei der Modellierung dieser Veränderungen kamen zellulare Automaten zum Einsatz, die aus dem Untersuchungszeitraum 1978-2006 auf eine zukünftige Landbedeckung im Jahr 2026 schließen. Das Untersuchungsgebiet weist eine hohe Dynamik an sozioökonomischen Veränderungen auf. Dadurch war es möglich, die auf die Landbedeckung bzw. Landnutzung wirkenden Kräfte wie Bevölkerungs-, Nächtigungs- und Bettenanzahl in einen statistischen Zusammenhang zu bringen, der die Basis der Modellierung darstellt. Da die sozioökonomischen Daten in der höchsten Auflösung auf Gemeindeebene vorlagen, konnten quantitative Prognosen nicht höheraufgelöst berechnet werden. Die Lokalisierung der Veränderungen erfolgte im Prinzip aus der Berechnung der zellularen Nachbarschaftsbeziehungen, die durch Restriktionen beschränkt sind. So war z.B. die im Fokus der Untersuchung stehende Ausbreitung von Siedlungsflächen auf Hangneigungen über 25° oder über einer Seehöhe von 1750 m nicht möglich, ebenso wurden Schutzgebiete als mögliche Ausbreitungsflächen ausgeschlossen. Um eine Landbedeckungsprognose für das Jahr 2026 zu erhalten, wurde eine Fortsetzung der Prozesse aus dem Beobachtungszeitraum 1978-2006 angenommen.

Einen ersten Versuch der Kombination von Markowmodellierung mit zellularen Automaten stellte [Turner](#page-203-7) [\(1988\)](#page-203-7) vor, die 100×100 *m* große Rasterzellen verwendete, die einen von fünf Landnutzungstypen annehmen konnten. Aus dem Markowmodell wurde dabei die Quantität der Veränderungen am Beginn jedes Zeitschrittes der Simulation bestimmt, mit einer 3×3-Moore Zellnachbarschaft wurde in den zellularen Ausgangsdaten die Landnutzungswahrscheinlichkeit für jede Zelle berechnet. Die quantitativen Ergebnisse der Simulation waren dabei zufriedenstellend, die resultierende Landnutzungsstruktur allerdings weniger. Einen auf dieses Grundprinzip basierenden Ansatz in der kleinräumigen Stadtmodellierung, der auch auf die Modellierung von alpinen Landschaften übertragen werden kann, stellten [Arai und Akiyama](#page-195-4) [\(2004\)](#page-195-4) vor, die eine 10 *km*<sup>2</sup> große suburbane Region Tokios mit einer Auflösung von 10×10 *m* untersuchten. Die Stadtkartierungen lagen dabei für die Jahre 1974 bis 1994 in Fünfjahresschritten vor. Ausgehend von dem Jahr 1974 konnten sie mit ihrem Modellansatz für Fünfjahresprognosen die veränderten Zellen mit einer Genauigkeit zwischen 70 % und 95 % prognostizieren. In einer Studie von [Gobin u. a.](#page-198-3) [\(2003\)](#page-198-3) in einem ländlich geprägten Testgebiet in Nigeria, das mit einer hohen räumlichen Auflösung von 4×4 *m* untersucht wurde, können 95 % der aus einer Markowmodellierung vorhergesagten Veränderungen durch räumliche Parameter, wie der Distanz zu Verkehrsnetzen, Zentren, Märkten, Siedlungen und Flüssen, die als Erreichbarkeit zusammengefasst werden können, abgebildet werden. Andere Studien, wie z. B. [LaGro und DeGloria](#page-199-2) [\(1992\)](#page-199-2) nehmen auch weitere Faktoren wie die Bodenbeschaffenheit und die Topographie in die Modellierung auf, wobei letztere im Rahmen der hier vorgestellten Untersuchungen eine zentrale Rolle spielt. Um diese topographischen Gegebenheiten in das Modell einfließen zu lassen, werden die aus der Markowmodellierung abgeleiteten Übergangswahrscheinlichkeiten weiter gewichtet. In jeder Höhen-, Hangneiguns- und Expositionsstufe wurde für jeden Landbedeckungstyp eine Übergangswahrscheinlichkeit aus den historischen Veränderungen abgeleitet, die die Ergebnisse der Markowmodellierung gewichten. Auf diesen zusammengesetzten Übergangswahrscheinlichkeiten wird die Simulation und Prognose durchgeführt. Eine weitere Studie, die Markowketten für die quantitative Modellierung von Landbedeckungs- und Landnutzung verwendete, stellten [Wu u. a.](#page-204-3) [\(2008\)](#page-204-3) für eine hochdynamische Region in China vor, die aus den Veränderungen von 1974-2004 jährliche Veränderungsraten ableiten, um daraus auf eine Landbedeckungsverteilung im Jahr 2020 zu schließen.

Die in den Beispielen angeführten Genauigkeiten können als Referenz für die im Rahmen dieser Arbeit implementierte Modellierung verwendet werden, da die Methodik auf ähnlichen Prinzipien beruht. Es darf dabei allerdings nicht außer Acht gelassen werden, dass sich die Charakteristik von alpinen Landschaften wesentlich von urban geprägten Regionen unterscheidet. Im folgenden Abschnitt werden aus den beschriebenen Fallstudien Schlussfolgerungen für einen Forschungsbedarf gezogen und Anforderungen an den zu entwickelten Modellansatz gestellt.

# **3.3.2. Forschungsbedarf und Anforderungen an die Landbedeckungsmodellierung**

Durchgeführte Fallstudien der Modellierung von Landbedeckungs- bzw. Landnutzungsveränderungen beschäftigen sich in der aktuellen Forschung zum größten Teil mit Räumen, die eine hohe Dynamik der sozioökonomischen Rahmenbedingungen und damit einhergehenden Landbedeckungs- bzw. Landnutzungsveränderungen aufweisen. Durch weniger dynamische wirtschaftliche, demographische und soziale Strukturen werden im Zusammenhang mit naturräumlichen Eigenschaften ländlicher alpiner Regionen spezielle Anforderungen an die Modellierung gestellt. Jene aktuellen Untersuchungen, die Landschaftsentwicklungen in den Alpen miteinschließen, besitzen eine zu geringe Auflösung, um eine regionale Modellierung durchführen zu können. Aus diesen Gegebenheiten leitet sich der Forschungsbedarf ab, der dieser Arbeit zugrunde liegt. Es soll ein Modellansatz entwickelt werden, der die Lokalisierung von vorgegebenen Veränderungen der Landbedeckung hochauflösend in alpinen ländlichen Landschaften mit geringer Besiedelungsdichte abbilden kann. Es sollen Methoden und Werkzeuge entwickelt werden, deren Anwendung in Beispielen demonstriert und validiert werden. Die vorgestellten Anwendungsfälle dienen nicht dazu, ein repräsentatives Bild der Entwicklungen des alpinen Raums aufzuzeigen, sondern um die entwickelten Werkzeuge und Methoden vorzustellen. Mit den besispielhaften Modellierungen soll demnach die Verwendbarkeit des entwickelten Modellansatzes für die Aufgabenstellung der Lokalisierung von Landbedeckungsveränderungen demonstriert werden. Der zu entwickelnde Modellansatz ist in der Modellierung von urbanen Räumen begründet, durch eine Adaptierung und Erweiterung von vorgestellten Forschungsarbeiten wird versucht, einen für alpine Regionen angepassten Ansatz implementieren zu können. Es soll dabei verifiziert werden, ob alpine ländliche Regionen, die eine wesentlich geringere Landnutzungs- und Landbedeckungsdynamik wie urban geprägte Landschaften aufweisen, hochauflösend modelliert werden können. Methodisch kommt dabei der Ansatz der zellularen Automaten in der Kombination mit der Logit-Modellierung zur Anwendung, für den mehrere Faktoren sprechen. Es wurden in der Literatur Landbedeckungs- bzw. Landnutzungsmodellierungen vorgestellt, die mit diesem Ansatz erfolgreich Studien durchgeführt haben. Auf diesen Erfahrungswerten kann ein erweiterter Ansatz aufbauen, der die speziellen Anforderungen an die alpine Landbedeckungsmodellierung berücksichtigt. Dazu zählt v.a. die Tatsache, dass durch die geringe Dynamik von sozioökonomischen Veränderungen in alpinen Regionen statistisch kein direkter Zusammenhang mit Landschaftsveränderungen abgeleitet werden kann, wie dies in den Beispielen von Landbedeckungsmodellierungen in Kapitel [3.3.1](#page-65-0) der Fall war. Zudem müssen bei der Modellierung alpiner Regionen topographische Rahmenbedingungen stärker berücksichtigt werden, da der Einfluss

der Topographie auf Landnutzungsveränderungen durch hohe Reliefenergien und daraus abgeleiteten Hangneigunsverhältnissen an Bedeutung zunimmt.

Der Ansatz der zellularen Automaten baut auf einem zellularen Ausgangsraster auf, wodurch er in seiner Definition räumlich ist. Durch den zellularen Ansatz ergibt sich in weiterer Folge die Einbindung der Multilogit-Modellierung, die für jede einzelne Zelle des zellularen Rasters anhand von historischen Trainingsdatensätzen ein Modell abbilden kann, das den Übergang einer Rasterzelle von einem Landbedeckungstyp in einen anderen abhängig von verschiedenen Einflussparametern modelliert. Ein weiterer Punkt, der für die Verwendung dieser Modellkombination spricht ist jener, dass eine Erweiterung des Modells um zusätzliche Einflussparameter relativ einfach implementierbar ist. Neben der methodischen Innovation der Anwendung einer Kombination von zellularen Automaten und Multilogit-Modellierung auf alpine ländliche Untersuchungsgebiete, werden auch auf technologischer Ebene neue Wege beschritten, indem die Umsetzung webbasiert auf Datenbankebene erfolgt. Dies ermöglicht auf der einen Seite eine zentrale Verwaltung der Software und der Ausgangsdaten in einer objektrelationalen räumlichen Datenbank, auf der anderen Seite ermöglicht es dem Benutzer einen komfortablen Zugang über einen Webbrowser zu einem Modellierungswerkzeug, ohne dabei Software auf einem Rechner installieren zu müssen. Auf diesem formulierten Forschungsbedarf aufbauend und den daraus abgeleiteten Anforderungen an die zu entwickelnden Werkzeuge und Methoden, wird im folgenden Kapitel auf den konkret umgesetzten Modellansatz mit den dazu notwendigen mathematischen und statistischen Grundlagen zur Modellierung und Validierung eingegangen.

# <span id="page-69-0"></span>**4. Entwicklung von Landbedeckungsmodellen**

Aufbauend auf den vorgestellten Ansätzen zur Modellierung von Landbedeckungsveränderungen in Kapitel [3.2](#page-46-0) und den angeführten Beispielen von Landbedeckungsmodellen in Kapitel [3.3.1,](#page-65-0) werden in diesem Kapitel eigene Ansätze vorgestellt. Es wird in den folgenden Ausführungen in erster Linie auf Aspekte der praktischen Umsetzung eingegangen, für weitere theoretische Hintergründe wird auf die jeweilige Modellbeschreibung in Kapitel [3.2](#page-46-0) verwiesen.

Die sechs im Folgenden vorgestellten und implementierten Modellansätze haben je nach Modellansatz das Ziel, die quantitativen Landbedeckungsveränderungen zu modellieren oder die Lokalisierung dieser Landbedeckungsveränderungen vorzunehmen. Mit dem ersten umgesetzten Modellansatz, der Modellierung von Landbedeckungsveränderungen mit Markowketten, kann die Wahrscheinlichkeit der quantitativen Veränderungen der Landbedeckung modelliert werden. Mit dem zweiten Ansatz der gezwungenen zellularen Automaten, dem dritten, der Multilogit-Modellierung und der Kombination dieser beiden als viertem Ansatz, können vorgegebene quantitative Veränderungen der Landbedeckung innerhalb eines Untersuchungsgebietes lokalisiert werden. Die quantitativen Veränderungen werden dabei von außen vorgegeben oder können aus der zu modellierenden Landbedeckungskartierung abgeleitet werden. Mit dem fünften und dem sechsten vorgestellten Modellansatz, der Kombination von Markowketten mit zellularen Automaten und der Kombination von Markowketten mit zellularen Automaten und Multilogit-Modellen, können sowohl die quantitative Landbedeckungsveränderung als auch die Lokalisierung dieser Veränderungen modelliert werden. Im siebenten, hier nicht im Detail vorgestellten Modellansatz, werden quantitative Landbedeckungsveränderungen zufällig über die Zellen verteilt. Dieses unabhängige Modell (Abbildung [3.6\)](#page-48-0) kann als Zufallsmodell angesehen werden und kann zur relativen Verifizierung der Ergebnisse der anderen Modelle herangezogen. Der Kappa-Kontingenzkoeffizient nach [Cohen](#page-197-2) [\(1960\)](#page-197-2) drückt als Validierungsmaß die Abweichung des Modellierungsergebnisses von einem Zufallsmodell aus (Kapitel [4.5\)](#page-84-0). Allen Modellansätzen ist gemein, dass die Landbedeckungskartierungen als Eingangsparameter der Modellierung in einer Zellstruktur mit einer definierten Zellgröße (z. B.  $10 \times 10$  m,  $25 \times 25$  m,  $50 \times 50$  m oder  $100 \times 100$  m) vektorbasiert, z. B. in einer räumlichen Datenbank, in einem zellularen Raster vorliegen. Durch die vektorbasierte Verspeicherung der Simulationsdaten kann eine analytische Modellierung erfolgen, die mit Skriptsprachen, wie z. B. php, umgesetzt werden kann.

# **4.1. Markowmodellierung**

Markowmodelle können dazu verwendet werden, um quantitative Veränderungen der Landbedeckung über einen Zeitraum zu modellieren (Kapitel [3.2.3\)](#page-58-0). Ausgehend von einer ursprünglichen Verteilung der Landbedeckungsklassen kann mit Formel [2.17](#page-60-0) eine Verteilung dieser Landbedeckungsklassen zu einem anderen Zeitpunkt modelliert werden. Daraus ist ersichtlich, dass aus dem Ergebnis einer Markowmodellierung keine Aussagen über den Ort dieser Veränderungen innerhalb eines Untersuchungsgebietes getroffen werden können. Bei der praktischen Umsetzung, die in Abbildung [4.1](#page-70-0) skizziert ist, wird im ersten Schritt aus dem Vergleich von zwei temporär unterschiedlichen Landbedeckungskartierungen eine quantitative Übergangsmatrix berechnet. Diese gibt für jeden Übergang zwischen zwei Landbedeckungstypen die Anzahl der Zellen an,

<span id="page-70-0"></span>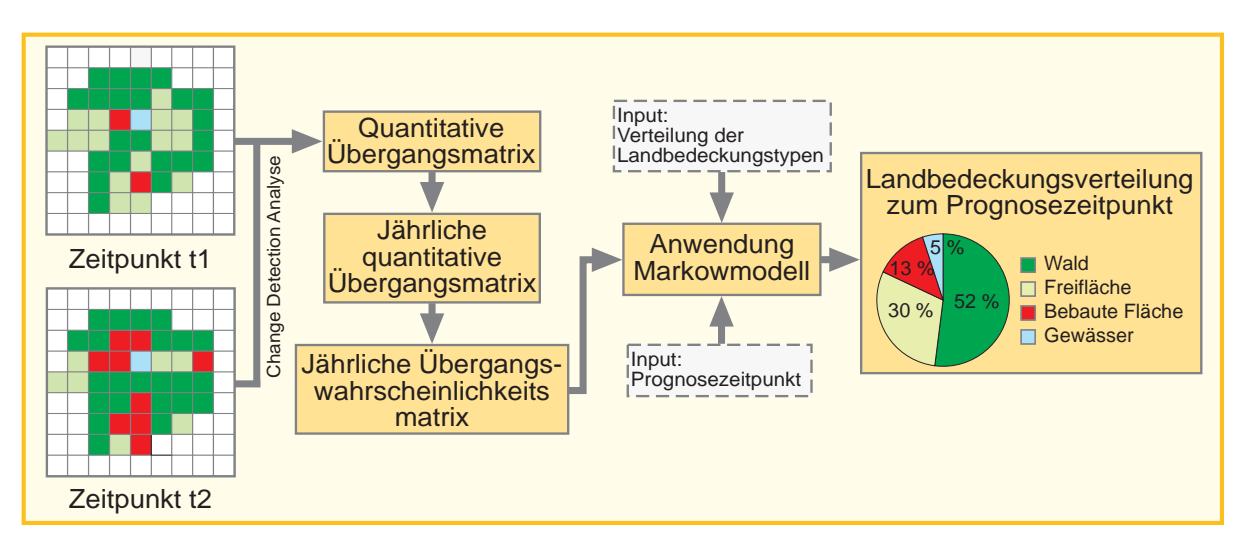

*Abbildung 4.1.: Praktische Umsetzung der Markowmodellierung*

die sich verändert haben. Aus dieser quantitativen Übergangsmatrix können jährliche Veränderungsraten für jeden möglichen Landbedeckungsübergang abgeleitet werden, indem die quantitativen Veränderungen zwischen zwei verschiedenen Landbedeckungstypen mit der Zeitdifferenz, die zwischen den beiden zur Ableitung der quantitativen Übergangsmatrix verwendeten Landbedeckungskartierungen liegt, dividiert werden. Die Anzahl der Zellen, die im ursprünglichen Landbedeckungszustand bleiben, werden rechnerisch bestimmt, da die Zeilensumme der Matrix die Anzahl der Zellen des Landbedeckungstyps ergeben muss, von dem aus der Übergang stattgefunden hat. Aus der damit bestimmten jährlichen quantitativen Übergangsmatrix können jährliche Übergangswahrscheinlichkeiten berechnet werden, die das wesentliche Element des Modellansatzes in Formel [2.17](#page-60-0) darstellt. Bei der Berechnung der Matrix der jährlichen Übergangswahrscheinlichkeiten wird die Anzahl der jeweiligen Zustandsübergänge bzw. gleich bleibenden Zellen mit der Anzahl der Zellen des Landbedeckungstyps dividiert, von dem aus der Übergang stattgefunden hat. Zur Illustration der praktischen Umsetzung wird im folgenden Beispiel die Berechnung der verschiedenen Matrizen der Markowmodellierung anhand eines Untersuchungsgebietes mit konkreten Zahlen durchgeführt. In Tabelle [4.1](#page-71-0) ist die quantitative Übergangsmatrix für Rauris Markt dargestellt, in der die Anzahl der veränderten 10×10 *m* Zellen im Zeitraum 1954 bis 2002 dargestellt ist. Sie beschreibt die Quantität der historischen Landbedeckungsdynamik ohne Ortsbezug.

<span id="page-71-0"></span>

|               | zu   |            |               |        |               |  |
|---------------|------|------------|---------------|--------|---------------|--|
|               | Wald | Freifläche | <b>Bebaut</b> | Wasser | $\Sigma$ 1954 |  |
| Wald          | 268  | 287        | 27            | 37     | 619           |  |
| Freifläche    | 719  | 6768       | 1236          | 19     | 8742          |  |
| <b>Bebaut</b> | 4    | 53         | 477           |        | 534           |  |
| Wasser        | 13   | 18         | 0             | 74     | 105           |  |
| $\Sigma$ 2002 | 1004 | 7126       | 1740          | 130    | 10000         |  |

*Tabelle 4.1.: Quantitative Markowmatrix für das* 1 *km*<sup>2</sup> *große Testgebiet Rauris Markt im Zeitraum 1954 bis 2002 auf Basis einer Zellgröße von* 10×10 *m*

Tabelle [4.1](#page-71-0) ist zu entnehmen, dass 1236 Zellen, die 1954 Freiflächen waren, im Jahr 2002 zu bebauten Flächen übergegangen sind. Die mehr als Verdreifachung der bebauten Flächen ging dabei zum Großteil auf Kosten der Freiflächen, die im Beobachtungszeitraum 1954 bis 2002 von 8742 Zellen auf 7126 zurückgingen. In diesem vorgestellten Beispiel von Rauris Markt werden die Elemente der quantitativen Markowmatrix mit 48 dividiert, um zur jährlichen quantitativen Markowmatrix in Tabelle [4.2](#page-72-0) zu kommen. Es ist darauf zu achten, dass nur von jenen Elementen der Matrix eine Veränderungsquote berechnet wird, die die Veränderung zwischen zwei Landbedeckungstypen anzeigen. In der Umsetzung bedeutet dies, dass von den Elementen der Hauptdiagonale keine Veränderungsquote durch Division mit der Zeitdifferenz erfolgt, sondern dass sich diese Elemente aus der Definition der Übergangsmatrix ergeben. Da die Zeilensumme die Anzahl der Zellen des Landbedeckungstyps ergeben muss, von dem aus der Übergang stattgefunden hat, erhält man durch Subtraktion der Summe der jährlichen Veränderungsraten von der Anzahl der Ausgangszellen des jeweiligen Landbedeckungstypes die Elemente der Hauptdiagonalen. Für die Ausgangszellen des Landbedeckungstypes Wald bleiben bei einer jährlichen Veränderung rechnerisch 611,69 von ursprünglich 619 Zellen unverändert und 7,31 Zellen verändern sich in Summe in andere Landbedeckungstypen. Dabei gehen 5,98 Waldzellen in Freiflächen, 0,56 in bebaute Flächen und 0,77 in Wasserflächen über (Tabelle [4.2\)](#page-72-0). Aus der jährlichen quantitativen Markowmatrix in Tabelle [4.2](#page-72-0) kann die jährliche Übergangswahrscheinlichkeitsmatrix berechnet werden, die als Matrix *P* in das Modell in Formel [2.17](#page-60-0) einfließt. Es werden dazu alle Elemente der jährlichen quantitativen Markowmatrix (Tabelle [4.2\)](#page-72-0) mit der Zeilensumme, die die Anzahl der Zellen, von der aus der Übergang stattgefunden hat, repräsentiert, dividiert. Da-
durch ergibt die Summe der Übergangswahrscheinlichkeiten für jede Zeile 1, das als Eigenschaft einer Übergangswahrscheinlichkeitsmatrix definiert ist (Details siehe Kapitel [3.2.3\)](#page-58-0).

*Tabelle 4.2.: Jährliche quantitative Markowmatrix für das* 1 *km*<sup>2</sup> *große Testgebiet Rauris Markt im Zeitraum 1954 bis 2002 auf Basis einer Zellgröße von* 10×10 *m*

|               | zu     |            |               |        |         |  |
|---------------|--------|------------|---------------|--------|---------|--|
|               | Wald   | Freifläche | <b>Bebaut</b> | Wasser | Σ       |  |
| Wald          | 611,69 | 5.98       | 0.56          | 0.77   | 619,00  |  |
| Freifläche    | 14,98  | 8700,87    | 25,75         | 0.40   | 8742,00 |  |
| <b>Bebaut</b> | 0,08   | 1,10       | 532,82        |        | 534,00  |  |
| Wasser        | 0,27   | 0,38       | 0             | 104,35 | 105,00  |  |

In Tabelle [4.3](#page-72-0) ist die Matrix der jährlichen Übergangswahrscheinlichkeiten für Rauris Markt im Zeitraum 1954 bis 2002 dargestellt. Durch die Berechnung der jährlichen Übergangswahrscheinlichkeitsmatrix kann das Markowmodell (Formel [2.17\)](#page-60-0) angewandt werden. Durch die Vorgabe der ursprünglichen Verteilung der Landbedeckungsverteilung in einem Testgebiet und der zu modellierenden Zeitdifferenz kann eine quantitative Modellierung durchgeführt werden. Als Ergebnis erhält man eine modellierte Landbedeckungsverteilung, die als Ausgangsbasis für die Lokalisierung dieser Veränderungen herangezogen werden kann.

*Tabelle 4.3.: Markowmatrix der jährlichen Übergangswahrscheinlichkeiten für das* 1 *km*<sup>2</sup> *große Testgebiet Rauris Markt im Zeitraum 1954 bis 2002 auf Basis einer Zellgröße von* 10×10 *m*

<span id="page-72-0"></span>

|               | zu      |            |         |         |         |  |
|---------------|---------|------------|---------|---------|---------|--|
|               | Wald    | Freifläche | Bebaut  | Wasser  | Σ       |  |
| Wald          | 0.98819 | 0.00966    | 0,00091 | 0,00124 | 1,00000 |  |
| Freifläche    | 0,00171 | 0.99529    | 0,00295 | 0,00005 | 1,00000 |  |
| <b>Bebaut</b> | 0,00016 | 0,00207    | 0.99777 | 0,00000 | 1,00000 |  |
| Wasser        | 0,00258 | 0.00357    | 0.00000 | 0,99385 | 1,00000 |  |

# <span id="page-72-1"></span>**4.2. Gezwungene zellulare Automaten**

Der Ansatz der zellularen Automaten stellt eine Modellierungstechnik dar, mit der die Lokalisierung von quantitativen Veränderungen innerhalb eines zellularen Rasters auf Basis von Zellnachbarschaften umgesetzt werden kann (Kapitel [3.2.1\)](#page-47-0). Durch die Vorgabe quantitativer Landbedeckungsveränderungen wird von einem gezwungenen zellularen Automaten gesprochen, da die Entwicklungsrichtung des zellularen Automatenmodells durch einen Zwang vorgegeben wird. Die Modellierung hat das Ziel, aus der Landbedeckungskartierung eines früheren Zeitpunktes durch Zellnachbarschaften auf die Landbedeckung eines späteren Zeitpunktes zu schließen.

Wird versucht, durch gezwungene zellulare Automaten ein Modell für die Landbedeckungsveränderung zwischen zwei Zeitpunkten zu finden, so können als Ausgangspunkt der Modellierung durch eine Change Detection Analyse zwischen dem frühren und dem späteren Landbedeckungsdatensatz quantitative Veränderungen abgeleitet werden, die als Vorgabe für die quantitative Entwicklung des zellularen Automatenmodells dienen. In Abbildung [4.2](#page-73-0) ist der Ablauf der praktischen Modellierung mit dem Ansatz der gezwungenen zellularen Automaten skizziert, auf den im Folgenden im Detail eingegangen wird.

<span id="page-73-0"></span>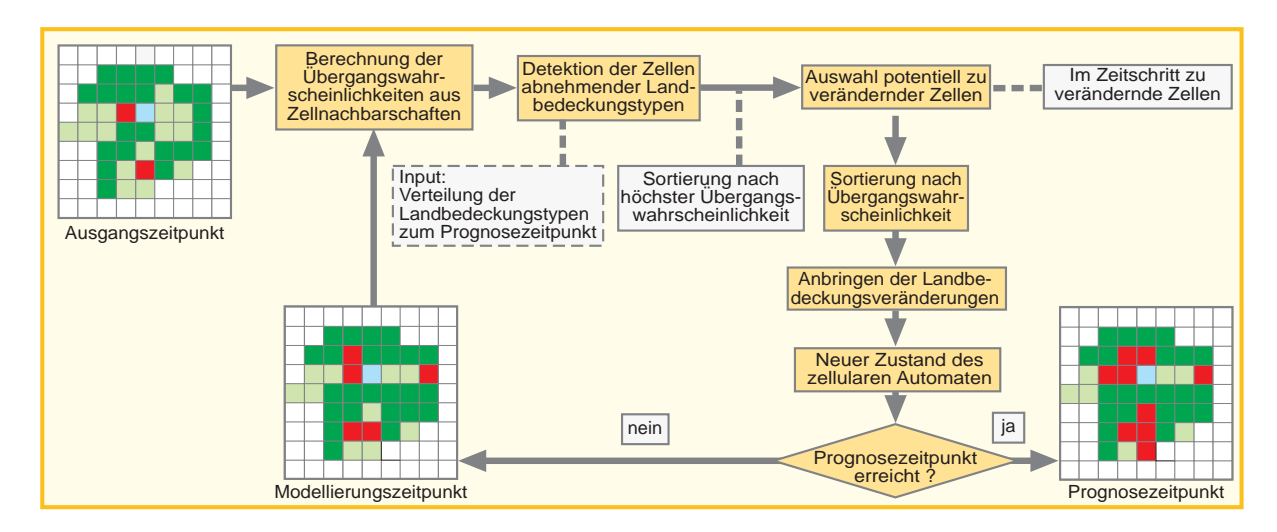

*Abbildung 4.2.: Ablauf der Modellierung mit gezwungenen zellularen Automaten*

#### **4.2.1. Bestimmung der quantitativen Veränderung**

Die praktische Implementierung startet mit der Vorgabe eines Ausgangs- und eines Zieldatensatzes der Landbedeckung. Durch eine Change Detection Analyse wird für jeden Landbedeckungstyp die Differenz der Zellenanzahl zwischen dem Ausgangs- und Zieldatensatz abgeleitet, die als quantitative Vorgabe in die Modellierung einfließt. Diese quantitative Gesamtvorgabe wird in eine jährliche Veränderungsrate übergeführt, indem die Veränderungsquantität für jeden Landbedeckungstyp durch die Zeitdifferenz des Ausgangs- und Zieldatensatzes dividiert wird. Ein Beispiel für diese Berechnungen ist in Tabelle [4.4](#page-74-0) für das Untersuchungsgebiet Rauris Markt bei einer Zellgröße von 100×100 *m* für den Zeitraum 1954 bis 2002 gezeigt. Es ist dabei zu sehen, dass die Waldzellen um 2 zunehmen, die Freiflächenzellen um 16 abnehmen und die Zellen der bebauten Flächen um 14 zunehmen. Aus diesen Veränderungsquantitäten können für jeden Landbedeckungstyp jährliche Veränderungsraten berechnet werden. Für die Zeitspanne 1954 bis 2002 ergibt sich eine jährliche Waldzellenzunahme von 0,042 Zellen, die Freiflächen nehmen pro Jahr durchschnittlich um 0,333 Zellen ab und die bebauten Flächen weisen eine jährliche Wachstumsrate von 0,292 Zellen auf. Diese jährlichen Veränderungsraten bilden den quantitativen Zwang für die Entwicklung des zellularen Automatenmodells. Durch die Modellierung auf Basis von jährlichen Veränderungsraten ist es möglich, den Zustand des zellularen Automaten für jedes Jahr zwischen dem Ausgangs- und Zielzeitpunkt zu bestimmen. Nach jedem Jahr wird der Zustand des zellularen Automaten neu berechnet, der wiederum als Ausgangsdatensatz für die Zustandsberechnung des zellularen Automaten zum nächsten Zeitpunkt dient.

<span id="page-74-0"></span>

|                | 1954 | 2002 | $\Delta_{54-02}$ | $\Delta_{Jahr}$ |  |
|----------------|------|------|------------------|-----------------|--|
| Wald           |      | 3    | $+2$             | $+0.042$        |  |
| Freifläche     | 98   | 82   | - 16             | $-0.333$        |  |
| Bebaute Fläche |      | 15   | + 14             | $+$ 0.291       |  |

*Tabelle 4.4.: Quantitative Zellveränderung für das* 1 *km*<sup>2</sup> *große Testgebiet Rauris Markt im Zeitraum 1954 bis 2002 bei einer Zellgröße von* 100×100 *m*

#### <span id="page-74-1"></span>**4.2.2. Lokalisierung von Veränderungen**

Durch die Bestimmung der quantitativen Zellveränderungen kann festgestellt werden, welche Landbedeckungstypen zunehmen und welche abnehmen. Auf Grundlage dieser Beobachtungen werden auf Basis von Wahrscheinlichkeiten, die sich aus Zellnachbarschaften ableiten (Formel [2.6\)](#page-50-0), potentiell zu verändernde Zellen detektiert. Es werden dazu aus den Zellen der Landbedeckungstypen, die abnehmen, jene Zellen berechnet, die die höchste Wahrscheinlichkeit besitzen, in einen anderen Landbedeckungstyps überzugehen. Nehmen z. B. die Waldzellen in Summe ab, werden jene Waldzellen verändert, die die höchste Wahrscheinlichkeit besitzen, bebaute Fläche, Freifläche, Ödland oder Wasser zu sein. Die Bestimmung der zu verändernden Waldzellen erfolgt in dieser Reihenfolge, da sich bei der quantitativen Analyse der historischen Landbedeckungsveränderungen in Kapitel [5.4.2](#page-103-0) diese Übergänge als am wahrscheinlichsten gezeigt haben. Es spielt aber keine Rolle, bei welchem Landbedeckungstyp zuerst die Veränderungswahrscheinlichkeiten bestimmt werden, da immer jene Zellen verändert werden, die die höchste Wahrscheinlichkeit besitzen, in einen anderen Landbedeckungstyp überzugehen. Eine andere Möglichkeit zur Detektion der sich zu verändernden Zellen wäre gewesen, jene Zellen zu finden, die die geringste Wahrscheinlichkeit besitzen, im nächsten Schritt die Landbedeckung beizubehalten. Dies funktioniert aber in der praktischen Umsetzung sehr schlecht, da zu viele Zellen die gleichen Wahrscheinlichkeiten aufweisen würden. Die Situation von gleichen Wahrscheinlichkeiten tritt auch bei der Methode der Zellauswahl nach der höchsten Wahrscheinlichkeit in einen anderen Landbedeckungstyp überzugehen auf. Sind die aus den Zellnachbarschaften abgeleiteten Wahrscheinlichkeiten von zwei oder mehreren Zellen gleich groß, wird aus diesen Zellen eine Zelle zufällig ausgewählt.

Innerhalb der Modellierung wurden bis zu diesem Schritt jene Zellen aus den abnehmenden Landbedeckungstypen im Ausgangsraster lokalisiert, die im nächsten Schritt einen Landbedeckungsübergang vollziehen werden. Am Beginn des Anbringens der Landbedeckungsveränderungen wird festgestellt, wie viele Zellen eines zunehmenden Landbedeckungstyps im aktuellen Zeitschritt aus den zu verändernden Zellen umgewandelt werden müssen. Die Multiplikation der jährlichen Veränderungsrate des Landbedeckungstpys mit dem aktuellen Zeitschritt ergibt die Zellenanzahl, die bis zu diesem Zeitschritt umgewandelt werden muss. Die in einem Zeitschritt durchzuführenden Zellübergänge werden durch die Differenz der bis zu diesem Zeitschritt umzuwandelnden Zellen mit den bis zum letzten Zeitschritt umgewandelten Zellen für jeden zunehmenden Landbedeckungstyp bestimmt. Da immer nur eine ganze Anzahl von Zellen verändert werden kann, werden die Nachkommastellen, die sich aus der Multiplikation der jährlichen Veränderungsraten mit dem aktuellen Zeitschritt ergeben, vernachlässigt. Durch die Berechnung der quantitativen Zunahme eines Landbedeckungstyps im jeweiligen Zeitschritt können Zustandsänderungen an der Anzahl den quantitativ bestimmten Zellen durchgeführt werden. Es werden dazu die potentiell sich zu verändernden Zellen nach der Wahrscheinlichkeit sortiert, in einen zunehmenden Landbedeckungstyp überzugehen. So werden z.B. bei zunehmenden Freiflächen aus den potentiell zu verändernden Zellen jene Zellen in Freiflächen transformiert, die die höchste Wahrscheinlichkeit besitzen, Freifläche zu sein. Es muss jedoch innerhalb dieses Algorithmus darauf geachtet werden, dass potentiell zu verändernde Zellen nur einmal einer Veränderung unterzogen werden. Mit dem vorgestellten Vorgehen können jene Landbedeckungsübergänge nicht modelliert werden, bei denen Zellen einer in Summe abnehmenden Landbedeckungsklasse zunehmen. So könnten z.B. die Waldzellen im gesamten Untersuchungsgebiet über den Modellierungszeitraum auf Kosten der Freiflächen zunehmen, obwohl in bestimmten Bereichen die Freiflächen auf Kosten der Waldflächen zunehmen. Dies kann in der Modellierung nicht berücksichtigt werden, da nur die Gesamtveränderung in die Modellierung einfließt. Ebenso wird vorausgesetzt, dass eine "Keimzelle" vorhanden ist, von der aus ein Verbund von Landbedeckungszellen entstehen kann. Es können mit dem zellularen Automatenmodell damit z.B. keine bebauten Flächen aus Freiflächen entstehen, wenn dort noch keine "Keimzelle" einer bebauten Fläche auftritt. Die Bestimmung der quantitativen Zellveränderungen und das Anbringen der Landbedeckungsveränderungen wird für jeden Zeitschritt neu berechnet, weshalb für jedes einzelne Jahr der Modellierung eine Landbedeckungsverteilung berechnet werden kann.

# <span id="page-75-0"></span>**4.3. Multilogit-Modellierung**

Die Multilogit-Modellierung bietet, wie die im vorhergehenden Kapitel beschriebenen gezwungenen zellularen Automaten die Möglichkeit, die Lokalisierung von Landbedeckungsveränderungen durch die quantitative Vorgabe dieser Veränderungen in einem Untersuchungsgebiet zu modellieren (Kapitel [3.2.2\)](#page-54-0). Die Veränderungswahrscheinlichkeiten werden dabei nicht auf Basis von Zellnachbarschaften abgeleitet, sondern aus Zelleigenschaften abgeleitet. Diese Zelleigenschaften werden aus externen Triebkräften bestimmt, z. B. aus topographischen oder räumlichen Parametern, über die versucht wird, Landbedeckungsveränderungen statistisch zu beschreiben. Die praktische Implementierung eines Multilogit-Modells (Abbildung [4.3\)](#page-76-0) gliedert sich in vier Schritte, wobei in den ersten beiden eine Auswahl der Triebkräfte und die Formulierung des konkreten Modellansatzes erfolgt. Aus der Bestimmung der in das Modell einfließenden Triebkräfte kann der Modellansatz mathematisch definiert werden. Im dritten Schritt wird das Modell anhand von zwei temporär verschiedenen Landbedeckungsdatensätzen kalibriert, wobei die Parameter der logistischen Regression mit einem Maximum-Likelihood-Verfahren geschätzt werden. Im vierten Schritt kann dann das kalibrierte Multilogit-Modell auf Landbedeckungsdaten angewandt werden und die Lokalisierung von Veränderungen kann erfolgen (Kapitel [6.2.4\)](#page-131-0). Die Lokalisierung der Landbedeckungsveränderungen wird mit dem selben Algorithmus vorgenommen, wie er bei der Berechnung der Übergangswahrscheinlichkeiten mit dem Ansatz der zellularen Automaten erfolgte (Kapitel [4.2.2\)](#page-74-1). Die Erweiterung des Logit-Ansatzes auf den Multilogit-Ansatz erklärt sich damit, dass innerhalb eines Modellansatzes die Ableitung von Veränderungsmodellen für alle verwendeten Landbedeckungstypen in einem Schritt erfolgt. Es würde auch die Möglichkeit bestehen, für jeden Landbedeckungstyp ein eigenes Logit-Modell zu kalibrieren und diese Teilmodelle nach der getrennten Modellkalibrierung zusammenzuführen. Beim Multilogit-Ansatz werden die Teilmodelle innerhalb eines einzigen Prozesses kalibriert.

<span id="page-76-0"></span>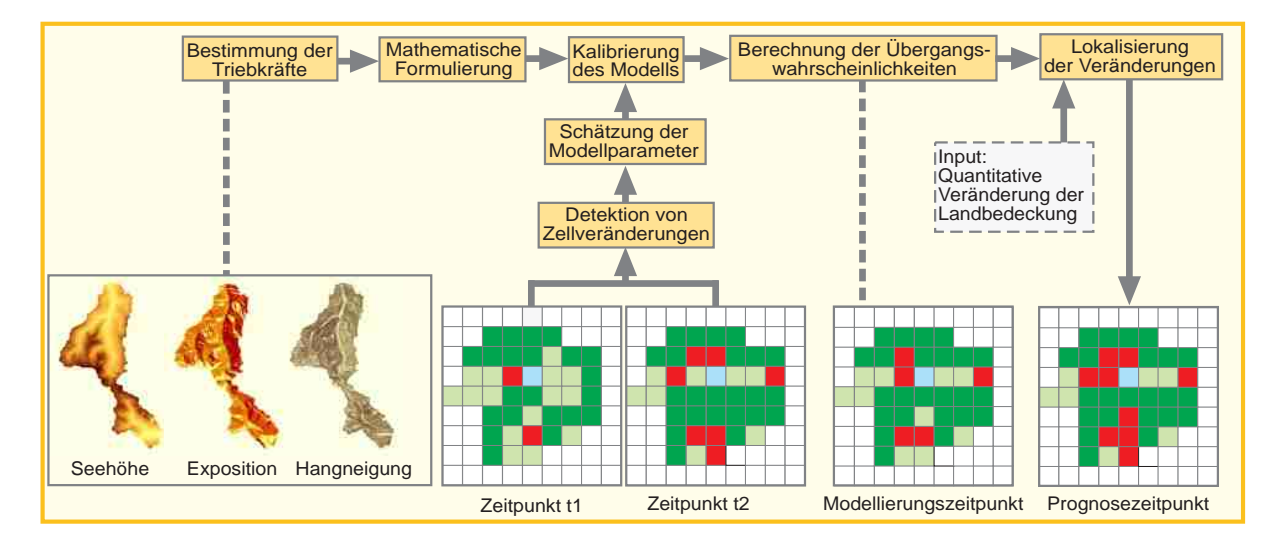

*Abbildung 4.3.: Praktische Umsetzung der Multilogit-Modellierung*

#### **4.3.1. Auswahl von Triebkräften**

Der vorgestellte Multilogit-Ansatz verwendet als Triebkräfte topographische und räumliche Faktoren, die durch die Seehöhe, die Hangneigung, die Exposition, dem inversen Abstand zur nächsten Straße und dem inversen Abstand zum Zentrum der Gemeinde repräsentiert sind. Die Distanzen fließen dabei direkt als Entfernungen ein, die topographischen Parameter wurden in Stufen zusammengefasst. Die Hangneigungsstufen werden dabei aus dem neuen Berghöfekataster übernommen [\(Tamme u. a.,](#page-203-0) [2003\)](#page-203-0), die Höhenstufen aus den höhenabhängigen Vegetationsstufen in den Alpen aus Abbildung [2.3](#page-25-0) abgeleitet [\(von Sengbusch,](#page-202-0) [2004\)](#page-202-0) und die Expositionsstufen aus einem DGM berechnet, wobei die Stufen den Definitionen in Tabelle [4.5](#page-77-0) entsprechen.

| <b>Stufe</b> | Hangneigung $[\%]$ | Seehöhe $[m]$ | Exposition $\lceil \circ \rceil$ |
|--------------|--------------------|---------------|----------------------------------|
|              | $0,0 - 17,9$       | $0 - 899$     | $315,0 - 44,9$ (Nord)            |
| 2            | $18,0 - 24,9$      | $900 - 1299$  | $45,0 - 134,9$ (Ost)             |
| 3            | $25,0 - 34,9$      | $1300 - 1800$ | $135,0 - 224,9$ (Süd)            |
| 4            | $35,0 - 49,9$      | >1800         | $225,0 - 314,9$ (West)           |
| 5            | $>50\,\%$          |               |                                  |

<span id="page-77-0"></span>*Tabelle 4.5.: Definition der verwendeten topographischen Stufen*

Die Berechnung dieser fünf Parameter erfolgt vor der eigentlichen Modellierung für jede Zelle des verwendeten zellularen Ausgangsrasters. Um zu überprüfen, ob ein statistischer Zusammenhang zwischen den räumlichen und topographischen Einflussgrößen besteht, kann der empirische Korrelationskoeffizient *Rx,y* herangezogen werden, der ein dimensionsloses Maß für den Grad des linearen Zusammenhangs zwischen zwei Parametern *x* und *y* ist. Voraussetzung für die Berechung von *Rx,y* ist, dass die beiden Parametergruppen intervallskaliert vorliegen, was bei den untersuchten räumlichen und topographischen Parametern der Fall ist. Die Berechnung erfolgt mit Gleichung [3.1,](#page-77-1) wobei  $\bar{x}$  bzw.  $\bar{y}$  den Mittelwert und *n* die Anzahl der Zellen im Testgebiet repräsentieren, die für die Berechnung des Korrelationsmaßes verwendet wird. *Rx,y* kann dabei Werte zwischen -1 und +1 annehmen, wobei der Betrag |*Rx,y*| nahe 1 eine starke negative bzw. positive Korrelation anzeigt und ein |*Rx,y*| nahe 0 auf unabhängige Größen hindeutet [\(Niemeier,](#page-201-0) [2008\)](#page-201-0).

<span id="page-77-1"></span>
$$
R_{x,y} = \frac{\sum_{i=1}^{n} (x_i - \overline{x}_n)(y_i - \overline{y}_n)}{\sqrt{\sum_{i=1}^{n} (x_i - \overline{x}_n)^2 \sum_{i=1}^{n} (y_i - \overline{y}_n)^2}}
$$
(3.1)

In Tabelle [4.6](#page-78-0) ist beispielhaft eine Korrelationsanalyse für das Untersuchungsgebiet Rauris Bräuer-Hochalm bei einer Auflösung von 10 m dargestellt. Es wird dabei untersucht, ob jede einzelne Einflussgröße einen Erklärungswert in das Modell einbringen kann. Es ist dabei anzumerken, dass sich das Ergebnis der Korrelationsanalyse unabhängig von der Auflösungsstufe ergibt, da die berechneten topographischen und räumlichen Parameter für jede Zelle auf denselben Ausgangsdaten basieren. Es ist dieser Übersicht zu übernehmen, dass die drei topographischen Parameter zueinander nur eine sehr geringe Korrelation aufweisen, wodurch jeder einzelne dieser Parameter Erklärungskraft in das Modell einbringen kann. Größere empirische Korrelationskoeffizienten können zwischen den topographischen und den räumlichen Parametern gesehen werden, deren Betrag sich im Bereich von 0,24 bis 0,39 bewegt. Die Erklärung für die größeren Korrelationskoeffizienten kann auch die größte in diesem Beispiel auftretende Korrelation zwischen der Distanz einer Zelle zur nächstgelegenen Straße und der Distanz zum Zentrum erklären, die mit *R* = 0*,* 70 berechnet ist. Durch den großen Abstand des Testgebietes Rauris Bräuer-Hochalm zum Gemeindezentrum Rauris ist die Distanz zum Zentrum für alle Zellen in etwa gleich groß und im Untersuchungsgebiet selbst ist kein Straßennetz vorhanden, sodass auch der Abstand zur nächstgelegenen Straße für alle Zellen ähnlich groß ist. Durch die Ähnlichkeit der beiden in die Korrelationsanalyse einfließenden Parameter ergibt sich ein großer empirischer Korrelationskoeffizient.

*Tabelle 4.6.: Korrelationsanalyse mit Angabe des empirischen Korrelationskoeffizienten R der Eingangsparameter im Untersuchungsgebiet Rauris Bräuer-Hochalm bei einer Auflösung von 10 m*

<span id="page-78-0"></span>

|                         | Н       | S       | E       | $\mathbf{D}_{\mathbf{S}}$ | $D_{Z}$ |
|-------------------------|---------|---------|---------|---------------------------|---------|
| Hangneigung (H)         | 1,00    | 0.08    | 0.06    | $-0.39$                   | $-0.31$ |
| Seehöhe (S)             | 0,08    | 1,00    | $-0.06$ | 0,32                      | 0,28    |
| Exposition $(E)$        | 0,06    | $-0.06$ | 1,00    | 0.32                      | 0,28    |
| Distanz Straße $(D_S)$  | $-0,39$ | $-0.35$ | 0.32    | 1,00                      | 0,70    |
| Distanz Zentrum $(D_Z)$ | $-0.31$ | $-0.24$ | 0.28    | 0,70                      | 1,00    |

Aus dem empirischen Korrelationskoeffizienten *R* kann im Fall eines linearen Regressionsmodells durch Quadrierung das Bestimmtheitsmaß *R*<sup>2</sup> abgeleitet werden. *R*<sup>2</sup> kann als Maß verwendet werden, um den Anteil der Variabilität einer abhängigen Variable durch ein statistisches Modell zu beschreiben. Die Korrelation der topographischen und räumlichen Parameter der weiteren zehn Testgebiete kann den Tabellen [B.1](#page-175-0) bis [B.10](#page-177-0) in Anhang [B](#page-175-1) entnommen werden.

#### **4.3.2. Formulierung des Modellansatzes**

Die im vorhergehenden Anschnitt beschriebenen topographischen und räumlichen Parameter können im nächsten Schritt durch ein Logit-Modell mit Veränderungen der Landbedeckung in Verbindung gebracht werden. Der prinzipielle Modellansatz aus Kapitel [3.2.2](#page-54-0) (Formel [2.10\)](#page-56-0) wurde durch die Einführung der beschriebenen topographischen und räumlichen Parameter auf die Anforderungen der alpinen Landbedeckungsmodellierung angepasst. Das konkret verwendete logistische Modell ist in Formel [3.2](#page-79-0) zusammengefasst.

<span id="page-79-0"></span>
$$
logit(p_{z, lbt}) = ln\left(\frac{p_{z, lbt}}{1 - p_{z, lbt}}\right) = \beta_{0, lbt} + \beta_{i, lbt} x_{z, i}
$$
\n(3.2)

Es werden in diesem Ansatz für jeden Landbedeckungstyp *lbt* folgende fünf Einflussgrößen *xz,*<sup>1</sup> *. . . xz,*<sup>5</sup> verwendet, die a-priori für jede Zelle *z* bestimmt werden:

- $\bullet$   $i = 1 \dots$  Hangneigungsstufe der Zelle
- $i = 2 \dots$  Seehöhenstufe der Zelle
- $i = 3 \dots$  Expositions stufe der Zelle
- $\bullet$   $i=4\ldots\frac{1}{Distanz\ zurr\ n\ddot{a}ckst}$ *Distanz zur n*ä*chstgelegenen Strasse*
- $i = 5 \ldots \frac{1}{Distanz\;zum\; Zentr}$ *Distanz zum Zentrum der Gemeinde*

Der Landbedeckungstyp *lbt* kann dabei einen der fünf Zustände Wald, Freifläche, bebaute Fläche, Ödland oder Wasser annehmen, was heißt, dass die sechs Regressionsparameter *β*0*,lbt . . . β*5*,lbt* für jeden Landbedeckungstyp berechnet werden. Diese Regressionsparameter werden in weiterer Folge für die Kalibrierung des Landbedeckungsmodells verwendet. Aus der Berechnung der Logits für jeden Landbedeckungstyp *lbt* können dann mit Gleichung [3.3](#page-79-1) die Wahrscheinlichkeiten rückgerechnet werden, auf denen aufbauend die Lokalisierung der Landbedeckungsveränderungen modelliert wird.

<span id="page-79-1"></span>
$$
p_{z, lbt} = \frac{1}{1 + e^{-(\beta_{0, lbt} + \beta_{i, lbt} x_{z, i})}}
$$
(3.3)

Um die Wahrscheinlichkeit *pz,lbt* rechnerisch bestimmen zu können, müssen die Regressionsparameter *β*0*,lbt . . . βi,lbt* geschätzt werden. Die Regressionsparameter der logistischen Regression können nicht analytisch berechnet werden (Details siehe Kapitel [3.2.2\)](#page-54-0), weshalb bei der Kalibrierung auf das Verfahren nach Newton-Raphson zurückgegriffen werden kann.

#### **4.3.3. Kalibrierung**

Durch den Vergleich von zwei temporär verschiedenen Landbedeckungsdatensätzen wird über die topographischen und räumlichen Zelleigenschaften das Modell kalibriert, dass die mögliche Landbedeckungsveränderung einer Zelle zwischen zwei Zeitpunkten beschreibt. Unter der Kalibrierung eines Logit- bzw. Multilogit-Modells versteht man die Bestimmung der Regressionsparameter *β*, die z.B. über die Newton-Raphson Methode, auch Newtonsches Näherungsverfahren, durchgeführt werden kann.

Es handelt sich dabei um ein Verfahren zur numerischen Lösung von nichtlinearen Gleichungssystemen und kann zur Schätzung der Parameter einer logistischen Regression verwendet werden. Die iterative Lösung eines Logit-Modells kann dabei nach jedem Iterationsschritt *t* mit Gleichung [3.4](#page-80-0) umgesetzt werden [\(Shalizi,](#page-202-1) [2009;](#page-202-1) [Fox,](#page-198-0) [2005\)](#page-198-0).

<span id="page-80-0"></span>
$$
\boldsymbol{b}_{t} = \boldsymbol{b}_{t-1} + (\boldsymbol{X}^{T}\boldsymbol{V}_{t-1}\boldsymbol{X})^{-1}\boldsymbol{X}^{T}(\boldsymbol{y} - \boldsymbol{p}_{t-1})
$$
\n(3.4)

Zu Beginn der Iteration werden Startwerte für die Regressionsparameter  $\beta_{0, lbt}$   $\ldots \beta_{5, lbt}$  bestimmt, die im Folgenden zur Vereinfachung als Vektor *b* geschrieben werden. Die Startwerte werden gewöhnlich mit  $b_0 = 0$  gewählt. Die Matrix X ist die Designmatrix, die die abhängigen Variablen *xz,i* enthält, welche die fünf verwendeten topographischen und räumlichen Eigenschaften der Zelle *z* repräsentieren. Um den linearen Term *β*0*,lbt* aus Gleichung [3.3](#page-79-1) bestimmen zu können, wird Matrix *X* um eine weitere Spalte erweitert, wobei die Werte *xi,*<sup>0</sup> = 1 gesetzt werden [\(Czepiel,](#page-197-0) [2002\)](#page-197-0). *y* stellt den Beobachtungsvektor dar, der anzeigt, ob Zelle *z* zwischen zwei Beobachtungspunkten eine Landbedeckungsveränderung vollzogen hat (1) oder ob die Landbedeckung gleich geblieben ist (0). *pt*−<sup>1</sup> ist der Vektor der berechneten Wahrscheinlichkeiten aus der vorhergehenden Iteration, wobei ein Vektorelement mit Formel [3.3](#page-79-1) berechnet wird. *Vt***−<sup>1</sup>** ist eine Diagonalmatrix, wobei in Zeile *j* der Eintrag mit *pj,t*−1(1 − *pj,t*−1) bestimmt wird. Die asymptotische Kovarianzmatrix der Koeffizienten ist mit (*XTV X*) <sup>−</sup><sup>1</sup> gegeben. Die Bestimmung der Regressionsparameter wird iterativ solange durchgeführt, bis die Differenz zwischen *b<sup>t</sup>* und *bt*−<sup>1</sup> ausreichend gering ist. Das Abbruchkriterium wurde dabei so definiert, dass maximal 10 Schleifendurchläufe durchgeführt werden oder die Toleranzgrenze *δ* nach Formel [3.5](#page-80-1) den Wert *δ* = 0*.*01 erreicht [\(Shalizi,](#page-202-1) [2009\)](#page-202-1). Es war bei der Simulation zu beobachten, dass eine Erhöhung der Schleifendurchgänge, z.B. auf 100, keine Verbesserung bringt, sondern das Ergebnis oft negativ beeinflusst.

<span id="page-80-1"></span>
$$
\delta = \frac{|\boldsymbol{b}_t - \boldsymbol{b}_{t-1}|}{\boldsymbol{b}_{t-1}}\tag{3.5}
$$

Durch die Bestimmung der Regressionsparameter des Modellansatzes ist es nun möglich, für jede Zelle *z* des Landbedeckungstypes *lbt* eine Übergangswahrscheinlichkeit *pz,lbt* zu berechnen, die angibt, mit welcher Wahrscheinlichkeit sich diese Zelle in einen anderen Landbedeckungstyp verwandelt oder nicht. Die Übergangswahrscheinlichkeit *pz,lbt* wird im weiteren dazu verwendet, eine räumliche Verteilung der prognostizierten Veränderungen im Raum vorzunehmen.

## **4.4. Kombination der Modellansätze**

Die in den Kapiteln [4.1](#page-70-0) bis [4.3](#page-75-0) vorgestellten Modellansätze bieten die Möglichkeit, miteinander kombiniert zu werden. Die Verwendung mehrerer Ansätze in einem Gesamtmodell hat einerseits die Erhöhung der Modellgenauigkeit zum Ziel, andererseits können quantitative Modellierungstechniken (Markowmodellierung) mit qualitativen (Zellulare Automaten, Multilogit-Modelle) kombiniert werden. Damit kann ein Gesamtmodell implementiert werden, das quantitative Landbedeckungsveränderungen und die Lokalisierung dieser Veränderungen in einem Modell zusammenfasst. In den folgenden Ausführungen wird auf jene Aspekte eingegangen, die bei der Modellkombination von Relevanz sind.

#### **4.4.1. Zellulare Automaten und Multilogit-Modellierung**

Durch die Kombination der zellularen Automaten mit der Multilogit-Modellierung werden Wahrscheinlichkeiten für den Landbedeckungsübergang einer Rasterzelle berechnet. Die Verknüpfung erfolgt multiplikativ (Abbildung [4.4\)](#page-81-0), in dem sich die Gesamtübergangswahrscheinlichkeit *pZA*\_*Logit* aus der Multiplikation der Wahrscheinlichkeit aus den Zellnachbarschaften *pZA* und den Wahrscheinlichkeiten *pLogit* aus der Multilogit-Modellierung ergibt (Formel [4.6\)](#page-81-1). Die multiplikative Verknüpfung setzt im Gegensatz zur additiven voraus, dass zum einen in der Zellnachbarschaft der Landbedeckungstyp vorkommt, in den die Zelle übergeht und zum anderen, dass die räumlichen und topographischen Gegebenheiten auf eine Zustandsänderung hindeuten. Dadurch wird vorausgesetzt, dass sowohl die zellulare Automatenmodellierung als auch die Multilogit-Modellierung eine Zellveränderung prognostizieren und durch diese beiden unabhängig bestimmten Wahrscheinlichkeiten eine höhere Genauigkeit erzielt werden kann.

<span id="page-81-1"></span>
$$
p_{ZA\_Logit} = p_{ZA} * p_{Logit} \tag{4.6}
$$

<span id="page-81-0"></span>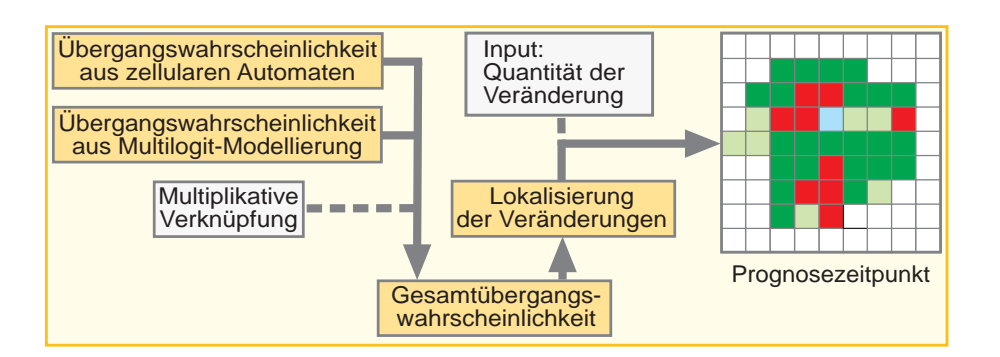

*Abbildung 4.4.: Praktische Umsetzung der Kombination von zellularen Automaten und Multilogit-Modellen*

Die Lokalisierung der Zellveränderungen wird innerhalb des reinen zellularen Automatenmodells durch Nachbarschaftsbeziehungen bestimmt, die in der alpinen Landbedeckungsveränderung eine entscheidende Rolle spielen können. Als Beispiel kann hier die Veränderung der Waldgrenze genannt werden, die sich angrenzend an bereits bestehende Waldflächen entwickelt. Auch Veränderungen von Freiflächen unterhalb der Waldgrenze, die durch die Aufgabe der Bewirtschaftung Sukzessionsprozessen überlassen werden, können durch die Einbeziehung der angrenzenden Landbedeckungen erklärt und modelliert werden, ebenso wie die Ausbreitung des Siedlungsraumes rund um den Hauptort von Gemeinden. Wenn sich Phänomene nach diesem Schema ausbreiten, können mit zellularen Automaten realistische räumliche Landschaftsstrukturen modelliert werden. Darin ist aber auch einer der Nachteile zu finden, da diesen Nachbarschaftsbeziehungen ein großes Gewicht gegeben werden. Werden Zellen in der realen Welt nicht alleine von ihrer Nachbarschaft beeinflusst, können zellulare Modelle keine wirklichkeitsnahen Ergebnisse liefern. Mit der Komponente des Multilogit-Modells können räumliche und topographische Parameter in die Modellierung eingebracht werden, die die aus Zellnachbarschaften abgeleiteten Übergangswahrscheinlichkeiten gewichten. Es werden damit externe Parameter in die Modellierung eingebracht, mit denen die Lokalisierung der vorgegebenen quantitativen Landbedeckungsveränderungen implementiert werden kann.

#### <span id="page-82-0"></span>**4.4.2. Markowmodellierung und zellulare Automaten**

Bei der Kombination von Markowketten mit zellularen Automaten werden mit der Markowmodellierung die quantitativen Landbedeckungsveränderungen modelliert, die Lokalisierung dieser Veränderungen wird aus dem zellularen Automatenmodell abgeleitet (Abbildung [4.5\)](#page-83-0). Die Quantität wird durch Veränderungsanalysen von Landbedeckungskarten zwischen zwei Kalibrierungszeitpunkten bestimmt. Wie beim rein gezwungenen zellularen Automatenmodell werden die quantitativen Landbedeckungsveränderungen auf jährliche Veränderungsraten skaliert und in die Modellierung eingebracht. Die Lokalisierung dieser Veränderungen wird in gleicher Weise wie bei der Modellierung mit gezwungenen zellularen Automaten durchgeführt, wobei zur detaillierten Beschreibung der Lokalisierung auf Kapitel [4.2](#page-72-1) verwiesen wird. Ausgehend von einer Landbedeckungskartierung zum Startzeitpunkt wird die Lokalisierung der Veränderungen auf jährlicher Basis mit Übergangswahrscheinlichkeiten bestimmt, die sich aus Zellnachbarschaften ableiten.

#### **4.4.3. Markowmodellierung, zellulare Automaten und Multilogit-Modellierung**

Eine Erweiterung des im vorigen Kapitel [4.4.2](#page-82-0) vorgestellten Ansatzes stellt die Einbindung der Multilogit-Modellierung dar, die Übergangswahrscheinlichkeiten für die Lokalisierung von Landbedeckungsveränderungen liefert (Abbildung [4.6\)](#page-83-1). Die Gesamtübergangswahrscheinlichkeit ergibt sich multiplikativ aus den Übergangswahrscheinlichkeiten, die aus Zellnachbarschaften abgeleitet werden und den Übergangswahrscheinlichkeiten, die aus der Multilogit-Modellierung stammen (Formel [4.6\)](#page-81-1). Die Quantität der Veränderungen wird innerhalb dieses Kombinationsansatzes aus Markowketten abgeleitet. Für die detaillierte Beschreibung der Umsetzung der Lokalisierung wird auf Kapitel [4.2](#page-72-1) verwiesen, die ident mit der bei dieser Modellkombination verwendeten ist.

<span id="page-83-0"></span>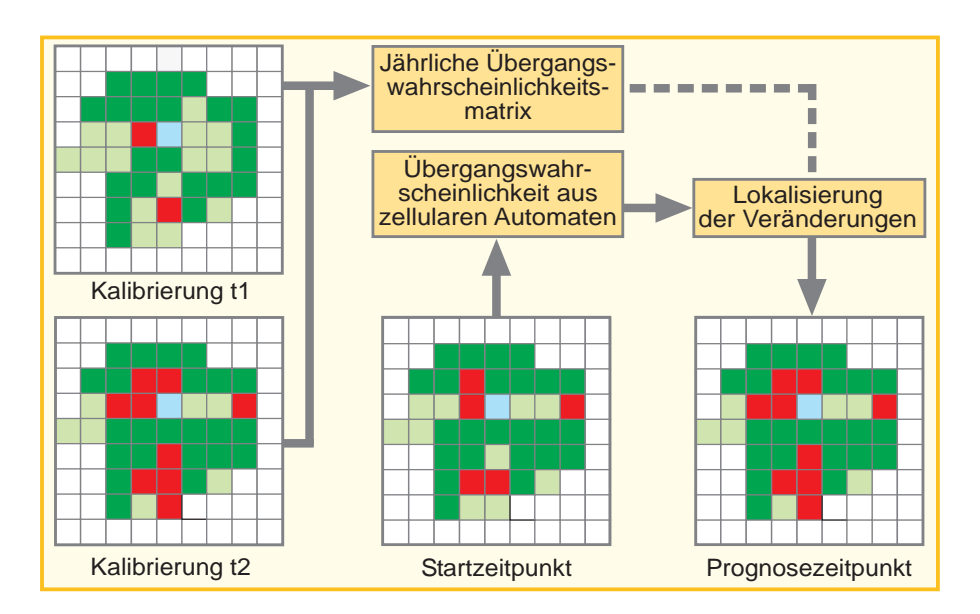

*Abbildung 4.5.: Praktische Umsetzung der Kombination von Markowketten und zellularen Automaten*

<span id="page-83-1"></span>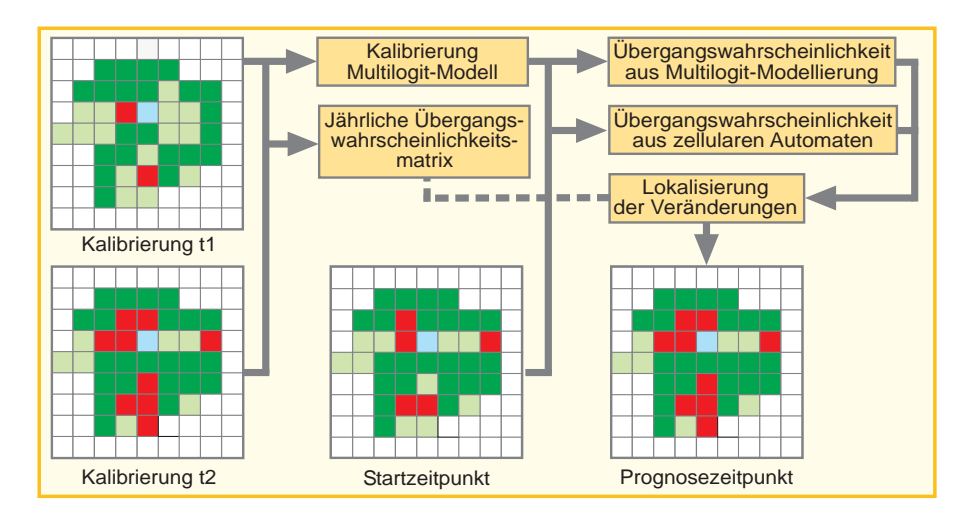

*Abbildung 4.6.: Praktische Umsetzung der Kombination von Markowketten, zellularen Automaten und Multilogit-Modellen*

# **4.5. Empirische Validierung der Modellierungsergebnisse**

Durch die Verwendung verschiedener Genauigkeitsmaße können die Modellierungsergebnisse validiert werden. Basis für die Validierung ist der Vergleich des Modellergebnisses mit bestehenden Landbedeckungskartierungen. Es handelt sich demnach um den Vergleich von zwei thematischen Karten, die auf Zell- bzw. Pixelebene miteinander verglichen werden. Es wird deshalb auf Genauigkeitsmaße aus der Fernerkundung zurückgegriffen, die bei der Abschätzung der Klassifikationsgenauigkeit zum Einsatz kommen.

[Hill](#page-198-1) [\(2004\)](#page-198-1) unterscheidet vier Stufen der Genauigkeitsabschätzung, mit der eine thematische Klassifizierung validiert werden kann. Dieser Prozess kann auch auf die empirische Validierung von Modellierungsergebnissen angewandt werden. In der ersten Stufe wird die Plausibilität des Modellergebnisses durch eine visuelle Kontrolle beurteilt. Mit dieser subjektiven Beurteilung kann überprüft werden, wie realistisch die modellierte Landschaftsstruktur durch das Modellierungsergebnis wiedergegeben wird. Es können damit grobe Fehler in der Modellierung detektiert werden. In der zweiten Stufe werden die Flächenanteile jedes einzelnen Landbedeckungstypes in den modellierten und den beobachteten Daten verglichen. Die berechneten Werte geben die Übereinstimmung der Modellierung mit den Beobachtungen im gesamten Untersuchungsgebiet wider, ohne dabei auf die Lagegenauigkeit einzugehen. In der dritten Stufe kann ein Verhältnis zwischen der Anzahl der korrekt klassifizierten Zellen bzw. Pixel mit der Gesamtanzahl der Zellen hergestellt werden. Es wird damit die Gesamtgenauigkeit der Modellierung angegeben, ohne dabei auf Klassengenauigkeiten einzugehen. In der vierten Stufe können auf Basis einer Konfusions- bzw. Fehlermatrix weitere Genauigkeitsmaße abgeleitet werden. Die Konfusionsmatrix wird aus dem zellweisen Vergleich des Modellierungs- und des Solldatenrasters abgeleitet, in dem die Beobachtungen mit den entsprechenden Zellen im Modellergebnis verglichen werden. Die Zeilen der Matrix repräsentieren dabei die Modellierungsergebnisse, die Spalten die Referenzdaten. Durch die Skalierung der Matrixelemente mit der jeweiligen Zeilensumme kann aus der absoluten eine relative Genauigkeits- bzw. Fehlerquote für jede mögliche Landbedeckungskombination berechnet werden.

Tabelle [4.7](#page-85-0) zeigt den schematischen Aufbau einer Konfusionsmatrix, in der Ergebnisdaten der Modellierung Referenzdaten gegenübergestellt sind [\(Campbell,](#page-196-0) [2002\)](#page-196-0). Die Matrix enthält *n*× *n* Elemente, wobei *n* den Anzahl der untersuchten Landbedeckungsklassen entspricht. In der äußerst rechten Spalte der Matrix ist die Summe der Zellen für jeden Landbedeckungstyp im Modellierungsergebnis angeführt. In der untersten Zeile ist die Anzahl der Zellen berechnet, die im Referenzdatensatz dem jeweiligen Landbedeckungstyp zugeordnet wurde. Die Elemente der Hauptdiagonalen repräsentieren die Anzahl der Zellen, die für den jeweiligen Landbedeckungstyp richtig modelliert wurden. Die Summe der Hauptdiagonalelemente ergibt die Summe der Zellen,

die im gesamten Untersuchungsgebiet richtig modelliert wurden, woraus die in der dritten Stufe erwähnte Gesamtgenauigkeit der Modellierung berechnet werden kann.

|              |                   | Referenzdaten |            |               |        |        |                 |
|--------------|-------------------|---------------|------------|---------------|--------|--------|-----------------|
|              |                   | Wald          | Freifläche | <b>Bebaut</b> | Ödland | Wasser | $\Sigma$ Modell |
| Modellierung | Wald              |               |            |               |        |        |                 |
|              | Freifläche        |               |            |               |        |        |                 |
|              | <b>Bebaut</b>     |               |            |               |        |        |                 |
|              | <b>Ö</b> dland    |               |            |               |        |        |                 |
|              | Wasser            |               |            |               |        |        |                 |
|              | $\Sigma$ Referenz |               |            |               |        |        |                 |

<span id="page-85-0"></span>*Tabelle 4.7.: Schematischer Aufbau einer Konfusionsmatrix (nach [Campbell,](#page-196-0) [2002\)](#page-196-0)*

Anzahl der korrekt modellierten Zellen des Landbedeckungstypes Gesamtanzahl der richtig modellierten Zellen

Um die Berechnung der Modellierungsgenauigkeit in den jeweiligen Klassen validieren zu können, kann die Producer's Accuracy *P A* und die User's Accuracy *UA* berechnet werden (Formeln [5.7](#page-85-1) und [5.8\)](#page-85-2). Diese beiden Größen beschreiben aus Sicht des Produzenten bzw. des Modellansatzes (*P A*) und aus Sicht des Benutzers (*UA*) die Genauigkeit der Modellierung.

<span id="page-85-1"></span>
$$
PA = \frac{Korrekt \ modellierte Zellen \ der Klasse}{Referenzzellen \ in \ dieser Klasse} = \frac{Element \ der Hauptdiagonale}{Spaltensumme} \tag{5.7}
$$

<span id="page-85-2"></span>
$$
UA = \frac{Korrekt \ modellierte Zellen \ der Klasse}{Modellierte Zellen \ in \ dieser Klasse} = \frac{Element \ der Hauptdiagonale}{Zeilensumme} \tag{5.8}
$$

Die *P A* gibt dabei den Anteil korrekt modellierten Zellen einer Klassen an den Zellen dieser Klasse in den Referenzdaten an. Eine *P A* von z.B. 75 % für die Klasse Freifläche gibt an, dass 75 % der modellierten Freiflächen in den Referenzdaten als solche vorkommen. Es kann damit die Aussage getroffen werden, dass 75 % der Freiflächen aus Sicht des Produzenten bzw. des Modells richtig modelliert wurden. Die *UA* beschreibt den Anteil der korrekt modellierten Zellen einer Klassen an der Gesamtzahl der in dieser Klasse modellierten Zellen. Die *UA* gibt demnach den innerhalb einer Klasse richtig modellierten Anteil der Zellen an. Hat zum Beispiel die Klasse Wald eine *UA* von 80 %, so besagt das, dass 80 % der modellierten Waldzellen richtig modelliert sind und der Benutzer sich davon ausgeht, dass 80 % aller Zellen richtig modelliert wurden. Die restlichen 20 % würden sich in diesem Beispiel auf die übrigen Klassen verteilen und demnach falsch modelliert sein [\(Hill,](#page-198-1) [2004\)](#page-198-1).

Weitere zwei Genauigkeitsmaße sind der "Error of omission" *EO* (Auslassungsfehler) und der "Error of commisson" *EC* (Zuweisungsfehler). Ersterer gibt die falsch modellierten Zellen einer Klasse an, zweiterer beschreibt den Anteil der Zellen einer Klasse, die fälschlicherweise einer anderen Klasse zugeordnet wurden. Die Berechnung des *EO* und des *EC* erfolgt mit den Formeln [5.9](#page-86-0) und [5.10.](#page-86-1)

<span id="page-86-0"></span>
$$
EO = \frac{\sum{Nicht - Hauptdiagonalelemente}}{Spaltensumme}
$$
\n(5.9)

<span id="page-86-1"></span>
$$
EC = \frac{\sum{Nicht - Hauptdiagonalelemente}}{Zeilensumme}
$$
\n(5.10)

*EO* und *EC* müssen zusammen angegeben werden, da nur so eine Interpretation der Validierung möglich ist. Würde man beispielsweise als Ergebnis eines Modells nur Waldzellen erhalten, dann wäre zwar der *EO* der Waldzellen 0 %, da alle Waldzellen richtig modelliert wurden. Der *EC* der Waldzellen wäre aber sehr hoch, da die Modellierung vielen Nicht-Waldzellen die Klasse Wald zugewiesen hat [\(Campbell,](#page-196-0) [2002\)](#page-196-0). Der Zusammenhang zwischen *P A* bzw. *CA* und *EO* bzw. *EC* ist in Formel [5.11](#page-86-2) dargestellt.

<span id="page-86-2"></span>
$$
PA \, [\%] = 100 - EO \, [\%] \quad UA \, [\%] = 100 - EC \, [\%]
$$
 (5.11)

Ein weiteres Maß, dass die Gesamtgenauigkeit einer Modellierung angeben kann, ist der Kappa-Kontingenzkoeffizient nach [Cohen](#page-197-1) [\(1960\)](#page-197-1), der die Stärke des Zusammenhangs zwischen dem Modellierungsergebnis und den Referenzdaten darstellt (Formel [5.12\)](#page-86-3). Der Kappa-Koeffizient ist ein um die Zufallsübereinstimmung bereinigtes Genauigkeitsmaß, das zur Auswertung von Konfusions- bzw. Fehlermatrizen entwickelt wurde. Die Anwendung des Kappa-Koeffizienten in der Fernerkundung geht auf [Congalton und Mead](#page-197-2) [\(1983\)](#page-197-2) zurück.

<span id="page-86-3"></span>
$$
\kappa = \frac{n \sum_{i=1}^{r} x_{ii} - \sum_{i=1}^{r} x_{i+} \cdot x_{+i}}{n^2 - \sum_{i=1}^{r} x_{i+} \cdot x_{+i}}
$$
(5.12)

In Formel [5.12](#page-86-3) zur Berechnung des Kappa-Koeffizienten werden folgende Elemente verwendet:

- *r* . . . Anzahl der Landbedeckungsklassen
- *xii* . . . Hauptdiagonalelemente (Richtig modellierte Zellen)
- $x_{i+}$  ... Zeilensumme (Modellierungsergebnis)
- *x*+*<sup>i</sup>* . . . Spaltensumme (Referenzdaten)
- ... Summe der Zellen im Untersuchungsgebiet

Der Koeffizient drückt einerseits die Zuverlässigkeit der Übereinstimmungen zwischen dem Modellierungsergebnis und den Referenzdaten aus, andererseits kann damit bestimmt werden, ob die Werte der Konfusionsmatrix ein Ergebnis liefern, das signifikant besser als ein Zufallsergebnis ist. Der Wertebereich liegt in der Regel zwischen 0 und 1, wobei *κ* = 0 besagt, dass alle Übereinstimmungen zwischen dem Modellierungsergebnis und den Beobachtungen zufällig sind. Ein Kappa-Koeffizient von  $\kappa = 1$  sagt aus, dass es keine zufälligen Übereinstimmungen zwischen dem Modellierungsergebnis und den Referenzdaten gibt [\(Hill,](#page-198-1) [2004\)](#page-198-1). Unter bestimmten Konstellationen der Konfusionsmatrix kann der Kappa-Index auch negative Werte bis -1 annehmen, dass auf eine schlechte Übereinstimmung zwischen den Modellierungsergebnissen und den Beobachtungen schließen lässt [\(Campbell,](#page-196-0) [2002,](#page-196-0) S.396-398).

# **5. Fernerkundung zur Kalibrierung und Validierung der Modellansätze**

Um die vorgestellten Modellansätze kalibrieren und validieren zu können, kommen Methoden der Fernerkundung zum Einsatz. Durch Studium von historischen Bild- und Fotoquellen lässt sich zwar feststellen, dass die alpine Landbedeckung einem stetigen Wandel unterliegt, diese Dynamik lässt sich damit aber nur qualitativ beschreiben, um quantitative Aussagen über Veränderungen treffen zu können, kann man auf Methoden der Fernerkundung und Geoinformation zurückgreifen. Durch die Erarbeitung von thematischen Landbedeckungskartierungen auf Basis von Luftbildern kann daher eine Datenbasis geschaffen werden, mit der eine Kalibrierung und eine Evaluierung des vorgestellten Modellansatzes durchgeführt werden kann. Die Landbedeckungskartierungen müssen mit einer entsprechend den Prognosezeiträumen ausreichenden temporären Auflösung vorliegen, auf denen aufbauend mittels fernerkundungstechnischen Auswerteverfahren zeitliche Veränderungen detektiert werden.

Im Folgenden wird ein Überblick über aktuelle nationale und internationale Initiativen gegeben, die die Schaffung homogener, flächendeckender Landbedeckungs- und Landnutzungsdatensätze zum Ziel haben.

# **5.1. Flächendeckende Landbedeckungs- und Landnutzungsdatensätze**

## **5.1.1. Europäische Initiativen**

Auf europäischer Ebene gibt es mehrere Initiativen, die die Schaffung einer einheitlichen, flächendeckenden Landnutzungs- bzw. Landbedeckungsdateninfrastruktur für Europa zum Ziel haben. Im Rahmen der Projekte GEOLAND bzw. GEOLAND2, die unter der [EU-](#page-15-0)Initiative "Global Monitoring for Environment and Security" [\(GMES\)](#page-15-1) laufen, werden Produkte und Services für die räumliche Planung auf europäischer, nationaler und regionaler Ebene entwickelt. Ein Teil davon ist der Aufbau einer Geodateninfrastruktur, in der auch Landnutzungs- und Landbedeckungsdaten erhoben werden.

Das von der [EU-](#page-15-0)Kommission Mitte der 1980er Jahren angestoßene [CORINE](#page-15-2) Land Cover [\(CLC\)](#page-15-3)- Projekt liefert flächendeckende Landnutzungsdaten für ganz Europa für die Jahre 1990 (CLC1990) und 2000 (CLC2000) in einer ursprünglichen Minimum Mapping Unit [\(MMU\)](#page-15-4) von 25 ha im Arbeitsmaßstab von 1:100000 [\(Umweltbundesamt,](#page-203-1) [2010\)](#page-203-1). Für die Erstellung von CLC2000 wurden Veränderungen erfasst, die zwischen 1990 und 2000 größer als 5 ha waren. Der aktuellste [CLC-](#page-15-3)Datensatz CLC2006 bezieht sich auf das Referenzjahr 2006. Der mittels visueller Bildinterpretation durchgeführten Landnutzungskartierung liegen 13 Hauptklassen zugrunde, die je nach Nutzungsart weiter unterteilt werden und in Summe 44 Nutzungsklassen umfasst. Diese Nomenklatur wird für ganz Europa einheitlich angewandt. Durch die große ursprüngliche [MMU](#page-15-4) von 25 ha kommt dieser Datensatz aber für die kleinräumige Modellierung von Veränderungen der alpinen Landbedeckung im Rahmen dieser Untersuchungen nicht in Frage.

# **5.1.2. Nationale Initiativen**

#### **Spanien**

In Spanien wird im Projekt "Sistema de Información sobre Ocupación del Suelo de España" [\(SIOSE\)](#page-15-5) eine räumliche Dateninfrastruktur aufgebaut, die als Referenz für den Aufbau eines Landnutzungs- bzw. Landbedeckungsdatensatzes auf europäischer Ebene dienen soll. [SIOSE](#page-15-5) ist so konzipiert, dass der Datensatz periodisch nachgeführt werden kann und den "Infrastructure for Spatial Information in the European Community" [\(INSPIRE\)](#page-15-6) und [ISO](#page-15-7) TC/211 Standards entspricht. Der Ansatz bewegt sich dabei von einer hierarchischen Landbedeckungsdatenbank zur Grobstrukturierung der Landbedeckung hin zu einem objektorientierten Datenmodell, das neben den Landbedeckungstypen auch weitere umweltrelevante Parameter enthält [\(Valcarcel](#page-203-2) [u. a.,](#page-203-2) [2008\)](#page-203-2). Durch die erstmalige Anwendung eines objektbasierten Datenmodells für einen nationalen Landnutzungs- bzw. Landbedeckungsdatensatz kann es als Referenzprojekt für andere nationale Initiativen gesehen werden. Durch die objektorientierte Datenmodellierung ergeben sich in der Verwaltung, Nutzung und Weitergabe der vorhandenen Kartierungen mehrere Vorteile gegenüber einem hierarchischen Datenkonzept. Die innerhalb eines homogenen Datenmodells vorliegenden Daten können anwendungsspezifisch für verschiedene Themenbereiche aufbereitet und nutzerspezifisch zur Verfügung gestellt werden. Durch Modellgeneralisierungen können verschiedene Datenmodelle zusammengeführt werden, auf das in Kapitel [5.1.4](#page-94-0) genauer eingegangen wird.

#### **Österreich**

In Österreich wird z. Z. das Projekt "Land Information System Austria" [\(LISA\)](#page-15-8) durchgeführt, das zum Ziel hat, einen digitalen aktualisierbaren Landbedeckungs- und Landnutzungsdatensatz für Österreich zu erstellen. Dieser Datensatz soll die bestehenden gesetzlichen Berichtsverpflichtungen auf europäischer, nationaler, regionaler und lokaler Ebene erfüllen, die aktuelle und harmonisierte Informationen benötigen. Die Kartierung der Landbedeckungs- und Landnutzungsklassen erfolgt dabei in zwei Stufen, wobei in der ersten die Landbedeckungsklassen als einfache Basisklassen erhoben werden. In Abbildung [5.1](#page-91-0) ist das logische [LISA-](#page-15-8)Datenmodell der Landbedeckung in einem Unified Modeling Language [\(UML\)](#page-15-9)-Schema dargestellt. Die 15 Basisklassen werden aus Fernerkundungsdaten mit einer [MMU](#page-15-4) von 25  $m^2$  bzw. 50  $m^2$ , abhängig von Landbedeckungstyp, abgeleitet. Nach einer geometrischen Nachbearbeitung werden darauf aufbauend in der zweiten Stufe Landnutzungsklassen erstellt, die aus den kartierten Landbedeckungsklassen unter der Zuhilfenahme von Geofachdaten zusammengesetzt werden. Aus den Geofachdaten werden weitere sachliche Informationen attributiv den Landnutzungsobjekten zugeordnet. Das LISA-Datenmodell ist als objektorientiertes Datenmodell definiert, das im Gegensatz zu

<span id="page-91-0"></span>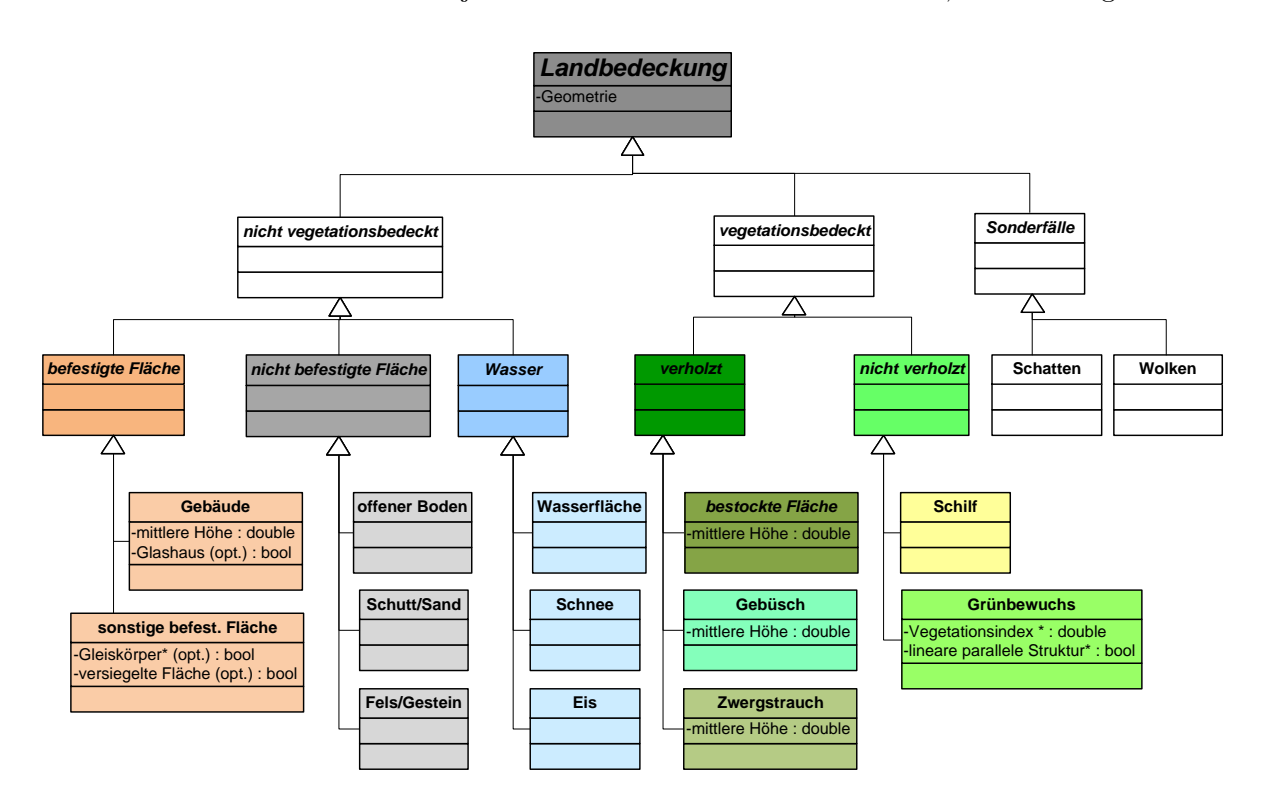

*Abbildung 5.1.: Logisches objektorientiertes [LISA-](#page-15-8)Datenmodell der Landbedeckung in [UML-](#page-15-9)Notation*

klassischen hierarchischen Nomenklaturen die Festlegung von Eigenschaften und Methoden, die

auf eine Klasse angewendet werden können, erlaubt. Im LISA Datenmodell werden neben den 15 Landbedeckungsklassen 6 Landnutzungsklassen für die Themenbereiche Siedlung, Verkehr, Landwirtschaft, Wald, natürliche, naturnahe und alpine Flächen und Gewässer getrennt modelliert. Innerhalb dieser 6 Themenbereiche findet zum einen eine attributive Beschreibung der Klassen statt, zum anderen sind weitere Subklassen definiert, die das Datenmodell der Landnutzung weiter verfeinern [\(Land Information System Austria,](#page-199-0) [2010\)](#page-199-0).

#### **Deutschland**

In Deutschland hat das Forschungs- und Entwicklungsprojekt DeCOVER seit 2006 das Ziel, vorhandene Landnutzungs- bzw. Landbedeckungsdatensätze zu harmonisieren und diese über verschiedene Dienste zugänglich zu machen. In der ersten Projektphase wurden bestehende Datensätze unter einer Nomenklatur zusammengefasst und mittels Satellitenfernerkundung aktualisiert bzw. erweitert. In der z.Z. laufenden zweiten Phase DeCOVER 2, die von 2009-2012 angesetzt ist, sollen Benutzern verschiedene thematische Dienste für landwirtschaftliche und umweltrelevante Fragestellungen zur Verfügung gestellt werden [\(Buck,](#page-196-1) [2010\)](#page-196-1).

Der DeCOVER Datensatz besitzt eine geometrische Auflösung von 5 m, wobei die Mindestkartierfläche für Neuflächen mit 0,5 ha und für Erweiterungsflächen mit 0,25 ha festgelegt ist. Die Nomenklatur unterscheidet 37 Landnutzungs- bzw. Landbedeckungstypen, die auf die fünf Objektkategorien Urbane Räume, Wald, Gewässer, Offenland Agrar und Offenland Naturnah verteilt sind. Es ist ein Aktualisierungszyklus von 36 Monaten geplant, wobei die Veränderung zwischen zwei Referenzzeitpunkten aus Fernerkundungsdaten abgeleitet wird. Die detektierten Veränderungen sollen als Unterstützung zur Aktualisierung von nationalen und europäischen Initiativen, wie z.B. CORINE Landcover, herangezogen werden [\(DeCOVER Konsortium,](#page-197-3) [2010\)](#page-197-3). Damit fungiert DeCOVER als nationale Erweiterung der [GMES-](#page-15-1)Initiativen, das regionale und nationale Daten in internationale Initiativen integriert.

#### **Schweiz**

In der Schweiz wird im Abstand von zwölf Jahren eine sog. Arealstatistik durchgeführt, in der die Landbedeckung und die Landnutzung national einheitlich erhoben werden. Die Daten werden dabei nicht flächenhaft erhoben, sondern in einem Stichprobengitter von 100×100 *m* wird an den Schnittpunkten mittels visueller Interpretation von Luftbildern die Landbedeckung und die Landnutzung bestimmt. Bei der aktuellen Erhebung kommt erstmals eine Nomenklatur mit dem Kürzel NOAS04 zum Einsatz, die die Landbedeckung und die Landnutzung getrennt modelliert. Innerhalb der Landbedeckung werden 27 Klassen unterschieden, die in die Themenbereiche Künstlich angelegte Flächen, Gras-, Krautvegetation, Gebüschvegetation, Baumvegetation, Vegetationslose Flächen und Wasser & Feuchtflächen eingeteilt sind. Die Nomenklatur der Landnutzung unterscheidet 46 Grundkategorien, die in die 4 Hauptbereiche Siedlung, Landwirtschaft, Bestockung und Unproduktiv gegliedert sind. Bei der Erstellung des aktuellen Datensatzes werden die Luftbilder der bisherigen Erhebungen aus den Jahren 1979-85 und 1992-97 und jene der aktuellen Erhebung 2004-09 gleichzeitig betrachtet und interpretiert. Durch die Anpassung der Arealstatistiken von 1979-85 und 1992-97 im Zuge der aktuellen Erhebung 2004-09 an die neue Nomenklatur NOAS04 wird gewährleistet, dass ein direkter Vergleich der Daten zueinander möglich ist [\(Amt für Geoinformation des Kantons Bern,](#page-195-0) [2010\)](#page-195-0).

#### **Portugal**

In Portugal wird im Projekt Carta de Uso e Ocupação do Solo de Portugal Continental para 2007 [\(COS2007\)](#page-15-10) ein Landnutzungs- bzw. Landbedeckungsdatensatz entwickelt, der auf Luftbildern aus dem Jahr 2007 aufbaut. Das Hauptziel des Projektes ist die Verbesserung und Aktualisierung des COS90 Datensatzes, der die letztgültige flächendeckende Landbedeckungsbzw. Landnutzungskartierung von Portugal darstellt. Das entwickelte hierarchische Datenmodell gliedert sich in 5 Ebenen. Es kann als eine Erweiterung der [CLC-](#page-15-3)Nomenklatur gesehen werden, in dem die ersten 3 Ebenen von [COS2007](#page-15-10) der [CLC-](#page-15-3)Klassendefinition entsprechen. In der vierten Ebene mit 93 Klassen bzw. in der fünften Ebene mit 193 Klassen wird auf Besonderheiten der portugiesischen Landnutzung- bzw. Landbedeckung eingegangen, die nicht mit dem [CLC-](#page-15-3)Schema bedient werden können. Die digitalen Luftbilder als Ausgangsdaten des visuellen Interpretationsprozesses stehen mit einer räumlichen Auflösung von 50 cm in den vier spektralen Bändern rot, grün, blau und nahes Infrarot zur Verfügung. Der vektorbasierte Datensatz wird mit einer [MMU](#page-15-4) von 1 ha produziert [\(Caetano u. a.,](#page-196-2) [2010\)](#page-196-2).

Die oben vorgestellten Initiativen zur Schaffung flächendeckender Landbedeckungs- und Landnutzungsdatensätze können innerhalb der vorgestellten Untersuchungen nicht verwendet werden, da sie entweder noch nicht operationell verfügbar sind oder die Anforderungen an die räumliche Auflösung für die Untersuchung ländlicher alpiner Regionen nicht erfüllen. In näherer Zukunft kann aber davon ausgegangen werden, dass sowohl auf nationaler als auch auf europäischer Ebene flächendeckend hochauflösende Landbedeckungsdatensätze zur Verfügung stehen werden.

#### **5.1.3. Regionale Initiativen**

In Österreich werden einerseits auf Länderebene Landbedeckungs- bzw. Landnutzungsdaten erhoben, andererseits werden in Einzelprojekten für ausgewählte Untersuchungsgebiete Kartierungen durchgeführt. Auf Länderebene ist bei der Erfassung von Landbedeckungs- bzw. Landnutzungsdatensätzen v.a. der Dauersiedlungsraum von Interesse, in der die Entwicklung der Siedlungsflächen erhoben wird. In Kärnten findet eine Einzelgebäudeerfassung statt, wobei keine exakten geometrischen Strukturen erfasst werden, sondern eine generalisierte Ableitung der bebauten Flächen erfolgt [\(Schleicher,](#page-202-2) [2008\)](#page-202-2). In Tirol muss lt. Raumordnungsgesetz alle fünf Jahre eine Baulandbilanz erstellt werden, bei der aus Orthofotos bebaute und befestigte Flächen abgeleitet werden [\(Riedl,](#page-202-3) [2011\)](#page-202-3). In Oberösterreich werden Siedlungsflächen automatisiert aus Fernerkundungsdaten abgeleitet und für regionale Fragestellungen periodisch erfasst [\(Land](#page-200-0) [Oberösterreich,](#page-200-0) [2010\)](#page-200-0). Neben diesen ausgewählten Länderinitiativen werden in Einzelprojekten Kartierungen durchgeführt, wie sie z.B. innerhalb der österreichischen Nationalparks oder in ausgewählten Schutzgebiete umgesetzt werden. Weitere Kartierungen der Erdoberfläche erfolgen innerhalb von Forschungsprojekten, wie z.B. für Rauris und Flattach im Projekt "proVison - A Tale of Two Valleys" [\(Proske,](#page-201-1) [2008\)](#page-201-1).

#### <span id="page-94-0"></span>**5.1.4. Homogenisierung der Datenmodelle**

Würde einer der oben vorgestellten Landbedeckungsdatensätze für die Kalibirierung bzw. Validierung des implementierten Modellansatzes verwendet werden, müssten das im Rahmen der Arbeit verwendete Datenmodell und das zu integrierende Datenmodell homogenisiert werden. Das für die Validierung verwendete Datenmodell ist insofern sehr trivial definiert, da es nur aus den fünf Landbedeckungstypen Wald, Freifläche, bebaute Fläche, Ödland und Wasser besteht. Um andere Datenmodelle in dieses einfache Schema überführen zu können, müssen die Landbedeckungs- bzw. Landnutzungstypen des zu integrierenden Datenmodells abstrahiert bzw. aggregiert werden. Dazu können in einem modellbasierten Ansatz, bei dem die Beschreibung der Datenmodelle in einem [UML-](#page-15-9)Schema vorliegt, "Extensible Markup Language" [\(XML\)](#page-16-0)-basierte Transformationsregeln definiert werden, die die Überführung der einzelnen Landnutzungs- bzw. Landbedeckungstypen vom Ausgangsmodell in das Zielmodell vornehmen. Voraussetzung dafür ist, dass die Datenstruktur beider Modelle bekannt ist [\(Shi,](#page-202-4) [2004\)](#page-202-4).

[Staub](#page-202-5) [\(2009\)](#page-202-5) stellt in seiner Dissertation eine Realisierung von semantischer Interoperabilität zum Datenaustausch zwischen zwei Modellstrukturen vor, wobei die semantische Interoperabilität konkret durch Datenmodellierung und Modelltransformationen realisiert ist. Es werden dabei auf konzeptioneller, systemunabhängiger Ebene die beiden Datenmodelle durch semantische Modelltransformation aufeinander abgebildet. Der eigentliche Datentransfer wird dabei so implementiert, dass die Ausgangsdatenstruktur auf ein Standard-Datentransferformat, wie z.B. "Geography Markup Language" [\(GML\)](#page-15-11), abgebildet wird, von dem aus in die Zieldatenstruktur transformiert wird. Durch diese semantische Modelltransformation wird die Struktur der Quelldaten auf jene der Zieldaten übergeführt, sodass sich die Beschreibung des Realweltausschnitts verändert. Es ist dabei anzumerken, dass diese semantische Transformation im Allgemeinen nicht vollständig und nicht umkehrbar ist. Die oft nicht vollständige semantische Transformation

ist darauf zurückzuführen, dass abgeleitete Kodierungsregeln nicht die komplette semantische Dateninformation in einem konzeptionellen Modell abbilden können, da diese oft zu komplex formuliert ist, um in klare Regeln überführt zu werden.

# **5.2. Schaffung einer Datenbasis zur Modellkalibrierung und -validierung**

Die im Rahmen dieser Untersuchungen implementierten Modelle sollen kleinräumige Entwicklungenabbilden, wodurch an den Kalibrierungs- und Validierungsdatensatz entsprechend hohe Anforderungen bezüglich der räumlichen Auflösung gestellt werden. Verfahren und Methoden der Fernerkundung bieten Möglichkeiten, eine thematische Interpretation der Landbedeckung aus historischen Luftbildern abzuleiten. Es können in dem Prozess der Luftbildinterpretation zwei Grundaufgaben abgeleitet werden, die von besonderer Bedeutung sind: Zum einen die photogrammetrische Auswertung, die die Geometrie einer Luftbildaufnahme zur Weiterverarbeitung prozessiert und zum anderen die visuelle Bildinterpretation, aus der Aussagen und Deutungen über den Bildinhalt gewonnen werden. Dieses Kapitel geht auf diese Kernaufgaben ein und beschreibt fernerkundungstechnische Prozesse, mit denen entsprechend hoch aufgelöste Zeitreihen von Landbedeckungskartierungen generiert werden. Die Ausführungen in diesem Kapitel beziehen sich im Wesentlichen auf [Löffler u. a.](#page-200-1) [\(2005\)](#page-200-1), [Albertz](#page-195-1) [\(2001\)](#page-195-1) und [Hildebrandt](#page-198-2) [\(1996\)](#page-198-2).

#### **5.2.1. Spektrum der Luftbildinterpretation**

Unter der Interpretation von Luftbildern versteht man die Auswertung und Weiterverarbeitung von Informationen, die in einer photografischen Abbildung des Geländes aus der Vogelperspektive aufgenommen und verspeichert sind. Diese Informationen reichen von der Messung geometrischer Bildgrößen bis zur Analyse sozioökonomischer Zusammenhänge [\(Albertz,](#page-195-1) [2001\)](#page-195-1). Die Luftbildinterpretation kann demnach nicht nur als das Erkennen und Identifizieren von quantitativen Informationen aus einem Luftbild verstanden werden, sondern auch als das Deuten und Abstrahieren von aufgenommener Information. Diese gewonnenen Informationen können thematisch eine Vielzahl von Fragestellungen aus der Ökologie, Geographie, Land- und Forstwirtschaft, dem Umweltschutz, der Regionalplanung bis hin zu sozioökonomischen, archäologischen und militärischen Anforderungen beantworten. Die räumliche Ausdehnung kann dabei von einer einzelnen Baumkrone bis zum kontinentalen oder globalen Maßstab reichen. Ein Luftbild zeigt dabei den Zustand der Landschaft zum Zeitpunkt der Aufnahme, durch vergleichende Interpretation mehrerer Luftbilder des gleichen Gebietes können Zustände, die aus einem einzigen Luftbild nicht abgelesen werden können, abgeleitet werden. Durch eine Serie von Luftbildern, die zu verschiedenen Zeitpunkten aufgenommen wurden, kann eine Zeitreihenanalyse durchgeführt werden, die Entwicklungen der beobachteten Landschaft erklären kann. Darauf aufbauend können Prozesse abgeleitet werden, die in die Modellentwicklung einfließen. Eine Zeitreihenanalyse, die die Beobachtung, Verfolgung und Analyse von zeitlichen Abläufen der Erdoberfläche zum Ziel hat, kann auch Monitoringaufgaben übernehmen. Im Bereich des Umwelt- und Naturschutzes bezeichnet der Begriff "Monitoring" spezifische Erfassungs- und Untersuchungsmethoden, die Langzeitbeobachtungen der Landschaft auf Basis von Fernerkundung und [GIS](#page-15-12) durchführen. Je nach temporärer Auflösung der Luftbilddaten kann eine Zeitreihenanalyse kurzfristige oder langfristige Entwicklungen untersuchen: Für die Dokumentation von kurzfristigen Veränderungen, wie z. B. von phänologischen Veränderungen einer landwirtschaftlichen Fläche im jahreszeitlichen Wechsel, müssen Luftbilddaten zu verschiedenen Stadien der Wachstumsperiode innerhalb eines Jahres vorliegen. Zur Untersuchung der Ausbreitung von Naturkatastrophen oder Flüchtlingsströmen muss auf noch höherauflösendere Datensätze zurückgegriffen werden, z. B. auf eine tägliche zeitliche Auflösung, um Veränderungen zeitnah detektieren zu können. Sollen längerfristige Prozesse beobachtet werden, wie z. B. Veränderungen der Landbedeckung, reicht eine geringere zeitliche Auflösung [\(Hildebrandt,](#page-198-2) [1996\)](#page-198-2). Bei der Verwendung einer höherauflösenden Luftbildzeitreihe ergeben sich in alpinen Testgebieten zu wenige sichtbare Unterschiede. Es würde die Gefahr bestehen, dass die tatsächlich stattgefundenen Landbedeckungsveränderungen im Rauschen der Kartierfehler untergehen und die aus der Kartierung detektieren Veränderungen der Landbedeckung in der Natur nicht stattgefunden haben.

#### <span id="page-96-0"></span>**5.2.2. Orthofotoerstellung**

Das Ziel der photogrammetrischen Auswertung ist das Bestimmen von geometrischen Größen eines Luftbildes, die die Voraussetzungen für die maßstabsgetreue Bildinterpretation liefern. Die digitalen Rohdaten enthalten geometrische Fehler, projektive und perspektivische Verzerrungen, die sich durch mehrere Faktoren ergeben: Systematische Fehler im Aufnahmeverfahren bzw. Aufnahmesystem, Schwankungen in der Flugbahn der Aufnahmeplattform und die topographisch bedingten Verzerrungen. Durch Verfahren der digitalen Bildverarbeitung wird der Aufnahmevorgang geometrisch nachgebildet, um diese Fehlereinflüsse rechnerisch korrigieren zu können [\(Löffler u. a.,](#page-200-1) [2005\)](#page-200-1). Die projektive Verzerrung wird durch Schrägaufnahmen verursacht, weshalb beim Bildflug versucht wird, die Kamera lotrecht nach unten auszurichten und Kippbewegungen des Flugzeuges zu vermieden. Die perspektivische Verzerrung (Abbildung [5.2\)](#page-97-0) stellt den Maßstab des Luftbildes abhängig von den topographischen Parametern Seehöhe, Hangneigung, Exposition und der Kameraorientierung unterschiedlich dar. Würde das verzerrte Luftbild auf die Kartenebene projiziert, so werden die originalen Geländepunkte *a* und *b* lagefalsch über die blauen Projektionsstrahlen auf die Karte übertragen, wobei sich abhängig vom Höhenunterschied und dem Abstand zum Bildmittelpunkt der Lagefehler bestimmt. Je größer

<span id="page-97-0"></span>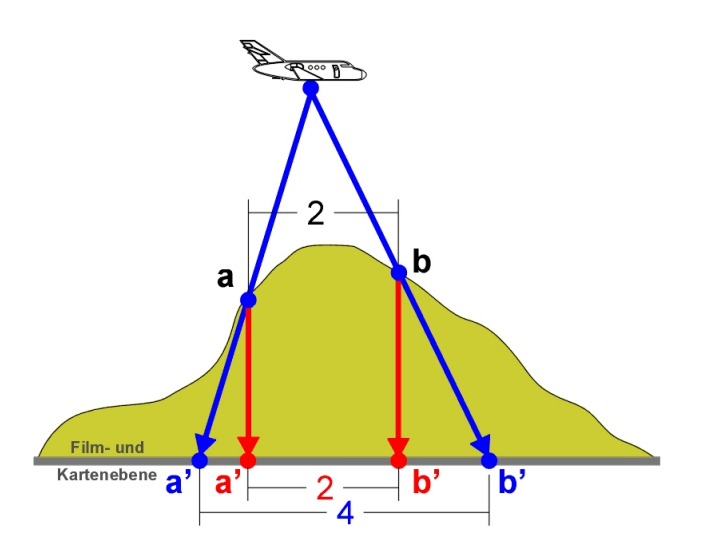

*Abbildung 5.2.: Perspektivische Verzerrung bei der Aufnahme eine Luftbildes [\(Bäcker,](#page-195-2) [2005\)](#page-195-2)*

der Höhenunterschied und je größer der Abstand zum Bildmittelpunkt, desto größer der Lagefehler. Demnach werden Punkte, die sich direkt auf der Kartenebene befinden, nicht verzerrt, da keine Geländehöhenunterschiede vorhanden sind. Mit Hilfe eines Geländemodells können die perspektivischen Effekte korrigiert werden. Die perspektivische Abbildung des Luftbildes (blaue Abbildungsstrahlen) wird beim Orthofoto differentiell durch Orthogonalprojektion (rote Abbildungsstrahlen) entzerrt und als Punkte *a'* und *b'* in der Kartenebene abgebildet. Durch das ausreichend genaue Bestimmen der Inneren und Äußeren Orientierung des Luftbildes können diese projektiven und perspektivischen Effekte rechnerisch ausgeglichen werden. Aus der Inneren Orientierung wird u.a. die Lage des Projektszentrums der Kamera im kamerafesten Bildkoordinatensystem, die Kamerakonstante und die Verzeichnung bestimmt. Sie wird durch das Messen der Rahmenmarken am Luftbild und aus den bekannten technischen Daten der Luftbildkamera abgeleitet. Die Äußere Orientierung gibt die Lage und Orientierung der Kamera im Objektkoordinatensystem an. Sie definiert die Position des Bildhauptpunktes in einem räumlichen Bezugssystem und ist Bestandteil der absoluten Orientierung. Die zu bestimmenden sechs Elemente der Äußeren Orientierung eines Messbildes sind die drei Koordinaten des Projektionszentrums und die drei Orientierungswinkel des Bildkoordinatensystems [\(Kraus,](#page-199-1) [1994\)](#page-199-1). Sie wird durch einen räumlichen Rückwärtsschnitt mit mindestens drei Passpunkten bestimmt, deren Lage im Bildkoordinatensystem und im Objektkoordinatensystem bekannt sein muss. Die Koordinaten der Passpunkte im Objektkoordinatensystem können aus Referenzorthofotos oder topographischen Karten abgeleitet werden, die Höhe durch Interpolation in einem Digitalen Geländemodell [\(DGM\)](#page-15-13). Als Passpunkte eignen sich in besiedelten Gebieten eindeutig erkennbare Erscheinungen wie Dachgiebel, Hausecken und Straßenkreuzungen, in hochalpinen Regionen muss auf markante Felsformationen oder Berggipfel zurückgegriffen werden, deren Lage im Referenzorthofoto oft nicht ausreichend genau bestimmt werden kann. Neben den topographischen Verhältnissen ist das der Grund ist, warum Orthofotos i.A. in alpinen Regionen eine geringere Genauigkeit aufweisen als jene im Flachland [\(Löffler u. a.,](#page-200-1) [2005\)](#page-200-1).

#### <span id="page-98-0"></span>**5.2.3. Visuelle Bildinterpretation**

Die folgenden Ausführungen zur visuellen Luftbildinterpretation stützen stützen sich im Wesentlichen auf [Hildebrandt](#page-198-2) [\(1996\)](#page-198-2). Um Bildinhalte erfassen zu können, wird von der menschlichen Fähigkeit Gebrauch gemacht, Bildinhalte visuell wahrzunehmen. Dieser Wahrnehmungsprozess ist beim Menschen durch die Erfahrung der Verarbeitung visueller Reize von Kind an geschult und kann in seiner Komplexität durch digitale Verfahren nicht vollständig imitiert werden. Verfahren der Digitalen Bildverarbeitung versuchen, diese Kognitionsmuster durch Verwendung verschiedenster Bildparameter nachzuzeichnen. Voraussetzung dafür ist das Vorliegen dieser Bildparameter. Da große Teile der in dieser Arbeit verwendeten Bilddaten als analoge panchromatische Luftbilder vorliegen, kann die digitale Bildverarbeitung hier nicht eingesetzt werden. Auch wenn jüngere Luftbilddaten eine (semi-)automatisierte Luftbildinterpretation zulassen würden, wurde aus Gründen der Konsistenz darauf verzichtet. [Löffler u. a.](#page-200-1) [\(2005\)](#page-200-1) unterscheiden den Vorgang der Interpretation in vier verschiedene Phasen, die allerdings in der praktischen Umsetzung nicht klar voneinander zu trennen sind. In der ersten Phase der Beobachtung werden Bildelemente visuell erfasst, in der zweiten Phase werden diese erkannt und identifiziert, in der dritten Phase der Analyse werden die Bildelemente durch Kartieren räumlich gruppiert und schließlich im vierten Schritt klassifiziert. Die Art und Weise der Abarbeitung dieser einzelnen Stufen, der Detailiertheitsgrad und auch die Geschwindigkeit hängen sehr stark von persönlichen Voraussetzungen des Interpreten ab.

Neben den verwendeten Instrumenten und Methoden spielen die Erfahrung, die Beobachtungsgabe, die Geduld und Entscheidungsfreudigkeit des Bearbeiters entscheidende Rollen in der Qualität einer Kartierung. Durch komplexe Anforderungen an die Interpretationsergebnisse nimmt das Gewicht dieses a-priori-Wissens des Interpreten über zusätzliche sachbezogene, regionale und zeitliche Informationen progressiv zu. Zu diesen individuellen Fähigkeiten des Bildinterpretens kommen noch weitere qualitätsbeeinflussende Variablen hinzu, wie z.B. die Bildqualität, der Bildmaßstab, die Geländekomplexität oder der Zeitpunkt der Aufnahme [\(Hildebrandt,](#page-198-2) [1996\)](#page-198-2).

Der Prozess der visuellen Luftbildinterpretation von der physiologischen Erfassung der einzelnen Elemente mit dem Auge bis zur Interpretation durch Folgerungen und Abstraktionen von Zusatzinformationen ist in Abbildung [5.3](#page-99-0) dargestellt. Durch physiologische Reizaufnahmen beim

Sehen und der Detektion von Unterschieden in den Grauwerten und Farben in einem Luftbild können die wahrgenommenen Inhalte durch das menschliche Gehirn abstrahiert und Bedeutun-

<span id="page-99-0"></span>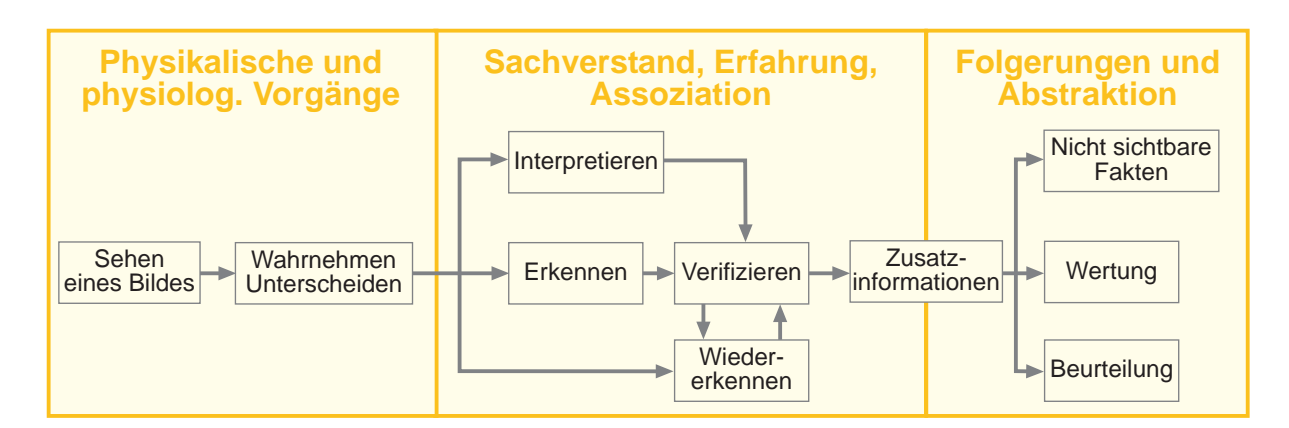

*Abbildung 5.3.: Prozess der visuellen Luftbildinterpretation (nach: [Hildebrandt,](#page-198-2) [1996\)](#page-198-2)*

gen zugewiesen werden. Die Bildqualität, v. a. aber die Erfahrung des Interpreten, beeinflussen das Erkennen von Objekten, die Detektion von räumlichen Strukturen und deren Zusammenhängen zueinander. Die erkennbaren Elemente unterscheiden sich physikalisch durch ihre spektrale Struktur, die im panchromatischen Luftbild durch unterschiedliche Grautöne und im Farbluftbild durch verschiedene Farbtöne erkannt werden können. Bei der visuellen Bildinterpretation fasst der Interpret in Abhängigkeit vom Bildmaßstab objekttypische Texturen verschiedener Grau- bzw. Farbtöne zu einem Objekt zusammen, für die der Interpret eines mittleren Grauton bzw. eine dominierende Farbe erkennt. Bei der digitalen Auswertung werden neben dem Farbton zusätzlich die Intensität und Helligkeit des Farbtons in die Auswertung miteinbezogen, die in Kombination mit der Textur innerhalb einer Bildgestalt die Erkennung und Identifikation von Objekten ermöglichen. Eine Textur kann innerhalb eines Luftbildes als Muster detektiert werden, wenn ähnliche Objekte in räumlicher Nachbarschaft liegen, wie das z.B. bei Häusern in einer Siedlung oder bei Bäumen in Plantagen der Fall sein kann. Mit abnehmendem Bildmaßstab werden diese Texturen immer feiner, da jedes Bildelement bzw. Pixel einen immer größeren Teil der Objektoberfläche darstellt. Die Grauwert- bzw. die Farbvarianz der unterschiedlichen Objekte im Bild wird dadurch geringer, womit Bildobjekte schwieriger voneinander getrennt werden können. Durch Plausibilitätsüberprüfungen der zweidimensionalen Form und Größe einer Bildgestalt können zwei weitere Objektmerkmale herangezogen werden, um eine Identifikation der Bildelemente vorzunehmen. Die Größe fließt dabei in erster Linie in ihrer Relation zu anderen Objekten ein. Für die Detektion von aus der Umgebung herausragenden Objekten kann auch der Schattenwurf herangezogen werden, der z.B. bei freistehenden Bäumen an der Waldgrenze oft sehr signifikant ist. Unter Berücksichtigung der angeführten Faktoren beim Erkennen von Objekten im Luftbild können trotzdem Unsicherheiten bei der Detektion auftreten, die durch Deutungen, Schlussfolgerungen und der Zuhilfenahme eines Interpretationsschlüssel zum gewünschten Erfolg führen können. Aus der Art des Vorkommens (z.B. einzeln oder gruppenweise), dem Standort (z.B. Höhenlage, Hangneigung), aus der Einbindung von Objekten in bekannte Strukturen (z.B.

Häuser in einer Siedlung), über das Wissen um Vorkommen bestimmter Objekte oder aus Erfahrungswerten können Objekte und Muster über das "Prinzip der schrittweisen Ausschließung" identifiziert werden. Führen auch diese indirekten Interpretationsverfahren nicht zu gewünschten oder ungenauen Ergebnissen, können Feldbegehungen Klarheit schaffen. Dabei können Vorkartierungen der zu identifizierenden Objekte aus dem Luftbild als Grundlage dienen, die im Feld oder von Flugplattformen aus evaluiert werden. Sind die im Luftbild für die Interpretation bedeutenden Objekte erkannt, kann aus diesen Elementen auf im Bild nicht sichtbare Sachverhalte geschlossen, Wertungen vorgenommen und Sachverhalte beurteilt werden. Im einfachsten Fall beschränkt sich dieser Interpretationsprozess auf den Ablauf Sehen, Wahrnehmen, Erkennen und Verifizieren, um zu einem Ergebnis zu kommen [\(Hildebrandt,](#page-198-2) [1996\)](#page-198-2).

Durch diese angeführten Einflussgrößen kann eine Luftbildinterpretation nur unter besonders günstigen Voraussetzungen zu absolut zuverlässigen Ergebnissen führen. Die Luftbildkartierungen im Rahmen dieser Arbeit wurden vom gleichen Bearbeiter mit den gleichen Methoden ausgewertet, um eine Konsistenz der Auswertung in sich zu gewährleisten. Es wird damit gewährt, dass die Definition einer Landbedeckungsklasse über den Verlauf der Zeitreihe einheitlich interpretiert wird. Diese Konsistenz soll die systematischen Kartierfehler vernachlässigbar machen, da sie durch die Verwendung der gleichen Methoden und der gleichen Interpretation von Elementen im Luftbild in allen Kartierungen gleich enthalten sind. Um eindeutige Ergebnisse in den Kartierungen zu erreichen und keine Mischklassen zu erhalten, werden die Kartierergebnisse in den weiteren Bearbeitungsschritten als fehlerunbehaftet angesehen. Diese Vorgehensweise hat sich in der Praxis der Modellkalibrierung und Modellvalidierung als am meisten geeignet herausgestellt.

Zur Definition der einzelnen Klassen können Interpretationsschlüssel definiert werden, die unterschiedlich ausgeprägt sein können. Bei Auswahl- oder Beispielschlüssel werden die zu erhebenden Landbedeckungsklassen beispielhaft in repräsentativen Luftbildern ausgewiesen, auf die bei der Gesamtkartierung vom Interpret Bezug genommen wird. Diese Art von Schlüsseln eignen sich besonders bei der Interpretation von einfacheren Kulturlandschaften in einem begrenzten Raum. Eine weitere Art von Interpretationsschlüsseln ist die Gruppe der Eleminationsschlüsseln, bei denen der Interpret durch schrittweises Eliminieren vom Allgemeinen zum Speziellen geführt wird, bis eine eindeutige Zuordnung möglich ist. Dem Interpreten werden dabei auf jeder Stufe zwei oder mehr Möglichkeiten aus einer systematischen Objektbeschreibung zur Auswahl gegeben werden, woraus die passendste Zuordnung gewählt wird, bis nach und nach alle unzutreffenden Deutungen eliminiert werden können. Eine Kombination dieser beiden Ansätze zur Generierung von Kartierschlüsseln kann die Genauigkeit weiter erhöhen [\(Löffler u. a.,](#page-200-1) [2005\)](#page-200-1).

## **5.3. Datengrundlagen**

In diesem Kapitel wird auf Datengrundlagen eingegangen, die im Rahmen der Arbeit für die Kartierung von Landbedeckungszeitreihen und die Kalibrierung bzw. Validierung der Modellansätze verwendet werden. Die verwendeten Datengrundlagen werden aus Fernerkundungsdaten abgeleitet, wobei die kartierten Landbedeckungszeitreihen auf Luftbildmaterial des Bundesamts für Eich- und Vermessungswesen (BEV) basieren und die räumlichen bzw. topographischen Parameter auf einem DGM des BEV.

#### **5.3.1. Luftbildmaterial als Basis von Landbedeckungskarten**

Das zur Verfügung stehende Luftbildmaterial des [BEV](#page-15-14) reicht bis in das Jahr 1954 zurück, als ein Waldstandsflug von in erster Linie forstwirtschaftlich genutzten Flächen durchgeführt wurde. Ausgehend von der Abdeckung dieses Luftbildfluges wurde versucht, Bildmaterial mit einer temporären Auflösung von in etwa zehn Jahren aufzubereiten, um daraus eine Zeitreihe von Landbedeckungskartierungen zu erstellen. Da nicht über das gesamte Testgebiet im jeweils gleichen Jahr Luftbildbefliegungen durchgeführt wurden, wurden die zeitlich nächstgelegenen gewählt. Dabei stand das Luftbildmaterial bis zum Jahr 1983 als gescannte panchromatische Luftbilder zur Verfügung, die mit photogrammetrischen Auswerteverfahren (siehe Kapitel [5.2.2\)](#page-96-0) in Orthofotos übergeführt werden mussten, um als Datengrundlage für die Landbedeckungskartierung durch visuelle Luftbildinterpretation zur Verfügung zu stehen (siehe Kapitel [5.2.3\)](#page-98-0). Das Luftbildmaterial seit den 1990er-Jahren konnte als digitales Orthofoto vom [BEV](#page-15-14) bezogen werden und bedurfte daher keiner weiteren photogrammetrischen Aufbereitung, wobei anzumerken ist, dass erst ab 2002 Farborthofotos zur Verfügung stehen. Sämtliche verwendete Ausgangsdaten wurden ins Koordinatensystem BMN M31 (EPSG:31258) übergeführt, in dem auch die durchgeführten Kartierungen in der Datenbank vorliegen. Die Luftbilder standen mit einer Auflösung zwischen 0,25 m und 1 m zur Verfügung, dass für die geforderte [MMU](#page-15-4) von 10 *m*<sup>2</sup> ausreichend war. Die Luftbilder aus dem Jahr 1983 weisen dabei mit 1 m die geringste geometrische Auflösung auf, das im Vergleich zu den höherauflösenden Unschärfen und Wischeffekte erzeugt, die sich in weiterer Folge in der Güte der Landbedeckungskartierungen niederschlagen.

# **5.3.2. Digitales Geländemodell zur Ableitung räumlicher und topographischer Parameter**

Aus dem vorgestellten Luftbildmaterial wurden durch visuelle Luftbildinterpretation Zeitreihen der Landbedeckung abgeleitet, die in räumlichen Auflösungsstufen von 10 m, 25 m, 50 m, 100 m und 200 m in dem zentralen objektrelationalen Datenbankmanagementsystem [\(ORDBMS\)](#page-15-15) PostgreSQL/PostGIS abgebildet wurden. Die Passgenauigkeit der Orthofotos der Zeitreihen zueinander liegt im Bereich von 5 m, das die Detektion von Veränderungen in der höchsten räumlichen Auflösungsstufe von 10 m erlaubt. Es wurde für jedes der elf Testgebiete ein zellulares Raster geschaffen, wobei vorerst jeder Zelle ein Landbedeckungstyp als Attribut zugeordnet wurde. Es wurde dabei jeder Rasterzelle jener Landbedeckungstyp eindeutig zugewiesen, der den größten Flächenanteil an der Zelle hat. Um den entwickelten Modellansatz validieren zu können, müssen für jede dieser Rasterzellen räumliche und topographische Parameter bestimmt werden. Diese Parameter sind die Distanz zur nächsten Straße, die Distanz zum Gemeindezentrum, sowie die drei topographischen Parameter Seehöhe, Hangneigung und Exposition. Die Distanz zur nächstgelegenen Straße wird für jede Zelle auf Datenbankebene vorprozessiert, wobei die verwendete Distanz die kürzeste Verbindung zwischen dem Straßengraphen und dem Rand der Zelle ist. Um diese kürzeste Distanz berechnen zu können, wurde eine Zeitreihe des Straßennetzes manuell digitalisiert, wobei sämtlich maschinell befahrbare Wegeinfrastruktur erfasst wurde, die als solche aus dem Luftbild ableitbar ist. Darunter fällt auch das Forstwegenetz, dass v.a. in der subalpinen Almzone die einzige Anbindung an das öffentliche Straßennetz darstellt. Es wurde in der Erfassung der Wegeinfrastruktur keine Hierarchie eingeführt, da diese Ordnung rein aus den Luftbildern nicht ableitbar ist und für die Validierung des entwickelten Modellansatzes keine entscheidende Rolle spielt, da nur die motorisierte Erreichbarkeit einer Zelle ausschlaggebend ist. Der Grund ist darin zu finden, dass Almen und Forstkulturen nur dann wirtschaftlich genutzt werden können, wenn sie maschinell erreichbar sind. Als zweiter räumlicher Parameter wurde die Distanz zum Gemeindezentrum für jede Zelle bestimmt, da diese Einflussgröße die Entsiedlung von Seitentälern erklären könnte. Als Gemeindezentren wurden dabei die Koordinaten der Kirchtürme der beiden Gemeinden Flattach und Rauris angenommen. Die drei topographischen Parameter Seehöhe, Hangneigung und Exposition wurden für jede Zelle aus einem

te wurden mit Werkzeugen der räumlichen Spracherweiterung PostGIS des Objektrelationalem Datenbankmanagementsystem (ORDBMS) PostgreSQL auf Datenbankebene vorprozessiert.

DGM des [BEV](#page-15-14) mit einer Rasterweite von 10 m abgeleitet. Sämtliche räumliche Analyseschrit-

In den folgenden beiden Abschnitten wird aufbauend auf den vorgestellten Datengrundlagen auf die Ergebnisse der visuellen Luftbildinterpretation und auf quantitative Untersuchungen der Landbedeckungsdynamik eingegangen.

# **5.4. Zeitreihen der Landbedeckungskartierungen**

#### **5.4.1. Abgrenzung der Testgebiete**

Im Rahmen der Untersuchungen wurden in den Gemeinden Rauris und Flattach Landbedeckungskartierungen in insgesamt elf Testgebieten mit einer Gesamtfläche von 17 *km*<sup>2</sup> durchgeführt. Je nach Verfügbarkeit der Luftaufnahmen wurde für jedes Testgebiet durch visuelle Bildinterpretation aus den Referenzjahren 1954, 1962-67, 1975-78, 1983, 1992-97, 2002 und 2006 Landbedeckungskartierungen durchgeführt. Die Testgebiete wurden in den drei naturräumlichen Gliederungszonen Haupttal, Seitental und subalpine Almzone gewählt, wobei die fünf Testgebiete Flattach Waben, Rauris Hassachalm, Rauris Markt, Rauris Heimalm und Rauris Wörth mit einer Gesamtfläche von 5 *km*<sup>2</sup> im Haupttal liegen, die drei Testgebiete Flattach Innerfragant, Rauris Seidlwinkl und Rauris Vorstandrevier mit einer Gesamtfläche von 9 *km*<sup>2</sup> liegen in der Zone Seitental und die drei Testgebiete Flattach Kleinfragant, Flattach Wabner-Berg und Rauris Bräuer-Hochalm mit einer Fläche von 3 *km*<sup>2</sup> in der subalpinen Almzone (siehe Abbildung [5.4\)](#page-104-0). Diese Unterteilung ist damit zu begründen, dass der entwickelte Modellansatz in unterschiedlichen alpinen Bereichen validiert werden soll, um so genauere Aufschlüsse über die Leistungsfähigkeit der Simulation zu erhalten. Die drei Zonen, die in topographisch unterschiedlichen Bereichen liegen, sind prinzipiell durch verschiedene Landbedeckungsstrukturen gekennzeichnet: Prägen in der Almzone in erster Linie die Landbedeckungsklassen Wald und Freifläche das Landschaftsbild, so finden sich in den den Haupttälern zugeordneten Testgebieten die primären Siedlungsstandorte. Die Seitentäler besitzen insofern eine gesonderte Rolle, dass diese verstärkt durch Entsiedlung betroffen sind und sich dadurch in der Vergangenheit Korrelationen mit der Landbedeckungsdynamik ergeben haben. Diese Zusammenhänge konnten u.a. für die Nationalparkregion Kalkalpen gezeigt werden, in der eine Entsiedlung der Seitentäler mit einer Verwaldung einhergegangen ist [\(Prüller,](#page-201-2) [2006\)](#page-201-2).

#### <span id="page-103-0"></span>**5.4.2. Ergebnisse der visuellen Luftbildinterpretation**

Die Kartierungen wurden mit einer kleinsten Kartiereinheit [\(MMU\)](#page-15-4) von in 10 *m*<sup>2</sup> durchgeführt. Diese [MMU](#page-15-4) kann durch die Verwendung hochauflösender Luftbilder umgesetzt werden und die Erfassung von Einzelbäumen und einzelnen Gebäude wird dadurch ermöglicht. Damit können u.a. die für den alpinen Raum charakteristischen Entwicklungen in der Kampfzone an der Waldgrenze oder das Auftreten von einzelnen Gebäuden in der Almzone, wie Heustadel und Almhütten, in der Modellvalidierung berücksichtigt werden. In den Abbildungen [5.5,](#page-105-0) [5.6](#page-105-1) und [5.7](#page-106-0) sind Zeitreihen der Landbedeckungskartierungen und der zugrunde liegenden Orthofotos von jeweils einem Testgebiet in den naturräumlichen Gliederungszonen Haupttal, Seitental und sub-

<span id="page-104-0"></span>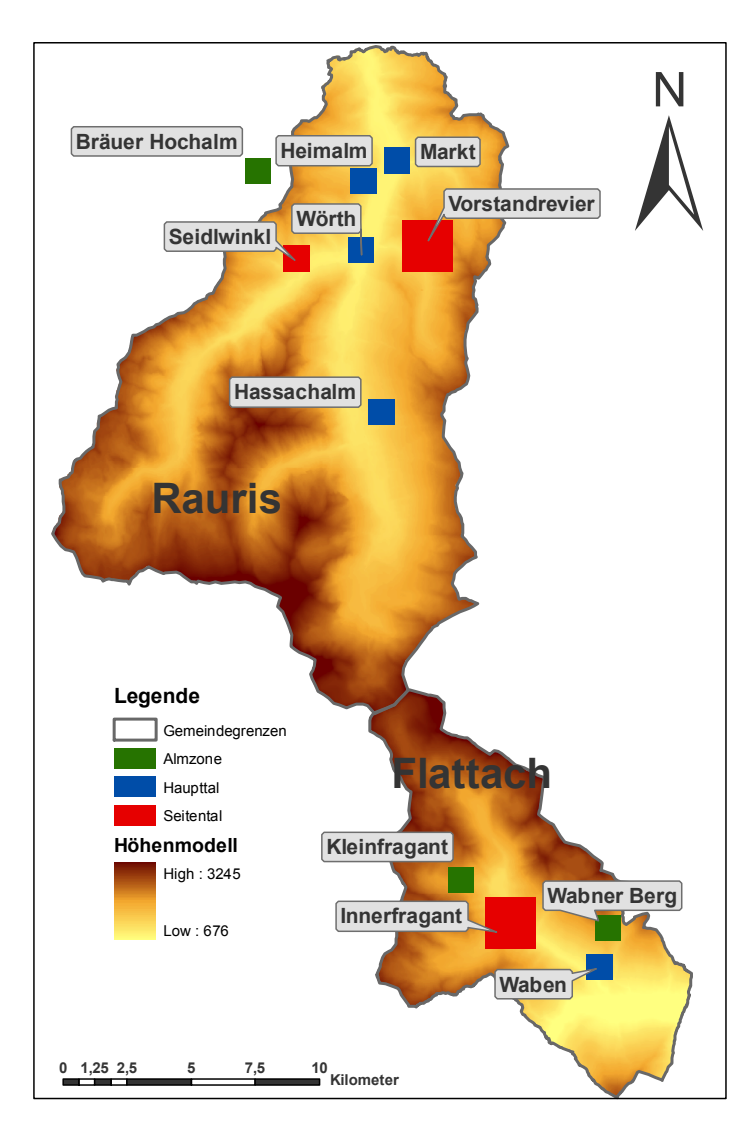

*Abbildung 5.4.: Verteilung der elf Testgebiete in den Gemeinden Rauris und Flattach*

alpiner Almzone gezeigt. Es stehen dabei jeweils sechs Zeitpunkte aus dem Zeitraum von 1954 bis 2006 zur Verfügung, das einer mittleren temporären Auflösung von in etwa neun Jahren entspricht. Diese Zeitspanne wird für die Untersuchung von Veränderungen im alpinen Raum als ausreichend betrachtet, da bei einer geringeren temporären Auflösung zu wenige Veränderungen detektierbar wären und bei einer zu großen Zeitspanne Prozesse der Landbedeckungsdynamik überdeckt werden würden. Die Zeitreihen der Landbedeckungskartierungen der weiteren acht Testgebiete können in Anhang [A](#page-171-0) gefunden werden.

Im nächsten Abschnitt wird die historische Entwicklung der Landbedeckung in verschiedenen alpinen Höhen-, Hang- und Expositionsstufen und in unterschiedlichen naturräumlichen Gliederungszonen analysiert.

<span id="page-105-0"></span>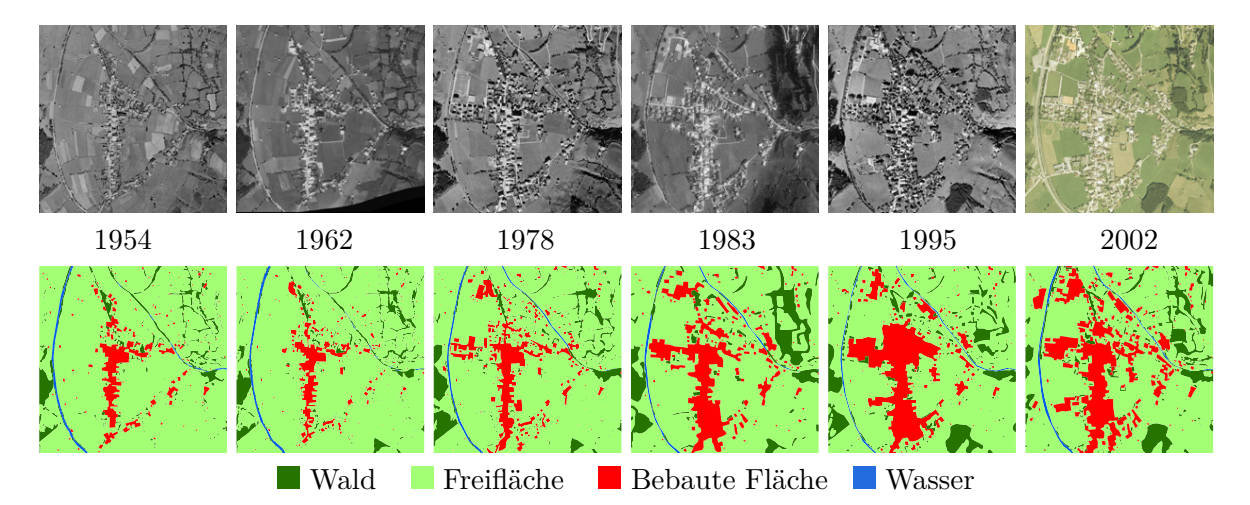

*Abbildung 5.5.: Zeitreihe der Landbedeckungskartierungen und der zugrunde liegenden Orthofotos im Testgebiet Rauris Markt in der naturräumlichen Gliederungszone Haupttal*

<span id="page-105-1"></span>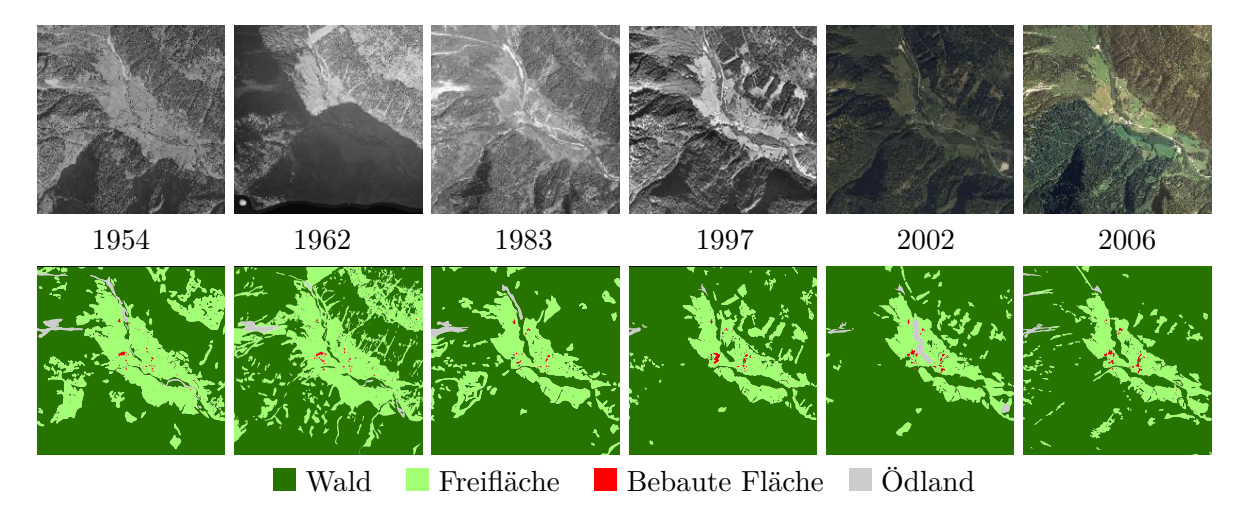

*Abbildung 5.6.: Zeitreihe der Landbedeckungskartierungen und der zugrunde liegenden Orthofotos im Testgebiet Flattach Innerfragant in der naturräumlichen Gliederungszone Seitental*

<span id="page-106-0"></span>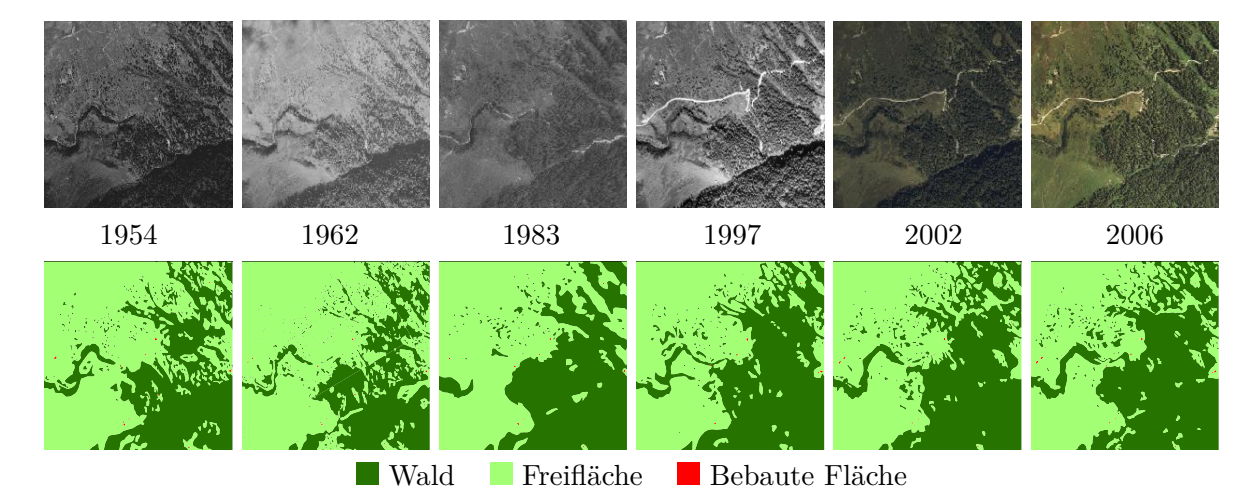

*Abbildung 5.7.: Zeitreihe der Landbedeckungskartierungen und der zugrunde liegenden Orthofotos im Testgebiet Flattach Kleinfragant in der naturräumlichen Gliederungszone subalpine Almzone*

# **5.5. Quantitative Untersuchungen der Landbedeckungsdynamik**

In den in Kapitel [2.3](#page-28-0) vorgestellten Testgebieten wurden Analysen der historischen Landbedeckungsdynamik durchgeführt, die auf den Zeitreihen der Landbedeckungskartierungen aufbauen. Um diese Analysen visualisieren zu können, steht im Rahmen der implementierten Modellierum-gebung der "graphGENERATOR" zur Verfügung (Abbildung [5.8\)](#page-107-0), mit dem der zeitliche Verlauf der einzelnen Landbedeckungsklassen und der verfügbaren sozioökonomischen Daten dargestellt werden kann. Da die darzustellenden Daten nicht jahresweise vorliegen, erfolgte zwischen den vorhandenen Datenpunkten zum einen eine lineare Interpolation und zum anderen eine Interpolation mit kubischen Splines, die in der folgenden Analyse Verwendung findet. Es wurde damit zwischen den diskret vorliegenden Datenpunkten eine Entwicklung geschätzt, um einen jahresweisen Verlauf der Landbedeckungsdynamik in einem Graphen visualisieren zu können. Dieser Prozessierungsschritt ist aber nicht nur für die Visualisierung von Bedeutung, sondern auch für die jahresweise Modellierung, um Datenpunkte diskret für jedes Jahr in das Modell einfließen lassen zu können.

<span id="page-107-0"></span>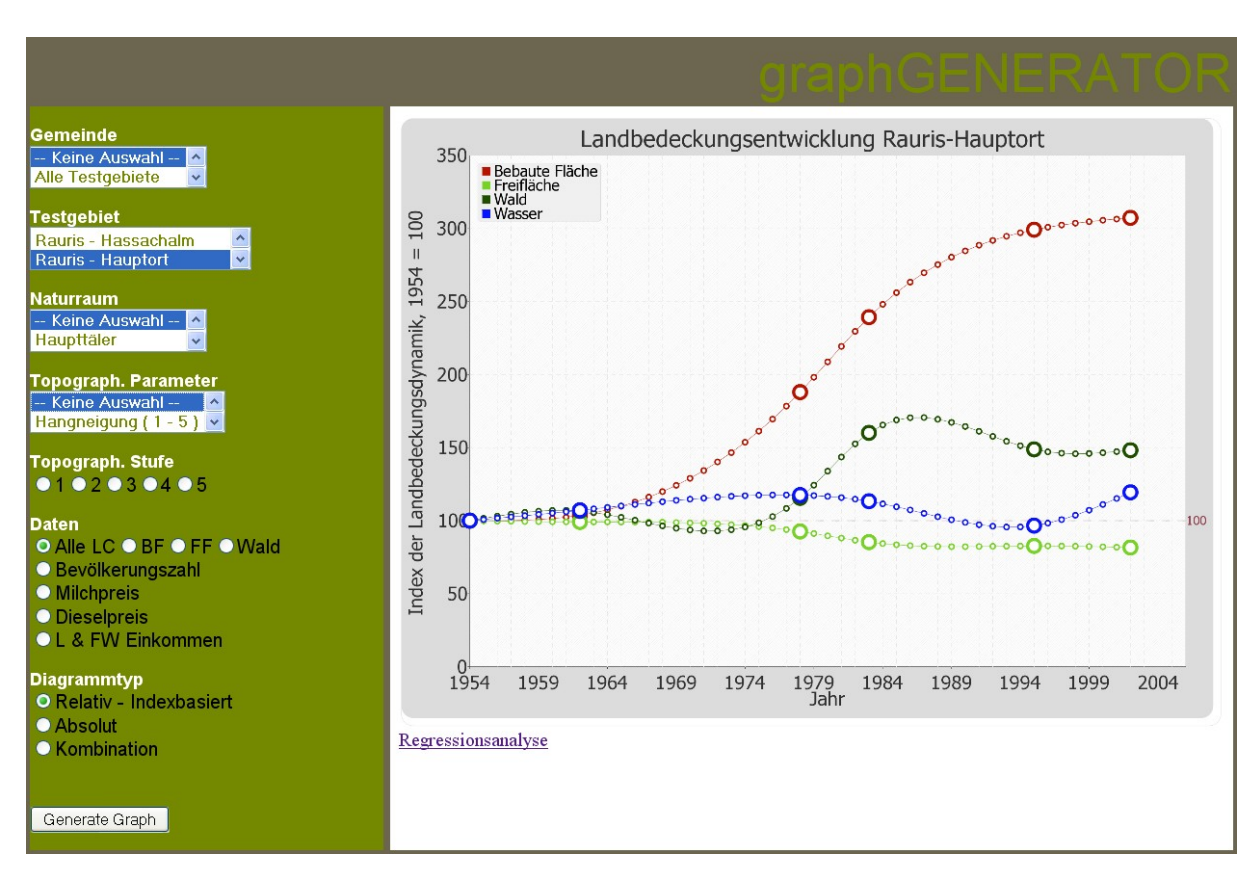

*Abbildung 5.8.: "graphGENERATOR": Oberfläche zur Generierung von Kurven*
#### **5.5.1. Landbedeckungsentwicklung in den Testgebieten**

Aufbauend auf Abbildung [5.4](#page-104-0) in Kapitel [5.4.2,](#page-103-0) in der die Verteilung der elf Untersuchungsgebiete und deren Lage in einem der drei naturräumlichen Gliederungszonen Haupttal, Seitental und Almzone gezeigt ist, werden in den Tabellen [5.1,](#page-108-0) [5.2](#page-109-0) und [5.3](#page-110-0) die flächenhaften Entwicklungen der Waldflächen, der Freiflächen und der bebauten Flächen tabellarisch dargestellt. Die erhobenen Daten wurden aus einer visuellen Luftbildinterpretation abgeleitet (siehe Kapitel [5.2.3\)](#page-98-0) und liegen als Ausgangsbasis für alle folgenden Analysen und Modellierungschritte im vektorbasierten [ORDBMS](#page-15-0) PostgreSQL/PostGIS vor. In weiteren Prozessierungsschritten werden die Landbedeckungskartierungen in zellulare Rasternetze mit den Auflösungen  $10 \times 10$  m,  $25 \times 25$  m, 50×50 m und 100×100 m transformiert, auf denen aufbauend eine Kalibrierung und Validierung der Modellansätze erfolgen kann. Auf die Modellvalidierung mit einer größeren Auflösung, z.B. 200 m wurde verzichtet, da sich aus der Testgebietsgröße von 1 *km*<sup>2</sup> nur 20 Zellen je Testgebiet ergeben würden, dass eine repräsentative Modellierung nicht ermöglicht.

Bei der in Tabelle [5.1](#page-108-0) gezeigten Entwicklung der Waldflächen ist zu sehen, dass sich der Wald im Untersuchungszeitraum von 1954 bis 2002 bzw. 2006 in allen Testgebieten ausgebreitet hat. Es ist dabei die Tendenz zu erkennen, dass die Waldflächen bis Anfang der 1970er Jahre stagnierten bzw. leicht rückläufig waren und sich mit Beginn der 1980er Jahr auf einem höheren Niveau einpendelten, oder wie in den Untersuchungsgebieten der Haupttäler, weiter zunahmen. Die bei

<span id="page-108-0"></span>

| Testgebiet            | $F$ läche $_{\rm{Ges.}}$ | 1954   | 1962-67 | 1975-78 | 1983   | 1992-97 | 2002   | 2006   |
|-----------------------|--------------------------|--------|---------|---------|--------|---------|--------|--------|
| Flattach Waben        | 100.00                   | 71.16  | 56.46   | 67,59   | 63.68  | 79.56   | 79,88  | 79,55  |
| Rauris Hassachalm     | 100,00                   | 54,39  | 59.59   | 51,93   | 52,61  | 59,34   | 59,81  | 58,48  |
| Rauris Markt          | 100.00                   | 7.15   | 7,62    | 8,26    | 11,44  | 10.63   | 10.59  |        |
| Rauris Heimalm        | 100,00                   | 47,58  | 53,26   | 68,87   | 61,86  | 74,51   | 55.42  |        |
| Rauris Wörth          | 100.00                   | 3.69   | 4.03    | 5.88    | 6.38   | 8.79    | 9.36   | 9,32   |
| Flattach Innerfragant | 400.00                   | 288,36 | 264,48  |         | 324.03 | 337.06  | 338.62 | 337,20 |
| Rauris Seidlwinkl     | 100,00                   | 51,59  | 52,58   | 62,09   | 64,56  | 62,56   | 65,09  | 62,06  |
| Rauris Vorstandrevier | 400,00                   | 153,94 | 165,33  | 196.83  | 261,05 | 239,63  | 253,47 | 231,27 |
| Flattach Kleinfragant | 100.00                   | 39.08  | 34,70   |         | 43.15  | 46.24   | 46.42  | 49,18  |
| Flattach Wabner-Berg  | 100.00                   | 41.49  | 45,35   | 46,01   | 56,53  | 60.06   | 64,23  | 67,15  |
| Rauris Bräuer-Hochalm | 100,00                   | 37,16  | 29,86   | 46,54   | 56,42  | 48,73   | 49,99  |        |

*Tabelle 5.1.: Entwicklung der Waldflächen in den elf Testgebieten in Hektar*

den Waldflächen beobachtete Entwicklung der Zunahme kehrt sich i.A. bei den Freiflächen in Tabelle [5.2](#page-109-0) um, da die zurückgegangenen Freiflächen zum überwiegenden Teil in Waldflächen übergegangen sind. Durch die Veränderung der landwirtschaftlichen Strukturen, die bis in die 1960er Jahre stark von Grünland- und Ackerbewirtschaftung für den Eigenverbrauch für Mensch und Tier geprägt war [\(Sieferle u. a.,](#page-202-0) [2006\)](#page-202-0), sank der Bedarf an freien Flächen, der sich im Landschaftsbild niederschlägt. Es ist dabei gegenläufig zu den Waldflächen zu erkennen, dass

zu Beginn der 1970er Jahre die Freiflächen abgenommen haben und sich diese Mitte der 1980er Jahre auf einem niedrigeren Niveau einpendelten bzw. weiter leicht rückläufig waren.

<span id="page-109-0"></span>

| Testgebiet            | $\overline{\mathrm{Fla}}$ che <sub>Ges.</sub> | 1954   | 1962-67 | 1975-78 | 1983   | 1992-97 | 2002   | 2006   |
|-----------------------|-----------------------------------------------|--------|---------|---------|--------|---------|--------|--------|
| Flattach Waben        | 100.00                                        | 29,05  | 43,65   | 32.50   | 36,47  | 20,54   | 20,21  | 20,56  |
| Rauris Hassachalm     | 100.00                                        | 45,11  | 40,50   | 48,52   | 47,67  | 40,81   | 40,24  | 41,47  |
| Rauris Markt          | 100.00                                        | 86.47  | 85,71   | 80.09   | 73.78  | 71.53   | 70.60  |        |
| Rauris Heimalm        | 100,00                                        | 52,79  | 47,14   | 31.48   | 38,47  | 25.71   | 44,80  |        |
| Rauris Wörth          | 100,00                                        | 92,68  | 91,45   | 87,09   | 85,55  | 82,74   | 81,21  | 79,87  |
| Flattach Innerfragant | 400,00                                        | 105,11 | 131,51  | ۰       | 71.45  | 60.65   | 55.16  | 59,35  |
| Rauris Seidlwinkl     | 100,00                                        | 48,41  | 47,48   | 37,83   | 35,28  | 37.16   | 34,65  | 37,88  |
| Rauris Vorstandrevier | 400,00                                        | 246,15 | 234,82  | 203,46  | 138,77 | 160,47  | 146,70 | 168,76 |
| Flattach Kleinfragant | 100,00                                        | 61.04  | 65,43   | ٠       | 57,00  | 53,91   | 53,72  | 50,94  |
| Flattach Wabner-Berg  | 100.00                                        | 58,80  | 54.20   | 53.49   | 43.04  | 39,39   | 35.36  | 32,57  |
| Rauris Bräuer-Hochalm | 100,00                                        | 62,88  | 70,21   | 53,53   | 43,66  | 51,34   | 50,08  |        |

*Tabelle 5.2.: Entwicklung der Freiflächen in den elf Testgebieten in Hektar*

Wie Tabelle [5.3](#page-110-0) zu entnehmen ist, spielen die bebauten Flächen quantitativ zu keinem Zeitpunkt eine bedeutende Rolle, trotzdem können aus der Zunahme der Siedlungsflächen Rückschlüsse auf Prozesse gezogen werden, die diese Entwicklungen erklären oder zumindest bestätigen können. Den flächenmäßig größten Anteil haben die bebauten Flächen in den Testgebieten Rauris Markt und Rauris Wörth, die beide in der naturräumlichen Gliederungszone Haupttal liegen. Die beiden Gebiete hatten über den Beobachtungszeitraum nicht nur den flächenmäßig größten Anteil an bebauten Flächen, sondern sie haben auch die größten Zuwächse zu verzeichnen, das auf die Anziehungskraft von Siedlungskernen zurückzuführen ist. Durch die dort schon vorhandene Infrastruktur und auch durch raumplanerische Maßnahmen wurden die dort vorhandenen Siedlungsstandorte erweitert. Siedlungsstandorte in den Seitentälern stagnieren oder nehmen leicht zu, quantitativ sind aber bebaute Flächen dort kaum zu finden. Den kleinsten Flächenanteil nehmen die bebauten Flächen in der subalpinen Almzone ein, wobei sich dieser Flächenanteil rückläufig gezeigt hat. Aus der kleinen Gesamtfläche in der subalpinen Almzone ist zu erkennen, dass es sich dabei überwiegend um Einzelgebäude wie Heustadel, Alm- und Jagdhütten gehandelt hat, die im Laufe der Zeit aufgegeben wurden.

#### **5.5.2. Landbedeckungsentwicklung in unterschiedlichen Naturräumen**

Die Landbedeckungsentwicklung in den drei definierten naturräumlichen Gliederungszonen Haupttal, Seitental und subalpine Almzone ist in Abbildung [5.9](#page-110-1) dargestellt. Es ist zu beobachten, dass die bebauten Flächen in den Zonen Haupttal und Seitental prozentuell stark zugenommen haben (+223 % bzw. +151 %), in der Almzone die bebauten Flächen aber seit 1954 kontinuierlich abnehmen. Mit weniger als 1 % der Gesamtfläche haben die bebauten Flächen flächenmäßig in der Almzone zu keinem Zeitpunkt der Untersuchungsreihe eine Rolle gespielt, sehr wohl aber

<span id="page-110-1"></span>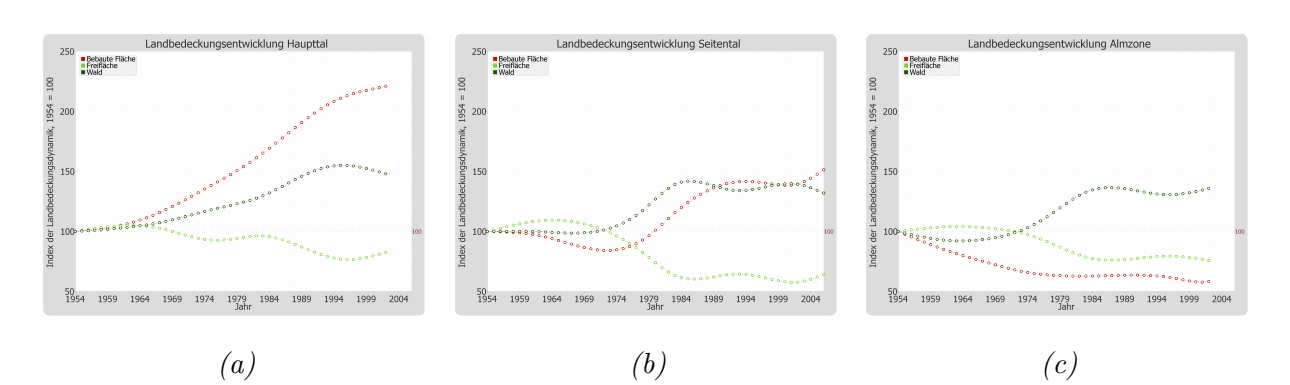

*Abbildung 5.9.: Relative Landbedeckungsentwicklung in den naturräumlichen Gliederungszonen Haupttal (a), Seitental (b) und Almzone (c)*

<span id="page-110-0"></span>

| Testgebiet            | $\mathbf{Fläche}_{\mathbf{Ges.}}$ | 1954 | 1962-67 | 1975-78 | 1983  | 1992-97 | 2002  | 2006                     |
|-----------------------|-----------------------------------|------|---------|---------|-------|---------|-------|--------------------------|
| Flattach Waben        | 100.00                            | 0.22 | 0.33    | 0.34    | 0.27  | 0.33    | 0.33  | 0.33                     |
| Rauris Hassachalm     | 100.00                            | 0.05 | 0.04    | 0.04    | 0.04  | 0.04    | 0.04  | 0.04                     |
| Rauris Markt          | 100.00                            | 5.78 | 5.99    | 10.86   | 13,82 | 17,28   | 17.75 |                          |
| Rauris Heimalm        | 100.00                            | 0.11 | 0.08    | 0.13    | 0.15  | 0.26    | 0.26  |                          |
| Rauris Wörth          | 100.00                            | 2,80 | 3.71    | 5.93    | 6,81  | 7.76    | 8,90  | 10,17                    |
| Flattach Innerfragant | 400.00                            | 0.79 | 0.80    |         | 0.91  | 1.28    | 1.30  | 1.41                     |
| Rauris Seidlwinkl     | 100.00                            | 0.22 | 0.16    | 0.30    | 0.38  | 0.49    | 0.48  | 0.48                     |
| Rauris Vorstandrevier | 400,00                            | 0.33 | 0.33    | 0.24    | 0.34  | 0.37    | 0.32  | 0.36                     |
| Flattach Kleinfragant | 100.00                            | 0.08 | 0.07    |         | 0.06  | 0.05    | 0.06  | 0.08                     |
| Flattach Wabner-Berg  | 100.00                            | 0.04 | 0.03    | 0.02    | 0.02  | 0.02    | 0.01  | 0.01                     |
| Rauris Bräuer-Hochalm | 100.00                            | 0.09 | 0.07    | 0.07    | 0.06  | 0.06    | 0.06  | $\overline{\phantom{0}}$ |

*Tabelle 5.3.: Entwicklung der bebauten Flächen in den elf Testgebieten in Hektar*

qualitativ. Der Flächenrückgang ist gleichbedeutend mit dem Rückgang der Anzahl von Einzelgebäuden, die in dieser Höhenlage v. a. Heustadel, Jagd- und Almhütten waren. Diese Gebäude prägen aber das Bild einer Landschaft signifikant, ein Verschwinden dieser Objekte ändert die Charakteristik und damit die Attraktivität einer Kulturlandschaft. Die Waldflächen nahmen in allen drei naturräumlichen Gliederungszonen um in etwa 40 % zu, wobei der Waldzuwachs in der Almzone im Untersuchungszeitraum 1954 - 2006 aber nicht mit klimatischen Veränderungen wie dem Anstieg der Durchschnittstemperatur und dem daraus resultierendem Anstieg der Waldgrenze erklärt werden kann. Vielmehr wurden Almflächen durch ökonomische Rahmenbedingungen nicht weiter bewirtschaftet und in weiterer Folge aufgeforstet bzw. einem natürlichen Sukzessionsprozess überlassen. Diese Beobachtungen der Landbedeckungsdynamik in der Almzone korrelieren auch mit Zahlen der Almerhebung 1986 der Statistik Austria (STATISTIK AUSTRIA, 1986), der zu Folge von 1952 bis 1974 die bewirtschafteten Almen in Österreich um 14 % abgenommen haben (Salzburg -17 %, Kärnten -7 %). Durch gezielte Fördermaßnahmen in den 1970er Jahren konnten wieder wirtschaftliche Reize geschaffen werden, um Almen zu bestoßen, die Anzahl der bewirtschafteten Almen nahm wieder zu.

In Abbildung [5.10](#page-111-0) ist die Flächendynamik der Landbedeckung in den Gemeinden Rauris (a) und Flattach (b) gegenübergestellt, die u. a. deshalb als Untersuchungsgebiete gewählt wurden, weil ähnliche naturräumliche Ausstattungen unterschiedlichen sozioökonomischen Rahmenbedienungen gegenüberstehen (Details siehe Kapitel [2.3\)](#page-28-0). Es ist dabei zu sehen, dass in der touristisch dominierten Gemeinde Rauris die bebauten Flächen über den gesamten Untersuchungszeitraum 1954 - 2002 einerseits eine dominierendere Rolle an der Gesamtfläche spielen als in Flattach und andererseits auch über den gesamten Zeitraum zugenommen haben. Die bebauten Flächen in Rauris haben sich von 9,4 ha im Jahr 1954 auf 27,8 ha im Jahr 2002 fast verdreifacht, während in der touristisch weniger geprägten Gemeinde Flattach im selben Zeitraum die bebauten Flächen nur um etwas mehr as 50% auf niedrigem Niveau von 1,1 ha auf 1,7 ha zugenommen haben.

<span id="page-111-0"></span>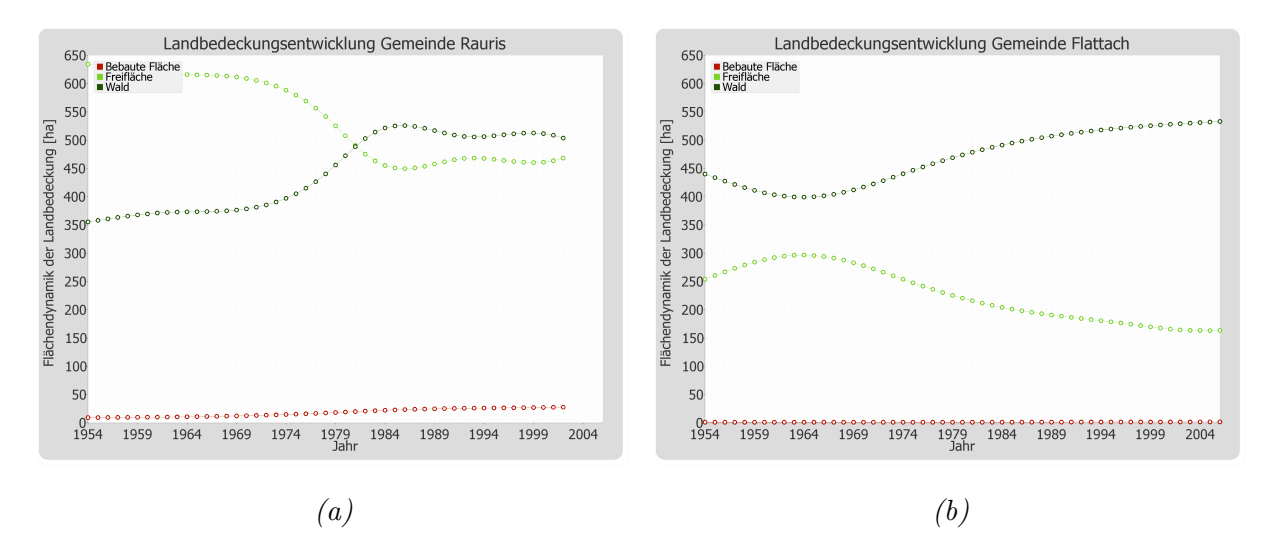

*Abbildung 5.10.: Flächendynamik der Landbedeckung in den Gemeinden Rauris (a) und Flattach (b)*

Im folgenden Abschnitt wird die Landbedeckungsdynmaik hinsichtlich der Entwicklung in unterschiedlichen topographischen Stufen analysiert.

#### **5.5.3. Landbedeckungsentwicklung in topographischen Stufen**

Aufbauend auf der in Kapitel [4.3.1](#page-77-0) vorgenommen Zonierung der topographischen Parameter Exposition, Hangneigung und Seehöhe in topographische Stufen wird im Folgenden untersucht, wie sich die Zusammensetzung der Landbedeckungsklassen Wald, Freifläche und bebaute Fläche im Zeitraum von 1954 bis 2002 in Abhängigkeit der topographischen Parameter verändert hat. Bei den vorgestellten Untersuchungen wurden die elf definierten Testgebiete mit einer Gesamtfläche von 1700 ha zusammengefasst, sodass ein Gesamteindruck der stattgefunden Landbedeckungsveränderung wiedergegeben werden kann.

#### **Exposition**

In Abbildung [5.11](#page-112-0) sind die Entwicklungen der Landbedeckungstypen Wald (a), Freifläche (b) und bebaute Fläche (c) abhängig von der Exposition dargestellt. Dabei ist zu beobachten, dass die Freiflächen in allen Hanglagen auf Kosten der bebauten Flächen und Waldflächen zurückgegangen sind. Die bebauten Flächen haben sich dabei in allen vier Sektoren Nord, Ost, Süd und West in Relation zueinander ähnlich entwickelt, in dem sie sich über den Beobachtungszeitraum überall deutlich mehr als verdoppelt haben. Die quantitativ größte Zunahme ist dabei im Sektor West zu verzeichnen, der den größten Flächenanteil in den Testgebieten besitzt. In westlich exponierten Lagen sind die bebauten Flächen von 5,8 ha auf 15,7 ha gestiegen sind, während die Flächen in den Sektoren Nord, Ost und Süd zusammen von 4,7 ha auf 13,7 ha gestiegen sind. Die Freiflächen haben sich in allen Sektoren zeitlich simultan nach unten entwickelt, wobei in der relativen Entwicklung kaum Unterschiede detektierbar sind. Da im Untersuchungsgebiet der Sektor West den größten Anteil an den Hangausrichtungen ausmacht, ist demnach die größte absolute Freiflächenveränderung auch in Sektor West zu finden, in dem ein Flächenrückgang von 85,8 ha von 291,8 ha auf 206,0 ha beobachtbar ist. Die Waldflächen haben sich über den Beobachtungszeitraum umgekehrt zu den Freiflächen verhalten, in dem diese ab dem Beginn der 1970er Jahre zugenommen haben, wobei die Entwicklung keinen relativen Unterschied nach der Hangausrichtung zeigt. Der flächenmäßig größten Waldzuwachs ist dabei im Sektor West zu verzeichnen, in dem die Waldflächen relativ um 40,7 % und absolut von 186,7 ha auf 262,6 ha gestiegen sind.

<span id="page-112-0"></span>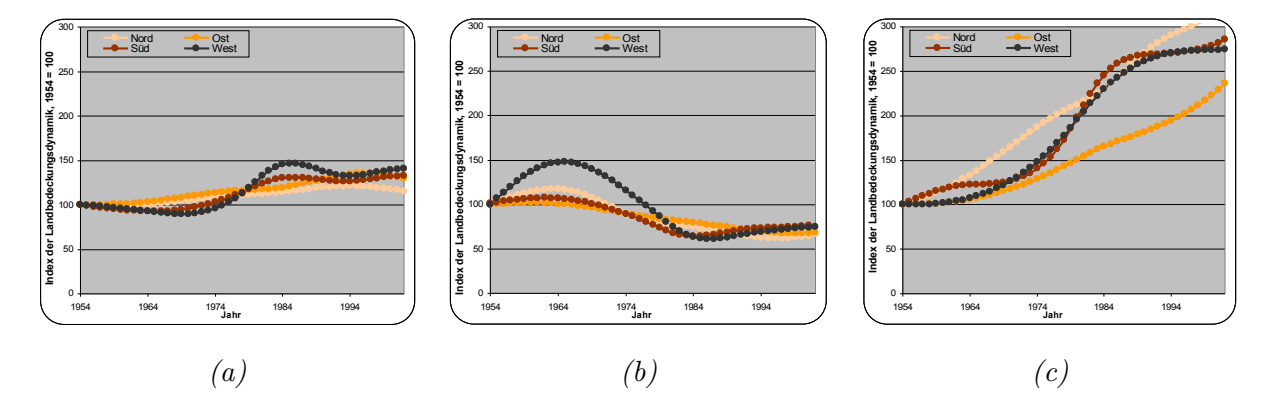

*Abbildung 5.11.: Relative Landbedeckungsentwicklung in unterschiedlichen Expositionsstufen für die Landbedeckungstypen Wald (a), Freifläche (b) und bebaute Fläche (c)*

#### **Hangneigung**

In Abbildung [5.12](#page-113-0) sind die Entwicklungen der Landbedeckungstypen Wald (a), Freifläche (b) und bebaute Fläche (c) abhängig von der Hangneigung dargestellt. Es ist dabei zu beobachten, dass die Entwicklungen der Landbedeckungstypen Wald und Freiflächen in allen fünf Hangneigungsstufen ähnlich verlaufen sind, wobei die Freiflächen auf Kosten der Waldflächen und der bebauten Flächen abgenommen haben. Eine Differenzierung ist aber in der Dynamik der bebauten Flächen zu sehen, die in den ungünstigeren Siedlungsstandorten mit Hangneigungen über 35 % deutlich weniger stark zugenommen haben als in flacheren Teilen der Testgebiete. In den drei unteren Hangneigungsstufen, die vom neuen Berghöfekataster unterschieden werden, nahmen die bebauten Flächen um 306 %, 203 % bzw. 233 % zu, wobei der flächenmäßig größte Teil der bebauten Flächen in der Hangneigungszone bis 17,9 % zu finden ist, der von 8,5 ha auf 26,1 ha gestiegen ist. Im Vergleich dazu fiel die Flächenzunahme von 2,0 ha auf 2,4 ha in den anderen vier Hangneigungszonen zusammen sehr gering aus. Diese erhöhte Siedlungstätigkeit deutet darauf hin, dass v.a. die Hauptorte des Untersuchungsgebietes, die in den günstigen Siedlungsstandorten in den Tallagen sind, an Wohnattraktivität gewonnen haben. Da zu Beginn des Untersuchungszeitraumes 1954 die Tallagen überwiegend landwirtschaftlich genutzt wurden und dementsprechend Freiflächen vorzufinden waren, breiteten sich die Siedlungskerne auf Kosten dieser landwirtschaftlichen Flächen aus.

<span id="page-113-0"></span>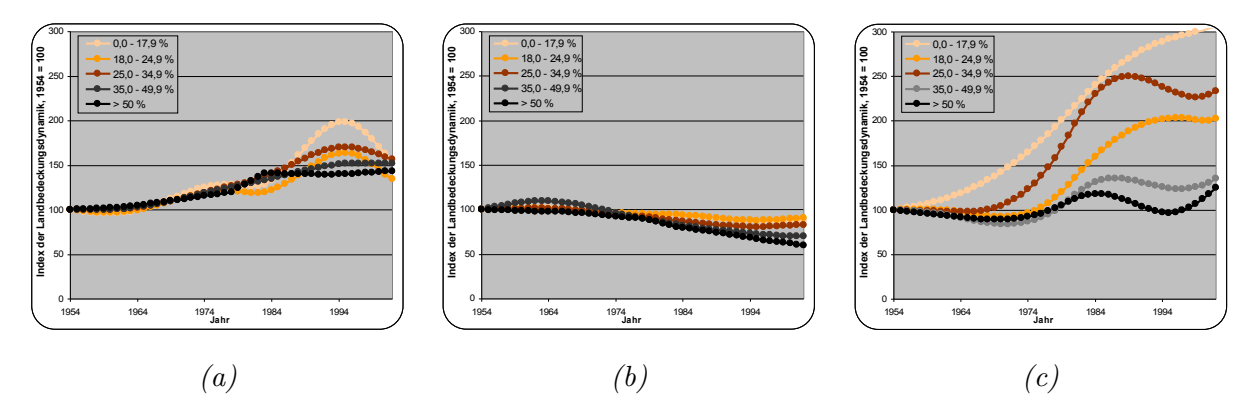

*Abbildung 5.12.: Relative Landbedeckungsentwicklung in unterschiedlichen Hangneigungsstufen für die Landbedeckungstypen Wald (a), Freifläche (b) und bebaute Fläche (c)*

#### **Seehöhe**

In Abbildung [5.13](#page-114-0) sind die Entwicklungen der Landbedeckungstypen Wald (a), Freifläche (b) und bebaute Fläche (c) abhängig von der Seehöhe dargestellt, wobei anzumerken ist, dass die Höhenstufe 1 nur im Testgebiet Flattach Waben anzutreffen ist. Es ist dabei zu beobachten, dass die Freiflächen in allen Höhenlagen seit Mitte der 1960er Jahre gleichmäßig abgenommen haben, während die Waldflächen in allen Höhenlagen zugenommen haben. Der stärkste Rückgang der Freiflächen ist in der untersten Höhenlage zu beobachten, in der alle 1954 detektierten Freiflächen in Waldflächen übergegangen sind. Die bebauten Flächen nahmen v.a. in der für Siedlungsstandorte günstigen Höhenstufe 2 zwischen 900 m und 1300 m um über 50 % zu, das in Absolutzahlen einer Zunahme von 10,1 ha auf 29,0 ha entspricht. In Höhenlagen über 1800 m, die der der subalpinen Almzone zuzurechnen sind, ist seit dem Beginn des Untersuchungszeitraumes ein negativer Trend zu beobachten. Quantitativ lässt der Rückgang von 0,8 ha auf 0,7 ha darauf schließen, dass die Anzahl landwirtschaftlich genutzter Objekte wie Heustadel und Almhütten aus den Regionen über der Waldgrenze abgenommen hat, das v.a. mit einem qualitativen Verlust des Landschaftsbildes einhergeht. Durch die inneralpine hohe Lage der Testgebiete sind unter 900 m keine statistisch repräsentativen Aussagen über die Entwicklung der bebauten Flächen möglich, weshalb in Abbildung [5.13a](#page-114-0) die Höhenstufe 1 nicht angeführt ist. Die Waldflächen nahmen in den untersuchten Testgebieten in den 1970er Jahren stark zu, wobei höhenabhängig eine stärkere Zunahme zu verzeichnen ist. So verdoppelten sich die Waldflächen in der Höhenstufe über 1800 m im Zeitraum 1954 bis 2002 von 45,8 ha auf 89,5 ha, das im Zusammenhang der Aufgabe landwirtschaftlicher Nutzung höherer Lagen mit einer Verschiebung der Waldgrenze nach oben einhergeht.

<span id="page-114-0"></span>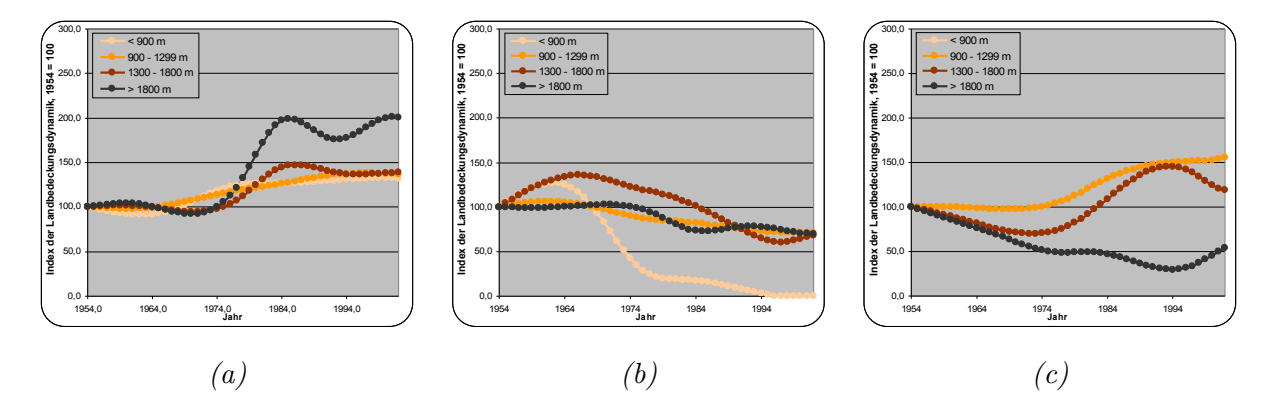

*Abbildung 5.13.: Relative Landbedeckungsentwicklung in unterschiedlichen Höhenstufen für die Landbedeckungstypen Wald (a), Freifläche (b) und bebaute Fläche (c)*

Zusammenfassend kann aus diesen Analysen abgeleitet werden, dass der topographische Parameter mit dem größten Einfluss auf die Landbedeckung die Höhenlage ist. Abhängig von der Seehöhe können Unterschiede in der Entwicklung der Landbedeckungstypen detektiert und erkannt werden, die durch die Betrachtung der Hangneigung und der Exposition nicht ableitbar sind. Diese Beobachtungen korrelieren mit der Aussage in Kapitel [2.2,](#page-23-0) dass der hypsometrische Formenwandel zur Beschreibung von Klima- und Vegetationscharakteristika der einflussreichste in den Alpen ist.

# **6. Ergebnisse**

In diesem Kapitel werden die implementierten Werkzeuge und Methoden anhand von Beispieldaten vorgestellt und angewandt. Die Modellierungsergebnisse sollen die Einsatzmöglichkeit der im Rahmen der Arbeit entwickelten Modellierungsumgebung und der vorgestellten Modellansätze zeigen und sollen nicht dazu dienen, die Landbedeckungsentwicklung und die dahinter liegenden Prozesse in den einzelnen Testgebieten im Detail zu bewerten. Die im Folgenden präsentierten Ergebnisse bauen auf den theoretischen Ausführungen zur Modellierung von Veränderungen der alpinen Landbedeckung in Kapitel [3,](#page-35-0) der Vorstellung der entwickelten Modellansätze in Kapitel [4](#page-69-0) und der Schaffung einer Datenbasis zur Kalibrierung und Validierung der implementierten Modellansätze in Kapitel [5](#page-89-0) auf.

Zu Beginn des Kapitels wird die implementierte webbasierte Modellierungsumgebung vorgestellt, mit der die in Kapitel [4](#page-69-0) entwickelten Modellansätze umgesetzt, kalibriert und validiert werden können. Mittels der vorgestellten Modellierungsumgebung werden Ergebnisse der Modellierung präsentiert, die auf Grundlage der zur Verfügung stehenden Zeitreihen von Landbedeckungskarten beispielhaft modelliert wurden. Am Ende des Kapitels wird exemplarisch ein Zusammenhang zwischen sozioökonomischen Veränderungen und der Landbedeckungsdynamik hergestellt.

## **6.1. Implementierung einer webbasierten Modellierungsumgebung**

Wie in Kapitel [3.1.1](#page-36-0) ausgeführt, gibt es bei der Implementierung eines Modells verschiedene Werkzeugsysteme, die sich hinsichtlich ihrer Transparenz, Flexibilität und Modifizierbarkeit auf der einen Seite und des Entwicklungsaufwandes in Form von Programmierkenntnissen, Zeit- und Ressourcenaufwand auf der anderen Seite unterscheiden (siehe dazu Abbildung [3.1\)](#page-37-0). Werden an das Modellierungswerkzeug spezielle Anforderungen an die methodische Offenheit und der Adaptierbarkeit an selbst erstellte Modellansätze gestellt, kann man das am geeignetsten mit der Programmierung eines selbstständigen Modellierungssystems bewerkstelligen. Individuell angepasste Modellierungswerkzeuge, die den Ansatz der zellularen Automaten als Basis der Simulation verwenden, wurden vorgestellt [\(Novaline u. a.,](#page-201-0) [2008;](#page-201-0) [Bäck u. a.,](#page-195-0) [1996\)](#page-195-0), sind aber für die hier vorgestellten Untersuchungen nicht operationell verfügbar. In kommerziellen Geographisches Informationssystem [\(GIS\)](#page-15-1) ist die Integration von Modellierungswerkzeugen für Landbedeckungs- bzw. Landnutzungsveränderungen noch nicht sehr weit fortgeschritten. Clark Labs stellte 2006 innerhalb der IDRISI Version Andes den rasterbasierten "Land Change Modeler" [\(LCM\)](#page-15-2) vor, der mittlerweile auch für ArcGIS verfügbar ist. [LCM](#page-15-2) ist ein Werkzeug, das aufbauend aus zwei temporär unterschiedlichen Landbedeckungskartierungen ein mathematisches Modell ableitet, um daraus einen Zukunftstrend zu projizieren. Diese Ergebnisse können in weiterer Folge hinsichtlich unterschiedlicher Gesichtpunkte, wie z. B. der Auswirkungen von Landbedeckungsänderungen auf bestimmte Habitate oder die Biodiversität, analysiert und evaluiert werden. Die Modellierung innerhalb des [LCM](#page-15-2) läuft dabei zweistufig ab, in dem zuerst Übergangspotentiale aus Teilmodellen gerechnet werden und daraus im zweiten Schritt die eigentliche Landbedeckungsprognose erstellt wird. Innerhalb dieser Teilmodelle kann bestimmt werden, welcher spezifische Landbedeckungstyp über welche Parameter beschrieben werden soll. Wenn z. B. die Ausbreitung von Siedlungsflächen in einem Teilmodell beschrieben werden soll, können als Parameter die Hangneigung, die Distanz zur nächsten Straße und die Distanz zur nächsten Siedlungsfläche als Parameter in die Modellierung aufgenommen werden. Mittels einer logistischen Regression oder eines mehrschichtigen Perzeptrons, einer Form eines künstlichen neuronalen Netzes, wird für jeden möglichen Landbedeckungsübergang ein mathematischer Zusammenhang zu den gewählten Triebkräften hergestellt. Die Quantität der Veränderungen kann dabei von externen Modellen vorgegeben werden oder durch eine Markowkette aus zwei temporär unterschiedlichen Landbedeckungskartierungen abgeleitet werden [\(Clark Labs,](#page-197-0) [2009\)](#page-197-0). Ein ähnlicher Ansatz wurde auch in der implementierten Modellierung verfolgt.

Im Rahmen dieser Arbeit wurde aus der Evaluierung der vorhandenen Werkzeuge entschieden, eine eigene Modellierungssoftware zu implementieren, die über einen Webbrowser bedient werden kann. Die speziellen Anforderungen und die durch die eigene Programmierung geschaffene Flexibilität in der Umsetzung waren die Kriterien, ein webbasiertes Modellierungswerkzeug zu schaffen, das als WebGIS-Client konzipiert wurde. Die Entscheidung, das Modellierungswerkzeug webbasiert umzusetzen, folgte also aus mehreren Überlegungen heraus, die zum einen aus technologischen Rahmenbedingungen abgeleitet wurden und zum anderen potentielle Nutzeranforderungen erfüllen sollen. So können in einem [ORDBMS,](#page-15-0) wie dem eingesetzten PostgreS-QL/PostGIS, Geodaten verspeichert, verwaltet und analysiert werden. Der Funktionsumfang der räumlichen Analysemöglichkeiten von PostgreSQL/PostGIS nähert sich mit jeder neuen Version jenen von Desktop-GIS, wie z. B. ArcGIS, an und bietet für bestimmte Fragestellungen performantere Algorithmen. Das Datenbankkonzept gibt vor, dass räumliche Analysen auf Datenbankebene durchgeführt werden, das aus Sicht des Nutzers einer Modellierungssoftware heißt, dass die Analysen serverseitg ausgeführt werden. Auf Nutzerseite ist man demnach auf keine Rechnerintelligenz angewiesen, weshalb auch keine Notwendigkeit besteht, desktopseitig Software zu installieren. Dem Nutzer wird innerhalb der Modellierungssoftware ein Client zur Verfügung gestellt, über den mit der Datenbank kommuniziert werden kann. In der hier vorgestellten Lösung ist dieser Client webbasiert konzipiert worden. Durch die serverseitige Verwaltung der Software entsteht ein weiterer Vorteil dadurch, dass Fehlerquellen durch verschiedene Betriebssystemkonfigurationen ausgeschlossen werden können und Verbesserungen bzw. Updates nur einmal auf dem Server durchzuführen sind. Wie aus Abbildung [6.1](#page-118-0) ersichtlich ist, gliedert sich die Software in die drei Komponenten Datenbasis, Modellierung und Visualisierung und Analyse.

#### **6.1.1. Datenbasis und Verwaltung der räumlichen Daten**

Die Datenbasis wird in einer zentralen Datenbank zusammengeführt, die technologisch durch das frei verfügbare Datenbanksystem PostgreSQL repräsentiert ist, das durch die Spracherweiterung PostGIS um die Möglichkeit der Verspeicherung räumlicher Objekte und darauf aufbauender Analysen erweitert wurde. Sämtliche während des Modellierungsablaufes vorkommenden GIS-Analysen bzw. Operationen können damit auf Datenbankebene abgebildet werden. Der Kern des verwendeten Datenpools sind Kartierungen von Landbedeckungen in den elf Untersuchungsgebieten, die mit einer temporären Auflösung von in etwa 10 Jahren für den Zeitraum 1954 bis 2006 mit einer [MMU](#page-15-3) von in etwa 10 *m*<sup>2</sup> vorliegen (Details siehe Kapitel [5\)](#page-89-0). Diese Daten wurden als Ausgangsbasis für die Modellierung mit zellularen Automaten in den Auflösungsstufen von  $10\times10$  m,  $25\times25$  m,  $50\times50$  m und  $100\times100$  m je Rasterzelle weiterprozessiert, wobei ein Rasternetz mit der jeweiligen Zellgröße mit den Landbedeckungskartierungen verschnitten wurde. Jeder Zelle wurde dabei jener Landbedeckungstyp zugewiesen, der den größten Flächenanteil an der Zelle aufweist. Mit dieser Abstraktion können deterministische Regeln für das Verhalten der Landbedeckung einer Zelle abgeleitet werden, da dadurch keine Mischtypen einer Zelle in die Modellierung einfließen können. Jede einzelne Rasterzelle wird demnach als ein räumliches Objekt in der Datenbank verspeichert und besitzt als Attribute neben der geometrischen Beschreibung den Typ der Landbedeckung, die topographischen Parameter Hangneigung, Exposition und Seehöhe und weitere räumliche Maße wie die Distanz zur nächsten Straße und die Distanz zum Zentrum der jeweiligen Gemeinden, der mit der Kirche definiert wurde. Die Parameter fließen als Einflussgrößen in das geographische Modell ein. Mit diesen Informationen wird mit wahlweise mit einem in Kapitel [4](#page-69-0) vorgestellten Modellansatzes die Lokalisierung für potentielle Veränderungen der Landbedeckung abgeleitet.

#### **6.1.2. Modellierung der Landbedeckungsdynamik**

In der zweiten Komponente wird die eigentliche Modellierung umgesetzt. Im Zentrum steht dabei das sog. geographische Modell, das mit der Kombination von zellularen Automaten und der Logit-Modellierung ein Modell der stattgefundenen Landbedeckungsveränderungen erstellt. Durch die Vorgabe von quantitativen Veränderungen, die aus sozioökonomischen Modellen ab-

<span id="page-118-0"></span>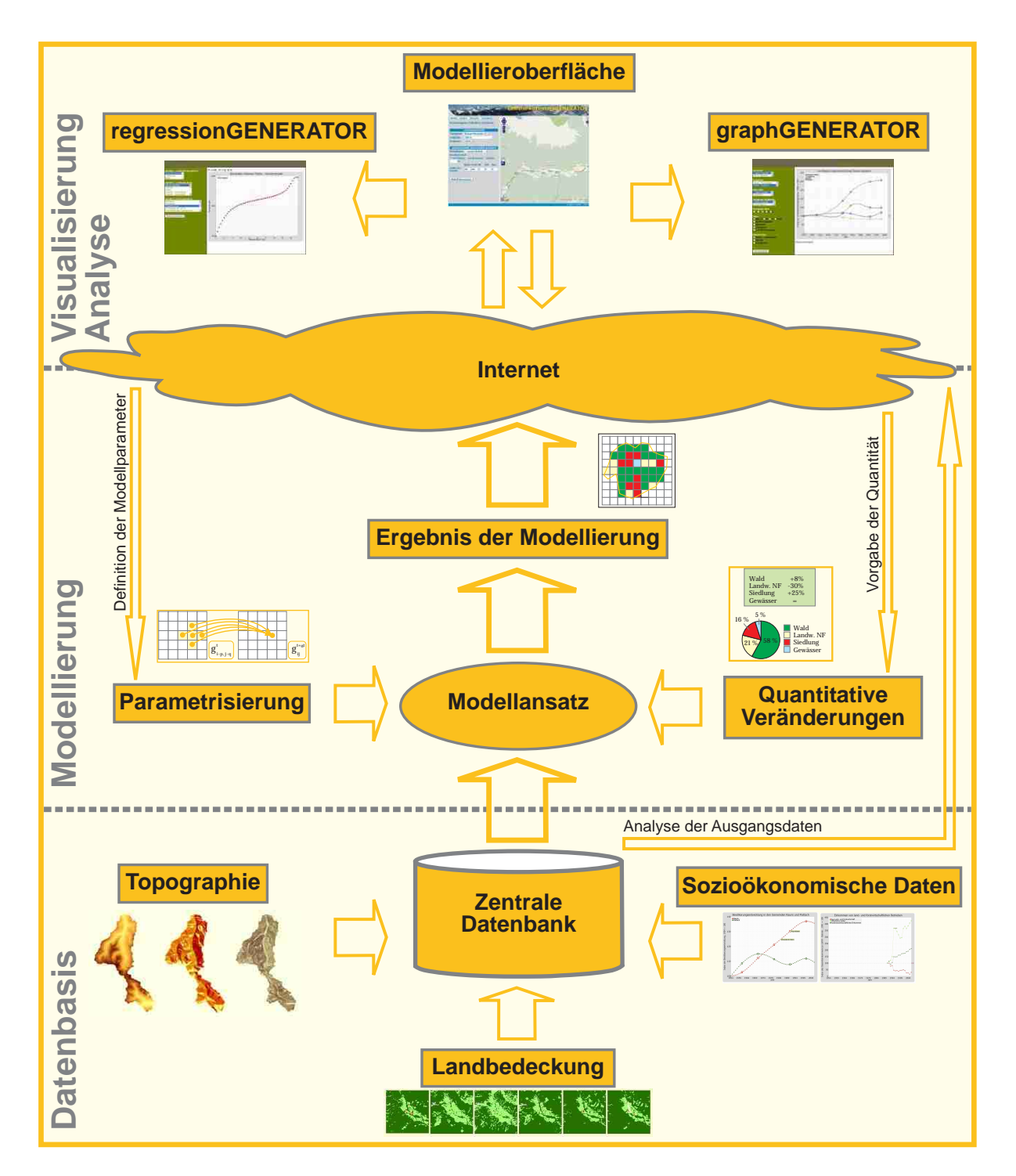

*Abbildung 6.1.: Komponenten und prinzipieller Aufbau der Modellierungsumgebung*

geleitet, durch Expertenwissen vorgegeben oder aus Markowketten abgeleitet werden können, wird der Anteil der einzelnen Landbedeckungstypen am Modellierungsergebnis definiert. Durch eine Parametrisierung des geographischen Modells, wie z. B. der Vorgabe der zellularen Nachbarschaftsbeziehungen, wird ein Ergebnis der Modellierung prozessiert und der dritten Komponente des Gesamtsystems, der Visualisierung und Analyse webbasiert zur Verfügung gestellt.

## **6.1.3. Visualisierung und Analyse**

Über die zentrale browserbasierte Modellierungsoberfläche, die in Abbildung [6.2](#page-119-0) dargestellt ist, kann die Modellierung gesteuert werden und die Ergebnisse können über die frei verfügbare Javascript Bibliothek OpenLayers kartographisch präsentiert werden [\(Jansen und Adams,](#page-199-0) [2010;](#page-199-0) [OSGeo,](#page-201-1) [2010\)](#page-201-1). Die Analysen der Ausgangsdaten auf der einen Seite und die statistische Verifi-

<span id="page-119-0"></span>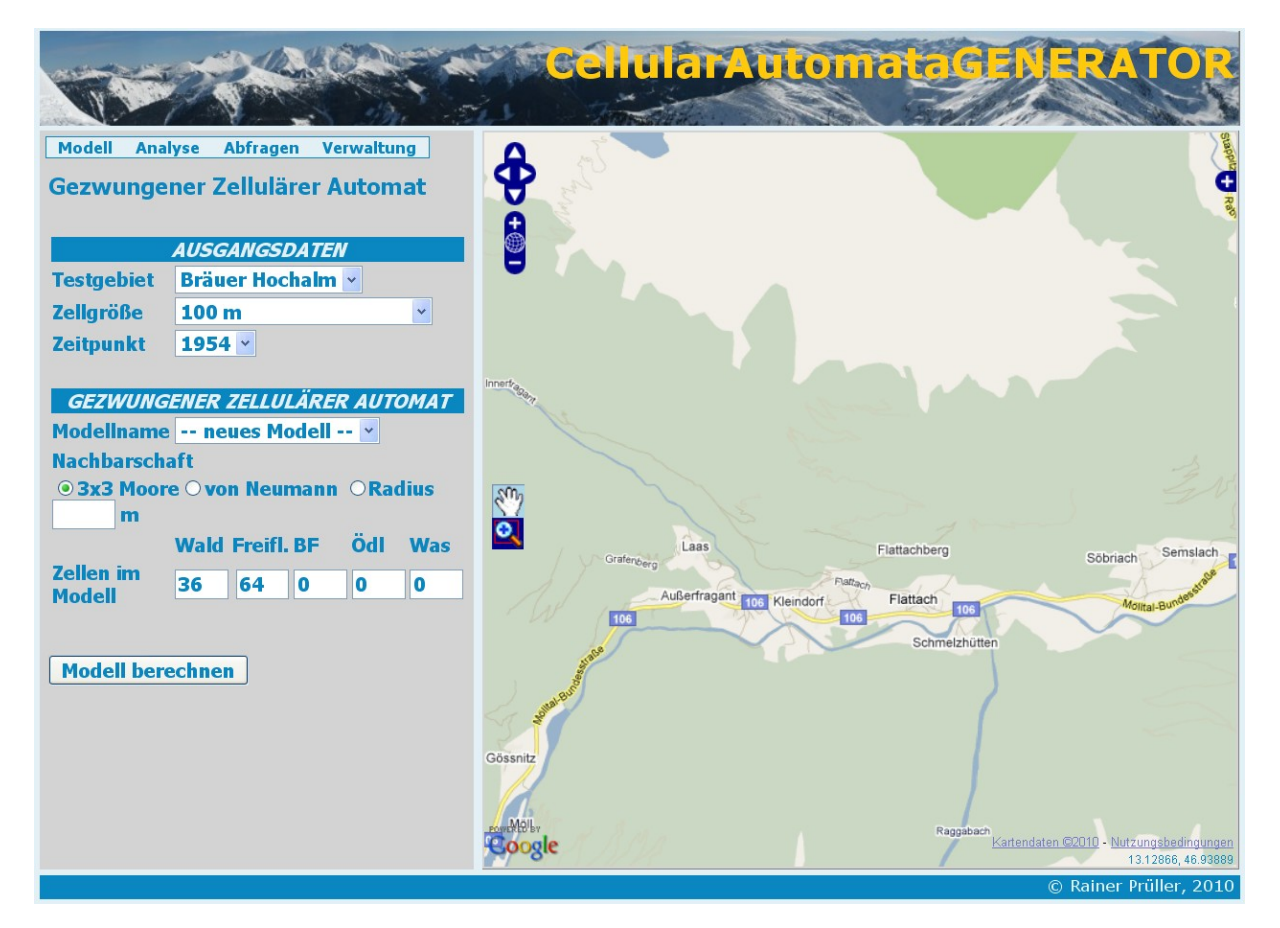

*Abbildung 6.2.: Modellierungsoberfläche*

zierung der modellierten Ergebnisse auf der anderen Seite können über zwei weitere implementierte Oberflächen gesteuert werden: Der "graphGENERATOR" stellt Graphen der zeitlichen Veränderungen von allen in das Modell einfließenden Variablen zur Verfügung, mit dem "regressionGENERATOR" können Korrelationsanalysen zwischen Landbedeckungsdaten und sozioökonomischen Daten rechnerisch und visuell durchgeführt werden. Es besteht damit innerhalb der

Modellierungsumgebung die Möglichkeit, Korrelationsanalysen zwischen Landbedeckungsveränderungen und wirtschaftlichen bzw. demographischen Prozessen durchzuführen. Es ist damit aber für Experten aus den sozioökonomischen Wissenschaften eine technologische Plattform geschaffen worden, mit der weitreichende Analysen durchgeführt werden können. Die technologische Umsetzung der Analysen erfolgt serverseitig unter Einbeziehung der Skriptsprache PHP, wobei die räumlichen Analysen mit den von PostGIS angebotenen GIS-Analysefunktionalitäten umgesetzt werden.

Mit diesen Ausführungen wurde der prinzipielle Aufbau des implementierten Modellierungswerkzeuges vorgestellt, im nächsten Kapitel werden beispielhaft Modellierungsergebnisse von Veränderungen der Landbedeckung präsentiert, die mit den im Rahmen der Arbeit implementierten Methoden und Werkzeugen erzeugt wurden.

## **6.2. Modellierungsergebnisse von Veränderungen der Landbedeckung**

In diesem Kapitel werden beispielhaft Modellierungsergebnisse präsentiert, die die entwickelten Werkzeuge und Methoden in der praktischen Anwendung zeigen und so das Potential der entwickelten Werkzeuge und Methoden in der Landbedeckungsmodellierung und -progonse demonstrieren. Es werden die sechs in Kapitel [4](#page-69-0) vorgestellten Modellansätze in unterschiedlichen Testgebieten angewandt, wobei die Landbedeckungszeitreihen als Ausgangsdaten der Modellierung in Kapitel [5.4.2](#page-103-0) vorgestellt wurden. Bei der Auswahl der Testgebiete wird, wie in Kapitel [5.4.1](#page-103-1) beschrieben, versucht, eine möglichst große Heterogenität bezüglich Auflösung und naturräumlicher Lage zu erreichen, um differenziert auf die Stärken und Schwächen des jeweiligen Modellansatzes eingehen zu können. Es ist anzunehmen, dass die Qualität der Modellierungsergebnisse von Landschaftsstrukturen und räumlichen Parametern abhängig ist. Es ist bei der Interpretation der Modellierungsergebnisse darauf hinzuweisen, dass sie in erster Linie zur Demonstration der entwickelten Methoden und Werkzeuge dienen. Es sollen aus den Beispielen keine Rückschlüsse über Prozesse in anderen als den vorgestellten Untersuchungsgebieten gezogen werden, da eine Verallgemeinerung der beobachteten Prozesse der Landbedeckungsveränderung auf andere Regionen statistisch nicht zulässig ist.

#### **6.2.1. Validierung der Ergebnisse**

In Kapitel [3.1.4](#page-43-0) wurden die Verhaltensgültigkeit, die Strukturgültigkeit, die empirische Gültigkeit und die Anwendungsgültigkeit als vier Validierungsmaße angeführt, die für einen bestimmten Modellzweck erfüllt werden können. Die im Folgenden vorgestellten Modellansätze wurden u. a. deshalb gewählt, weil sie den Modellzweck, der die Modellierung von Landbedeckungsveränderungen ist, erfüllen können. Literaturrecherchen folgend, erfüllen sie die Anforderungen an die Verhaltens-, die Struktur- und die Anwendungsgültigkeit, weshalb auf diese drei Gültigkeiten zu Beginn der folgenden Ausführungen eingegangen wird.

Die Verhaltensgültigkeit eines Modellansatzes liegt dann vor, wenn ein Modell das gleiche Verhalten wie das zu modellierende System zeigt. Im Falle der Markowketten trifft das zu, da sich die modellierte Veränderung der Landbedeckung auch in der Realität beobachten lässt. Die zellularen Automaten zeigen Verhaltensgültigkeit, da die räumliche Nachbarschaft in der Realität Einfluss auf die Veränderung der Landbedeckung ausübt. Beispielhaft kann hier die Ausbreitung eines Siedlungskernes genannt werden. Die Verhaltensgültigkeit der Multilogit-Modellierung lässt sich damit begründen, dass ein aus Beobachtungen kalibriertes Modell Prozesse der Realität nachbildet, in dem Zusammenhänge zwischen externen Triebkräften und Landbedeckungsveränderungen hergestellt werden. So lässt sich z.B. beobachten, dass auf Seehöhen über 1900 m keine Waldflächen anzutreffen sind, das vom Modell so modelliert wird.

Die Strukturgültigkeit eines Modellansatzes liegt vor, wenn vom Modell Strukturen des Originalsystems modelliert werden. Es ist dazu nicht notwendig, alle Zustandsgrößen des Realsystems abzubilden, sondern die grundlegenden Parameter müssen vom Modell berücksichtigt werden. Das Modell muss demnach die gleiche Anzahl grundlegender Zustandsgrößen wie das Originalsystem aufweisen, die zudem in gleicher Weise miteinander verknüpft sein müssen. Im Rahmen dieser Untersuchungen wurde ein Datenmodell verwendet, das die Landbedeckung der Realwelt mit fünf Landbedeckungsklassen beschreibt. Mit dieser Vereinfachung können in der Landschaft stattfindende Prozesse beschrieben werden, weshalb man für den definierten Modellzweck von Strukturgültigkeit sprechen kann. Computersimulationsmodelle können aber nicht den Anspruch auf eine vollständige Abbildung der komplexen Wirkungsstruktur des Realitätsausschnittes erheben, da nur innerhalb der Modellanforderungen definierte Kriterien der Strukturgültigkeit gewährleistet werden können [\(Kühl u. a.,](#page-199-1) [2009,](#page-199-1) S.507-509).

Die Anwendungsgültigkeit eines Modellansatzes gibt an, ob ein Modell für einen definierten Zweck Gültigkeit besitzt. Im Falle der Modellierung von Landbedeckungsveränderungen müssen diese durch ein Modell beschrieben werden. Die Markowmodellierung erfüllt diesen Zweck, da sie quantitative Landbedeckungsveränderung modellieren kann. Zellulare Automatenmodelle und die Multilogit-Modellierung besitzen für den definierten Modellzweck Anwendungsgültigkeit, da sie die Lage von quantitativ vorgegebenen Landbedeckungsveränderungen lokalisieren können. Diese drei Aspekte der Gültigkeit von Modellansätzen beschreiben qualitativ die Eignung eines Modells für Modellierung von Landbedeckungsveränderungen.

Die empirische Gültigkeit eines Modellansatzes liefert statistische Analysen der Modellierungsergebnisse und beschreibt damit quantitativ die Güte eines Modellansatzes bei der Anwendung auf Beispieldaten. Aus diesem Grund wird bei der Validierung ein Hauptaugenmerk auf die empirische Modellgültigkeit eingegangen wird, die durch verschiedene Genauigkeitsmaße ausgedrückt werden kann. Die empirische Gültigkeit gibt anhand von konkreten Daten an, wie genau ein Modell beobachtete Landbedeckungsveränderungen modellieren kann. Durch den Vergleich der Modellierungsergebnisse mit realen Beobachtungen lässt sich empirisch feststellen, wie gut ein Modell die realen Veränderungen beschreiben kann. Die verschiedenen Modellansätze und die unterschiedlichen Kombinationen dieser Modellansätze liefern bei der Anwendung auf die gleichen Ausgangsdaten unterschiedliche empirische Ergebnisse, auf die bei der folgenden Validierung eingegangen wird. Anhand einer quantitativen Konfusionsmatrix zwischen dem Modellierungsergebnis und den Solldaten wird gezeigt, welche Landbedeckungstypen in unterschiedlichen naturräumlichen Gliederungszonen mit welcher absoluten Abweichung modelliert werden können. Zudem wird das Modellierungsergebnis mit verschiedenen Genauigkeitsmaßen gegenüber Referenzdaten validiert, die aus der Konfusionsmatrix abgeleitet werden (siehe Kapitel [4.5.](#page-84-0)

#### <span id="page-122-0"></span>**6.2.2. Markowmodellierung**

Die Anwendung von Markowketten in der Landbedeckungsmodellierung hat zum Ziel, aus der vorgegebenen Verteilung von Landbedeckungstypen über die Anwendung einer Übergangswahrscheinlichkeitsmatrix auf die Landbedeckungsverteilung zu einem Prognosezeitpunkt zu schließen. Die Übergangswahrscheinlichkeits- oder Markowmatrix wird dabei empirisch aus dem Vergleich von zwei temporär unterschiedlichen Landbedeckungsdatensätzen abgeleitet. Sie gibt die jährliche Wahrscheinlichkeit an, dass ein Landbedeckungstyp in einen anderen übergeht (Kapitel [4.1\)](#page-70-0). Es werden im Folgenden Modellierungsergebnisse aus verschiedenen Untersuchungsgebieten mit unterschiedlichen Aspekten der Anwendung von Markowketten vorgestellt.

#### **Modellierung bei gleicher Kalibrierungs- und Modellierungszeitspanne**

In den Tabellen [6.1,](#page-123-0) [6.2](#page-124-0) und [6.3](#page-124-1) wird ausgehend von einer Kalibrierungszeitspanne die Markowmatrix berechnet und untersucht, wie genau quantitative Landbedeckungsveränderungen in unterschiedlichen Prognosezeitspannen modelliert werden können. Das Ergebnis der Markowmodellierung ist die quantitative Verteilung der einzelnen Landbedeckungsklassen, ohne eine Aussage über den genauen Ort dieser Veränderungen innerhalb des Untersuchungsgebietes zu treffen. Als Kalibrierungszeitspanne wird die Zeitdifferenz zwischen den beiden Landbedeckungsdatensätzen verstanden, die zur Kalibrierung der Markowmatrix herangezogen wurden. Als Zeitspanne wird in den vorgestellten drei Beispielen jeweils der Zeitraum von 1954 bis 2006 gewählt, der die größte zur Verfügung stehende Zeitdifferenz von Landbedeckungsdatensätzen darstellt. Ausgehend von der berechneten Übergangswahrscheinlichkeitsmatrix werden verschiedene Prognosezeiträume modelliert und mit den vorliegenden Solldaten verglichen. Es werden jeweils drei Prognosezeiträume vorgestellt, wobei die ersten beiden die Kalibrierungszeitspanne in etwa halbieren und der dritte eine kürzere Zeitspanne untersucht. In den folgenden Tabellen wird für jede Landbedeckungsklasse die Gesamtanzahl der Zellen, die vom Modell berechnet wird, die Anzahl der Zellen, die aus den Beobachtungen abgeleitet wird und die prozentuelle Abweichung der Modellierung von den Solldaten angegeben. Tabelle [6.1](#page-123-0) zeigt die Anwendung einer Markowkette im 1 *km*<sup>2</sup> großen Testgebiet Flattach Waben im Haupttal auf Basis einer Zellgröße von 10×10 *m* mit der Kalibrierungszeitspanne 1954-2006 und den drei Prognosezeitspannen 1954-1975, 1975-2006 und 1997-2006. Durch die Testgebietsgröße von 1 *km*<sup>2</sup> ergeben sich bei der Auflösung von 10×10 *m* in Summe 10000 Zellen, deren Verteilung im Testgebiet über eine Markowkette modelliert wird.

<span id="page-123-0"></span>*Tabelle 6.1.: Anwendung einer Markowkette im* 1 *km*<sup>2</sup> *großen Testgebiet Flattach Waben im Haupttal auf Basis einer Zellgröße von* 10×10 *m mit der Kalibrierungszeitspanne 1954 - 2006 und unterschiedlichen Prognosezeitspannen*

| Prognosezeitraum |        | 1954 - 1975                          |        |       | $1975 - 2006$ |          |        | 1997 - 2006 |        |  |
|------------------|--------|--------------------------------------|--------|-------|---------------|----------|--------|-------------|--------|--|
|                  | Modell | $\lceil \% \rceil$<br>Soll<br>Modell |        |       | Soll          | [%]<br>Δ | Modell | Soll        | [%]    |  |
| Wald             | 7380   | 6728                                 | $-9.7$ | 7286  | 7914          | 7.9      | 7986   | 7914        | $-0.9$ |  |
| Freifläche       | 2597   | 3246                                 | 20,0   | 2681  | 2056          | $-30.4$  | 1983   | 2056        | 3,6    |  |
| Bebaute Fläche   | 23     | 26                                   | 11.5   | 33    | 30            | $-10.0$  | 31     | 30          | $-3,3$ |  |
| Gesamt           | 10000  | 10000                                |        | 10000 | 10000         |          | 10000  | 10000       |        |  |

Bei der Analyse der Ergebnisse in den Tabellen [6.1](#page-123-0) bis [6.3](#page-124-1) zeigt sich, dass in den naturräumlichen Gliederungsstufen Seitental und subalpine Almzone genauere Ergebnisse erzielt werden als im Haupttal. Differenziert man diese Beobachtungen weiter, so lässt sich feststellen, dass die quantitativ am häufigsten vorkommenden Landbedeckungsklassen Wald und Freifläche mit einer geringeren Abweichung detektiert werden können als die weniger häufig auftretenden bebauten Flächen. Im Testgebiet Flattach Waben (Tabelle [6.1\)](#page-123-0) konnten v.a. für den Prognosezeitraum 1997 bis 2006 mit einer Abweichung von -3,3 % bis 3,6 % sehr genaue quantitative Landbedeckungsveränderungen modelliert werden, das auf eine gegenüber dem Kalibrierungszeitraum ähnliche Entwicklung schließen lässt. Die Freiflächen entwickelten sich im Prognosezeitraum 1954 bis 1975 anders, als es der berechnete jährliche Durchschnitt aus dem Kalibrierungszeitraum erwarten lässt. Die Entwicklung der Freiflächen wird vom Markowmodell überschätzt und im Umkehrschluss wurde die Entwicklung der Waldflächen überschätzt. Durch den Vergleich mit dem Prognosezeitraum 1975 bis 2006 kann die Interpretation bestätigt werden, dass sich in der ersten Hälfte des untersuchten Zeitraumes die Waldflächen weniger stark auf Kosten der Freiflächen entwickelt haben als in der zweiten Hälfte. Die bebauten Flächen wurden quantitativ in allen drei untersuchten Prognosezeiträumen auf mindestens drei Zellen genau modelliert, relativ ergeben sich aber durch den geringen Anteil von bebauten Flächen Abweichungen zwischen  $-10,0\%$  und  $11,5\%$ .

Tabelle [6.2](#page-124-0) zeigt mit dem Testgebiet Rauris Vorstandrevier ein Beispiel der Markowmodellierung in der naturräumlichen Gliederungszone Seitental mit der Kalibrierungszeitspanne 1954-2006 und den dre Prognosezeitspannen 1954-1978, 1978-2006 und 1992-2006. Durch die Testgebietsgröße von 4 *km*<sup>2</sup> ergeben sich bei einer Auflösung von 10 m in Summe 40000 Zellen, die als Beobachtungen in die Modellierung einfließen. Die bebauten Flächen, die Einzelgebäude darstellen, spielen dabei flächenmäßig eine sehr geringe Rolle, weshalb auch in der Modellierung keine repräsentativen Ergebnisse zu erwarten sind. Die relative Abweichung bewegt sich bei den bebauten Flächen zwischen -41 % und 30,3 %, wobei die bebauten Flächen im Prognosezeitraum 1992 bis 2006 auf die Zelle genau modelliert wurden. Die Wald- und Freiflächen entwickeln sich auch in diesem Untersuchungsgebiet gegengleich, da die Waldflächen über den Beobachtungszeitraum auf Kosten der Freiflächen zunehmen.

<span id="page-124-0"></span>*Tabelle 6.2.: Anwendung einer Markowkette im* 4 *km*<sup>2</sup> *großen Testgebiet Rauris Vorstandrevier im Seitental auf Basis einer Zellgröße von* 10×10 *m mit der Kalibrierungszeitspanne 1954 - 2006 und unterschiedlichen Prognosezeitspannen*

| Prognosezeitraum        |        | 1954 - 1978 |         |        | $1978 - 2006$ |                 |        | 1992 - 2006 |        |  |
|-------------------------|--------|-------------|---------|--------|---------------|-----------------|--------|-------------|--------|--|
|                         | Modell | Soll        | [%]     | Modell | Soll          | $\sqrt{2}$<br>Δ | Modell | Soll        | $[\%]$ |  |
| Wald                    | 18461  | 19371       | 4.7     | 21810  | 23108         | 5.6             | 24491  | 23108       | $-6,0$ |  |
| Freifläche              | 21515  | 20612       | $-4.4$  | 18167  | 16859         | $-7.8$          | 15476  | 16859       | 8,2    |  |
| Bebaute Fläche          | 24     | 17          | $-41.2$ | 23     | 33            | 30,3            | 33     | 33          | 0.0    |  |
| $\operatorname{Gesamt}$ | 40000  | 40000       |         | 40000  | 40000         |                 | 40000  | 40000       |        |  |

Tabelle [6.3](#page-124-1) zeigt die Anwendung einer Markowkette im 1 *km*<sup>2</sup> großen Testgebiet Flattach Kleinfragant in der subalpinen Almzone auf Basis einer Zellgröße von 10×10 *m* mit der Kalibrierungszeitspanne 1954-2006 und den drei Prognosezeitspannen 1954-1983, 1983-2006 und 1997-2006.

<span id="page-124-1"></span>*Tabelle 6.3.: Anwendung einer Markowkette im* 1 *km*<sup>2</sup> *großen Testgebiet Flattach Kleinfragant in der subalpinen Almzone auf Basis einer Zellgröße von* 10×10 *m mit der Kalibrierungszeitspanne 1954 - 2006 und unterschiedlichen Prognosezeitspannen*

| Prognosezeitraum        |        | 1954 - 1983 |         |        | $1983 - 2006$ |        |        | 1997 - 2006 |        |  |
|-------------------------|--------|-------------|---------|--------|---------------|--------|--------|-------------|--------|--|
|                         | Modell | [%]<br>Soll |         | Modell | Soll          | [%]    | Modell | Soll        | $[\%]$ |  |
| Wald                    | 4417   | 4279        | $-3.2$  | 4679   | 4883          | 4.2    | 4755   | 4883        | 2,6    |  |
| Freifläche              | 5579   | 5718        | 2.4     | 5317   | 5112          | $-4.0$ | 5243   | 5112        | $-2,5$ |  |
| Bebaute Fläche          | 4      | 9<br>O      | $-33.3$ |        |               | 20.0   | റ      |             | 60     |  |
| $\operatorname{Gesamt}$ | 10000  | 10000       |         | 10000  | 10000         |        | 10000  | 10000       |        |  |

Durch die Lage des Testgebietes Flattach Kleinfragant in der subalpinen Almzone, spielen die bebauten Flächen, die durch landwirtschaftliche Einzelgebäude repräsentiert sind, eine sehr geringe Rolle. Die Abweichungen zwischen den Modellergebnissen und den Solldaten kann daher nur bedingt interpretiert werden. Die Wald- und die Freiflächen werden in diesem Beispiel mit Abweichungen zwischen -4,0 % und 4,2 % sehr gut modelliert, wobei sich auch in der Almzone eine gegengleiche Tendenz zwischen diesen beiden Landbedeckungstypen beobachten lässt.

#### **Unterschiedliche Kalibrierungs- und Modellierungszeitspannen für Prognosen**

Mit den bisher präsentierten Beispielen wurde die Genauigkeit von Markowketten in der Modellierung von Landbedeckungsveränderungen untersucht. Die Prognosezeiträume lagen dabei innerhalb der Kalibrierungszeitspanne. In den Beispielen in den Tabellen [6.4,](#page-125-0) [6.5](#page-126-0) und [6.6](#page-126-1) wird ausgehend von einem Kalibrierungszeitraum auf zukünftige Entwicklungen geschlossen. In den folgenden Anwendungen werden die Übergangswahrscheinlichkeitsmatrizen aus einem Beobachtungszeitraum von 1954 bis 1978 abgeleitet und ausgehend von 1978 auf einen ähnlich langen Prognosezeitraum angewandt. Tabelle [6.4](#page-125-0) zeigt dabei das Testgebiet Rauris Markt im Haupttal, in dem durch seine Gunstlage am Talboden die bebauten Flächen quantitativ eine große Rolle spielen. Durch den Siedlungsdruck rund um den Gemeindehauptort ist v.a. seit den 1970er Jahren eine hohe Dynamik anzutreffen, die auf Grundlage von Beobachtungen von 1954 bis 1978 ohne die Einbeziehung externer Triebkräfte, wie im Falle der hier angeandten Markowkette, nicht modellierbar ist. Durch diese Dynamik ist zu erklären, dass eine auf dem Zeitraum 1954 bis 1978 kalibrierte Markowmatrix die Entwicklung im Prognosezeitraum nur mit einer Abweichung von  $-10,0\%$  bis 26,1% modellieren kann.

*Tabelle 6.4.: Anwendung einer Markowkette im* 1 *km*<sup>2</sup> *großen Testgebiet Rauris Markt im Haupttal auf Basis einer Zellgröße von* 10×10 *m mit der Kalibrierungszeitspanne 1954 - 1978 und der Prognosezeitspanne 1978 - 2002*

<span id="page-125-0"></span>

|               | Modell <sub>2002</sub> | $\text{Soll}_{2002}$ | [%]     |
|---------------|------------------------|----------------------|---------|
| Wald          | 742                    | 1004                 | 26,1    |
| Freifläche    | 7748                   | 7126                 | $-8,7$  |
| <b>Bebaut</b> | 1367                   | 1740                 | 21,4    |
| Wasser        | 143                    | 130                  | $-10,0$ |
| Gesamt        | 10000                  | 10000                |         |

In den naturräumlichen Gliederungszonen Seitental (Tabelle [6.5\)](#page-126-0) und subalpiner Almzone (Tabelle [6.6\)](#page-126-1) ist diese Landbedeckungsdynamik nicht zu beobachten. Dies hat zur Folge, dass sich Veränderungen in der Landbedeckung zum einen langsamer und zum anderen gleichmäßiger entwickeln. Mit diesen Voraussetzung kann eine Landbedeckungsveränderung aufbauend auf historischen Prozessen zuverlässiger modelliert werden, das sich auch in den Ergebnissen der vorgestellten Beispiele widerspiegelt. Im Testgebiet Rauris Seidlwinkl in Tabelle [6.5](#page-126-0) können die Veränderungen der Wald- und der Freiflächen mit einer sehr geringen Abweichung von -1,8 % bzw. 3,1 % prognostiziert werden, das auf eine ähnliche Entwicklung der Landbedeckung im Zeitraum 1954 bis 1978 und 1978 bis 2002 schließen lässt. Die bebauten Flächen, die flächenmäßig eine sehr geringe Rolle spielen, können aus den zur Verfügung stehenden Datensätzen mit einer Abweichung von 30,4 % prognostiziert werden, wobei die quantitative Abweichung 16 Zellen beträgt. Da das Modell die Anzahl der Zellen mit bebauter Fläche deutlich unterschätzt, kann die Schlussfolgerung gezogen werden, dass die Bautätigkeit im Prognosezeitraum deutlich über jener im Kalibrierungszeitraum liegt.

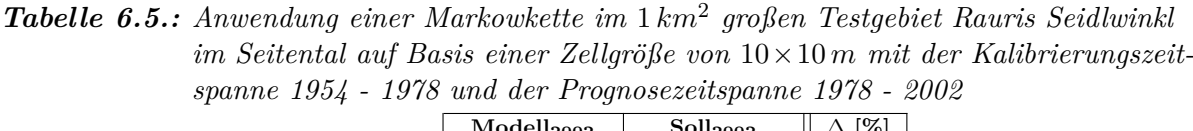

<span id="page-126-0"></span>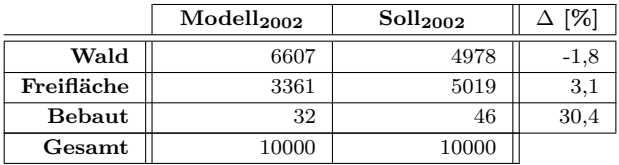

In der subalpinen Almzone mit dem Testgebiet Flattach Bräuer-Hochalm in Tabelle [6.6](#page-126-1) ist bei einer ähnlichen naturräumlichen Ausstattung wie im Beispiel Rauris Seidlwinkl ähnliches Modellverhalten zu beobachten. Die bebauten Flächen spielen hier quantitativ allerdings eine noch geringere Rolle, wobei die Bautätigkeit im Prognosezeitraum deutlich über der im Kalibrierungszeitraum liegt. Da es sich aber nur um eine absolute Differenz von zwei Zellen handelt, kann davon ausgegangen werden, dass keine flächendeckenden Neubauten in der Almzone entstanden sind, sondern dass Einzelgebäude hinzugekommen sind. Die Waldflächen werden in der Prognose vom Modell ein wenig überschätzt, gegensinnig verhält es sich bei den Freiflächen. Mit einer relativen Abweichung von -3,9 % bzw. 3,8 % kann aber abgeleitet werden, dass sich die Wald- und Freiflächen im Prognosezeitraum ähnlich verhalten wie im Kalibrierungszeitraum haben, wobei die Zunahme der Waldzellen vom Modell überschätzt wurde.

<span id="page-126-1"></span>*Tabelle 6.6.: Anwendung einer Markowkette im* 1 *km*<sup>2</sup> *großen Testgebiet Flattach Bräuer-Hochalm in der subalpinen Almzone auf Basis einer Zellgröße von* 10×10 *m mit der Kalibrierungszeitspanne 1954 - 1978 und der Prognosezeitspanne 1978 - 2002*

|            | $\mathrm{ModelI}_{2002}$ | $\text{Sol}_{2002}$ | Γ%     |
|------------|--------------------------|---------------------|--------|
| Wald       | 5171                     | 4978                | $-3.9$ |
| Freifläche | 4828                     | 5019                | 3.8    |
| Bebaut     |                          |                     | 66,7   |
| Gesamt     | 10000                    | 10000               |        |

#### <span id="page-126-2"></span>**6.2.3. Gezwungene zellulare Automaten**

Die Anwendung von gezwungenen zellularen Automaten in der Landbedeckungsmodellierung hat zum Ziel, vorgegebene quantitative Veränderungen der Landbedeckung zu lokalisieren. Die quantitativen Veränderungen können dabei, wie im vorhergehenden Kapitel [6.2.2](#page-122-0) gezeigt, aus Markowmodellen abgeleitet oder von außen vorgegeben werden. Zur Validierung der Lokalisierung der gezwungenen zellularen Automaten, auf die in diesem Kapitel eingegangen wird, werden die quantitativen Veränderungen aus einer Veränderungsanalyse zwischen dem Landbedeckungsdatensatz zum Startzeitpunkt und dem Landbedeckungsdatensatz zum Prognosezeitpunkt abgeleitet. Die Modellierungszeitspanne entspricht damit der Kalibrierungszeitspanne. Es wird daraus dem gezwungenen zellularen Automatenmodell für jede Landbedeckungsklasse jene quantitative Veränderung vorgegeben, die zwischen dem Ausgangs- und dem Zieldatensatz der Modellierung auftritt. Damit ist sichergestellt, dass nur die Lokalisierungsgenauigkeit validiert wird. Durch diese quantitative Vorgabe wird die Einsatztauglichkeit des gezwungenen zellularen Automatenmodells für die Lokalisierung von Veränderungen untersucht. Die Lokalisierung der Veränderungen wird durch die Berechnung von Übergangswahrscheinlichkeiten durchgeführt, die aus Zellnachbarschaften abgeleitet werden. Die folgenden Beispiele zeigen die charakteristischen Eigenschaften der zellularen Automatenmodelle, die auf Grund von Zellnachbarschaften die Lokalisierung von Landbedeckungsveränderungen modellieren.

Abbildung [6.3](#page-127-0) zeigt eine Zeitreihe mit einer zeitlichen Auflösung von fünf Jahren im Testgebiet Rauris Markt über den Modellierungszeitraum 1954 bis 2002 bei einer Zellgröße von 100 m. Es ist dabei zu beobachten, dass sich die bebauten Flächen rund um den 1954 bestehenden Siedlungskern auf Kosten der Freiflächen ausbreiten. In Summe wird eine Zunahme der bebauten Flächen von 14 Zellen modelliert. Die Waldflächen nehmen im Zeitraum 1954 bis 2002 in Summe um 2 Zellen rund um die 1954 existierende Waldzelle zu.

<span id="page-127-0"></span>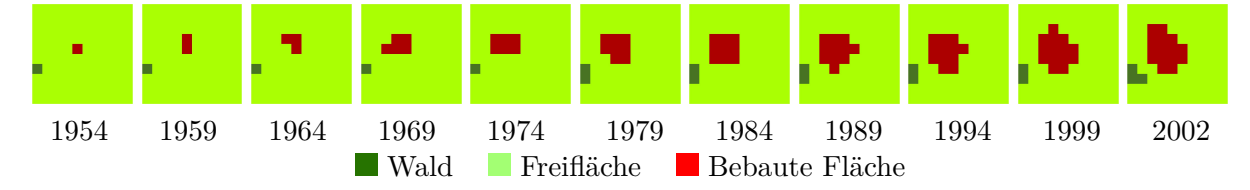

*Abbildung 6.3.: Entwicklung eines gezwungenen zellularen Automaten am Beispiel Rauris Markt für eine Zellgröße von* 100×100 *m für den Zeitraum 1954 bis 2002 in Zeitschritten von fünf Jahren*

Um die in Abbildung [6.3](#page-127-0) gezeigte Zeitreihe validieren zu können, wird auf die in Kapitel [4.5](#page-84-0) vorgestellten Genauigkeitsmaße eingegangen, die auf einer Konfusions- bzw. Fehlermatrix basieren. In Tabelle [6.7](#page-129-0) ist das Ergebnis einer Modellierung mit gezwungenen zellularen Automaten von 1954 bis 2002 einer Landbedeckungskartierung von 2002 in einer Konfusionsmatrix gegenübergestellt. Die Konfusionsmatrix beschreibt zellbasiert für jeden Landbedeckungstyp die Abweichung der modellierten Ergebnisse von Beobachtungen. In der Hauptdiagonale der Matrix ist die Anzahl der Zellen zu finden, die vom Modell richtig berechnet wurden. Das letzte Element der Hauptdiagonale ist die Summe aller richtig modellierten Zellen.

In den Nebenelementen ist die Anzahl der ausgewiesen, die vom Modelle fälschlicherweise einer anderen Klasse zugeordnet wurden. Die Summenzeile- bzw. spalte gibt für jede Landbedeckungsklasse die Summe der modellierten bzw. beobachteten Zellen an. So wurden in Abbildung [6.3](#page-127-0) 0 Waldzellen richtig modelliert und 3 Waldzellen fälschlicherweise als Freiflächen berechnet. Von den 82 modellierten Freiflächen wurden fälschlicherweise 3 als Wald und 12 als bebaute Flächen berechnet. Die restlichen 67 Freiflächenzellen wurden vom Modell richtig modelliert. Aus diesen Beobachtungen können für jede Landbedeckungsklasse vier Genauigkeitsmaße abgeleitet werden.

Die Producer's Accuracy (PA %) gibt in Prozent das Verhältnis der vom Modell richtig modellierten Zellen zu der Summe der beobachteten Zellen an. Es werden dabei die korrekt modellierten Zellen einer Klasse mit der Anzahl der beobachteten Zellen einer Klasse dividiert. Es kann damit für jede Klasse eine Aussage über die Modellierungsgenauigkeit getroffen werden. So beträgt die PA im vorliegenden Beispiel in Abbildung [6.3](#page-127-0) für die Waldzellen 0 %, für die Freiflächen 81,7 % und für die bebauten Flächen 20,0 %. Die User's Accuracy (UA %) gibt in Prozent das Verhältnis der vom Modell richtig modellierten Zellen zu der Summe der modellierten Zellen an. Es werden dabei die korrekt modellierten Zellen einer Klasse mit der Anzahl der modellierten Zellen einer Klasse dividiert. Es kann damit eine Zuverlässigkeit für jede Landbedeckungsklasse bestimmt werden. In der Konfusionsmatrix in Abbildung [6.3](#page-127-0) zeigt sich, dass die Summe der einzelnen Landbedeckungstypen aus der Modellierung und den Beobachtungen übereinstimmen, da die quantitative Veränderung der Landbedeckung bei diesem Ansatz bekannt und von außen vorgegeben ist. Durch diese Konstellation entspricht die User's Accuracy in allen Fällen der Producer's Accuracy und der Error of omission (EO %) entspricht dem Error of commission (EC %).

Error of omission und Error of commission können aus der Konfusionsmatrix ebenfalls für jede Klasse bestimmt werden, wobei die Summe der Nicht-Hauptdiagonalelemente beim Error of omission durch die Spaltensumme und beim EC durch die Zeilensumme dividiert wird. Der Error of omission wird auch als Auslassungsfehler bezeichnet und er gibt den Anteil der falsch modellierten Zellen einer Klasse an. Der Error of commission wird als Zuweisungsfehler bezeichnet und er beschreibt den Anteil der Zellen einer Klasse, die fälschlicherweise einer anderen Klasse zugeordnet wurden. Ein Error of omission von 100 % in Abbildung [6.3](#page-127-0) für die Klasse Wald bedeutet, dass alle beobachteten Waldzellen vom Modell einer anderen Klasse zugeordnet wurden. Der Error of omission von 18,3 % für die Freiflächenzellen besagt, dass 18,3 % der Freiflächenzellen falsch modelliert wurden.

Für die Gesamtbewertung der Modellierung können aus der Konfusionsmatrix die Gesamtgenauigkeit und der Kappa-Kontingenzkoeffizient nach [Cohen](#page-197-1) [\(1960\)](#page-197-1) abgeleitet werden. Die Gesamtgenauigkeit der Modellierung ist der Anteil der richtig modellierten Zellen an der Summe aller Zellen. In der Konfusionsmatrix in Abbildung [6.3](#page-127-0) beträgt die Gesamtgenauigkeit 70,0 %, das besagt, dass das Modell 70 der insgesamt 100 Zellen gegenüber dem Referenzdatensatz richtig modelliert hat. Der Kappa-Koeffizient ist ein Maß für die Differenz zwischen der modellierten Übereinstimmung zwischen Modellierungsergebnis und Beobachtungen, die durch die Hauptdiagonalelemente der Konfusionsmatrix ausgedrückt werden, und einer zufälligen Verteilung der beobachteten Veränderungen. Da nicht alle Übereinstimmungen zwischen Modell und Beobachtungen auf die Modellierung zurückzuführen sind, liefert der Kappa-Index ein Maß für

die Abweichung des modellierten Ergebnisses von einer zufälligen Verteilung der beobachteten Landbedeckungsveränderungen. In der vorgestellten Modellierung in Abbildung [6.3](#page-127-0) beträgt der Kappa-Koeffizient 0,01, das auf eine zufällige Übereinstimmung der richtig modellierten Ergebnisse und der Beobachtungen hindeutet.

*Tabelle 6.7.: Konfusionsmatrix und abgeleitete Genauigkeitsmaße der Modellierung mit einem gezwungenen zellularen Automaten im Untersuchungsgebiet Rauris Markt im Zeitraum 1954 bis 2002 bei einer Zellgröße von* 100×100 *m mit Referenzdaten aus 2002*

<span id="page-129-0"></span>

|       |                |      |            | Beobachtungen 2002 |                 |        |        |        |
|-------|----------------|------|------------|--------------------|-----------------|--------|--------|--------|
|       |                | Wald | Freifläche | Bebaut             | $\Sigma$ Modell | $UA\%$ | $EO\%$ | $EC\%$ |
|       | Wald           | 0    |            |                    | IJ              | 0.0    | 100,0  | 100,0  |
| odell | Freifläche     | 3    | 67         | 12                 | 82              | 81,7   | 18,3   | 18,3   |
| Ž     | Bebaut         | 0    | 12         | 3                  | 15              | 20,0   | 80,0   | 80,0   |
|       | $\Sigma$ Beob. | 3    | 82         | 15                 | 70              |        |        |        |
|       | $PA\%$         | 0    | 81.7       | 20,0               |                 |        |        |        |

Tabelle [6.8](#page-129-1) zeigt die Konfusionsmatrix für die gleiche Modellierung, allerdings wird hier das Zwischenergebnis aus 1978 validiert. Die Gesamtgenauigkeit beträgt 89,0 %, der Kappa-Koeffizient ist 0,23. Durch den kürzeren Modellierungszeitraum wurde eine höhere Gesamtgenauigkeit erzielt. Der gegenüber dem längeren Modellierungszeitraum 1954-2002 höhere Kappa-Koeffizient von 0,23 drückt aus, das sich die erzielte Genauigkeit von 89,0 % zu einem größeren Anteil als bei dem längeren Modellierungszeitraum auf die Modellierung und nicht auf zufällige Übereinstimmungen zurückzuführen lässt. Durch die interpolierten quantitativen Vorgaben ergeben sich Unterschiede in der Summe der Modell- und Beobachtungsdaten bei den jeweiligen Landbedeckungstypen. Das Modell liefert die höchsten Genauigkeiten und damit die geringsten Fehler bei den Freiflächen. Dies ist damit zu erklären, dass Freiflächen der dominierende Landbedeckungstyp in diesem Untersuchungsgebiet ist und sich bei den Freiflächen prozentuell am wenigsten Änderungen ergeben. Bei den bebauten Flächen, die quantitativ nur um eine Zelle zunehmen, konnte die Lokalisierung dieser Zelle nicht richtig modelliert werden.

*Tabelle 6.8.: Konfusionsmatrix und abgeleitete Genauigkeitsmaße der Modellierung mit einem gezwungenen zellularen Automaten im Untersuchungsgebiet Rauris Markt im Zeitraum 1954 bis 2002 bei einer Zellgröße von* 100×100 *m mit Referenzdaten aus 1978*

<span id="page-129-1"></span>

|                     |                |      |            | Beobachtungen 1978 |                 |        |        |        |
|---------------------|----------------|------|------------|--------------------|-----------------|--------|--------|--------|
|                     |                | Wald | Freifläche | <b>Bebaut</b>      | $\Sigma$ Modell | $UA\%$ | $EO\%$ | $EC\%$ |
|                     | Wald           |      |            |                    |                 | 50,0   | 50,0   | 50,0   |
| $\overline{a}$<br>Ō | Freifläche     |      | 87         |                    | 95              | 91.6   | 3.3    | 8,4    |
| ¤<br>≦              | Bebaut         | 0    |            |                    |                 | 33,3   | 87,5   | 66,7   |
|                     | $\Sigma$ Beob. | 2    | 90         |                    | 89              |        |        |        |
|                     | $PA\%$         | 50,0 | 96.7       | 12.5               |                 |        |        |        |

Bei der Erhöhung der Auflösung von 100 m auf 25 m ergibt sich als Validierungsergebnis die Konfusionsmatrix in Tabelle [6.9.](#page-130-0) Das Modellierungsergebnis erreicht eine Gesamtgenauigkeit von

85,8 % und einen Kappa-Index von 0,48. Im Vergleich zur höheren Auflösung von 100 m ergibt sich zwar eine etwas geringfügigere Gesamtgenauigkeit, der Kappa-Index ist aber deutlich höher. Dies sagt aus, dass sich die richtig modellierten Zellen deutlich signifikanter von einer zufälligen Lokalisierung der Veränderungen unterscheiden. Die Producer's und die User's Accuracy ist zwar bei den Freiflächen ein wenig zurückgegangen, auf der anderen Seite konnte dieses Maß bei den Wald- und bebauten Flächen deutlich gesteigert werden. Daraus ist ableitbar, dass eine Erhöhung der Auflösung eine genauere Modellierung ermöglicht. Diese Beobachtung kann dadurch erklärt werden, dass sich bei einer höheren Auflösung quantitativ mehr Zellen verändern und dass sich dadurch der Ort dieser Veränderung leichter detektieren lässt. Für die potentiellen Orte der Veränderungen stehen der Anzahl nach mehrere zu verändernde Zellen zur Verfügung als bei einer geringeren Auflösung, sodass damit einer größeren Wahrscheinlichkeit der Ort der Veränderung modelliert wird.

*Tabelle 6.9.: Konfusionsmatrix und abgeleitete Genauigkeitsmaße der Modellierung mit einem gezwungenen zellularen Automaten im Untersuchungsgebiet Rauris Markt im Zeitraum 1954 bis 2002 bei einer Zellgröße von* 25×25 *m mit Referenzdaten aus 1978*

<span id="page-130-0"></span>

|        |                |                |            | Beobachtungen 1978 |                 |        |        |        |
|--------|----------------|----------------|------------|--------------------|-----------------|--------|--------|--------|
|        |                | Wald           | Freifläche | <b>Bebaut</b>      | $\Sigma$ Modell | $UA\%$ | $EO\%$ | $EC\%$ |
|        | Wald           | 50             | 36         |                    | 86              | 58,1   | 47.9   | 41,9   |
| Modell | Freifläche     | 44             | 1242       | 83                 | 1373            | 90,5   | 7.0    | 9,5    |
|        | Bebaut         | $\overline{2}$ | 57         | 80                 | 139             | 57,6   | 50,9   | 42.4   |
|        | $\Sigma$ Beob. | 96             | 1336       | 163                | 1373            |        |        |        |
|        | $PA\%$         | 52,1           | 93,0       | 49,1               |                 |        |        |        |

Ein Beispiel der Modellierung mit gezwungenen zellularen Automaten aus einem Untersuchungsgebiet in der subalpinen Almzone ist in Abbildung [6.4](#page-131-0) gezeigt, in dem bei einer Auflösung von 25 m nur die beiden Landbedeckungstypen Wald und Freiflächen auftreten. Es zeigt sich in diesem Beispiel, dass die Ausbreitung des Waldes von bereits bestehenden Waldzellen in Richtung bestehender Waldzellen verläuft. Es wird dabei eine Gesamtgenauigkeit von 85,9% und ein Kappa-Index von 0,71 erzielt. Die Gesamtgenauigkeit liegt dabei in etwa bei jener im Testgebiet Rauris Markt im Haupttal, bei dem drei Landbedeckungstypen in der Modellierung berücksichtigt wurden. Der Kappa-Index im Testgebiet Rauris Bräuer-Hochalm ist mit 0,71 sehr hoch, das darauf hindeutet, dass es keine zufälligen Übereinstimmungen zwischen dem Modellierungsergebnis und den Beobachtungen gibt.

Die Validierung der Modellierung aus Abbildung [6.4](#page-131-0) ist in Tabelle [6.10](#page-131-1) zusammengefasst, in der die Konfusionsmatrix der Modellierungsergebnisse und der Beobachtungen 1978 gegenübergestellt sind. Es ergeben sich im Testgebiet Rauris Bräuer-Hochalm für beide Landbedeckungstypen hohe Genauigkeitsmaße und daraus schließend niedrige Fehlerquoten. Die User's Accuracy der Freiflächen beträgt 89,5 %, das aussagt, dass fast 90 % aller Zellen, die als Freiflächen modelliert wurden, auch in den Referenzdaten als Freiflächen ausgewiesen sind. Bei den Waldflächen

<span id="page-131-0"></span>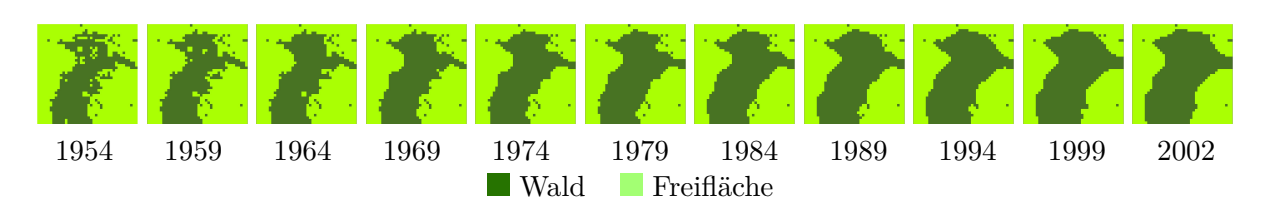

*Abbildung 6.4.: Entwicklung eines gezwungenen zellularen Automaten am Beispiel Rauris Bräuer-Hochalm für eine Zellgröße von* 25×25 *m für den Zeitraum 1954 bis 2002 in Zeitschritten von fünf Jahren*

ist diese Quote etwas geringer, das darauf zurückzuführen ist, dass die Waldflächen auf Kosten der Freiflächen zugenommen haben und die Lokalisierung dieser Veränderungen Aufgabe des Automatenmodells war. Bei dem implementierten Algorithmus auf Basis von Übergangswahrscheinlichkeiten ist es aus Sicht der Modellierung einfacher, Zellen von Landbedeckungstypen zu detektieren, die abnehmen, als solche zu bestimmen, die zunehmen. So können mit den berechneten Übergangswahrscheinlichkeiten mehr Zellen für einen potentiellen Übergang ausgeschlossen werden, als Zellen für einen potentiellen Übergang detektierbar sind. Damit kommt es zu dem Ergebnis, dass die Orte der zunehmenden Waldzellen vom Modell lokalisiert werden müssen und dies nur mit einer geringeren Trefferquote durchgeführt werden kann.

*Tabelle 6.10.: Konfusionsmatrix und abgeleitete Genauigkeitsmaße der Modellierung mit einem gezwungenen zellularen Automaten im Untersuchungsgebiet Rauris Bräuer-Hochalm im Zeitraum 1954 bis 2002 bei einer Zellgröße von* 25×25 *m mit Referenzdaten aus 1978*

<span id="page-131-1"></span>

|        |                |      | Beobachtungen 1978 |                 |        |        |        |
|--------|----------------|------|--------------------|-----------------|--------|--------|--------|
|        |                | Wald | Freifläche         | $\Sigma$ Modell | $UA\%$ | $EO\%$ | $EC\%$ |
| dell   | Wald           | 592  | 133                | 725             | 81.7   | 13.5   | 18,3   |
|        | Freifläche     | 92   | 783                | 875             | 89.5   | 14.5   | 10,5   |
| ڣ<br>∠ | $\Sigma$ Beob. | 684  | 916                | 1375            |        |        |        |
|        | $PA\%$         | 86.5 | 85,5               |                 |        |        |        |

### <span id="page-131-2"></span>**6.2.4. Multilogit-Modellierung**

Die Anwendung von Multilogit-Modellen in der Landbedeckungsmodellierung hat, wie die im vorhergehenden Kapitel [6.2.3](#page-126-2) vorgestellten gezwungenen zellularen Automaten zum Ziel, vorgegebene quantitative Veränderungen der Landbedeckung zu lokalisieren. Die quantitativen Veränderungen werden wiederum aus einer Veränderungsanalyse zwischen dem Landbedeckungsdatensatz zum Startzeitpunkt und dem Landbedeckungsdatensatz zum Prognosezeitpunkt abgeleitet. Dem Multilogit-Modell wird daraus für jede Landbedeckungsklasse jene quantitative Veränderung vorgegeben, die zwischen dem Ausgangs- und dem Zieldatensatz auftritt, womit sichergestellt ist, dass nur die Lokalisierungsgenauigkeit validiert wird. Die Lokalisierung der Veränderungen wird durch die Berechnung von Übergangswahrscheinlichkeiten durchgeführt, die aus räumlichen und topographischen Parametern berechnet werden.

Bei der Multilogit-Modellierung wird aus zwei temporär verschiedenen Landbedeckungsdatensätzen des gleichen Untersuchungsgebiet über räumliche und topographische Triebkräfte ein Modell abgeleitet, dass die in der untersuchten Zeitspanne aufgetretenen Landbedeckungsveränderungen modelliert (Kapitel [4.3\)](#page-75-0). Die quantitative Vorgabe der Veränderungen zwischen dem Startund dem Endpunkt der Modellierung wird wie im vorherigen Abschnitt der gezwungenen zellularen Automaten vorgegeben, sodass sich in den Konfusionsmatrizen zwischen den Endpunkten der Modellierung und den entsprechenden Referenzdaten die Genauigkeitsmaße Producer's und User's Accuracy bzw. Error of omissions und commission gleichen. Dies ist wiederum auf die vorgegebene korrekte Anzahl der Zellen des jeweiligen Landbedeckungstypes des Modellierungsergebnisses zurückzuführen. Dies ist ein Indiz dafür, dass das Modell die vorgegebenen Veränderungen quantitativ korrekt über das Untersuchungsgebiet verteilt. Wie genau die Lokalisierung dieser Veränderungen erfolgt, kann aber trotz paarweiser Gleichheit der Genauigkeitsmaße Producer's Accuracy und User's Accuracy bzw. Error of omission und Error of commission abgelesen werden. Abbildung [6.2.4](#page-134-0) zeigt für das Testgebiet Flattach Innerfragant in der naturräumlichen Gliederungsstufe Seitental die Landbedeckungskarte und das Modellierungsergebnis aus einer Multilogit-Modellierung für das Jahr 2006.

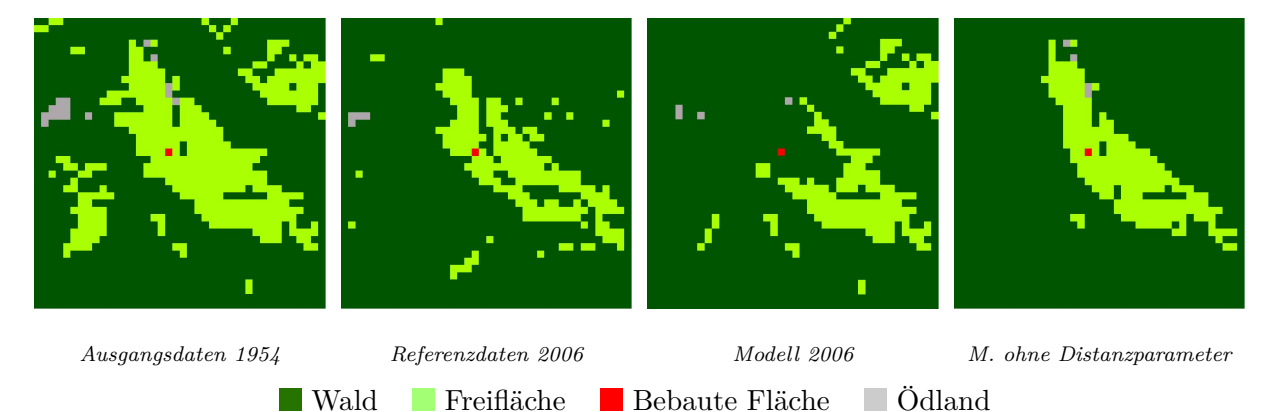

*Abbildung 6.5.: Multilogit-Modellierung im 4 km*<sup>2</sup> *großen Testgebiet Flattach Innerfragant bei einer Auflösung von 50 m*

Es zeigt sich bei der visuellen Kontrolle, dass sich v.a. die Lage der Freiflächen im Modellierungsergebnis mit den topographischen und räumlichen Parametern deutlich von der Lage in den Referenzdaten unterscheidet. Das Modell liefert eine Gesamtgenauigkeit von 82,4 % mit einem Kappa-Koeffizienten von 0,25, das auf eine geringe Güte der Modellierung schließen lässt. Durch den Verzicht auf die Distanzparameter Abstand der Zelle zur nächstgelegenen Straße und Abstand der Zelle zum Gemeindezentrum in der Kalibrierung des Modells, verändert sich das

Modellierungsergebnis signifikant. Der subjektive Eindruck eines genaueren Modellierungsergebnisses spiegeln auch die Genauigkeitsmaße wieder, in dem beim Verzicht auf Distanzparameter eine Gesamtgenauigkeit von 91,1 % und ein Kappa-Koeffizient von 0,62 erreicht wird. Dies sagt aus, dass offensichtlich keine Beziehung zwischen Landbedeckungsveränderungen und der Distanz einer Zelle zur nächstgelegenen Straße bzw. zum Hauptort der Gemeinde besteht.

<span id="page-133-0"></span>*Tabelle 6.11.: Konfusionsmatrix und abgeleitete Genauigkeitsmaße der Modellierung mit einem Multilogit-Modell im Untersuchungsgebiet Flattach Innerfragant im Zeitraum 1954 bis 2006 bei einer Zellgröße von* 50×50 *m mit Referenzdaten aus 2006 und der Verwendung topographischer und räumlicher Parameter*

|           |                |      | Beobachtungen 2006 |               |          |                 |        |        |        |
|-----------|----------------|------|--------------------|---------------|----------|-----------------|--------|--------|--------|
|           |                | Wald | Freifläche         | <b>Bebaut</b> | Ödland   | $\Sigma$ Modell | $UA\%$ | $EO\%$ | $EC\%$ |
| dell<br>Ź | Wald           | 1241 | 137                |               | 4        | 1382            | 89,8   | 10.2   | 10,2   |
|           | Freifläche     | 137  | 76                 | 0             | 0        | 213             | 35,7   | 64,3   | 64,3   |
|           | Bebaut         | 0    | 0                  |               | $\theta$ |                 | 100,0  | 0.0    | 0.0    |
|           | Ödland         | 4    | 0                  | $\Omega$      | $\theta$ | 4               | 0.0    | 100,0  | 100,0  |
|           | $\Sigma$ Beob. | 1382 | 213                |               | 4        | 1318            |        |        |        |
|           | $PA\%$         | 89.8 | 35,7               | 100.0         | 0.0      |                 |        |        |        |

Der visuelle Eindruck der Abweichung in der Lokalisierung der Freiflächen zwischen den Referenzund Modellierungsdaten bei der Verwendung topographischer und räumlicher Daten spiegelt sich auch in der berechneten Konfusionsmatrix wieder (Tabelle [6.11\)](#page-133-0), in der die Freiflächen die niedrigsten Genauigkeitswerte und die höchsten Fehlerquoten aufweisen. Das Modell wurde anhand der zwei Landbedeckungsdatensätze von 1954 und 2006 kalibriert und es wurde für 2006 ein Modell berechnet. Die Validierung erfolgte gegenüber Beobachtungen aus dem Jahr 2006. Die größten Modellierungsfehler treten wie im Fall der gezwungenen zellularen Automaten bei den Freiflächen auf, das auf den implementierten Algorithmus der Lokalisierung von Veränderungen zurückzuführen ist: Dem Modell wird eine quantitative Abnahme der Freiflächen vorgegeben und es werden vom Modell jene Waldzellen detektiert, die die höchste potentielle Wahrscheinlichkeit besitzen, in eine Freifläche überzugehen. Die Berechnung dieser Wahrscheinlichkeit erfolgt mit einem Multilogit-Modell, das über räumliche und topographische Parameter einen Zusammenhang mit Flächenveränderungen prozessiert. Da die Waldzellen im Untersuchungsgebiet deutlich überwiegen, nehmen die Freiflächen verglichen mit dem Ausgangspunkt der Modellierung deutlich stärker ab als die Waldflächen zunehmen, das sich in kleineren Genauigkeits- und höheren Fehlerquoten manifestiert.

Im Vergleich dazu wurden bei der Kalibrierung des Multilogit-Modells, das zur Berechnung des Modellierungsergebnisses in Tabelle [6.12](#page-134-0) verwendet wurde, nur die drei topographischen Parameter Hangneigung, Exposition und Seehöhe der Zelle berücksichtigt, auf die Distanz zur nächstgelegenen Straße bzw. zum Gemeindezentrum Flattach wurde verzichtet. Es soll damit untersucht werden, wie sich die Ergebnisse bei der Verwendung von topographischen und dem Verzicht von räumlichen Parameter entwickeln. Es zeigt sich dabei eine deutliche Genauigkeitssteigerung in den für das Untersuchungsgebiet relevanten Landbedeckungstypen Wald, Freifläche und bebaute Fläche. Die Freiflächen weisen die geringsten Genauigkeits- und die höchsten Fehlerwerte auf, das auf den bereits mehrfach erwähnten Algorithmus der Lokalisierung der Zellen zurückzuführen ist. Auf die Genauigkeitswerte der Ödlandzellen wird hier nicht weiter eingegangen, da sie quantitativ eine zu geringe Rolle spielen und damit keine statistisch signifikanten Ergebnisse liefern.

<span id="page-134-0"></span>*Tabelle 6.12.: Konfusionsmatrix und abgeleitete Genauigkeitsmaße der Modellierung mit einem Multilogit-Modell im Untersuchungsgebiet Flattach Innerfragant im Zeitraum 1954 bis 2006 bei einer Zellgröße von* 50×50 *m mit Referenzdaten aus 2006 und der Verwendung topographischer Parameter*

|         |                |                | Beobachtungen 2006 |               |        |                 |        |       |        |
|---------|----------------|----------------|--------------------|---------------|--------|-----------------|--------|-------|--------|
|         |                | Wald           | Freifläche         | <b>Bebaut</b> | Ödland | $\Sigma$ Modell | $UA\%$ | EO%   | $EC\%$ |
| dell    | Wald           | 1311           | 67                 |               | 4      | 1382            | 94.9   | 5,1   | 5,1    |
|         | Freifläche     | 67             | 146                | 0             | 0      | 213             | 68.5   | 31,5  | 31,5   |
| $\circ$ | <b>Bebaut</b>  | $\overline{0}$ | 0                  |               |        |                 | 100.0  | 0.0   | 0,0    |
| Ž       | Ödland         | $\overline{4}$ | 0                  |               | 0      | 4               | 0.0    | 100,0 | 100,0  |
|         | $\Sigma$ Beob. | 1382           | 213                |               | 4      | 1458            |        |       |        |
|         | $PA\%$         | 94.9           | 68,5               | 100.0         | 0,0    |                 |        |       |        |

In Abbildung [6.6](#page-135-0) ist die Anwendung der Multilogit-Modellierung im 1 *km*<sup>2</sup> großen Untersuchungsgebiet Rauris Wörth in der naturräumlichen Gliederungsstufe Haupttal dargestellt. Die Charakteristik des Untersuchungsgebietes unterscheidet sich vom vorherigen, dass es im Talboden liegt und daher nur geringe Unterschiede in den drei topographischen Parametern Hangneigung, Exposition und Seehöhe auftreten. Die Multilogit-Modellierung wird bei diesem Beispiel in drei verschiedenen Varianten durchgeführt, wobei bei der ersten die topographischen und räumlichen Parameter verwendet werden, bei der zweiten nur die räumlichen und bei der dritten nur die topographischen. Der subjektive Eindruck bei der Betrachtung der Modellierungsergebnisse in Abbildung [6.6](#page-135-0) zeigt wie im Untersuchungsgebiet Flattach Innerfragant (Abbildung ), dass beim Verzicht auf die Distanzparameter eine realistischere Landbedeckungsstruktur berechnet wurde, als bei den beiden Varianten, in denen die Distanzparameter berücksichtigt wurden. Zudem zeigt die Betrachtung der beiden Modellierungsergebnisse bei Verwendung der Distanzparameter eine große Ähnlichkeit.

Eine Analyse der Genauigkeitsmaße, die aus den Konfusionsmatrizen in den Abbildungen [6.13,](#page-135-1) [6.14](#page-135-2) und [6.15](#page-136-0) abgeleitet werden, zeigt aber keine signifikanten Unterschiede. So liegt die Gesamtgenauigkeit bei der Berücksichtigung aller topographischen und räumlichen Parameter bei 76,0 % mit einem Kappa-Koeffizient von 0,03. Bei Verzicht auf die topographischen und der ausschließlichen Verwendung der Distanzparameter erhöht sich die Gesamtgenauigkeit auf 79,0 % und der Kappa-Koeffizient auf 0,15. Zeigte im Beispiel Flattach Innerfragant die reine Verwendung der topographischen Parameter einen deutlichen Genauigkeitsgewinn, so kann dies durch die homogene topographische Ausstattung des Testgebietes Rauris Wörth nicht erzielt werden.

<span id="page-135-0"></span>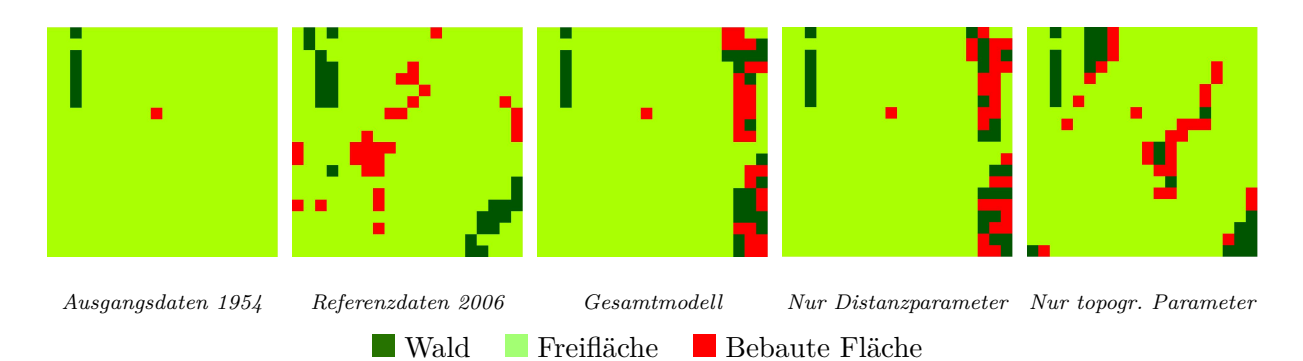

*Abbildung 6.6.: Multilogit-Modellierung im 1 km*<sup>2</sup> *großen Testgebiet Rauris Wörth bei einer Auflösung von 50 m*

Die Gesamtgenauigkeit und der Kappa-Koeffizient sind zwar mit 81,3 % bzw. 0,24 am höchsten, der Zugewinn durch Verzicht auf die Distanzparameter fällt in diesem Beispiel aber sehr gering aus. Die größte Gesamtgenauigkeit bei der reinen Verwendung topographischer Parameter kommt durch die hohe Producer's Accuracy der Waldflächen zustande, die mit 53,8 % mit Abstand den höchsten Wert gegenüber dem Gesamtmodell (19,2 %) und dem Modell mit Verwendung der Distanzparameter (34,6 %) aufweist. Es zeigt sich in diesem Beispiel, dass die Distanzparameter die Entwicklung der Waldflächen deutlich schlechter beschreiben können als die topographischen.

*Tabelle 6.13.: Konfusionsmatrix und abgeleitete Genauigkeitsmaße der Modellierung mit einem Multilogit-Modell im Untersuchungsgebiet Rauris Wörth im Zeitraum 1954 bis 2006 bei einer Zellgröße von* 50×50 *m mit Referenzdaten aus 2006 und der Verwendung topographischer und räumlicher Parameter*

<span id="page-135-1"></span>

|           |                | Beobachtungen 2006 |            |        |                 |        |        |          |
|-----------|----------------|--------------------|------------|--------|-----------------|--------|--------|----------|
|           |                | Wald               | Freifläche | Bebaut | $\Sigma$ Modell | $UA\%$ | $EO\%$ | $EC\%$   |
|           | Wald           | 5                  | 19         | 2      | 26              | 19,2   | 80,8   | 80,8     |
| dell<br>Š | Freifläche     | 21                 | 298        | 26     | 345             | 86.4   | 13.6   | $13.6\,$ |
|           | Bebaut         |                    | 28         |        | 29              | 3,4    | 96.6   | 96,6     |
|           | $\Sigma$ Beob. | 26                 | 345        | 29     | 304             |        |        |          |
|           | $PA\%$         | 19,2               | 86,4       | 3,4    |                 |        |        |          |

*Tabelle 6.14.: Konfusionsmatrix und abgeleitete Genauigkeitsmaße der Modellierung mit einem Multilogit-Modell im Untersuchungsgebiet Rauris Wörth im Zeitraum 1954 bis 2006 bei einer Zellgröße von* 50×50 *m mit Referenzdaten aus 2006 und der Verwendung räumlicher Parameter*

<span id="page-135-2"></span>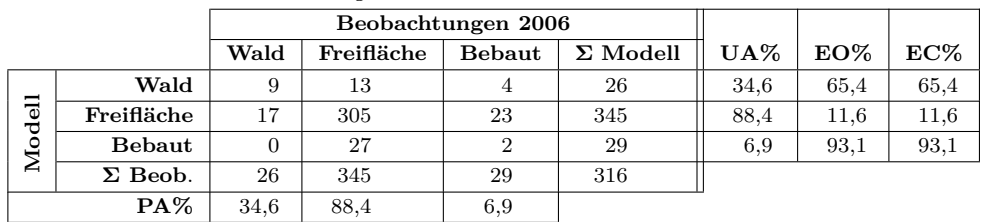

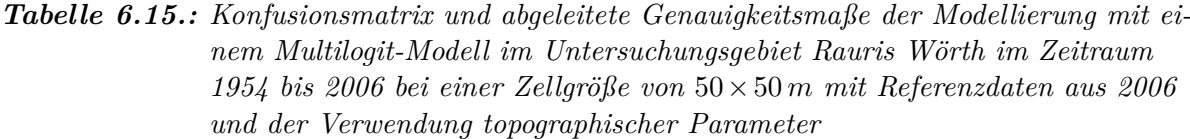

<span id="page-136-0"></span>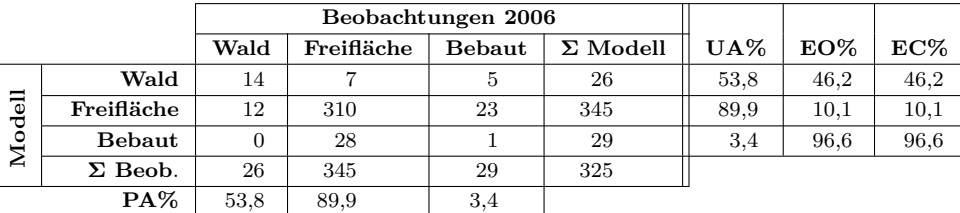

Aus den beiden vorgestellten Beispielen der Multilogit-Modellierung kann der Schluss gezogen werden, dass bei einer heterogenen topographischen Ausstattung des Untersuchungsgebietes durch die reine Verwendung der topographischen Parameter einer Zelle die besten Ergebnisse erzielt werden. Auf Grund unterschiedlicher standortbedingter Wuchsbedingungen können topographische Triebkräfte die Veränderung der Landbedeckung besser erklären als die verwendeten Distanzparameter, die mit dem Zellabstand zur nächstgelegenen Straße bzw. dem Gemeindezentrum angenommen wurden. Die Verwendung von Distanzparametern bringt in keinen der beiden vorgestellten Beispiele einen Genauigkeitsgewinn, dass auf die zur Verfügung stehenden Ausgangsdaten zurückgeführt werden könnte. Die Berechnung der Distanz zur nächstgelegenen Straße setzt einen Straßengraphen voraus, der das gesamte Wegenetz im Testgebiet abdeckt. Dieser Straßengraph wurde im Zuge der Modellvalidierung geschaffen, allerdings wurden dabei keine Straßenhierarchie berücksichtigt. So wird in der Modellierung Feldwegen die gleiche Bedeutung zugemessen wie den Landesstraßen, die durch die beiden Testgebiete verlaufen. Durch Berücksichtigung dieser Gegebenheiten könnte der Modellansatz genauere Ergebnisse liefern. Die Distanz zum Gemeindezentrum unterscheidet sich innerhalb der Zellen nicht signifikant genug, um Einfluss auf das Modellierungsergebnis ausüben zu können.

#### **6.2.5. Kombination der Modellansätze**

In diesem Kapitel werden bereits vorgestellte Modellansätze miteinander kombiniert und an Testgebieten beispielhaft angewandt. Es werden drei Modellkombinationen vorgestellt. Die erste ist die Kombination der zellularen Automatenmodellen mit Multilogit-Modellen, die aus einer vorgegebenen Veränderungsquantität die Lokalisierung dieser Veränderungen vornimmt. Die quantitative Veränderung wird für jede Landbedeckungsklasse aus einer Change Detection Analyse zwischen dem Landbedeckungsdatensatz zum Startzeitpunkt und dem Landbedeckungsdatensatz zum Prognosezeitpunkt abgeleitet. Dadurch entspricht der Prognoszeitpunkt dem Referenzzeitpunkt und die Quantität der zu modellierenden Veränderungen enspricht den beobachteten. Dadurch ist sichergestellt, dass nur die Lokalisierung der Landbedeckungsveränderungen validiert wird und dass die Quantität der vorgegebenen Landbedeckungsveränderungen keinen Fehlereinfluss auf das Modellierungsergebnis ausübt. Bei der zweiten und dritten Modellkombination, der Verknüpfung von Markowketten mit gezwungenen zellularen Automaten bzw. der Markowketten mit gezwungenen zellularen Automaten und Multilogit-Modellen, wird die Veränderungsquantität aus Markowmodellen abgeleitet. Damit fließt nicht nur die Lokalisierungsgenauigkeit des jeweiligen Modellansatzes in das Validierungsergebnis ein, sondern auch die Genauigkeit der quantitativen Vorgabe aus der Markowmodellierung. Aus den vorgestellten Beispielen der Multilogit-Modellierung in Kapitel [6.2.4](#page-131-2) wird abgeleitet, dass die Verwendung der Distanz einer Zelle zur nächstgelegenen Straße und die Distanz zum Gemeindezentrum keine Verbesserung des Modellierungsergebnisses liefern kann. Deshalb fließen bei den Modellkombinationen, in denen die Multilogit-Modellierung verwendet wird, nur die topographischen Parameter Hangneigung, Exposition und Seehöhe als externe Triebkräfte in die Modellierung ein.

#### **Gezwungene zellulare Automaten und Multilogit-Modellierung**

Die Kombination von gezwungenen zellularen Automaten und der Multilogit-Modellierung wird am Beispiel des 1 *km*<sup>2</sup> großen Untersuchungsgebietes Rauris Hassachalm in der naturräumlichen Gliederungszone Haupttal durchgeführt. Abbildung [6.7](#page-138-0) zeigt die Ausgangsdaten 1954, die Referenzdaten 2006 und das Modellierungsergebnis für 2006 gegenübergestellt. Die visuelle Überprüfung des Modellierungsergebnis zeigt, dass die zugenommen Waldflächen vom Modell v.a. an den Rändern bestehender Freiflächenzellen lokalisiert wurden. Es fällt auf, dass die einzelnen Waldzellen innerhalb der Freiflächen gegenüber den Ausgangsdaten unverändert blieben, das mit dem Vorgehen des Lokalisierungsalgorithmus zusammenhängt. Es werden vom Modell jene Zellen einer abnehmenden Landbedeckungsklasse verändert, die die größte Wahrscheinlichkeit besitzen, in eine Klasse eines zunehmenden Landbedeckungstypes zu konvertieren. Da die Wahrscheinlichkeiten der Freiflächenzellen an den Rändern bestehender Freiflächen die größte Übergangswahrscheinlichkeit besitzen, in eine Waldzelle überzugehen, werden vom Modell an diesen Positionen die zunehmenden Waldzellen verteilt.

Es ergibt sich aus der Konfusionsmatrix in Tabelle [6.16](#page-138-1) eine Gesamtgenauigkeit von 81,3 % bei einem relativ hohen Kappa-Index von 0,62. Die zunehmenden Waldzellen werden dabei mit der höchsten Genauigkeit von 84,0 % modelliert. Die Genauigkeit der Ödlandzellen ist wiederum durch die geringe Anzahl statistisch nicht repräsentativ.

<span id="page-138-0"></span>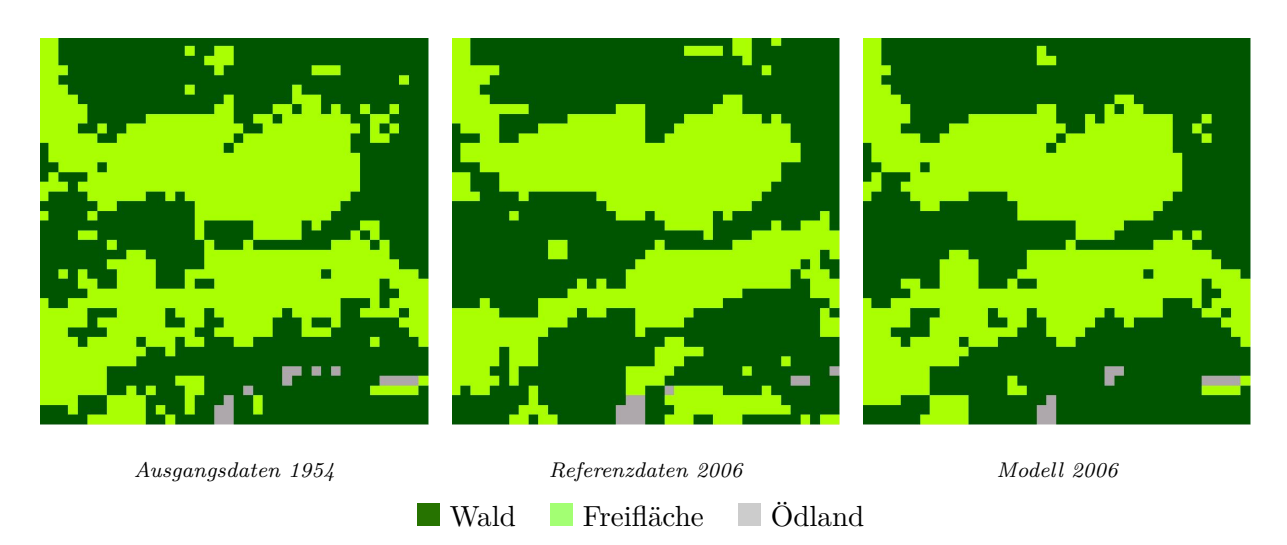

*Abbildung 6.7.: Kombination gezwungener zellularer Automaten und Multilogit-Modellierung im 1 km*<sup>2</sup> *großen Testgebiet Rauris Hassachalm bei einer Auflösung von 25 m*

*Tabelle 6.16.: Konfusionsmatrix und abgeleitete Genauigkeitsmaße der Modellierung einer Kombination gezwungener zellularer Automaten und Multilogit-Modellierung im Untersuchungsgebiet Rauris Hassachalm im Zeitraum 1954 bis 2006 bei einer Zellgröße von* 25×25 *m mit Referenzdaten aus 2006*

<span id="page-138-1"></span>

|            |                | Beobachtungen 2006 |            |        |                 |        |        |      |
|------------|----------------|--------------------|------------|--------|-----------------|--------|--------|------|
|            |                | Wald               | Freifläche | Ödland | $\Sigma$ Modell | $UA\%$ | $EO\%$ | EC%  |
|            | Wald           | 786                | 145        | 5      | 936             | 84.0   | 16.0   | 16.0 |
| dell<br>Δo | Freifläche     | 145                | 507        |        | 652             | 77.8   | 22.2   | 22.2 |
|            | Ödland         | 5                  |            |        | 12              | 58,3   | 41,7   | 41,7 |
|            | $\Sigma$ Beob. | 936                | 652        | 12     | 1300            |        |        |      |
|            | PA%            | 84.0               | 77,8       | 58,3   |                 |        |        |      |

#### **Markowmodellierung und zellulare Automaten**

Bei der Kombination von Markowmodellen und zellularen Automaten werden die Veränderungsquantitäten der zu lokalisierenden Zellen nicht von außen vorgegeben, sondern aus einem Markowmodell abgeleitet. Die Markowkette wurde dabei aus den Referenzdatensätzen 1954 und 2006 abgeleitet. Der Ausgangsdatensatz von 1954, die Referenzdaten aus 1978 und das Ergebnis der Modellierung sind in Abbildung [6.8](#page-139-0) dargestellt. Es fällt bei der visuellen Betrachtung auf, dass das Markowmodell die Zunahme der Waldflächen und der bebauten Flächen überschätzt. Das führt zu dem Schluss, dass im Zeitraum 1978 bis 2006 die Waldflächen und bebauten Flächen stärker zugenommen haben als im Untersuchungszeitraum 1954 bis 1978.

<span id="page-139-0"></span>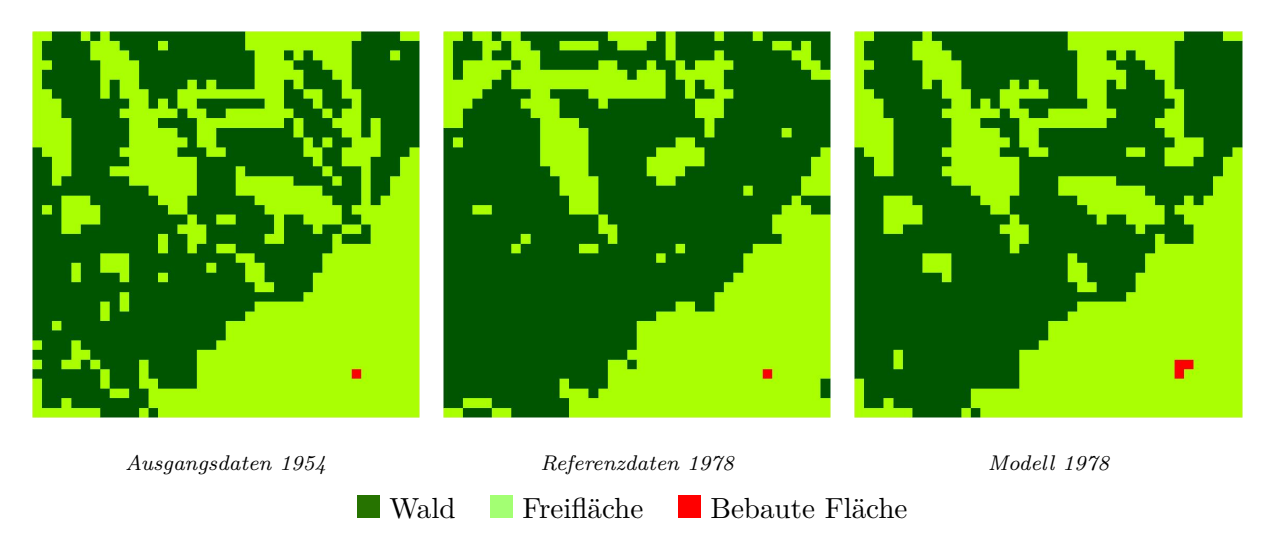

*Abbildung 6.8.: Kombination einer Markowmodellierung auf Basis 1954 bis 2006 und zellularer Automaten im 1 km*<sup>2</sup> *großen Testgebiet Rauris Seidlwinkl bei einer Auflösung von 25 m*

<span id="page-139-1"></span>*Tabelle 6.17.: Konfusionsmatrix und abgeleitete Genauigkeitsmaße der Modellierung der Kombination einer Markowmodellierung auf Basis 1954 bis 2006 und gezwungenen zellularen Automaten im Untersuchungsgebiet Rauris Seidlwinkl im Zeitraum 1954 bis 1978 bei einer Zellgröße von* 25×25 *m mit Referenzdaten aus 1978*

|                 |                | Beobachtungen 1978 |            |               |                 |        |        |          |
|-----------------|----------------|--------------------|------------|---------------|-----------------|--------|--------|----------|
|                 |                | Wald               | Freifläche | <b>Bebaut</b> | $\Sigma$ Modell | $UA\%$ | $EO\%$ | $EC\%$   |
|                 | Wald           | 794                | 223        |               | 1017            | 78,1   | 12.9   | 21,9     |
| 딍<br><b>Jod</b> | Freifläche     | 118                | 462        | 2             | 582             | 79.4   | 32.6   | 20,6     |
|                 | Bebaut         | 0                  |            |               |                 | 100,0  | 66,7   | $_{0,0}$ |
| ←               | $\Sigma$ Beob. | 912                | 685        | 3             | 1257            |        |        |          |
|                 | $PA\%$         | 87.1               | 67.4       | 33,3          |                 |        |        |          |

Die Analyse der Konfusionsmatrix in Tabelle [6.17](#page-139-1) ergibt eine Gesamtgenauigkeit der Modellierung von 78,6 % mit einem Kappa-Koeffizienten von 0,56. Die Waldflächen wurde dabei mit einer Producer's Accuracy von 87,1 % modelliert, das bedeutet, dass über 87 % der modellierten Waldzellen korrekt modelliert wurden. Die User's Accuracy liegt bei 78,1 %, das bedeutet, dass über 78 % aller Waldzellen des Modellierungsergebnisses auch als solche in den Beobachtungen auftreten. Die bebauten Flächen spielen zwar quantitativ eine sehr geringe Rolle, sie werden aber von der Markowkette für den Prognosezeitraum 1954 bis 1978 deutlich überschätzt, da in diesem Zeitraum den Referenzdaten folgend keine neuen bebauten Flächenzellen hinzugekommen sind. Mit der Einbeziehung von sozioökonomischen Modellen könnten diese Tendenzen modelliert werden.

#### **Markowmodellierung, zellulare Automaten und Multilogit-Modellierung**

In diesem Abschnitt wird die Erweiterung des im vorigen Kapitel vorgestellten Ansatzes um die Komponente der Multilogit-Modellierung vorgestellt, um eine höhere Genauigkeit der Lokalisierung der Zellveränderungen zu erreichen. Es wird dabei das gleiche Testgebiet Rauris Seidlwinkl bei einer Auflösung von 25 m mit denselben Ausgangs- und Referenzdatensätzen verglichen. Die Markowkette wurde ebenso das Multilogit-Modell anhand der Datensätze 1954 und 2006 kalibriert und auf den Prognosezeitraum 1954 bis 1978 angewandt. Abbildung [6.9](#page-140-0) zeigt die verwendeten Ausgangs-, Referenz- und Modellierungsdaten.

<span id="page-140-0"></span>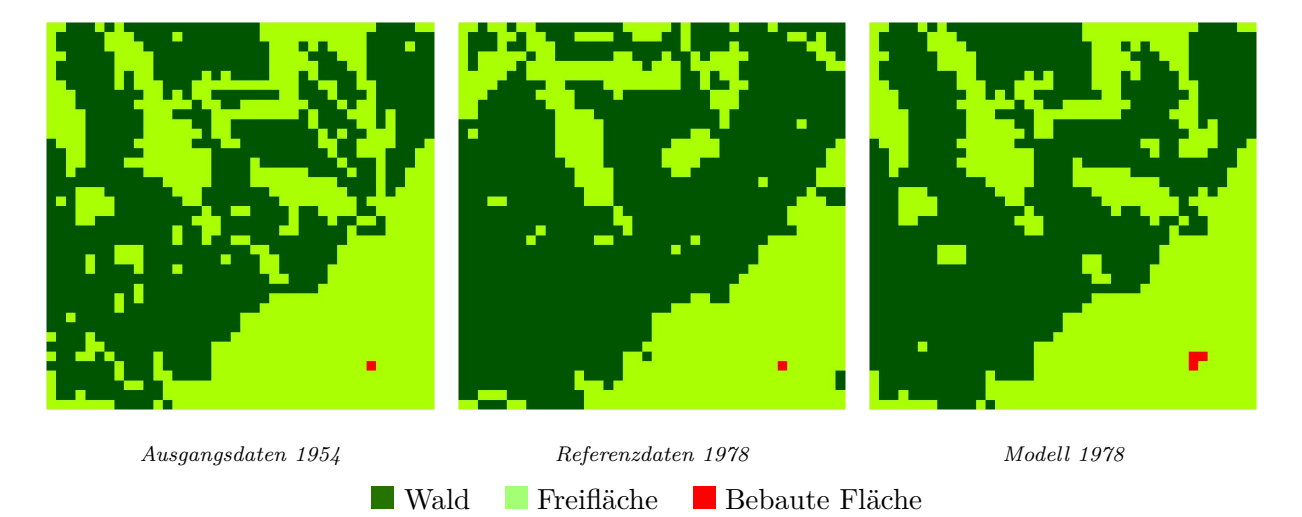

*Abbildung 6.9.: Kombination einer Markowmodellierung auf Basis 1954 bis 2006, zellularer Automaten und Multilogit-Modellierung im 1 km*<sup>2</sup> *großen Testgebiet Rauris Seidlwinkl bei einer Auflösung von 25 m*

Die Ähnlichkeit der Abbildungen [6.8](#page-139-0) und [6.9](#page-140-0) bestätigt auch die Analyse der Konfusionsmatrix in Tabelle [6.18.](#page-141-0) Es ergibt sich bei der Hinzunahme der Multilogit-Modellierung zur Lokalisierung der Flächenveränderungen ein sehr geringer Genauigkeitsgewinn von einem Zehntel Prozent auf 78,7 % bei einem gleichen Kappa-Koeffizienten von 0,56. Die heterogene Topographie im untersuchten Testgebiet Rauris Seidlwinkl würde vermuten lassen, dass die Gewichtung der Übergangswahrscheinlichkeiten aus dem zellularen Automatenmodell mit dem Ergebnis der Multilogit-Modellierung Genauigkeitsgewinne bringt. Diese Vermutung konnte mit diesem Beispiel nicht bestätigt werden.

<span id="page-141-0"></span>*Tabelle 6.18.: Konfusionsmatrix und abgeleitete Genauigkeitsmaße der Modellierung der Kombination einer Markowmodellierung auf Basis 1954 bis 2006, gezwungenen zellularen Automaten und einer Multilogit-Modellierung im Untersuchungsgebiet Rauris Seidlwinkl im Zeitraum 1954 bis 1978 bei einer Zellgröße von* 25×25 *m mit Referenzdaten aus 1978*

|                |                | Beobachtungen 1978 |            |        |                 |        |        |          |
|----------------|----------------|--------------------|------------|--------|-----------------|--------|--------|----------|
|                |                | Wald               | Freifläche | Bebaut | $\Sigma$ Modell | $UA\%$ | $EO\%$ | $EC\%$   |
|                | Wald           | 795                | 222        |        | 1017            | 78.2   | 12.8   | 21,8     |
| dell<br>۰<br>Ž | Freifläche     | 117                | 463        |        | 582             | 79,6   | 32.4   | 20,4     |
|                | Bebaut         | 0                  |            |        |                 | 100,0  | 66.7   | $_{0,0}$ |
|                | $\Sigma$ Beob. | 912                | 685        |        | 1259            |        |        |          |
|                | $PA\%$         | 87.2               | 67.6       | 33,3   |                 |        |        |          |

Aus diesem Beispiel wird abgeleitet, dass eine Hinzunahme einer Multilogit-Modellierung keine Erhöhung der korrekten Lokalisierung von Zellveränderungen gegenüber der reinen zellularen Automatenmodellierung bringt.

## **6.3. Vergleich der Modellansätze**

In diesem Kapitel werden anhand von drei Untersuchungsgebieten die vorgestellten Modellansätze miteinander verglichen und validiert. Es wurden dazu die drei Testgebiete Rauris Heimalm im Haupttal, Rauris Wörth im Haupttal und Flattach Wabner-Berg in der subalpinen Almzone bei verschiedenen Auflösungsstufen von 100 m, 50 m und 25 m gewählt. Beim Vergleich der Modellansätze wird unterschieden, mit welcher Methode die quantitativen Landbedeckungsveränderungen als Ausgangspunkt der Modellierung bestimmt werden. Bei den ersten drei Ansätzen, der zellularen Automatenmodellierung, der Multilogit-Modellierung und der Kombination der beiden Ansätze werden die quantitativen Landbedeckungsveränderungen aus einer Veränderungsanalyse zwischen dem Landbedeckungsdatensatz zum Startzeitpunkt und dem Landbedeckungsdatensatz zum Prognosezeitpunkt abgeleitet. Es wird damit sichergestellt, dass ausschließlich die Lokalisierungsgenauigkeit validiert wird, da die Aufgabe dieser Gruppe von Modellansätzen die Lokalisierung von Landbedeckungsveränderungen ist. Es wird für jede Landbedeckungsklasse die quantitative Veränderung abgeleitet und als Vorgabe in die Modellierung eingebracht. Die Kalibrierungs- entspricht damit der Modellierungszeitspanne und die Modellierung wird folglich mit einer korrekten quantitativen Zielvorgabe angestoßen. Der Vergleich dieser Modellansätze findet sich in Kapitel [6.3.1.](#page-142-0)

In Kapitel [6.3.2](#page-149-0) werden zwei Modellansätze miteinander verglichen, bei denen die quantitativen Vorgaben der Landbedeckungsveränderungen aus einer Markowmodellierung abgeleitet werden. Die Lokalisierung dieser Veränderung erfolgt einerseits mit einem reinen zellularen Automatenmodell und andererseits mit einer Kombination von zellularen Automaten und der Multilogit-Modellierung. In die Gültigkeit des Modellierungsergebnisses fließen damit neben den Lokalisierungsungenauigkeiten auch Fehler aus der quantitativen Landbedeckungsmodellierung ein. Durch diese Tatsache wird beim Vergleich der Modellansätze zwischen den reinen Modellansätzen für die Lokalisierung (Kapitel [6.3.1\)](#page-142-0) und den Modellansätzen für die Modellierung quantitativer Veränderungen mit der Lokalisierung dieser modellierten Veränderungen unterschieden (Kapitel [6.3.2\)](#page-149-0). Daraus abgeleitet gliedert sich der Vergleich der Modellansätze in zwei Abschnitte, der sich durch die Art der Vorgabe der quantitativen Landbedeckungsveränderung unterscheidet.

#### <span id="page-142-0"></span>**6.3.1. Ansätze mit genauer Vorgabe der Landbedeckungsveränderung**

Beim Vergleich der drei Modellansätze der gezwungenen zellularen Automaten, der Multilogit-Modellierung und der Kombination dieser beiden Ansätze wird die quantitative Vorgabe der Landbedeckungsveränderung aus einer Change Detection Analyse abgeleitet. Vor der Lokalisierung dieser vorgegebenen Landbedeckungsveränderungen wird zwischen dem Ausgangsdatensatz und dem bekannten Zieldatensatz eine Veränderungsanalyse durchgeführt, mit der die zu modellierende quantitative Veränderung abgeleitet wird. Es wird dabei mit jedem der drei Ansätze mit dem Ausgangsdatensatz aus dem Jahr 1954 ein Modell für das Jahr 2002 berechnet. Zur Validierung wird das Modellierungsergebnis mit Beobachtungen aus dem Jahr 2002 in einer Konfusionsmatrix gegenübergestellt und es werden die Gesamtgenauigkeit und der Kappa-Kontingenzkoeffizient nach [Cohen](#page-197-1) [\(1960\)](#page-197-1) abgeleitet.

|                   | ет уотдале ает паналеаескандзлеганаетанд алет ает пентааны 1904 он 2002 |         |                       |         |                       |       |         |  |  |
|-------------------|-------------------------------------------------------------------------|---------|-----------------------|---------|-----------------------|-------|---------|--|--|
|                   |                                                                         |         | Gesamtgenauigkeit [%] |         | $\kappa$ -Koeffizient |       |         |  |  |
|                   | Modellansatz                                                            | Heimalm | Wörth                 | W. Berg | Heimalm               | Wörth | W. Berg |  |  |
| g                 | Zellularer Automat (ZA)                                                 | 64,0    | 88,0                  | 72.0    | 0.28                  | 0.09  | 0.32    |  |  |
| 8                 | Multilogit-Modellierung                                                 | 66,0    | 91,0                  | 58,0    | 0.32                  | 0.32  | $-0.02$ |  |  |
|                   | ZA und Multilogit                                                       | 66,0    | 88,0                  | 76,0    | 0.32                  | 0.09  | 0,42    |  |  |
| Ξ                 | Zellularer Automat (ZA)                                                 | 64,0    | 83,5                  | 74,8    | 0.27                  | 0,27  | 0.34    |  |  |
|                   | Multilogit-Modellierung                                                 | 60,5    | 84,3                  | 59,5    | 0.20                  | 0.30  | 0.09    |  |  |
| 0<br><b>LO</b>    | ZA und Multilogit                                                       | 65,5    | 84,8                  | 79.8    | 0.30                  | 0.33  | 0,54    |  |  |
|                   | Zellularer Automat (ZA)                                                 | 61,4    | 81,2                  | 75,1    | 0.22                  | 0.30  | 0.46    |  |  |
| Ξ<br>١O<br>$\sim$ | Multilogit-Modellierung                                                 | 56.9    | 81.2                  | 57,6    | 0.13                  | 0.30  | 0.08    |  |  |
|                   | ZA und Multilogit                                                       | 60,7    | 81,9                  | 77,3    | 0.21                  | 0.33  | 0.51    |  |  |

<span id="page-142-1"></span>*Tabelle 6.19.: Vergleich der Modellansätze in den Testgebieten Rauris Heimalm, Rauris Wörth und Flattach Wabner-Berg bei verschiedenen Auflösungen mit genauer Vorgabe der Landbedeckungsveränderung über den Zeitraum 1954 bis 2002*

Dieser Zieldatensatz wird in weiterer Folge zur Validierung der modellierten Lokalisierung dieser Veränderungen verwendet. In Tabelle [6.19](#page-142-1) ist ein Überblick der Modellierungsergebnisse der untersuchten Testgebiete dargestellt. Es sind dazu für jedes der drei Testgebiete die Gesamtgenauigkeit und der Kappa-Kontingenzkoeffizient, die in Kapitel [4.5](#page-84-0) als Genauigkeitsmaße für ein räumliches Modellergebnis vorgestellt wurden, in den drei Auflösungsstufen 100 m, 50 m und

25 m berechnet. Die in Tabelle [6.19](#page-142-1) berechneten Genauigkeitsmaße wurden Konfusions- bzw. Fehlermatrizen abgeleitet, die im Detail Anhang [C](#page-179-0) zu entnehmen sind. Der Ansatz der gezwungenen zellularen Automaten, dessen Modellierungsergebnisse kartographisch in den Abbildungen [6.10,](#page-143-0) [6.11](#page-144-0) und [6.12](#page-145-0) gezeigt sind, liefern je nach Auflösungsstufen Gesamtgenauigkeiten zwischen 61,4 % und 88,0 %. In den beiden Untersuchungsgebieten Rauris Heimalm und Rauris Wörth, die beide im Haupttal liegen, ist zu erkennen, dass mit steigender Auflösung die Genauigkeit der Modellierung sinkt, im Testgebiet Flattach Wabner-Berg in der subalpinen Almzone steigt die Gesamtgenauigkeit von 72,0 % bei einer Auflösung von 100 m auf 75,1 % bei einer Auflösung von 25 m. Die höchste Gesamtgenauigkeit wurde im Testgebiet Rauris Wörth mit 88,0 % bei einer Auflösung von 100 m erreicht, wo v.a. die hohe Producer's Accuracy von 93,5% bei den Freiflächen auffällt, was heißt, dass 93,5% der Freiflächen im Referenzdatensatz als Freiflächen modelliert wurden. Die Waldflächen und die bebauten Flächen spielen in Rauris Wörth bei einer Auflösung von 100 m quantitativ mit einem Anteil von zusammen 7% gegenüber 93% der Freiflächen eine geringe Rolle. Mit steigender Auflösung sinkt aber die Gesamtgenauigkeit auf 81,2% bei einer Zellgröße von 25 m, die Producer's Accuracy erzielt dabei bei den Freiflächen mit 99,2% die höchste Quote der vorgestellten Untersuchungen. Durch diese große Genauigkeitsrate ist die Quote der nicht zufälligen Übereinstimmungen mit einem Kappa-Index von 0,30 am höchsten.

<span id="page-143-0"></span>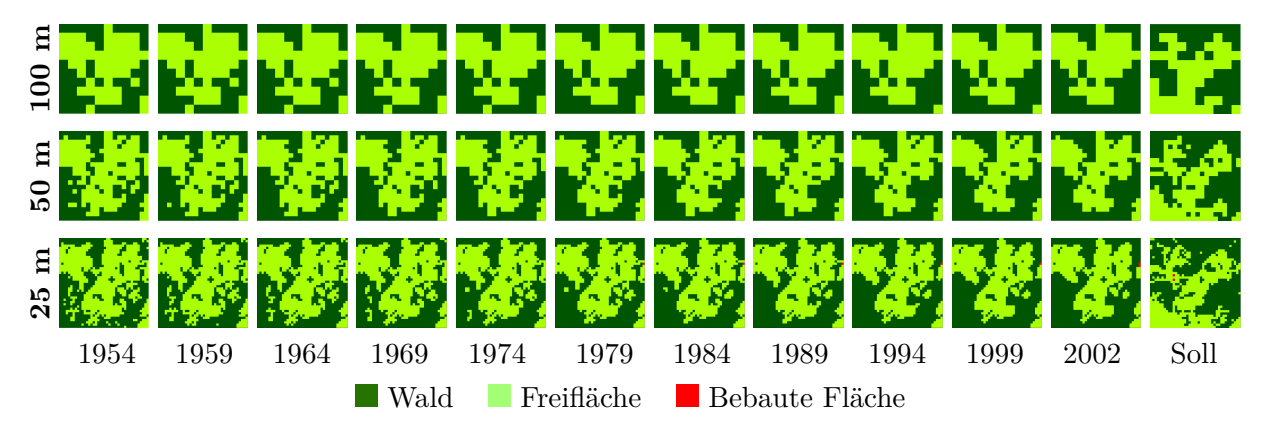

*Abbildung 6.10.: Entwicklung eines gezwungenen zellularen Automaten am Beispiel Rauris Heimalm bei Zellgrößen von 100 m, 50 m und 25 m für den Zeitraum 1954 bis 2002 in Zeitschritten von fünf Jahren*

Die Zeitreihe der Entwicklung einer zellularen Automatenmodellierung in Zeitschritten von fünf Jahren am Beispiel Rauris Heimalm in Abbildung [6.10](#page-143-0) zeigt, dass die Zunahme der Waldzellen auf Kosten der Freiflächen dort lokalisiert wird, wo in den Ausgangsdaten die höchste aus Zellnachbarschaften abgeleitete Übergangswahrscheinlichkeit besteht. Bei der Auflösungsstufe 100 m nehmen in die Waldzellen in Summe um 4 zu, bei 50 m um 29 und bei 25 m um 130. Da im Ausgangsdatensatz 1954 keine bebauten Flächen ausgewiesen sind, im Zieljahr der Modellierung allerdings 2, wird im Jahr 1979 die Lage einer Zelle zufällig im Untersuchungsgebiet angenommen. Die zweite Zelle, die im letzten Zeitschritt dazukommt, wird in unmittelbarer
Nachbarschaft der ersten Zelle lokalisiert. Durch diese zufällige Verortung der bebauten Flächen kann die Realität nicht modelliert werden.

<span id="page-144-0"></span>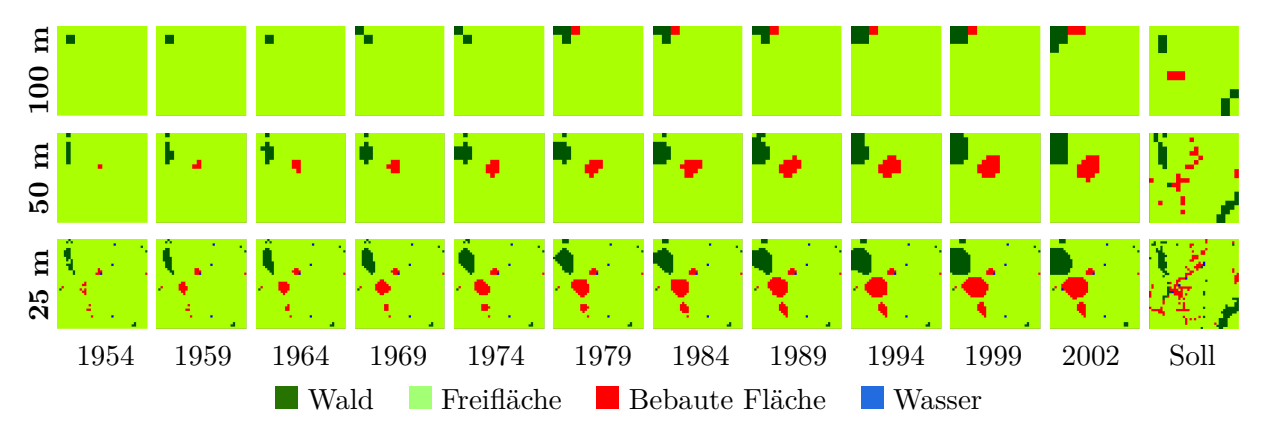

*Abbildung 6.11.: Entwicklung eines gezwungenen zellularen Automaten am Beispiel Rauris Wörth bei Zellgrößen von 100 m, 50 m und 25 m für den Zeitraum 1954 bis 2002 in Zeitschritten von fünf Jahren*

Dies verhält sich anders im Testgebiet Rauris Wörth, in der die bebauten Flächen in den Ausgangsdatensätzen der Auflösungsstufen 50 m und 25 m im Jahr 1954 ausgewiesen sind. Ausgehend von diesen Keimzellen entwickelten sich die bebauten Flächen zunehmend, wie Abbildung [6.11](#page-144-0) zu entnehmen ist. Bei einer Auflösung von 50 m nahmen sie um 21 zu, bei einer Auflösung von 25 m um 100. Der visuelle Vergleich der Modellierungsergebnisse für das Jahr 2002 mit den Beobachtungen 2002 zeigt, dass sich die Siedlungsflächen tatsächlich um die Keimzelle von 1954 ausgebreitet haben. Ähnliches gilt in Rauris Wörth für die Waldzellen, die sich im Modell ausgehend von einer Keimzelle im Nordwesten ausgebreitet haben, das sich auch im Referenzdatensatz zeigt. Zusätzlich entstanden aber neue Waldflächen im Südosten des Testgebietes, die durch das zellulare Automatenmodell nicht detektiert wurden. Bei einer Auflösung von 100 m waren in den Ausgangsdaten von 1954 keine bebauten Flächenzellen ausgewiesen, weshalb einer der zwei zunehmenden Zellen 1979 zufällig eine Lage zugewiesen wurde, die aber stark von der beobachteten Veränderung abweicht.

Im Testgebiet Rauris Wabner-Berg in Abbildung [6.12](#page-145-0) nehmen die Waldzellen auf Kosten der Freiflächen signifikant um etwa 25% zu. Diese Zunahme wurde vom zellularen Automatenmodell in der Nachbarschaft bereits bestehender Waldzellen lokalisiert, wobei Gesamtgenauigkeiten zwischen 72,0 % bei einer Auflösung von 100 m und 75,1 % bei 25 m erreicht wurden. Bei der geringsten Auflösungsstufe von 100 m vereinigte das Modell die beiden 1954 bestehenden Waldverbände im Südwesten und Nordosten des Testgebietes, das sich im Wesentlichen auch in den Beobachtungen wiederfindet. Bei den Auflösungsstufen 50 m und 25 m werden die bestehenden Freiflächenzellen innerhalb der Waldblöcke über die Zeit zu Waldzellen transformiert. Mit diesem Vorgehen werden bei den Waldzellen Genauigkeiten zwischen 80,3% und 82,3% modelliert,

<span id="page-145-0"></span>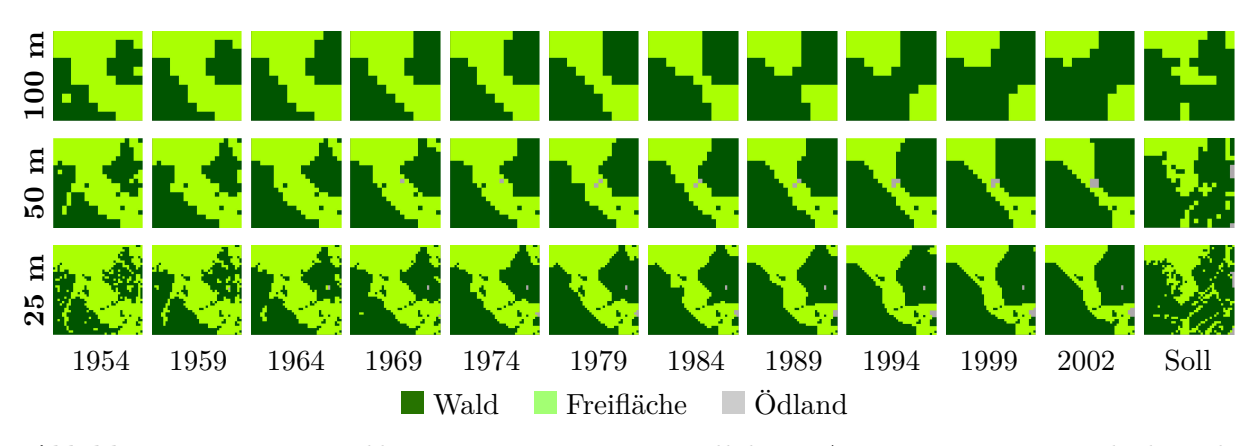

*Abbildung 6.12.: Entwicklung eines gezwungenen zellularen Automaten am Beispiel Flattach Wabner-Berg bei Zellgrößen von 100 m, 50 m und 25 m für den Zeitraum 1954 bis 2002 in Zeitschritten von fünf Jahren*

die Freiflächen erreichen eine Genauigkeit zwischen 51,7% bei 100 m Auflösung und 65,8% bei 25 m Auflösung.

In den Abbildungen [6.13,](#page-146-0) [6.14](#page-147-0) und [6.15](#page-148-0) sind die Ergebnisse der Multilogit-Modellierung und der Kombination der Multilogit-Modellierung mit zellularen Automaten in den drei Testgebieten Rauris Heimalm, Rauris Wörth und Flattach Wabner-Berg bei unterschiedlichen Auflösungsstufen dargestellt. Es sind dabei jeweils die beiden Kalibrierungsdatensätze 1954 und 2002, das Ergebnis der reinen Multilogit-Modellierung und das Ergebnis der Kombination der Multilogit-Modellierung mit zellularen Automaten dargestellt. Die Ergebnisse der Multilogit-Modellierung erzielen im Vergleich zur Modellierung mit zellularen Automaten in der niedrigsten untersuchten Auflösungsstufe von 100 m in den Testgebieten Rauris Heimalm und Rauris Wörth höhere Gesamtgenauigkeiten. Bei den höheren Auflösungen liefert die zellulare Automatenmodellierung i. A. höhere Genauigkeiten. Die geringste Genauigkeit wurde mit der reinen Multilogit-Modellierung im Testgebiet Flattach Wabner-Berg erreicht, das die höchste Heterogenität der topographischen Parameter besitzt. Es wurden Gesamtgenauigkeiten zwischen 57,6% und 58,0% erzielt, woraus abgeleitet werden kann, dass allein aus den topographischen Verhältnissen nicht ausreichend genau auf Veränderungen der Landbedeckung geschlossen werden kann.

Abbildung [6.13](#page-146-0) zeigt in Kartenform das Ergebnis einer Multilogit-Modellierung und die Kombination mit einer zellularen Automatenmodellierung im Testgebiet Rauris Heimalm. Die Unterschiede in der visuellen Betrachtung der Ergebnisse kann bei einer Auflösung von 100 m aus der Analyse der Konfusionsmatrix nicht abgelesen werden, bei der beide Modellansätze eine Gesamtgenauigkeit von 66% erzielen. Bei den beiden höheren Auflösungsstufen liefert die Kombination der beiden Modellansätze deutlich bessere Ergebnisse, bei einer Auflösung von 50 m kann die Gesamtgenauigkeit von 60,5 % bei der reinen Multilogit-Modellierung durch die Hinzunahme eines zellularen Automatenmodells auf 65,5% gesteigert werden. Durch den gewählten

<span id="page-146-0"></span>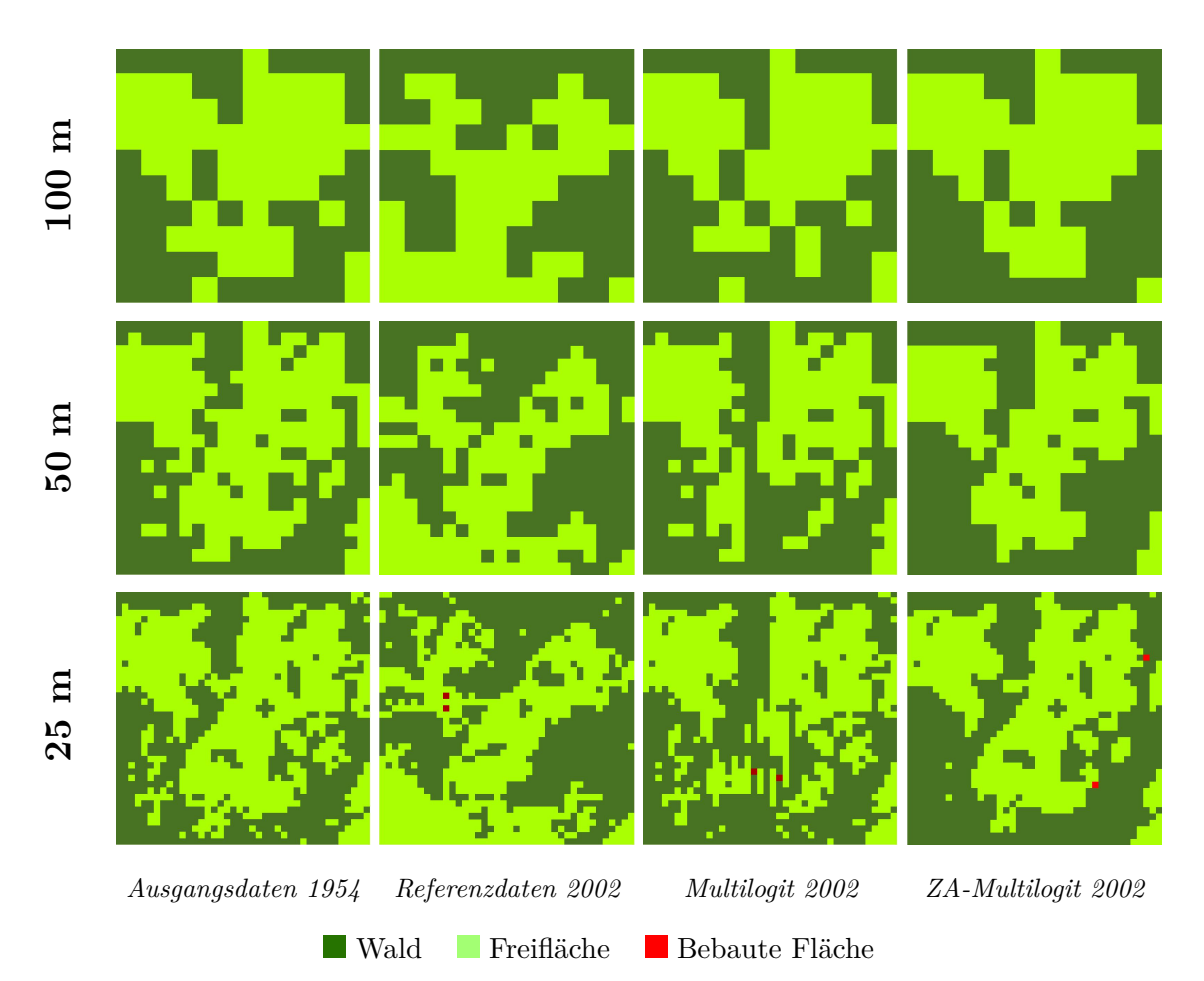

*Abbildung 6.13.: Multilogit-Modellierung und Kombination mit zellularen Automaten im 1 km*<sup>2</sup> *großen Testgebiet Rauris Heimalm bei unterschiedlichen Auflösungsstufen*

Lokalisierungsalgorithmus war es bei beiden Modellansätzen nicht möglich, die Ausweitung der Freiflächen Richtung Südwesten zu modellieren. Da die Freiflächen in Summe abgenommen haben und der Algorithmus jene Freiflächen detektiert, die die höchste Übergangswahrscheinlichkeit besitzen, in einen der zunehmenden Landbedeckungstypen Wald oder Ödland überzugehen, werden Waldflächen, die im Ausgangsdatensatz als Waldflächen ausgewiesen sind, nicht mehr verändert und können demnach nicht in Freiflächen übergehen. Dieses Verhalten kann der Modellansatz allerdings nicht modellieren, weshalb in Rauris Heimalm die insgesamt niedrigsten Gesamtgenauigkeiten in den drei Testgebieten auftreten.

Abbildung [6.14](#page-147-0) zeigt die Ergebnisse einer reinen Multilogit-Modellierung und einer Kombination mit zellularen Automaten im Testgebiet Rauris Wörth. Die Genauigkeitsmaße zeigen bei den beiden Modellansätzen eine ähnlich hohe Genauigkeit, der subjektive Eindruck beim betrachten der modellierten Landbedeckungskarten kann diese Genauigkeiten beim Vergleich mit den

<span id="page-147-0"></span>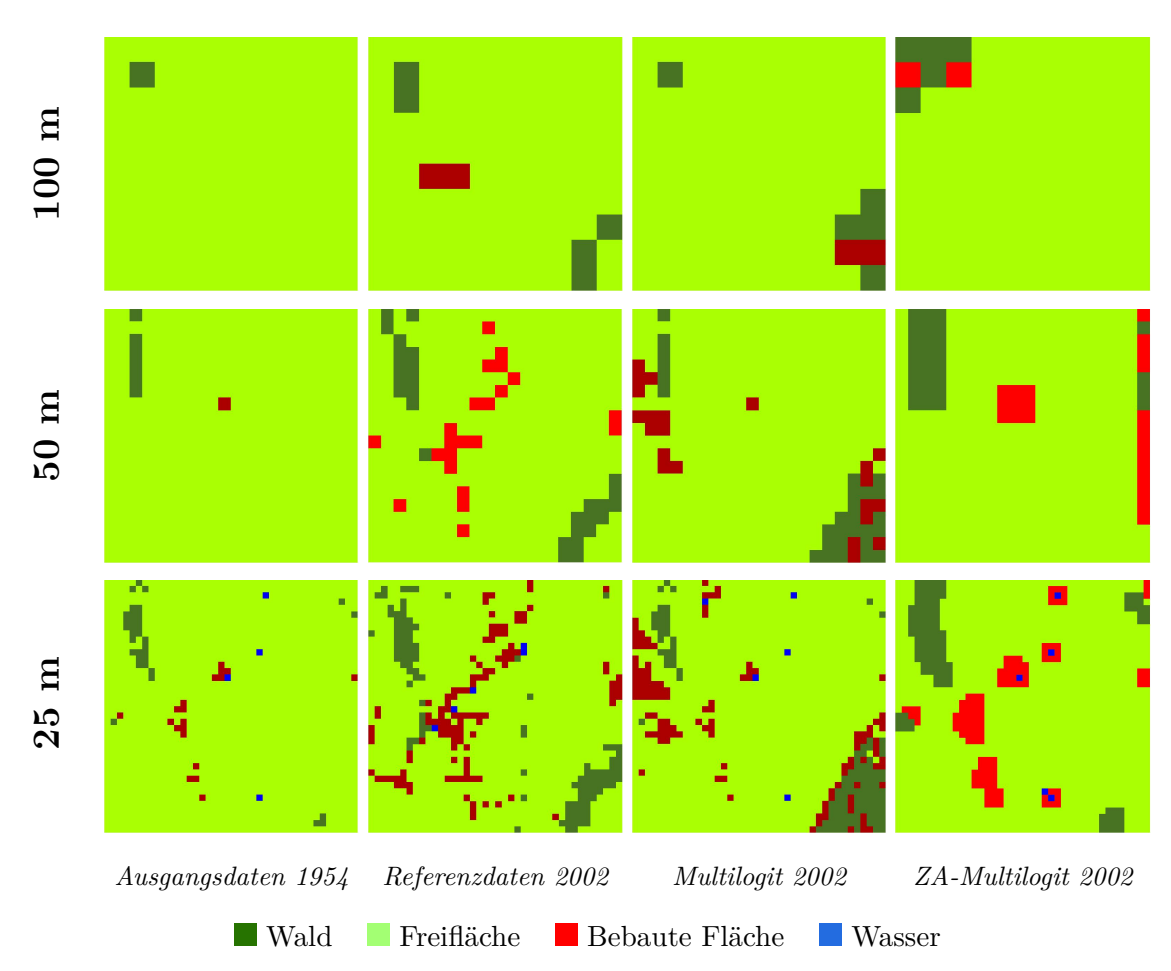

*Abbildung 6.14.: Multilogit-Modellierung und Kombination mit zellularen Automaten im 1 km*<sup>2</sup> *großen Testgebiet Rauris Wörth bei unterschiedlichen Auflösungsstufen*

Referenzdaten aber nicht vermitteln. Die hohe Gesamtgenauigkeitsrate kommt durch die hohe Producer's Accuracy der Freiflächen zustande, die zwischen 89,6% bei einer Auflösung von 25 m und 93,5% bei einer Auflösung von 100 m liegt. Die starke Zunahme der bebauten Flächen geht bei der Auflösung von 100 m von einer zufällig gewählten Keimzelle aus, da im Ausgangsdatensatz von 1954 keine bebauten Flächen ausgewiesen sind. Es konnten aber auch bei den anderen beiden Auflösungsstufen keine hohen Modelliergenauigkeiten bei den bebauten Flächen erzielt werden, sie liegen bei 50,0% bei einer Auflösung von 50 m und 42,4% bei einer Auflösung von 25 m.

<span id="page-148-0"></span>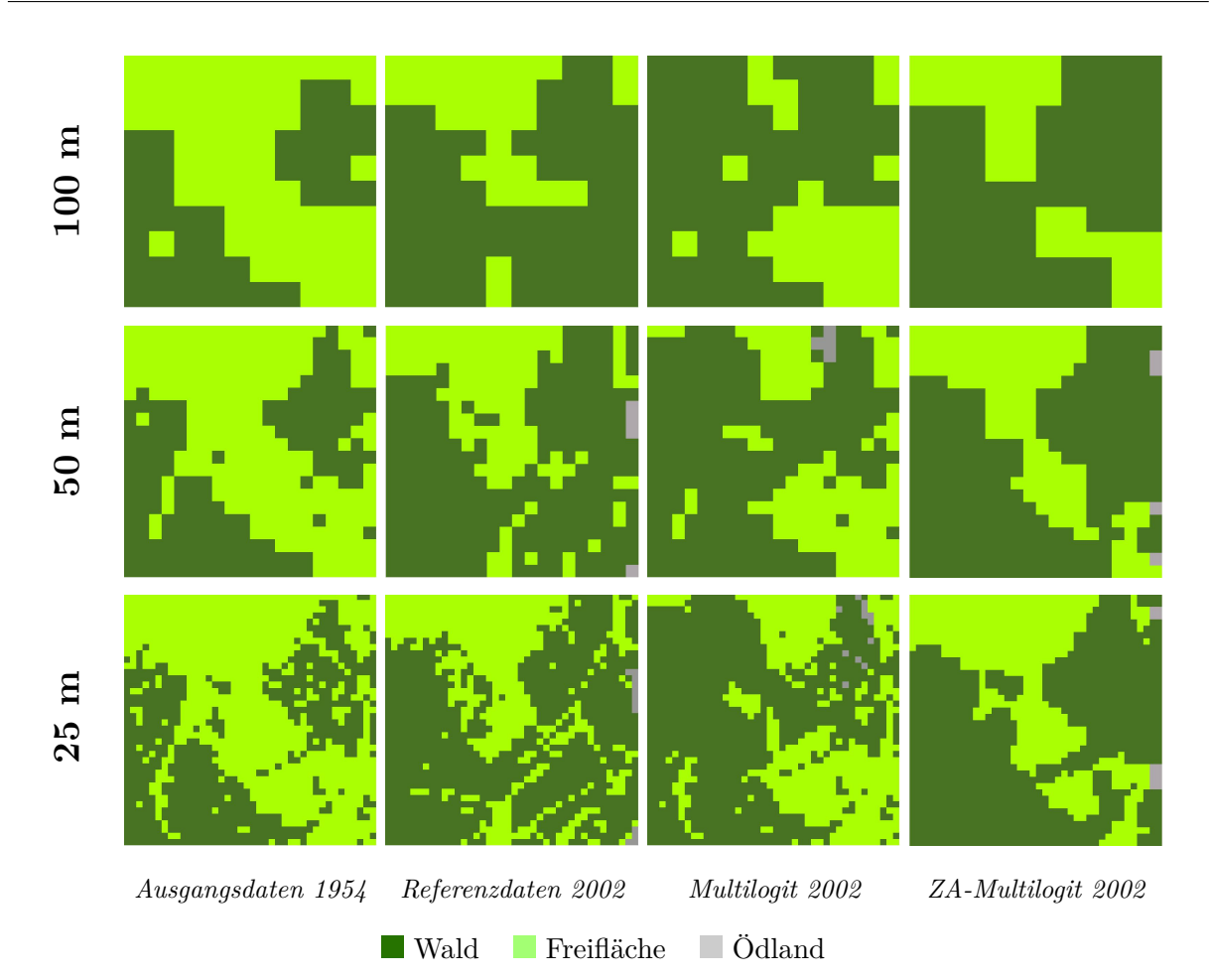

*Abbildung 6.15.: Multilogit-Modellierung und Kombination mit zellularen Automaten im 1 km*<sup>2</sup> *großen Testgebiet Flattach Wabner-Berg bei unterschiedlichen Auflösungsstufen*

#### **Vergleich der Ansätze mit genauer quantitativer Vorgabe der Landbedeckungsveränderung**

Der Vergleich der Gesamtgenauigkeiten der drei untersuchten Modellansätze zeigt, dass die Kombination der gezwungenen zellularen Automatenmodellierung mit der Multilogit-Modellierung keine signifikante Verbesserung der Modellierungsergebnisse zeigt. In Summe kann aber die rein auf den Nachbarschaftsbeziehungen basierende zellulare Automatenmodellierung durch die Hinzunahme topographischer Parameter über die Multilogit-Modellierung verbessert werden. Die modellierten kartographischen Ergebnisse zeigen, dass durch die zellulare Komponenten visuell realistischere Ergebnisse erzielt werden als durch reine Multilogit-Modellierung. Aus den Ergebnissen kann nicht geschlossen werden, in welchen naturräumlichen Gliederungszonen die Modellansätze besser geeignet sind als in anderen. Es kommt viel mehr auf die Charakteristik der Veränderungen an. Wenn sich in der Realität Veränderungen eines bestimmten Landbedeckungstyps in der Nachbarschaft bereits bestehender Flächen vollziehen, kann das durch die

vorgestellten Modellansätze sehr gut modelliert werden. Die Verwendung der reinen Multilogit-Modellierung, die rein aus externen Triebkräften auf Landbedeckungsveränderungen schließt, kann diese nicht hinreichend genau detektieren. Es ist damit mit der Multilogit-Modellierung nicht möglich, Landbedeckungsveränderungen an Orten zu lokalisieren, an denen sich in der Vergangenheit noch keine "Keimzelle" gezeigt hat.

### **6.3.2. Ansätze mit Vorgabe der Landbedeckungsveränderung aus Markowketten**

Die in diesem Abschnitt vorgestellten Modellansätze verwenden zur quantitativen Vorgabe der Landbedeckungsveränderungen die Markowmodellierung. Die Anwendung der vorgestellten Modellansätze mit aus Markowketten modellierten quantitativen Landbedeckungsveränderungen liegt in der Prognose der Entwicklung von Landschaftsstrukturen. Die Markowmodellierung liefert eine zukünftige Landbedeckungsverteilung, auf der aufbauend eine Lokalisierung dieser prognostizierten Veränderungen mit gezwungenen zellularen Automaten bzw. einer Modellkombination von gezwungenen zellularen Automaten und der Multilogit-Modellierung erfolgt (siehe Kapitel [6.4\)](#page-156-0). Die Validierung der Modellansätze hat zum Ziel, die Eignung des jeweiligen Modellansatzes für Landbedeckungsprognosen zu eruieren. Dazu wird in den Untersuchungsgebieten Rauris Heimalm, Rauris Wörth und Flattach Wabner-Berg aus zwei Kalibrierungsdatensätzen aus den Jahren 1954 und 1978 ein Markowmodell und ein Multilogit-Modell abgeleitet, auf deren Basis eine Prognose für 2002 abgeleitet wird. Dieses Modellierungsergebnis wird mit Referenzdaten aus 2002 verglichen, um damit Rückschlüsse auf die Tauglichkeit des jeweiligen Modellansatzes für Zukunftsprognosen zu validieren. Als Modellansätze kommen die beiden Kombinationen der Markowmodellierung mit gezwungenen zellularen Automaten und die Erweiterung dieses Ansatzes mit der Multilogit-Modellierung zum Einsatz. In Tabelle [6.20](#page-150-0) ist der Überblick der Validierung der beiden Modellansätze mit Angabe der Gesamtgenauigkeit und des Kappa-Koeffizienten für die Auflösungsstufen 100 m, 50 m und 25 m gegeben. Es zeigt sich dabei ganz klar, dass sich die Gesamtgenauigkeiten der Modellierungsergebnisse der beiden Ansätze nicht unterscheiden. Es kann ein Unterschied zwischen den einzelnen Testgebieten detektiert werden und es kann nach der Auflösungsstufe unterschieden werden. So zeigt sich im Testgebiet Rauris Heimalm eine leichte Zunahme der Gesamtgenauigkeit und des Kappa-Koeffizienten mit zunehmender Auflösung, in den beiden anderen Testgebieten nimmt die Gesamtgenauigkeit mit steigender Auflösung ab.

<span id="page-150-0"></span>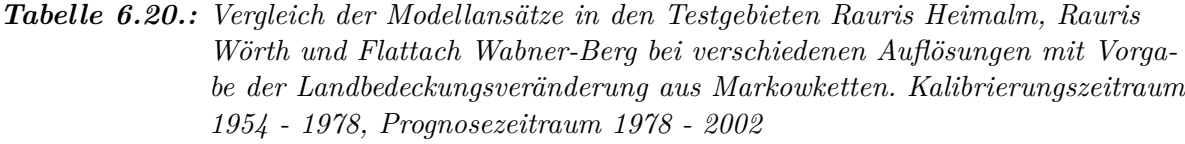

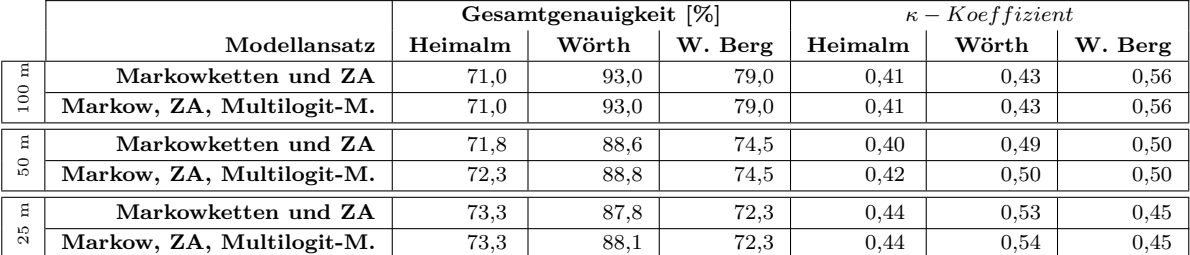

Abbildung [6.16](#page-151-0) zeigt die Entwicklung der Landbedeckungsprognose von 1978 bis 2002 in Zeitschritten von vier Jahren, die auf Kalibrierungsdatensätzen für die Markowketten aus den Jahren 1954 und 1978 aufbauen. Es wird von der Markowmodellierung die Zunahme der Waldflächen für die Prognosezeitspanne 1978 bis 2002 deutlich unterschätzt, in dem z. B. bei einer Auflösung von 100 m 52 Zellen als Waldflächen modelliert wurden, in den Beobachtungen allerdings 79 Zellen als Waldflächen ausgewiesen sind. Daraus ergibt sich für die Waldflächen eine Producer's Accuracy von 64,6% und eine sehr hohe User's Accuracy von 98,1%. Dies bedeutet, dass über 98% der modellierten Waldzellen auch in den Beobachtungen als Waldzellen ausgewiesen sind. Bei den Auflösungsstufen 50 m und 25 m ergibt sich ein ähnliches Bild. Es ist im Modellierungsergebnis von 2002 beim Vergleich mit dem Referenzdatensatz wiederum zu erkennen, dass die Ausbreitung der Freiflächen Richtung Südwesten vom Modell nicht erfasst wurde, das auf den Lokalisierungsalgorithmus zurückzuführen ist.

In der Modellentwicklung in Rauris Wörth (Abbildung [6.17\)](#page-151-1) ist zu erkennen, dass sich ausgehend vom Siedlungskern 1954 die bebauten Flächen im Modell entwickelt haben. Der Vergleich mit den Solldaten 2002 zeigt, dass sich die bebauten Flächen in etwa rund um diesen ursprünglichen Siedlungskern entwickelten. Es konnte für die bebauten Flächen eine User's Accuracy von 63,0% bei einer Auflösung von 50 m bzw. von 68,6% bei einer Auflösung von 25 m erzielt werden. Die Freiflächen wurden mit Werten zwischen 89,6% (25 m) und 95,7% (100 m) modelliert, die damit den größten Anteil an der Gesamtgenauigkeit der Modellierung ausmachen. Ein Grund für die hohen Genauigkeiten im Testgebiet Rauris Wörth bei der Landbedeckungsprognose ist auch darin zu finden, dass sich die Prozesse aus dem Kalibrierungszeitraum 1954 bis 1978 auch ähnlich im Prognosezeitraum 1978 bis 2002 entwickelt haben. Die bebauten Flächen wurden von der Markowmodellierung bei einer Auflösung von 50 m mit 28 prognostiziert, in den Referenzdaten wurden 27 detektiert. Ein ähnliches Bild zeigt sich bei den Freiflächen, bei denen von den 350 prognostizierten Zellen auch 350 in den Referenzdaten beobachtet wurden.

Abbildung [6.18](#page-152-0) zeigt die Entwicklung der Prognose von 1975 bis 2002 basierend auf Markowketten und gezwungenen zellularen Automaten in Drei- bzw. Vierjahresschritten im Testgebiet

<span id="page-151-0"></span>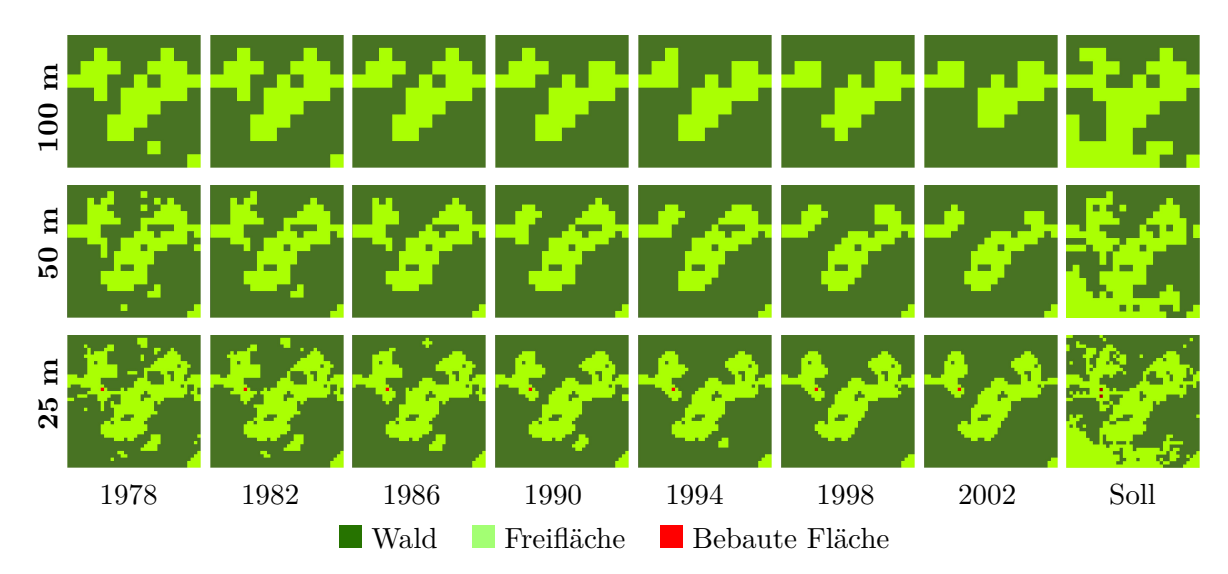

*Abbildung 6.16.: Entwicklung eines gezwungenen zellularen Automaten mit Vorgabe der Landbedeckungsveränderung aus einer Markowmodellierung am Beispiel Rauris Heimalm bei Zellgrößen von 100 m, 50 m und 25 m für den Prognosezeitraum 1978 bis 2002 in Zeitschritten von vier Jahren bei einem Kalibrierungszeitraum 1954 bis 1978*

<span id="page-151-1"></span>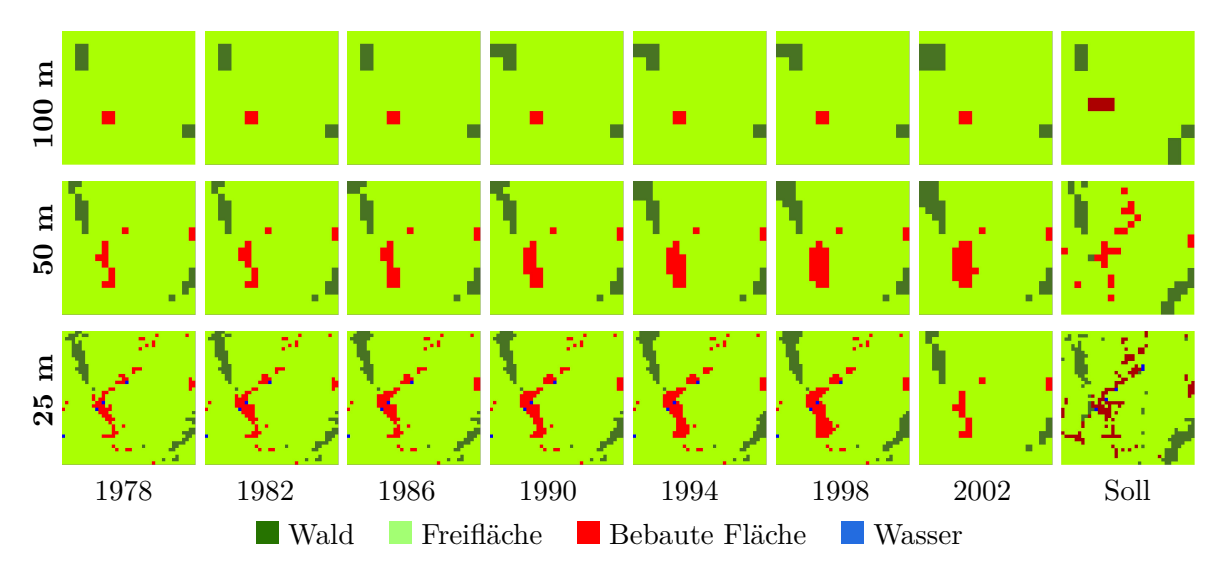

*Abbildung 6.17.: Entwicklung eines gezwungenen zellularen Automaten mit Vorgabe der Landbedeckungsveränderung aus einer Markowmodellierung am Beispiel Rauris Wörth bei Zellgrößen von 100 m, 50 m und 25 m für den Prognosezeitraum 1978 bis 2002 in Zeitschritten von vier Jahren bei einem Kalibrierungszeitraum 1954 bis 1978*

Flattach Wabner-Berg. Der Rückgang der Freiflächen wurde dabei vom Markowmodell überschätzt bzw. die Zunahme de Waldflächen wurde überschätzt. Dies bedeutet, dass im Kalibrierungszeitraum 1954 bis 1975 die Waldflächen im jährlichen Durchschnitt stärker zugenommen

<span id="page-152-0"></span>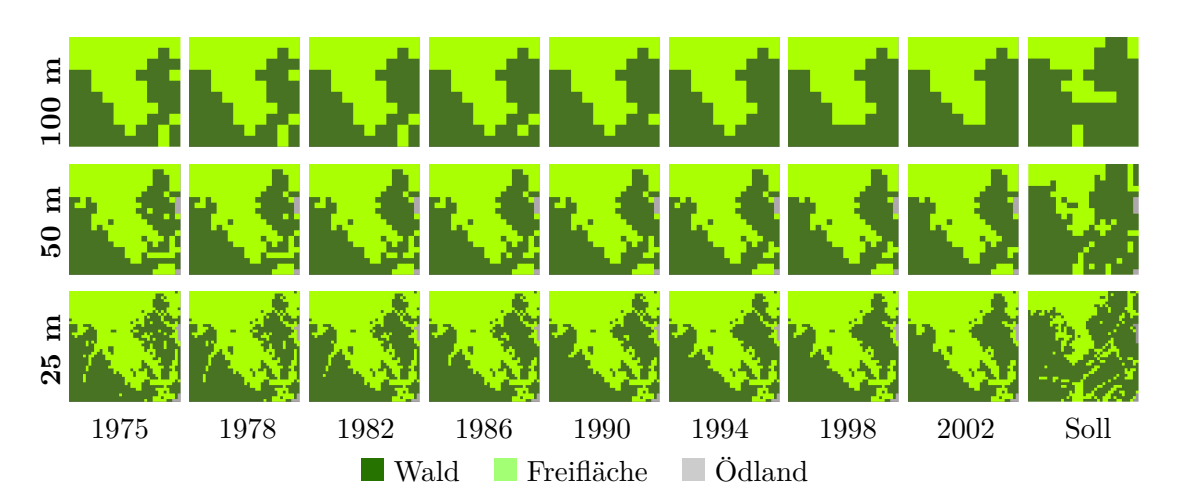

*Abbildung 6.18.: Entwicklung eines gezwungenen zellularen Automaten mit Vorgabe der Landbedeckungsveränderung aus einer Markowmodellierung am Beispiel Flattach Wabner-Berg bei Zellgrößen von 100 m, 50 m und 25 m für den Prognosezeitraum 1975 bis 2002 in Zeitschritten von drei bzw. vier Jahren bei einem Kalibrierungszeitraum 1954 bis 1975*

haben als im Prognosezeitraum 1975 bis 2002. Daraus erklären sich auch die im Vergleich zum Testgebiet Rauris Wörth niedrigeren Gesamtgenauigkeiten zwischen 72,3% bei einer Auflösung von 25 m und 79,0% bei einer Auflösung von 100 m. Durch die Überschätzung der Waldflächen wurden im Modellierungsergebnis zu viele Waldflächen als solche ausgewiesen, das sich in einer hohen Producer's Accuracy zwischen 87,1% (25 m) und 94,6% (100 m) niederschlägt. Die User's Accuracy, die angibt, wie viele Waldzellen im Ergebnis richtig modelliert wurden, sinkt durch die Überschätzung der Waldzellen auf Werte zwischen 67,3% bei einer Auflösung von 25 m und 74,6% bei einer Auflösung von 100 m.

Die Abbildungen [6.19,](#page-153-0) [6.20](#page-154-0) und [6.21](#page-155-0) zeigen die Ergebnisse einer Kombination von Markowketten zur quantitativen Modellierung von Landbedeckungsveränderungen und gezwungenen zellularen Automaten und einer Multilogit-Modellierung zur Lokalisierung dieser Veränderungen. Die Markowketten und die Multilogit-Modelle werden anhand von Datensätzen aus den Jahren 1954 und 1978 bzw. 1975 kalibriert und für eine Prognose für den Zeitpunkt 2002 eingesetzt.

#### **Vergleich der Ansätze und Anwendung für Landbedeckungsprognosen**

Tabelle [6.20](#page-150-0) zeigt, dass die Modellierungsergebnisse bei der Hinzunahme der Multilogit-Modellierung zu den gezwungenen zellularen Automaten für die Lokalisierung von Landbedeckungsveränderungen in der statistischen Auswertung keine oder nur minimale Verbesserungen zeigen. Dies lässt sich auch in den modellierten Landbedeckungskarten ablesen, die nur minimale Unterschiede zu der reinen zellularen Automatenmodellierung erkennen lassen. Durch diese Beobachtungen

<span id="page-153-0"></span>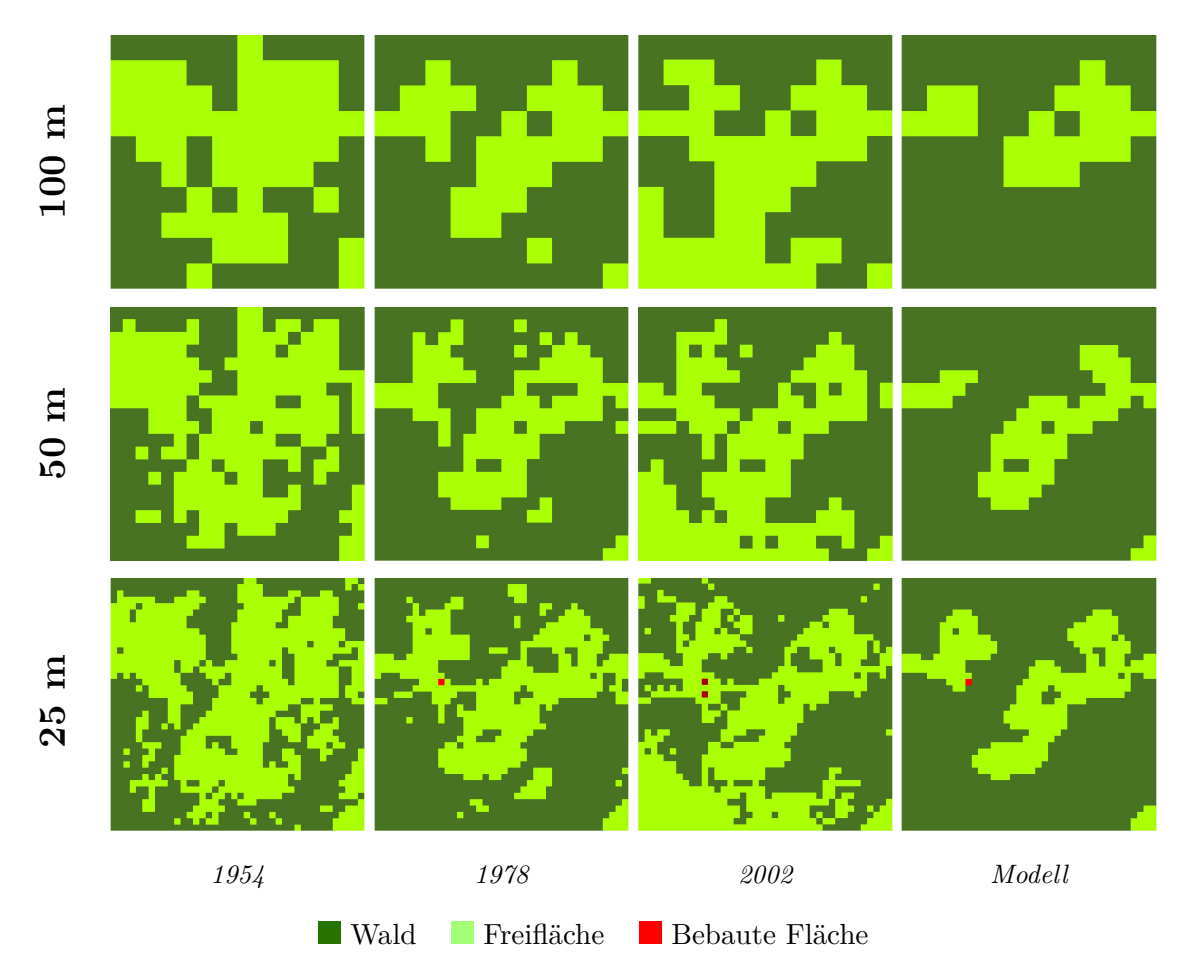

*Abbildung 6.19.: Kombination Markowmodellierung, Multilogit-Modellierung und gezwungene zellulare Automaten im 1 km*<sup>2</sup> *großen Testgebiet Rauris Heimalm bei unterschiedlichen Auflösungsstufen*

lässt sich ableiten, dass für die Prognose von Landbedeckungsveränderungen die Hinzunahme der Multilogit-Modellierung nur geringfügige Verbesserungen der Modellierungsergebnisse zeigt. Stehen die topographischen Parameter auf zellularer Ebene zur Verfügung, können diese zur geringfügigen Verbesserung der Lokalisierung mit zellularen Automaten verwendet werden.

<span id="page-154-0"></span>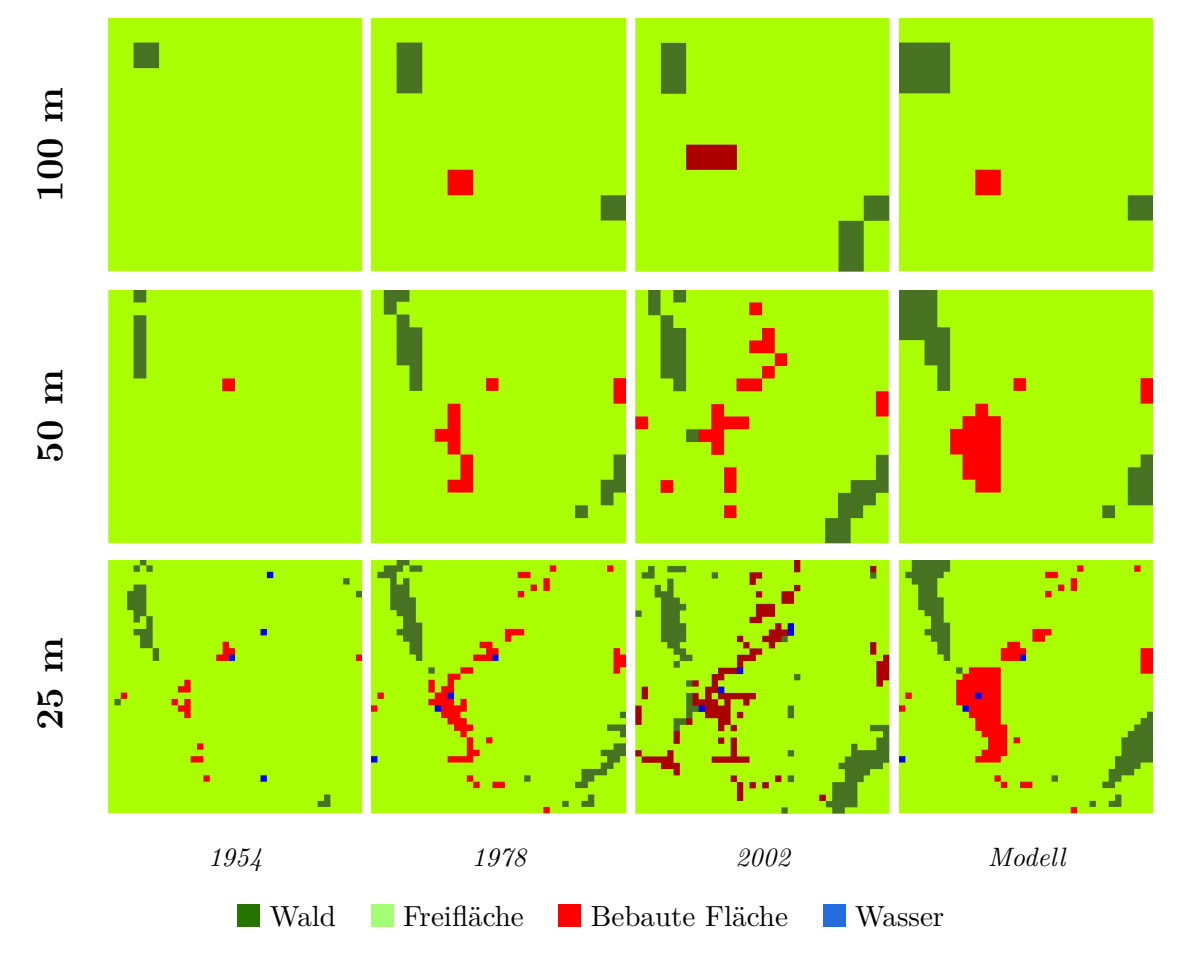

*Abbildung 6.20.: Kombination Markowmodellierung, Multilogit-Modellierung und gezwungene zellulare Automaten im 1 km*<sup>2</sup> *großen Testgebiet Rauris Wörth bei unterschiedlichen Auflösungsstufen*

<span id="page-155-0"></span>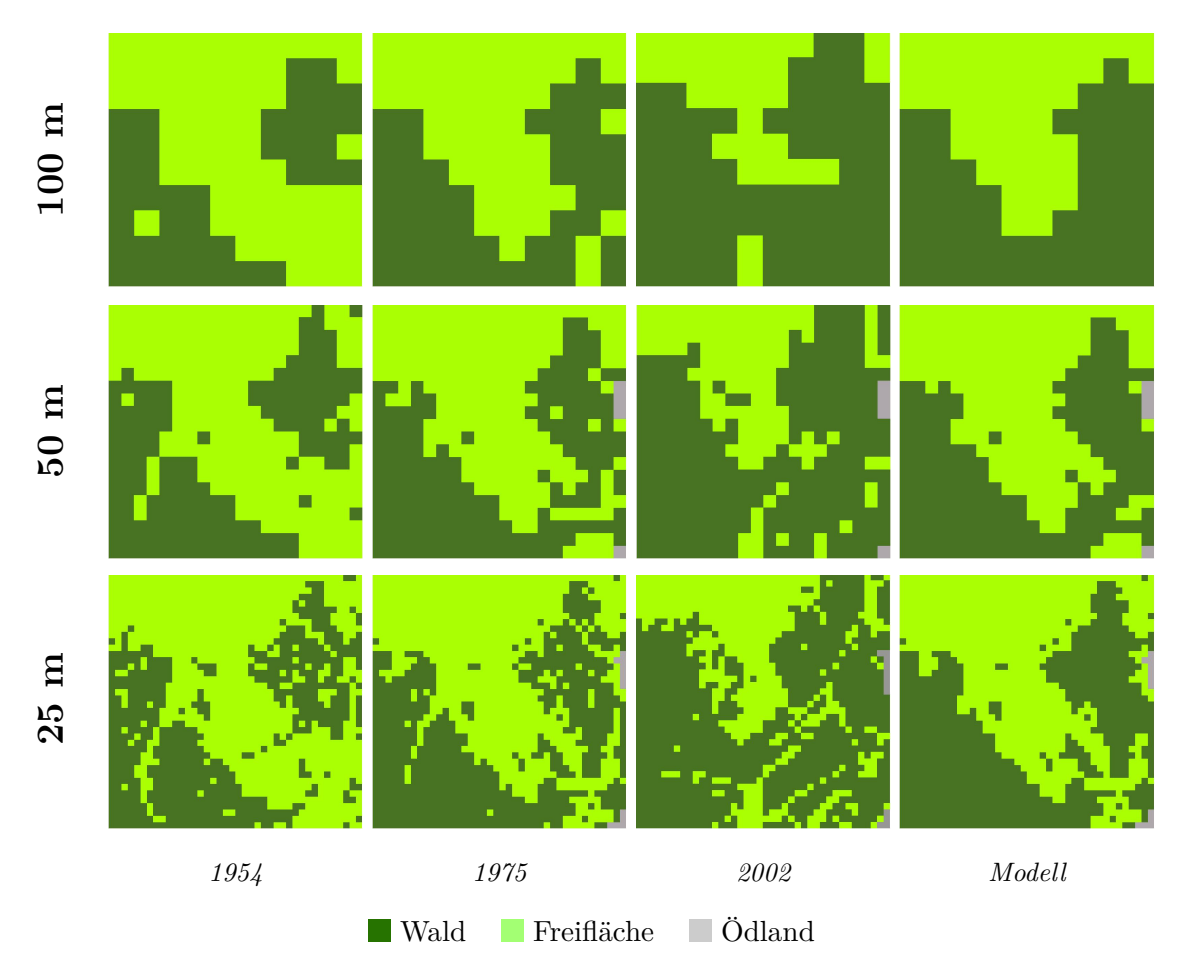

*Abbildung 6.21.: Kombination Markowmodellierung, Multilogit-Modellierung und gezwungene zellulare Automaten im 1 km*<sup>2</sup> *großen Testgebiet Flattach Wabner-Berg bei unterschiedlichen Auflösungsstufen*

## <span id="page-156-0"></span>**6.4. Landbedeckungsprognosen für das Jahr 2050**

Aufbauend auf den gezeigten Beispielen im vorhergehenden Kapitel werden hier Prognoseergebnisse bis zum Jahr 2050 für die elf zur Verfügung stehenden Testgebiete bei einer Auflösung von 50 m berechnet. Es wird dabei auf Grundlage einer Markowkette die quantitative Entwicklung der Landbedeckungstypen Wald, Freifläche und bebaute Fläche in jedem der elf Testgebiete prognostiziert. Mit der Kombination von gezwungenen zellularen Automaten und einer Multilogit-Modellierung werden diese quantitativen Prognoseergebnisse lokalisiert. Als Kalibrierungszeitpunkte für die Markow- und die Multilogit-Modellierung werden die Jahre 1954 und 2002 gewählt, als Prognosezeitpunkt das Jahr 2050.

Tabelle [6.21](#page-156-1) zeigt die Anzahl der Zellen des jeweiligen Landbedeckungstyps Wald, Freifläche und bebaute Fläche in den Kalibrierungsdatensätzen 1954 und 2002. Ausgehend davon wird eine jährliche Übergangswahrscheinlichkeitsmatrix berechnet, mit der eine quantitative Veränderungsprognose für jeden Landbedeckungstyp für das Jahr 2050 berechnet wird. In Tabelle [6.21](#page-156-1) wird dabei nach den Testgebieten in den naturräumlichen Gliederungszonen Haupttal, Seitental und subalpiner Almzone unterschieden. Es ist dabei zu beobachten, dass die Waldzellen in der Prognose für das Jahr 2050 in allen drei Gliederungszonen zunehmen und die Freiflächen abnehmen. In den Testgebieten Rauris Markt und Rauris Heimalm, in denen im Zeitraum 1954 bis 2002 bei der Auflösung von 50 m bebaute Flächen ausgewiesen sind, nehmen diese zu. In den anderen Testgebieten wurden keine bebauten Flächen detektiert, da diese Siedlungsflächen aus Einzelgebäuden bestehen, die unterhalb der Auflösung von 50 m liegen.

|           |                             | Wald |      |      | Freifläche |      |      | <b>Bebaute Fläche</b> |                |                |
|-----------|-----------------------------|------|------|------|------------|------|------|-----------------------|----------------|----------------|
|           |                             | 1954 | 2002 | 2050 | 1954       | 2002 | 2050 | 1954                  | 2002           | 2050           |
|           | Flattach Waben              | 290  | 331  | 346  | 110        | 69   | 54   | $\theta$              | $\Omega$       | 0              |
|           | Rauris Hassachalm           | 233  | 250  | 259  | 165        | 149  | 140  | $\theta$              | $\Omega$       | $\Omega$       |
| Haupttal  | Rauris Markt                | 8    | 17   | 25   | 375        | 325  | 286  | 17                    | 58             | 90             |
|           | Rauris Heimalm              | 188  | 217  | 222  | 212        | 183  | 178  | $\overline{0}$        | $\Omega$       | $\Omega$       |
|           | Rauris Wörth                | 6    | 28   | 42   | 393        | 350  | 317  |                       | 22             | 41             |
|           | Flattach Innerfragant       | 1170 | 1372 | 1431 | 413        | 221  | 163  |                       | 1              |                |
| Seitental | Rauris Seidlwinkl           | 217  | 273  | 292  | 183        | 125  | 102  | $\Omega$              | $\overline{2}$ | $\overline{2}$ |
|           | Rauris Vorstandrevier       | 567  | 1035 | 1145 | 1033       | 565  | 455  | $\Omega$              | $\overline{0}$ | $\Omega$       |
|           | Flattach Kleinfragant       | 157  | 189  | 212  | 243        | 211  | 188  | $\Omega$              | $\Omega$       | $\Omega$       |
| Almzone   | <b>Flattach Wabner-Berg</b> | 171  | 271  | 304  | 229        | 125  | 89   | $\Omega$              | $\Omega$       | $\theta$       |
|           | Rauris Bräuer-Hochalm       | 143  | 200  | 229  | 257        | 200  | 171  | $\Omega$              | $\Omega$       | 0              |

<span id="page-156-1"></span>*Tabelle 6.21.: Quantitative Prognose der Landbedeckungsveränderungen für das Jahr 2050 in den elf Testgebieten bei einer Auflösung von 50 m*

Zur Lokalisierung dieser prognostizierten Veränderungen wurde mit einer Kombination eines Multilogit-Modells und eines zellularen Automatenmodells für jede Rasterzelle Übergangswahrscheinlichkeiten berechnet, in einen anderen Landbedeckungstyp überzugehen. Die Ergebnisse dieser Prognosen sind in den Abbildungen [6.22,](#page-158-0) [6.23](#page-159-0) und [6.24](#page-160-0) dargestellt, die die Untersuchungsgebiete in den Haupttälern, in den Seitentälern und in der subalpinen Almzone den Kalibrierungsdatensätzen gegenüberstellen.

In Abbildung [6.22](#page-158-0) ist v.a. der hohe Zuwachs an bebauten Flächen rund um die 2002 bestehenden Siedlungskerne zu beobachten, die sich weiter verdichten. Der Rückgang der Freiflächen wird dort lokalisiert, wo bereits beim Ausgangspunkt der Prognose im Jahr 2002 Waldflächen in unmittelbarer Nachbarschaft liegen. Dies hat im Prognoseergebnis zur Folge, dass sich die Waldflächen zu Blöcken verdichten und dass damit die kleinstrukturierte Charakteristik des Landschaftsbildes verschwindet. Dies ist aus dem Verhalten von zellularen Automatenmodellen zu erklären, die dort eine Zustandsänderung einer Zelle lokalisieren, wo die stärkste Übergangswahrscheinlichkeit aus Nachbarschaftsbeziehungen ableitbar ist. In Abbildung [6.23,](#page-159-0) die Landbedeckungsprognosen für die drei Untersuchungsgebiete in der naturräumlichen Gliederungszone Seitental zeigt, spielen die bebauten Fläche keine Rolle. Bei der dargestellten Auflösung von 50 m dominieren die Landbedeckungstypen Wald und Freifläche das Landschaftsbild, wobei auch hier ein Freiflächenrückgang auf Kosten der Waldflächen prognostiziert wird. Im Testgebiet Flattach Innerfragant zeigt die Prognose für das Jahr 2050 eine Ausdünnung der Freiflächen innerhalb der Waldflächen an den Hängen des Seitentales. Die Freiflächen bleiben dabei rund um den Siedlungskern Innerfragant bestehen, der sich in der Prognose nicht weiter ausdehnt. Im Testgebiet Rauris Seidlwinkl verdichten sich die Waldblöcke in der Prognose bis 2050 weiter, wodurch der Trend aus dem Kalibrierungszeitraum 1954 bis 2002 fortgesetzt wird. Einzelne Freiflächenzellen innerhalb von umgebenden Waldflächen gehen im Laufe der Zeit zu Waldzellen über. Im Testgebiet Rauris Vorstandrevier zeigt die Prognose für das Jahr 2050 das gleiche Bild, in dem die Waldflächen auf Kosten der Freiflächen zunehmen und dies mit einer Vereinheitlichung des Landschaftsbildes einhergeht. Abbildung [6.24](#page-160-0) zeigt die Landbedeckungsprognose für das Jahr 2050 für die Testgebiete Flattach Kleinfragant, Flattach Wabner-Berg und Rauris Bräuer-Hochalm in der subalpinen Almzone, die aus Referenzdatensätzen aus den Jahren 1954 und 2002 abgeleitet wurden. Die prognostizierte Entwicklung der Landbedeckung zeigt, dass sich die dominierenden Waldblöcke auf Kosten der Freiflächen weiter vergrößern und verdichten. Bebaute Flächen werden bei der gezeigten Auflösungsstufe von 50 m nicht ausgewiesen, weshalb daraus kein Trend der Entwicklung von Einzelgebäuden in der subalpinen Zone ableitbar ist. Es zeigt sich auch in der subalpinen Almzone durch die zunehmende Verwaldung eine Vereinheitlichung des Landschaftsbildes, wodurch sich der Trend aus dem Beobachtungszeitraum 1954 bis 2002 fortsetzt.

<span id="page-158-0"></span>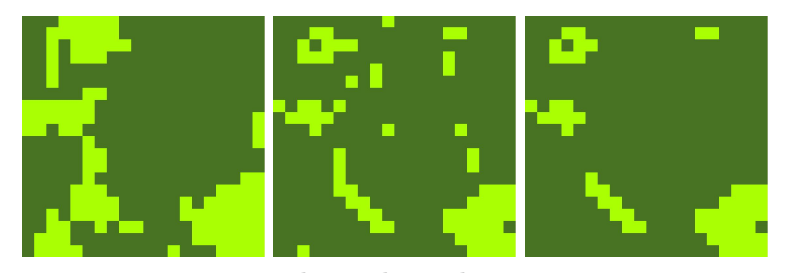

**Flattach Waben**

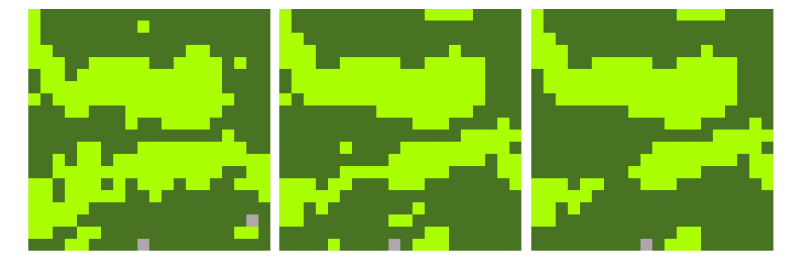

**Rauris Hassachalm**

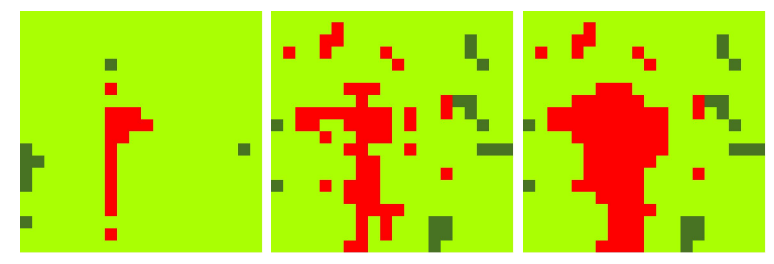

**Rauris Markt**

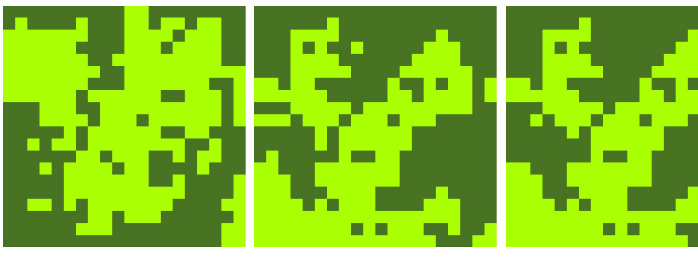

**Rauris Heimalm**

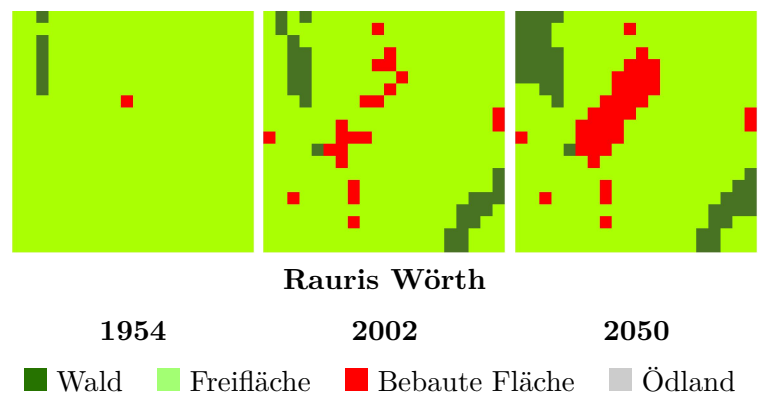

*Abbildung 6.22.: Landbedeckungsprognosen für das Jahr 2050 in den Testgebieten im Haupttal basierend auf dem Beobachtungszeitraum 1954 bis 2002 bei einer Auflösung von 50 m*

<span id="page-159-0"></span>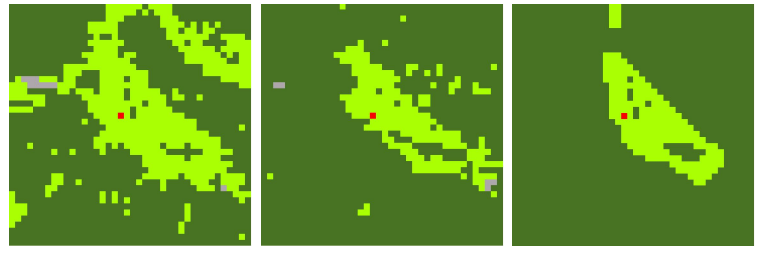

**Flattach Innerfragant**

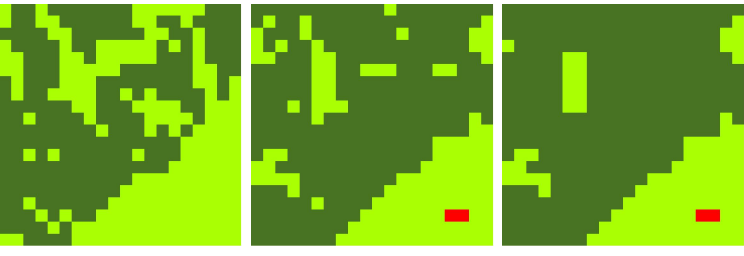

**Rauris Seidlwinkl**

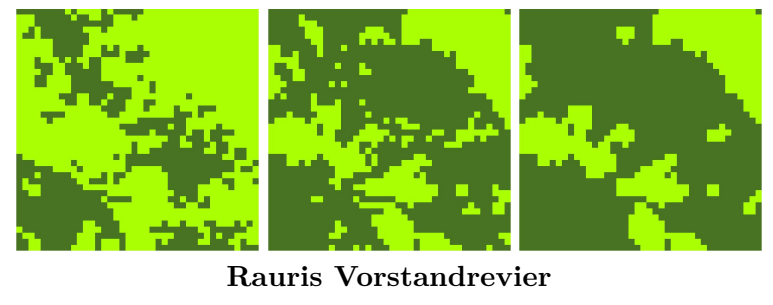

**1954 2002 2050** Wald Freifläche Bebaute Fläche Ödland

*Abbildung 6.23.: Landbedeckungsprognosen für das Jahr 2050 in den Testgebieten im Seitental basierend auf dem Beobachtungszeitraum 1954 bis 2002 bei einer Auflösung von 50 m*

<span id="page-160-0"></span>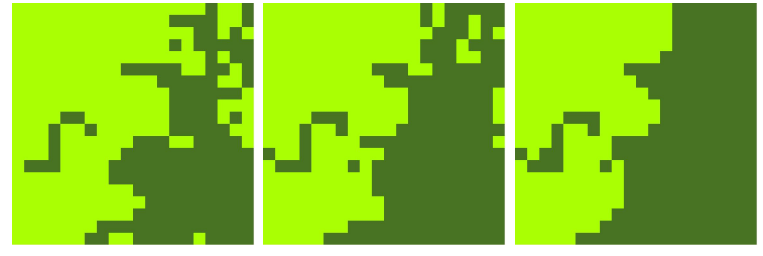

**Flattach Kleinfragant**

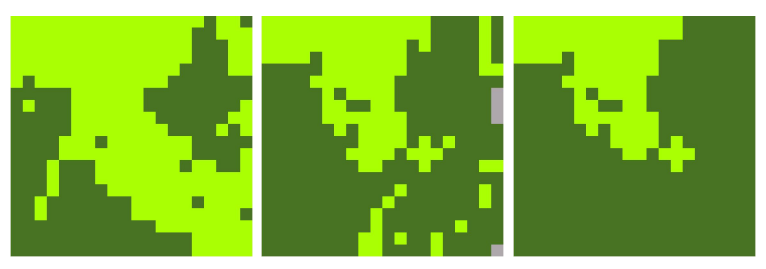

**Flattach Wabner-Berg**

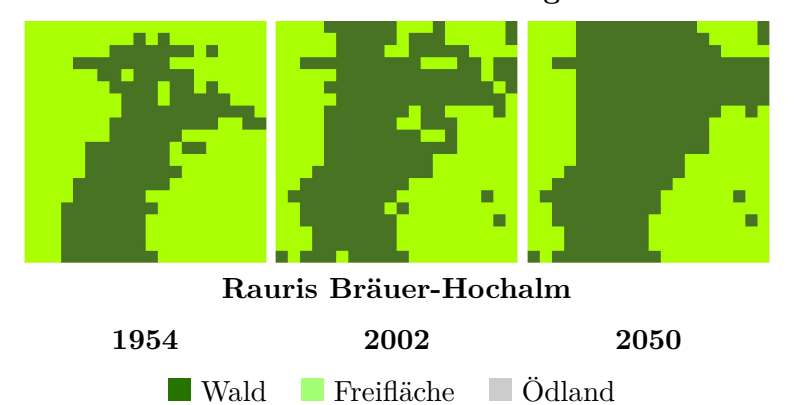

*Abbildung 6.24.: Landbedeckungsprognosen für das Jahr 2050 in den Testgebieten in der subalpinen Almzone basierend auf dem Beobachtungszeitraum 1954 bis 2002 bei einer Auflösung von 50 m*

### **6.5. Sozioökonomische Veränderung und Landbedeckung**

In diesem abschließenden Kapitel soll die Möglichkeit des implementierten Analysewerkzeuges "regressionGENERATOR" vorgestellt werden, das Verknüpfungen zwischen sozioökonomischen Variablen und der Landbedeckung aufzeigen kann. Diese Analyse kann als selbständige Aufgabe, aber auch als Vorarbeit für die Modellierung stattfinden, beispielsweise für die Auswahl von Triebkräften für die Multilogit-Modellierung. In der praktischen Umsetzung ist es dazu entscheidend, über eine ausreichend breite Datenbasis, sowohl auf Seite der Landbedeckungsstatistiken als auch auf Seite der jeweiligen sozioökonomischen Variable zur Verfügung zu haben. Exemplarisch werden dazu die Bevölkerungsentwicklung mit den bebauten Flächen (Abbildung [6.25\)](#page-162-0) und der Milchpreis mit den Freiflächen (Abbildung [6.26\)](#page-163-0) auf jährlicher Basis in Verbindung gebracht. Als Datengrundlage liegen der Bevölkerungsentwicklung die Volkszählungen der Statistik Austria in den Gemeinden Rauris und Flattach von 1951 bis 2009 [\(Statistik Austria,](#page-202-0) [2010\)](#page-202-0) und die Entwicklung der Erzeugerpreise für Milch mit 3,7% Fett und 3,4% Eiweiß ohne Mehrwertsteuer von 1970 bis 2006 in Österreich zugrunde, die von der Vereinigung Österreichischer Milchverarbeiter stammen [\(Vereinigung Österreichischer Milchverarbeiter,](#page-204-0) [2010\)](#page-204-0). Dazu ist es notwendig, die Landbedeckungs- und die Bevölkerungsdaten für jedes einzelne Jahr zu schätzen, das mit kubischen Splines umgesetzt wurde.

Der in Abbildung [6.25](#page-162-0) dargestellte Zusammenhang zwischen der Bevölkerungsentwicklung und den bebauten Flächen zeigt dabei ein plausibles Verhalten, da mit steigender Bevölkerung auch die bebauten Flächen steigen. Dieser Zusammenhang entwickelte sich nahezu linear, das sich auch in dem berechneten empirischen Korrelationskoeffizienten zeigt, der mit *R* = 0*,* 96 und dem daraus abgeleiteten Bestimmtheitsmaß  $R^2 = 92\%$  eine starke positive Korrelation zeigt.

Komplexer zu interpretieren ist der Zusammenhang zwischen dem Milchpreis und den Freiflächen in Abbildung [6.26.](#page-163-0) Diese beiden Variablen in Verbindung zu bringen liegt die Hypothese zu Grunde, dass mit sinkenden Erzeugerpreisen, für die stellvertretend der Milcherzeugerpreis verwendet wird, landwirtschaftliche Betriebe verschwinden und dies zu einem Rückgang der Freiflächen führen könnte. Dieser Zusammenhang kann mit den hier vorgestellten Daten statistisch nicht gezeigt werden, da eine negative Korrelation (R = -0,66,  $R^2 = 43\%$ ) zu beobachten ist. Der Zusammenhang kann aber durch andere Parameter beeinflusst werden, wie z.B. der gleichzeitig erfolgten verstärkten Mechanisierung der Landwirtschaft mit damit einhergehender Produktivitätssteigerung oder der verstärkten öffentlichen Subventionierung der Landwirtschaft. Dabei sei anzumerken, dass bei den vorliegenden Daten statistisch kein signifikanter Zusammenhang zwischen den Entwicklung der Freiflächen und den Einkommen aus öffentlichen Förderungen  $(R = 0.23, R^2 = 5\%)$  gezeigt werden kann. Das Einkommen aus öffentlichen Förderungen wurde [Hoppichler](#page-199-0) [\(2007,](#page-199-0) S.20) entnommen, der die Entwicklung und Zusammensetzung des Ge-

<span id="page-162-0"></span>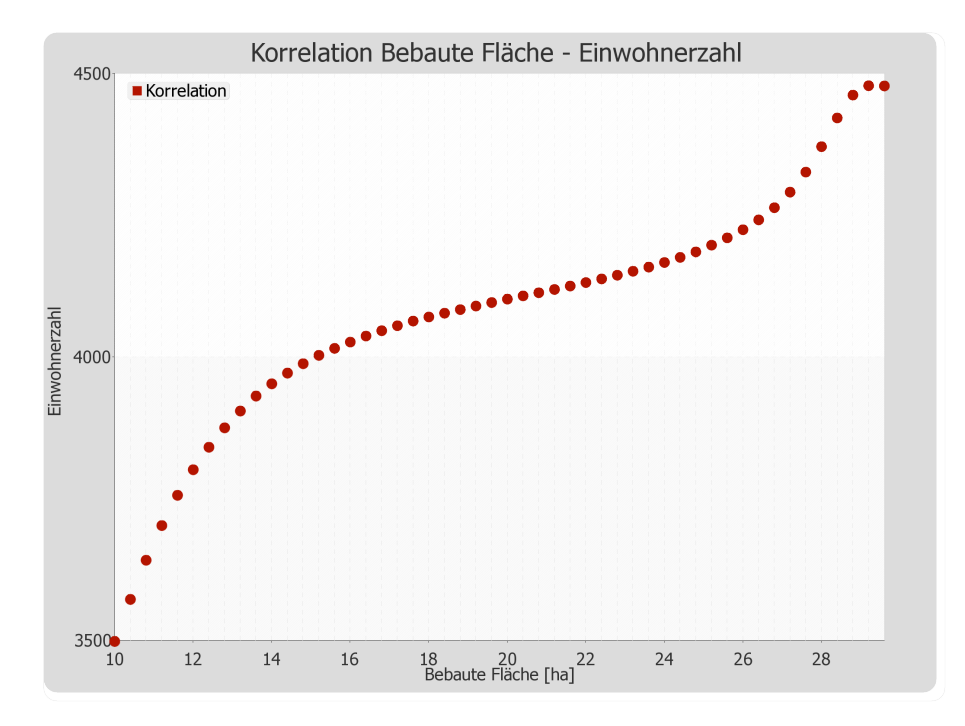

*Abbildung 6.25.: Zusammenhang zwischen der Bevölkerungsentwicklung und den bebauten Flächen in allen Testgebieten (Quelle: [Statistik Austria,](#page-202-0) [2010\)](#page-202-0)*

samteinkommens von landwirtschaftlichen Betrieben in Österreich von 1991 bis 2006 anführt.

Aus diesen Interpretationsversuchen kann abgeleitet werden, dass Scheinkorrelationen auftreten können, die einen vermeintlichen Zusammenhang überlagern. Zusätzlich kann in diesen Beispielen gesehen werden, dass zeitliche Auswirkung von Änderungen sozioökonomischer Rahmenbedingungen, wie es z.B. der Strukturbruch der österreichischen Landwirtschaft mit dem Beitritt zur Europäischen Union 1995 war, aus den statistischen Daten nicht herauszulesen sind und dafür Expertenwissen notwendig ist. Sozioökonomen stehen aber mit diesem Werkzeug Möglichkeiten zur Verfügung, plausibel definierte Wirkungsketten statistisch zu überprüfen.

<span id="page-163-0"></span>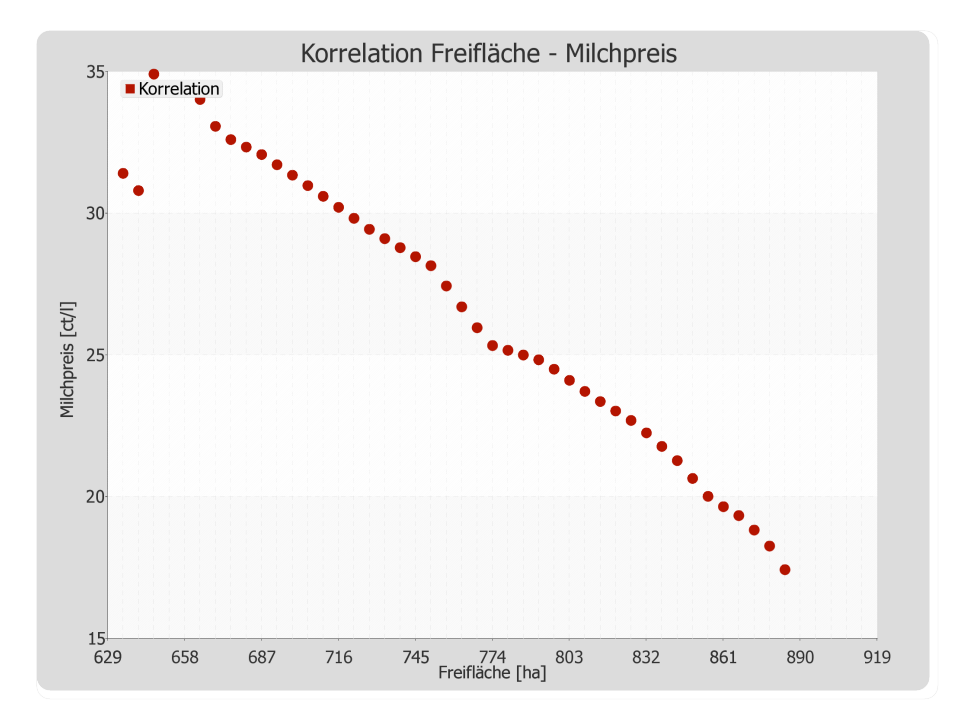

*Abbildung 6.26.: Zusammenhang zwischen dem Milchpreis und den Freiflächen in allen Testgebieten (Quelle: [Vereinigung Österreichischer Milchverarbeiter,](#page-204-0) [2010\)](#page-204-0)*

# **7. Fazit und Ausblick**

In der vorliegenden Arbeit werden Methoden und Werkzeuge für die Modellierung und Analyse von Veränderungen der alpinen Landbedeckung vorgestellt und praktisch implementiert. Diese implementierten Methoden und Werkzeuge wurden beispielhaft anhand ausgewählter alpiner Testgebiete kalibriert und validiert, um damit einen Eindruck über die Anwendung der webbasierten Modellierungssoftware zu erhalten. Es steht dabei die technologische Implementierung von Simulationswerkzeugen und die Entwicklung von Ansätzen zur Modellierung von Landbedeckungsveränderungen in alpinen Regionen im Vordergrund. Die Analyse der mit diesen Werkzeugen und Methoden produzierten Ergebnissen ist nicht die Aufgabe dieser Arbeit.

# **7.1. Modellierungssoftware**

Die implementierte Modellierungssoftware wurde webbasiert mit der Skriptsprache php umgesetzt. Sie bietet die Möglichkeit, die sechs Modellansätze Markowmodellierung, gezwungene zellulare Automaten, Multilogit-Modellierung, Kombination gezwungene zellulare Automaten und Multilogit-Modellierung, Kombination Markowmodellierung und zellulare Automaten und Kombination Markowmodellierung, gezwungene zellulare Automaten und Multilogit-Modellierung zu kalibrieren und zu validieren. Die dazu notwendigen Referenzdatensätze werden im [ORDBMS](#page-15-0) Postgres mit der räumlichen Spracherweiterung PostGIS in zellularen Rastern in verschiedenen Auflösungsstufen vorgehalten. Die Referenzdatensätze liegen für elf Testgebiete in den naturräumlichen Gliederungszonen Haupttal, Seitental und subalpiner Almzone in einer Zeitreihe mit einer temporären Auflösung von in etwa zehn Jahren über den Zeitraum 1954 bis 2006 vor. Die Validierung der Modellierungsergebnisse erfolgt mit dem Vergleich eines Referenzdatensatzes anhand einer Konfusions- bzw. Fehlermatrix, aus der die Gesamtgenauigkeit und der Kappa-Kontingenzkoeffizient nach [Cohen](#page-197-0) [\(1960\)](#page-197-0) abgeleitet werden. Für die Prognose der zukünftigen Landbedeckung in einem Testgebiet steht der Modellansatz der Kombination einer Markowmodellierung mit zellularen Automaten und der Multilogit-Modellierung zur Verfügung. Aus Markowketten wird die quantitative Prognose der Landbedeckungsveränderung erstellt wird, aus der Kombination des zellularen Automatenmodells und der Multilogit-Modellierung die Übergangswahrscheinlichkeiten einer Zelle, aus der die Lokalisierung einer Veränderung abgeleitet wird.

Die Modellierungssoftware bietet neben der Modellierung als zweite Hauptkomponenten die Analyse der zu Grunde liegenden Ausgangsdatensätze an. Es können historische Zusammenhänge zwischen der Landbedeckungsentwicklung und von topographischen Parametern hergestellt werden, die mit Graphen visualisiert werden. So kann z.B. die Entwicklung der Landbedeckungstypen Wald, Freifläche, bebaute Fläche, Ödland und Wasser von 1954 bis 2006 in einer bestimmten Hangneigungs-, Expositions- oder Höhenstufe jahresweise visualisiert werden. Zudem besteht die Möglichkeit, Korrelationsanalysen zwischen historischen Veränderungen der Landbedeckung und sozioökonomischen Parametern durchzuführen. Als sozioökonomische Daten stehen dazu der Milch- und Dieselpreis, die Einwohnerzahl und die Einkommen von land- und forstwirtschaftlichen Betrieben jahresweise über verschieden lange Zeitreihen zur Verfügung. Durch die in der Software implementierten Modellansätze und die umgesetzten Validierungs- und Analysemöglichkeiten, steht Experten, die sich mit alpiner Landschaftsveränderung beschäftigten, ein Instrument zur Verfügung, mit dem Landbedeckungsentwicklungen abgebildet und Landbedeckungsprognosen erstellt und validiert werden können.

## **7.2. Implementierte Modellansätze**

Die vorgestellten Methoden und Werkzeuge zur Modellierung von Veränderungen der alpinen Landbedeckung wurden aufbauend auf Modellansätzen umgesetzt, die in der Stadtmodellierung eine breite Anwendung finden. Durch eine Erweiterung und Adaption bestehender Modellierungsverfahren wurden folgende sechs Modellansätze für die Anwendung in alpinen Testgebieten angepasst bzw. entsprechend den Anforderungen neu kombiniert:

- Markowmodellierung
- Gezwungene zellulare Automaten
- Multilogit-Modellierung
- Kombination gezwungene zellulare Automaten und Multilogit-Modellierung
- Kombination Markowmodellierung und zellulare Automaten
- Kombination Markowmodellierung, gezwungene zellulare Automaten und Multilogit-Modellierung

Die Markowmodellierung prognostiziert ausgehend von zwei temporär unterschiedlichen Landbedeckungsdatensätzen, die als Kalibrierungsdatensätze verwendet werden, die quantitative Veränderung jeder einzelnen Landbedeckungsklasse. Aus dem Ergebnis eines Markowmodells kann keine Aussage über den Ort dieser Veränderungen innerhalb des Untersuchungsgebietes getroffen werden. Mit den Ansätzen der gezwungenen zellularen Automaten und der MultilogitModellierung wird durch die Berechnung von Übergangswahrscheinlichkeiten einer Zelle von einem Landbedeckungstyp in einen anderen die Lokalisierung von quantitativen Vorgaben durchgeführt. Eine wichtige Erkenntnis bei der Lokalisierung von Veränderungen der Landbedeckung war dabei, dass die zellulare Nachbarschaft die entscheidende Rolle in der Prädiktion des Ortes dieser Veränderungen spielt. Die in der Modellierung neben der zellularen Nachbarschaft eingeführten topographischen und räumlichen Parameter Exposition, Hangneigung, Seehöhe, Distanz zur nächstgelegenen Straße und Distanz zum Gemeindezentrum können dabei in den untersuchten Testgebieten die Landbedeckungsveränderung nicht erklären. So konnte bei der reinen Multilogit-Modellierung, bei der Landbedeckungsveränderungen nur auf Grundlage von räumlichen und topographischen Parametern modelliert werden, gegenüber Zufallsmodellen keine signifikante Verbesserung festgestellt werden. Dies kann sich dadurch begründen lassen, dass die zellulare Komponente der Modellierung voraussetzt, dass eine "Keimzelle" vorhanden ist, von der aus ein Verbund von Landbedeckungszellen entstehen kann und dies in den untersuchten alpinen Testgebieten einen entscheidenden Einfluss hat. Es kann damit die Aussage getroffen werden, dass ohne Verwendung der geographischen Nachbarschaftsbeziehungen mit den vorgestellten Ansätzen kein Modell der Landbedeckungsveränderungen abgeleitet werden kann, dass sich von einer Zufallsprognose unterscheidet.

# **7.3. Ausblick**

Eine Erweiterung der vorgestellten Modellansätze kann einerseits über die Integration weiterer Einflussfaktoren durchgeführt werden, andererseits könnten neue Modellansätze in die bestehenden integriert werden.

#### **7.3.1. Integration weiterer Daten**

#### **Landbedeckungsdatensätze**

Da zum Zeitpunkt der Untersuchungen keine hochauflösenden Zeitreihen von Landbedeckungskartierungen zur Verfügung standen, wurde im Rahmen dieser Arbeit auf Basis von historischen Luftbildaufnahmen durch visuelle Bildinterpretation eine Datenbasis für die Modellvalidierung geschaffen. Durch aktuell laufende Projekte zur großflächigen Landbedeckungs- und Landnutzungskartierung wird es in naher Zukunft möglich sein, auf diese Datenquellen zuzugreifen und so die vorgestellte Methodik auch in anderen Testgebieten mit anderen Daten zu validieren. Dazu besteht die Möglichkeit, das den neu zu integrierenden Daten zugrunde liegende Datenmodell mit dem in der Arbeit verwendeten Datenmodell zu homogenisieren oder den bestehenden Modellansatz auf die Einbeziehung zusätzlicher Landbedeckungstypen zu erweitern. In Österreich wird aktuell im Projekt [LISA](#page-15-1) ein flächendeckender und einheitlicher Landbedeckungs- und Landnutzungsdatensatz erstellt. Auf europäischer Ebene werden innerhalb der EU-Initiative [GMES](#page-15-2) Produkte und Services, die die Schaffung einer einheitlichen, flächendeckenden Landnutzungsund Landbedeckungsdateninfrastruktur für Europa zum Ziel haben, umgesetzt. Diese Datenquellen können in Zukunft als Ausgangspunkt von großflächigen Modellierungen mit den im Rahmen dieser Arbeit vorgestellten Werkzeuge und Methoden verwendet werden.

#### **Sozioökonomische Daten**

Für die Modellierung der Siedlungsflächen hat sich gezeigt, dass die Berechnung von Übergangswahrscheinlichkeiten aus Zellnachbarschaften bzw. aus räumlichen und topographischen Parametern problematisch ist. Durch die Einbindung kleinmaßstäbiger sozioökonomischer Daten in die Multilogit-Modellierung könnte die Modellierung der bebauten Flächen verfeinert werden. Die Grundlage zur Berücksichtigung weiterer Einflussfaktoren auf die Veränderung der alpinen Landbedeckung sind die zur Verfügung stehenden Datengrundlagen. Da z.Z. zur Entwicklung der umgesetzten Methodik verwendbare sozioökonomische Daten nur bis auf Gemeindeebene zugänglich sind, bringt die Verwendung dieser Daten in höherauflösenden Modellen keine Zusatzinformation ein, da sie auf alle Teile des Gemeindegebietes gleich wirken. Würden solche Datengrundlagen höherauflösend verfügbar sein, wie sie in Zukunft z.B. aus den auf landwirtschaftlicher Betriebsebene erhobenen [INVEKOS-](#page-15-3)Daten ableitbar sind, könnten auch sozioökonomische Parameter in lokale Modellierungsansätze einfließen.

#### **7.3.2. Integration sozioökonomischer Modellansätze**

Eine andere Möglichkeit der Erweiterung der vorgestellten Methoden zur Verbesserung der Modellierungsgenauigkeit ist die Kombination der bestehenden Modellansätze mit sozioökonomischen Modellen, wie dies z. B. durch agentenbasierte Ansätze oder räumliche Interaktionsmodelle umgesetzt werden könnte. Diese Modellierungstechniken eignen sich dazu, menschliche Verhaltensweisen und Entscheidungen zu modellieren, die einen maßgeblichen Einfluss auf die Entstehung von bebauten Flächen haben. Wirtschaftliche, soziale und demographische Parameter beeinflussen die menschliche Entscheidungsfindung zur Wahl des Wohnortes, das einen direkten Zusammenhang mit der Entstehung von Siedlungsflächen aufweist.

Neben der Lokalisierung von Landbedeckungsveränderungen könnten aus der Integration von sozioökonomischen Modellen quantitative Vorgaben für Veränderungsprognosen abgeleitet werden. Mit diesen Modellen könnten lokale, regionale, nationale und globale Tendenzen modelliert werden, die quantitative Aussagen der Landbedeckungsveränderungen auf z. B. Gemeindeebene liefern. Die z. Z. im Rahmen dieser Arbeit implementierte Markowmodellierung leitet quantitative Landbedeckungsprognosen auf Basis von stattgefundenen Veränderungen der Landbedeckung zwischen zwei Zeitpunkten ab, ohne externe Parameter zu berücksichtigen. Mit der Integration von z. B. sozioökonomischen Regressionsmodellen, könnten weitere Triebkräfte zur Bestimmung quantitativer Landbedeckungsveränderungen in die Modellierung einfließen.

# **A. Zeitreihen der Landbedeckungskartierungen**

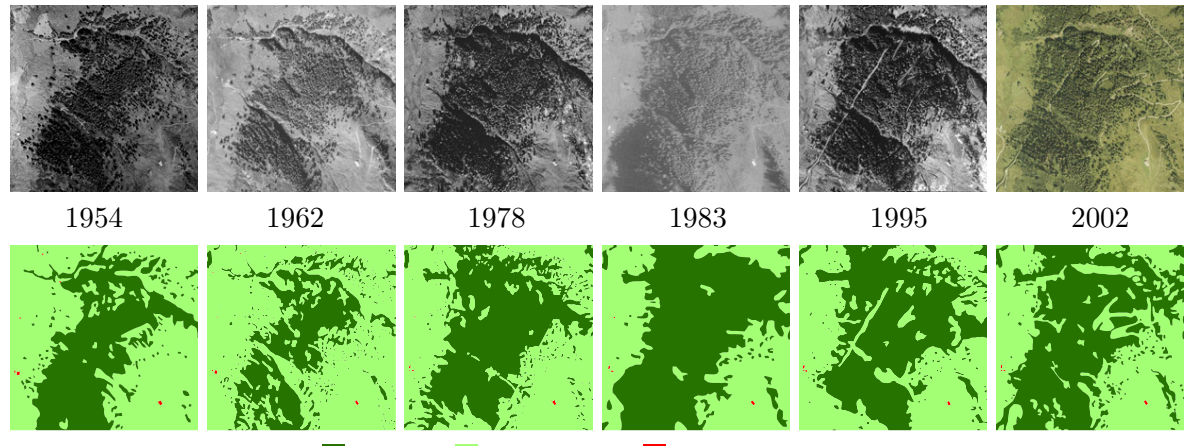

Wald Freifläche Bebaute Fläche

*Abbildung A.1.: Zeitreihe der Landbedeckungskartierungen und der zugrunde liegenden Orthofotos im Testgebiet Rauris Bräuer-Hochalm in der naturräumlichen Gliederungszone subalpine Almzone*

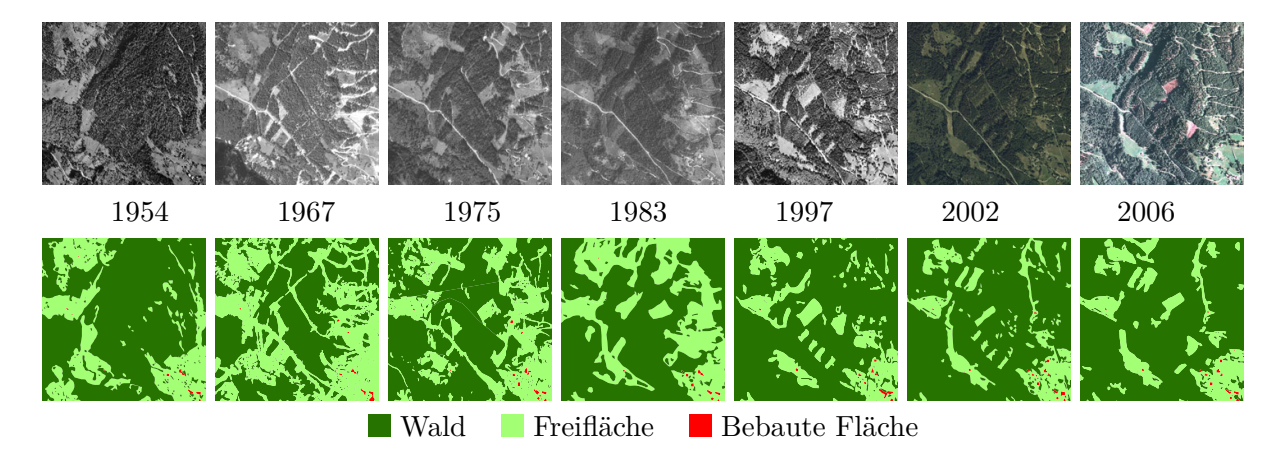

*Abbildung A.2.: Zeitreihe der Landbedeckungskartierungen und der zugrunde liegenden Orthofotos im Testgebiet Flattach Waben in der naturräumlichen Gliederungszone Haupttal*

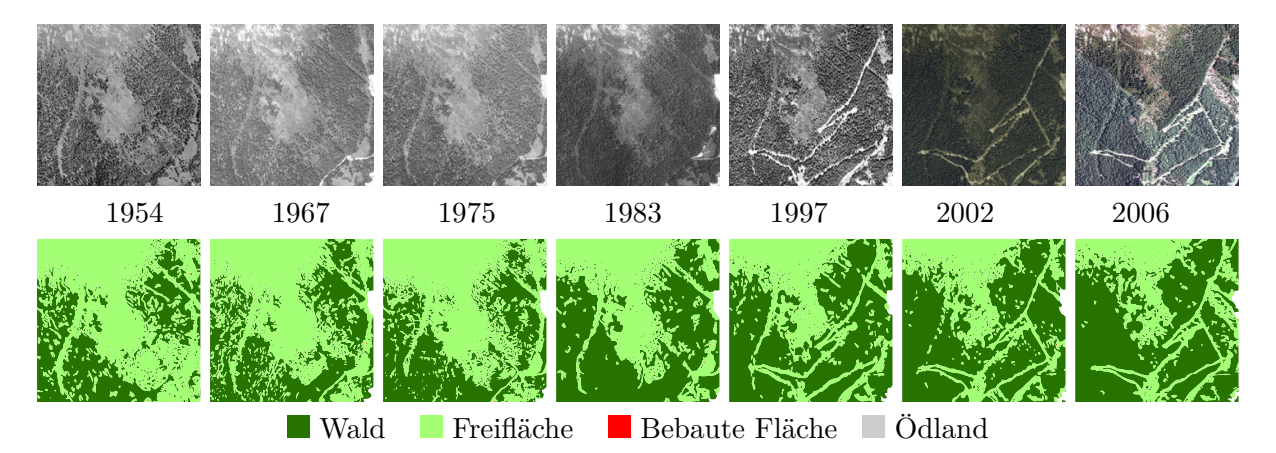

*Abbildung A.3.: Zeitreihe der Landbedeckungskartierungen und der zugrunde liegenden Orthofotos im Testgebiet Flattach Wabner-Berg in der naturräumlichen Gliederungszone subalpine Almzone*

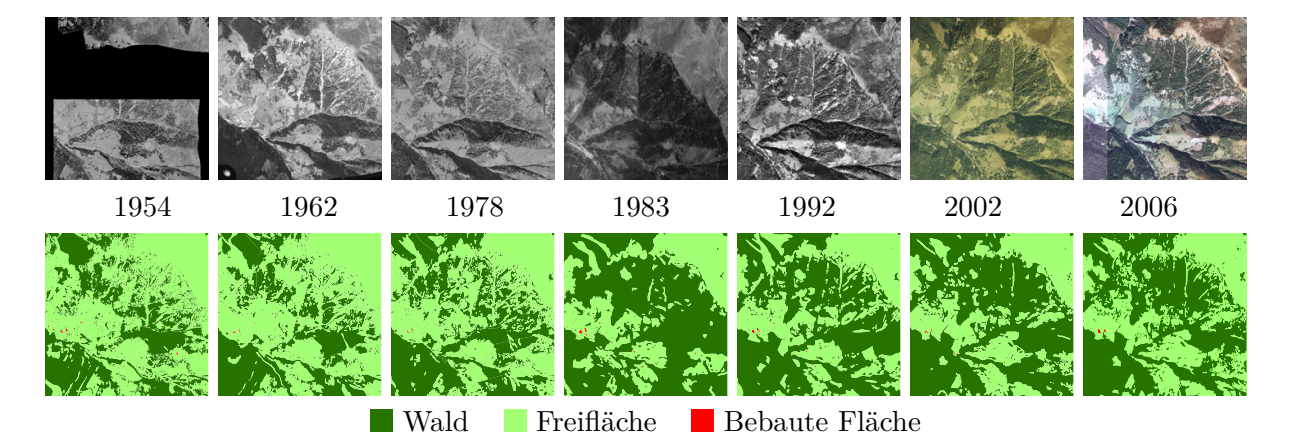

*Abbildung A.4.: Zeitreihe der Landbedeckungskartierungen und der zugrunde liegenden Orthofotos im Testgebiet Rauris Vorstandrevier in der naturräumlichen Gliederungszone Seitental*

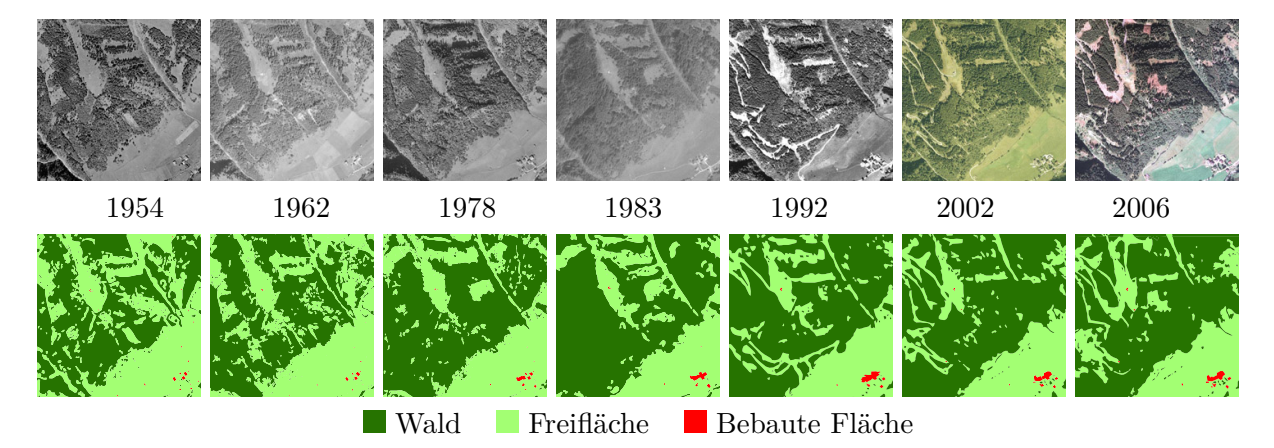

*Abbildung A.5.: Zeitreihe der Landbedeckungskartierungen und der zugrunde liegenden Orthofotos im Testgebiet Rauris Seidlwinkl in der naturräumlichen Gliederungszone Seitental*

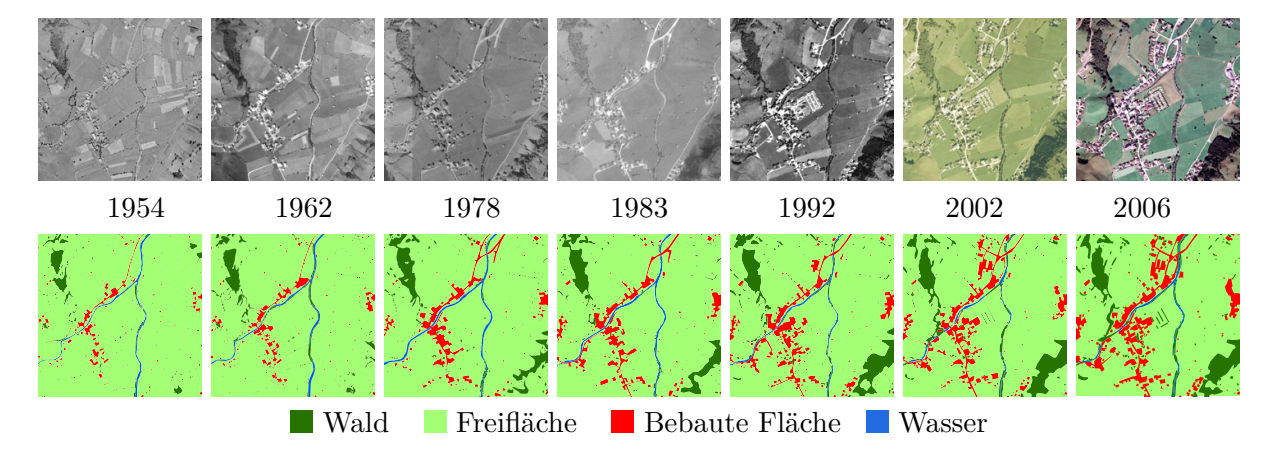

*Abbildung A.6.: Zeitreihe der Landbedeckungskartierungen und der zugrunde liegenden Orthofotos im Testgebiet Rauris Wörth in der naturräumlichen Gliederungszone Seitental*

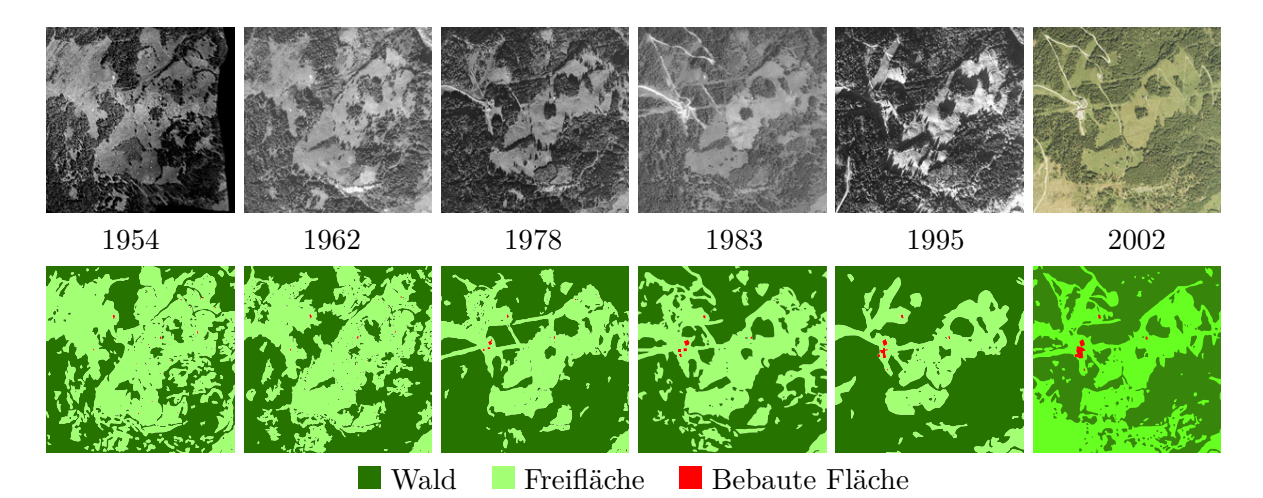

*Abbildung A.7.: Zeitreihe der Landbedeckungskartierungen und der zugrunde liegenden Orthofotos im Testgebiet Rauris Heimalm in der naturräumlichen Gliederungszone Seitental*

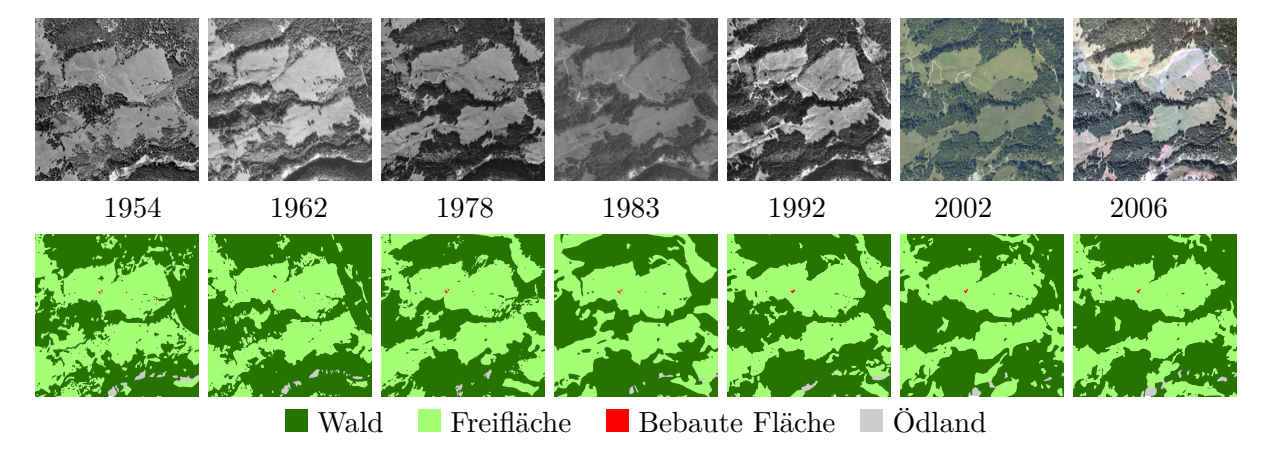

*Abbildung A.8.: Zeitreihe der Landbedeckungskartierungen und der zugrunde liegenden Orthofotos im Testgebiet Rauris Hassachalm in der naturräumlichen Gliederungszone Seitental*

# **B. Korrelation der topographischen und räumlichen Parameter**

Die externen Parameter, die bei der Multilogit-Modellierung verwendet werden, setzen sich aus topographischen und räumlichen Parametern zusammen, die für jede Zelle a-priori berechnet werden. Eine Korrelationsanalyse untersucht dabei, wie stark die in das Modell einfließende Parameter miteinander korrelieren. Die Nullwerte der empirischen Korrelationskoeffizienten in den Tabellen [B.6](#page-176-0) und [B.8,](#page-177-0) in den einer der beiden Parameter die Seehöhe ist, sind damit zu erklären, dass jeweils das gesamte Untersuchungsgebiet Rauris Wörth bzw. Rauris Markt in der gleichen Höhenstufe zwischen 900 m und 1299 m liegt.

*Tabelle B.1.: Korrelationsanalyse mit Angabe des empirischen Korrelationskoeffizienten R der Eingangsparameter im Untersuchungsgebiet Flattach Innerfragant bei einer Auflösung von 10 m*

|                         | H       |         | E       | $\mathbf{D}_{\mathbf{S}}$ | $D_{Z}$  |
|-------------------------|---------|---------|---------|---------------------------|----------|
| Hangneigung $(H)$       | 1,00    | 0.41    | $-0.10$ | 0.38                      | 0.06     |
| Seehöhe (S)             | 0.41    | 1,00    | $-0.02$ | 0.34                      | 0,27     |
| Exposition $(E)$        | $-0,10$ | $-0.02$ | 1,00    | $-0,30$                   | 0.06     |
| Distanz Straße $(D_S)$  | 0,38    | 0.34    | $-0,30$ | 1.00                      | 0.07     |
| Distanz Zentrum $(D_Z)$ | 0,06    | 0.27    | 0,06    | 0.07                      | $1,\!00$ |

*Tabelle B.2.: Korrelationsanalyse mit Angabe des empirischen Korrelationskoeffizienten R der Eingangsparameter im Untersuchungsgebiet Flattach Kleinfragant bei einer Auflösung von 10 m*

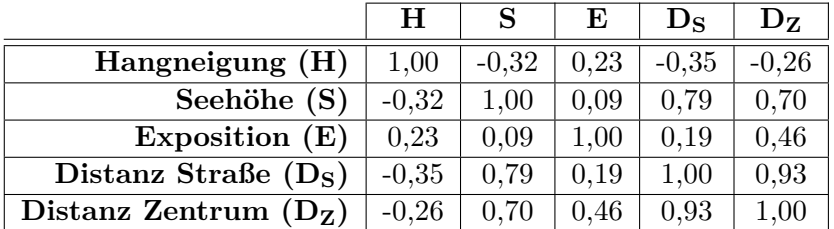

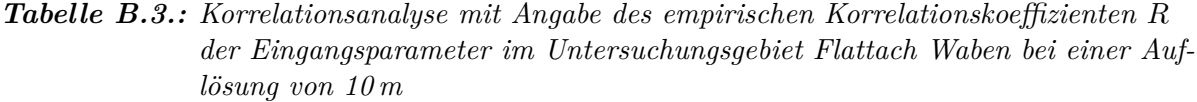

|                         | н       |          | E    | $\mathbf{D}_{\mathbf{S}}$ | $\mathbf{D}_{\mathbf{Z}}$ |
|-------------------------|---------|----------|------|---------------------------|---------------------------|
| Hangneigung $(H)$       | 1,00    | $-0.05$  | 0.03 | 0.21                      | 0.25                      |
| Seehöhe (S)             | $-0.05$ | $1.00\,$ | 0.28 | $-0.20$                   | 0.08                      |
| Exposition $(E)$        | 0,03    | 0.28     | 1,00 | 0.05                      | 0.03                      |
| Distanz Straße $(D_S)$  | 0.21    | $-0,20$  | 0,05 | 1,00                      | 0,37                      |
| Distanz Zentrum $(D_Z)$ | 0.25    | 0,08     | 0,03 | 0,37                      |                           |

*Tabelle B.4.: Korrelationsanalyse mit Angabe des empirischen Korrelationskoeffizienten R der Eingangsparameter im Untersuchungsgebiet Rauris Hassachalm bei einer Auflösung von 10 m*

|                         | H       |         | E       | $\mathbf{D}_{\mathbf{S}}$ | $D_{Z_i}$ |
|-------------------------|---------|---------|---------|---------------------------|-----------|
| Hangneigung (H)         | 1,00    | $-0,20$ | $-0,26$ | 0.04                      | 0.02      |
| Seehöhe (S)             | $-0,20$ | 1,00    | 0,00    | $-0.14$                   | $-0.27$   |
| Exposition $(E)$        | $-0,26$ | 0,00    | 1,00    | $-0.19$                   | $-0.14$   |
| Distanz Straße $(D_S)$  | 0.04    | $-0.14$ | $-0.19$ | 1.00                      | 0,64      |
| Distanz Zentrum $(D_Z)$ | 0,02    | $-0.27$ | $-0.14$ | 0,64                      | 1,00      |

*Tabelle B.5.: Korrelationsanalyse mit Angabe des empirischen Korrelationskoeffizienten R der Eingangsparameter im Untersuchungsgebiet Rauris Heimalm bei einer Auflösung von 10 m*

|                           | н       |         | E       | De      | Dz.      |
|---------------------------|---------|---------|---------|---------|----------|
| Hangneigung (H)           | 1,00    | $-0.25$ | 0.33    | 0.17    | $-0.02$  |
| Seehöhe (S)               | $-0,25$ | 1,00    | $-0.26$ | $-0.48$ | 0.75     |
| Exposition $(E)$          | 0,33    | $-0.26$ | 1,00    | 0.48    | $-0,14$  |
| Distanz Straße $(D_S)$    | 0.17    | $-0.48$ | 0.48    | 1,00    | $-0.43$  |
| Distanz Zentrum $(D_{Z})$ | $-0.02$ | 0.75    | $-0.14$ | $-0.43$ | $1{,}00$ |

<span id="page-176-0"></span>*Tabelle B.6.: Korrelationsanalyse mit Angabe des empirischen Korrelationskoeffizienten R der Eingangsparameter im Untersuchungsgebiet Rauris Wörth bei einer Auflösung von 10 m*

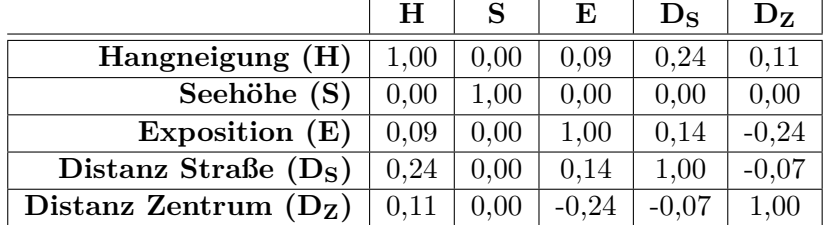

*Tabelle B.7.: Korrelationsanalyse mit Angabe des empirischen Korrelationskoeffizienten R der Eingangsparameter im Untersuchungsgebiet Rauris Vorstandrevier bei einer Auflösung von 10 m*

|                         | н       |         | E       | $\mathbf{D}_{\mathbf{S}}$ | $D_{Z}$ |
|-------------------------|---------|---------|---------|---------------------------|---------|
| Hangneigung (H)         | 1,00    | $-0,10$ | 0,31    | 0,35                      | 0,02    |
| Seehöhe (S)             | $-0,10$ | 1,00    | $-0.06$ | 0.27                      | $-0,19$ |
| Exposition $(E)$        | 0.31    | $-0.06$ | 1,00    | 0.39                      | $-0.12$ |
| Distanz Straße $(D_S)$  | 0,35    | 0.27    | 0,39    | 1,00                      | $-0,20$ |
| Distanz Zentrum $(D_Z)$ | 0,02    | $-0,19$ | $-0.12$ | $-0.20$                   | 1,00    |

<span id="page-177-0"></span>*Tabelle B.8.: Korrelationsanalyse mit Angabe des empirischen Korrelationskoeffizienten R der Eingangsparameter im Untersuchungsgebiet Rauris Markt bei einer Auflösung von 10 m*

|                         | Н    |          | E    | $\mathbf{D}_{\mathbf{S}}$ | $\mathbf{D}_{\mathbf{Z}}$ |
|-------------------------|------|----------|------|---------------------------|---------------------------|
| Hangneigung (H)         | 1.00 | 0.00     | 0.04 | 0.51                      | 0.63                      |
| Seehöhe (S)             | 0.00 | $1.00\,$ | 0.00 | 0.00                      | 0.00                      |
| Exposition $(E)$        | 0.00 | 0.00     | 1.00 |                           | 0.05                      |
| Distanz Straße $(D_S)$  | 0.26 | 0.00     | 0.01 | $1.00\,$                  | 0.16                      |
| Distanz Zentrum $(D_Z)$ | 0,40 | 0.00     | 0.05 | 0.16                      |                           |

*Tabelle B.9.: Korrelationsanalyse mit Angabe des empirischen Korrelationskoeffizienten R der Eingangsparameter im Untersuchungsgebiet Flattach Wabner-Berg bei einer Auflösung von 10 m*

|                         | н       |         | E       | $\mathbf{D}_{\mathbf{S}}$ | $\mathbf{D}_{\mathbf{Z}}$ |
|-------------------------|---------|---------|---------|---------------------------|---------------------------|
| Hangneigung $(H)$       | 1.00    | $-0,14$ | $-0.03$ | $-0.02$                   | $-0.14$                   |
| Seehöhe (S)             | $-0.14$ | 1.00    | $-0.19$ | 0.60                      | $-0,81$                   |
| Exposition $(E)$        | $-0.03$ | $-0,19$ | 1,00    | 0.14                      | $-0.19$                   |
| Distanz Straße $(D_S)$  | $-0,02$ | 0.60    | 0,14    | 1,00                      | 0,78                      |
| Distanz Zentrum $(D_Z)$ | $-0.14$ | 0.81    | $-0.19$ | 0.78                      | 1,00                      |

*Tabelle B.10.: Korrelationsanalyse mit Angabe des empirischen Korrelationskoeffizienten R der Eingangsparameter im Untersuchungsgebiet Rauris Seidlwinkl bei einer Auflösung von 10 m*

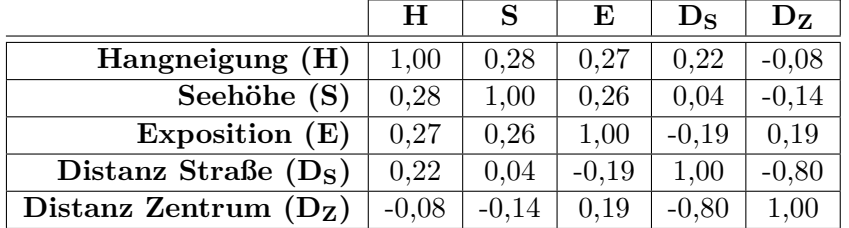

# **C. Konfusionsmatrizen**

Die im Kapitel [6.4](#page-156-0) abgeleiteten Genauigkeitsmaße basieren auf Konfusionsmatrizen, die in diesem Anhang im Detail angeführt sind. Es werden dabei für jeden der fünf in Kapitel [6.4](#page-156-0) implementierten Modellansätze für jedes der drei Untersuchungsgebiete Rauris Heimalm, Rauris Wörth und Flattach Wabner-Berg die Konfusionsmatrizen für die Auflösungsstufen 100 m, 50 m un 25 m abgeführt. Die theoretischen Grundlagen zur Ableitung und den Aufbau einer Konfusions- bzw. Fehlermatrix sind in Kapitel [4.5](#page-84-0) ausgeführt.

# **C.1. Gezwungene zellulare Automaten**

#### **C.1.1. Untersuchungsgebiet Rauris Heimalm**

*Tabelle C.1.: Konfusionsmatrix und abgeleitete Genauigkeitsmaße der Modellierung mit einem gezwungenen zellularen Automaten im Untersuchungsgebiet Rauris Heimalm im Zeitraum 1954 bis 2002 bei einer Auflösung von 100 m mit Referenzdaten aus 2002*

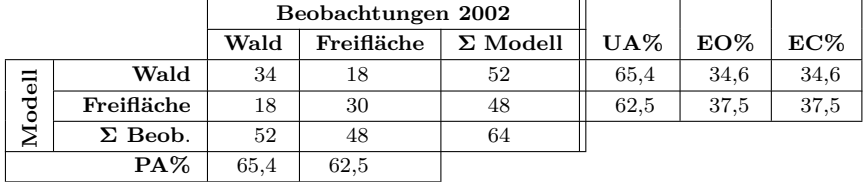

*Tabelle C.2.: Konfusionsmatrix und abgeleitete Genauigkeitsmaße der Modellierung mit einem gezwungenen zellularen Automaten im Untersuchungsgebiet Rauris Heimalm im Zeitraum 1954 bis 2002 bei einer Auflösung von 50 m mit Referenzdaten aus 2002*

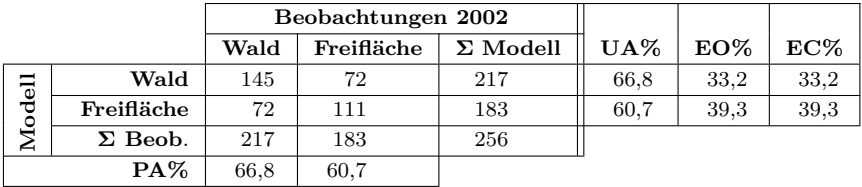
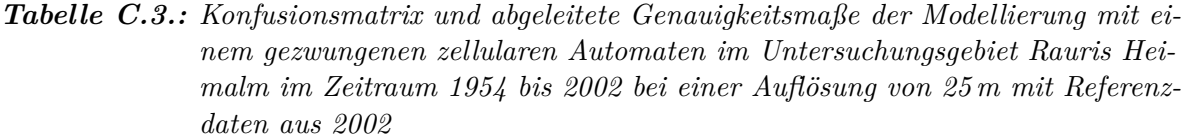

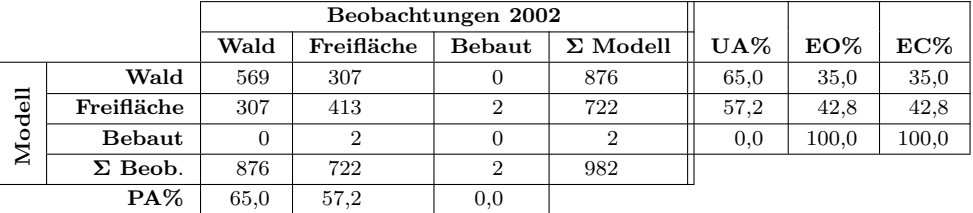

## **C.1.2. Untersuchungsgebiet Rauris Wörth**

*Tabelle C.4.: Konfusionsmatrix und abgeleitete Genauigkeitsmaße der Modellierung mit einem gezwungenen zellularen Automaten im Untersuchungsgebiet Rauris Wörth im Zeitraum 1954 bis 2002 bei einer Auflösung von 100 m mit Referenzdaten aus 2002*

|        |                |      |            | Beobachtungen 2002 |                 |        |        |        |
|--------|----------------|------|------------|--------------------|-----------------|--------|--------|--------|
|        |                | Wald | Freifläche | Bebaut             | $\Sigma$ Modell | $UA\%$ | $EO\%$ | $EC\%$ |
|        | Wald           |      |            |                    |                 | 20,0   | 80,0   | 80,0   |
| Modell | Freifläche     |      | 87         | ച                  | 93              | 93.5   | 6,5    | 6,5    |
|        | Bebaut         |      |            |                    |                 | 0,0    | 100,0  | 100,0  |
|        | $\Sigma$ Beob. | 5    | 93         | າ                  | 88              |        |        |        |
|        | $PA\%$         | 20,0 | 93,5       | $_{0,0}$           |                 |        |        |        |

*Tabelle C.5.: Konfusionsmatrix und abgeleitete Genauigkeitsmaße der Modellierung mit einem gezwungenen zellularen Automaten im Untersuchungsgebiet Rauris Wörth im Zeitraum 1954 bis 2002 bei einer Auflösung von 50 m mit Referenzdaten aus 2002*

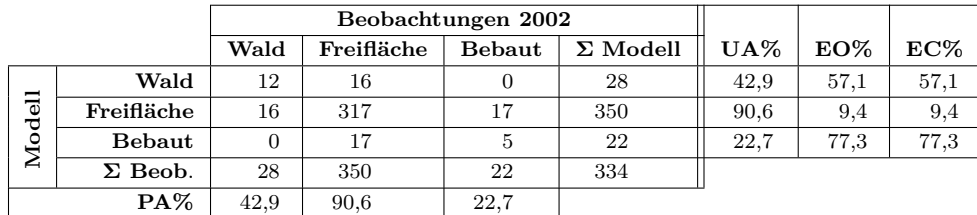

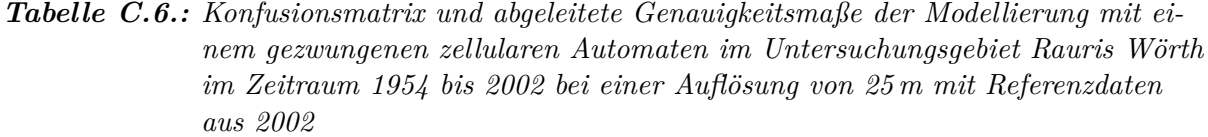

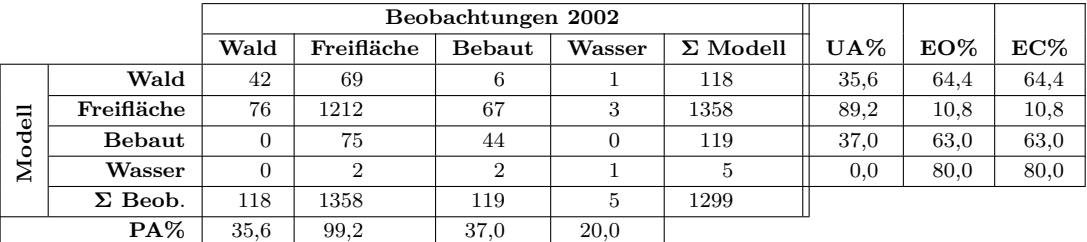

## **C.1.3. Untersuchungsgebiet Flattach Wabner-Berg**

*Tabelle C.7.: Konfusionsmatrix und abgeleitete Genauigkeitsmaße der Modellierung mit einem gezwungenen zellularen Automaten im Untersuchungsgebiet Flattach Wabner-Berg im Zeitraum 1954 bis 2002 bei einer Auflösung von 100 m mit Referenzdaten aus 2002*

|          |                |      | Beobachtungen 2002 |                 |        |        |        |
|----------|----------------|------|--------------------|-----------------|--------|--------|--------|
|          |                | Wald | Freifläche         | $\Sigma$ Modell | $UA\%$ | $EO\%$ | $EC\%$ |
| $\equiv$ | Wald           | 57   | 14                 | 71              | 80,3   | 19.7   | 19.7   |
| ළ        | Freifläche     | 14   | 15                 | 29              | 51,7   | 48,3   | 48,3   |
| ٥<br>∠   | $\Sigma$ Beob. |      | 29                 | 72              |        |        |        |
| $PA\%$   |                | 80.3 | 51.7               |                 |        |        |        |

*Tabelle C.8.: Konfusionsmatrix und abgeleitete Genauigkeitsmaße der Modellierung mit einem gezwungenen zellularen Automaten im Untersuchungsgebiet Flattach Wabner-Berg im Zeitraum 1954 bis 2002 bei einer Auflösung von 50 m mit Referenzdaten aus 2002*

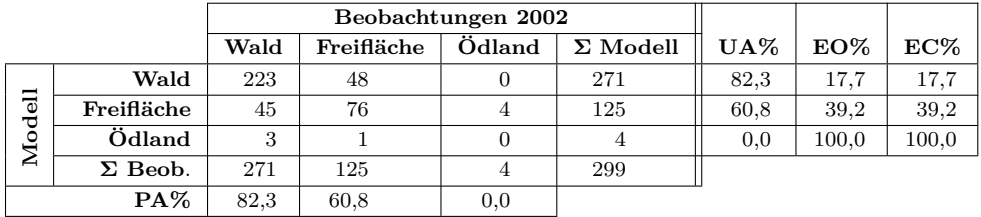

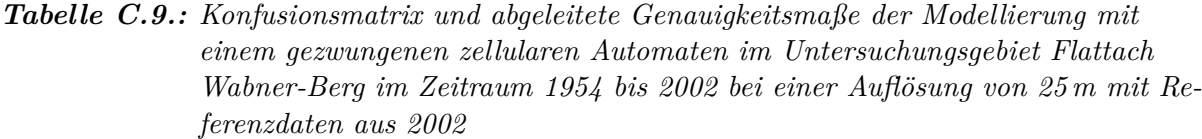

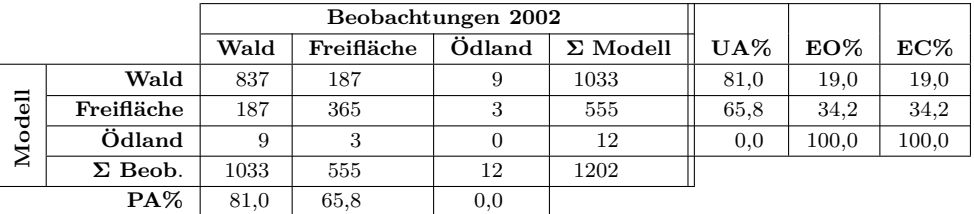

## **C.2. Multilogit-Modellierung**

## **C.2.1. Untersuchungsgebiet Rauris Heimalm**

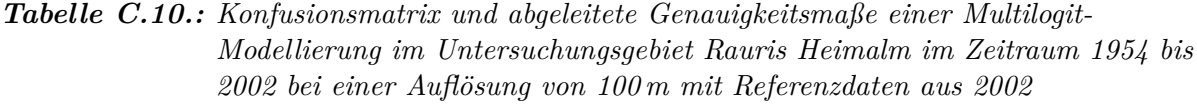

|                    |                |      | Beobachtungen 2002 |                 |        |        |        |
|--------------------|----------------|------|--------------------|-----------------|--------|--------|--------|
| Wald<br>Freifläche |                |      |                    | $\Sigma$ Modell | $UA\%$ | $EO\%$ | $EC\%$ |
| $\frac{1}{6}$      | Wald           | 35   |                    | 52              | 67,3   | 32.7   | 32,7   |
| ٥                  | Freifläche     |      | 31                 | 48              | 64,6   | 35,4   | 35,4   |
| ⊣<br>◢             | $\Sigma$ Beob. | 52   | 48                 | 66              |        |        |        |
|                    | $PA\%$         | 67.3 | 64.6               |                 |        |        |        |

*Tabelle C.11.: Konfusionsmatrix und abgeleitete Genauigkeitsmaße einer Multilogit-Modellierung im Untersuchungsgebiet Rauris Heimalm im Zeitraum 1954 bis 2002 bei einer Auflösung von 50 m mit Referenzdaten aus 2002*

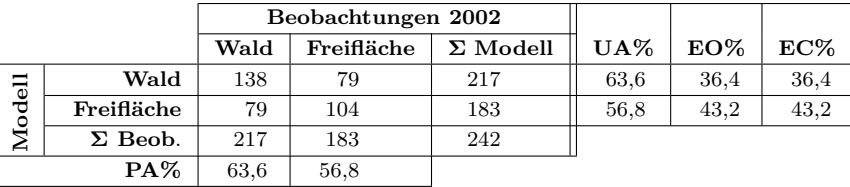

|        | 2002 oce center 11apobany con 20 ne mad 10 jeronomately mad 2002 |      |                    |     |     |      |        |        |  |  |
|--------|------------------------------------------------------------------|------|--------------------|-----|-----|------|--------|--------|--|--|
|        |                                                                  |      | Beobachtungen 2002 |     |     |      |        |        |  |  |
|        | Freifläche<br>Wald<br>$\Sigma$ Modell<br>Bebaut                  |      |                    |     |     |      | $EO\%$ | $EC\%$ |  |  |
|        | Wald                                                             | 533  | 343                |     | 876 | 60,8 | 39,2   | 39,2   |  |  |
| Modell | Freifläche                                                       | 343  | 377                | 2   | 722 | 52.2 | 47,8   | 47,8   |  |  |
|        | <b>Bebaut</b>                                                    |      |                    |     |     | 0,0  | 100,0  | 100,0  |  |  |
|        | $\Sigma$ Beob.                                                   | 876  | 722                | 2   | 910 |      |        |        |  |  |
|        | $PA\%$                                                           | 60,8 | 52,2               | 0.0 |     |      |        |        |  |  |

*Tabelle C.12.: Konfusionsmatrix und abgeleitete Genauigkeitsmaße einer Multilogit-Modellierung im Untersuchungsgebiet Rauris Heimalm im Zeitraum 1954 bis 2002 bei einer Auflösung von 25 m mit Referenzdaten aus 2002*

#### **C.2.2. Untersuchungsgebiet Rauris Wörth**

*Tabelle C.13.: Konfusionsmatrix und abgeleitete Genauigkeitsmaße einer Multilogit-Modellierung im Untersuchungsgebiet Rauris Wörth im Zeitraum 1954 bis 2002 bei einer Auflösung von 100 m mit Referenzdaten aus 2002*

|     |                |      |            | Beobachtungen 2002 |                 |        |        |        |
|-----|----------------|------|------------|--------------------|-----------------|--------|--------|--------|
|     |                | Wald | Freifläche | Bebaut             | $\Sigma$ Modell | $UA\%$ | $EO\%$ | $EC\%$ |
|     | Wald           | 2    |            |                    |                 | 40,0   | 60,0   | 60,0   |
| del | Freifläche     | 3    | 89         |                    | 93              | 95,7   | 4.3    | 4,3    |
| Š   | <b>Bebaut</b>  | 0    |            |                    | ച               | 0.0    | 100,0  | 100,0  |
|     | $\Sigma$ Beob. | 5    | 93         | 2                  | 91              |        |        |        |
|     | $PA\%$         | 40.0 | 95,7       | $_{0,0}$           |                 |        |        |        |

*Tabelle C.14.: Konfusionsmatrix und abgeleitete Genauigkeitsmaße einer Multilogit-Modellierung im Untersuchungsgebiet Rauris Wörth im Zeitraum 1954 bis 2002 bei einer Auflösung von 50 m mit Referenzdaten aus 2002*

|        |                |      |            | Beobachtungen 2002 |                 |        |        |        |
|--------|----------------|------|------------|--------------------|-----------------|--------|--------|--------|
|        |                | Wald | Freifläche | Bebaut             | $\Sigma$ Modell | $UA\%$ | $EO\%$ | $EC\%$ |
|        | Wald           | 16   |            | 3                  | 28              | 57.1   | 42.9   | 42,9   |
| Modell | Freifläche     | 12   | 320        | 18                 | 350             | 91.4   | 8,6    | 8,6    |
|        | Bebaut         |      | 21         |                    | 22              | 4,5    | 95,5   | 95,5   |
|        | $\Sigma$ Beob. | 28   | 350        | 22                 | 337             |        |        |        |
|        | $PA\%$         | 57.1 | 91.4       | 4,5                |                 |        |        |        |

*Tabelle C.15.: Konfusionsmatrix und abgeleitete Genauigkeitsmaße einer Multilogit-Modellierung im Untersuchungsgebiet Rauris Wörth im Zeitraum 1954 bis 2002 bei einer Auflösung von 25 m mit Referenzdaten aus 2002*

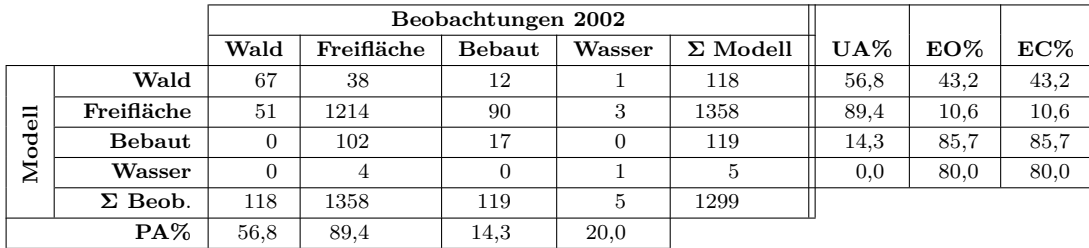

## **C.2.3. Untersuchungsgebiet Flattach Wabner-Berg**

*Tabelle C.16.: Konfusionsmatrix und abgeleitete Genauigkeitsmaße einer Multilogit-Modellierung im Untersuchungsgebiet Flattach Wabner-Berg im Zeitraum 1954 bis 2002 bei einer Auflösung von 100 m mit Referenzdaten aus 2002*

|      |                |      | Beobachtungen 2002 |                 |        |        |        |
|------|----------------|------|--------------------|-----------------|--------|--------|--------|
|      |                | Wald | Freifläche         | $\Sigma$ Modell | $UA\%$ | $EO\%$ | $EC\%$ |
| dell | Wald           | 50   | 21                 | 71              | 70,4   | 29.6   | 29,6   |
| ě    | Freifläche     | 21   |                    | 29              | 27,6   | 72.4   | 72,4   |
| ∠    | $\Sigma$ Beob. | 71   | 29                 | 58              |        |        |        |
|      | $PA\%$         | 70.4 | 27.6               |                 |        |        |        |

*Tabelle C.17.: Konfusionsmatrix und abgeleitete Genauigkeitsmaße einer Multilogit-Modellierung im Untersuchungsgebiet Flattach Wabner-Berg im Zeitraum 1954 bis 2002 bei einer Auflösung von 50 m mit Referenzdaten aus 2002*

|      |                |      |            | Beobachtungen 2002 |                 |        |        |        |
|------|----------------|------|------------|--------------------|-----------------|--------|--------|--------|
|      |                | Wald | Freifläche | Ödland             | $\Sigma$ Modell | $UA\%$ | $EO\%$ | $EC\%$ |
|      | Wald           | 192  | 76         |                    | 271             | 70,8   | 29.2   | 29,2   |
| dell | Freifläche     | 78   | 46         |                    | 125             | 36,8   | 63.2   | 63,2   |
| في   | Ödland         |      |            |                    |                 | 0,0    | 100,0  | 100,0  |
| ←    | $\Sigma$ Beob. | 271  | 125        |                    | 238             |        |        |        |
|      | $PA\%$         | 70.8 | 36,8       | $_{0.0}$           |                 |        |        |        |

*Tabelle C.18.: Konfusionsmatrix und abgeleitete Genauigkeitsmaße einer Multilogit-Modellierung im Untersuchungsgebiet Flattach Wabner-Berg im Zeitraum 1954 bis 2002 bei einer Auflösung von 25 m mit Referenzdaten aus 2002*

|      |                |      |            | Beobachtungen 2002 |                 |        |        |        |
|------|----------------|------|------------|--------------------|-----------------|--------|--------|--------|
|      |                | Wald | Freifläche | Ödland             | $\Sigma$ Modell | $UA\%$ | $EO\%$ | $EC\%$ |
|      | Wald           | 698  | 326        | 9                  | 1033            | 67,6   | 32.4   | 32,4   |
| dell | Freifläche     | 329  | 223        | 3                  | 555             | 40,2   | 59.8   | 59.8   |
| Š    | Ödland         | 6    | 6          |                    | 12              | 0,0    | 100,0  | 100,0  |
|      | $\Sigma$ Beob. | 1033 | 555        | 12                 | 921             |        |        |        |
|      | $PA\%$         | 67,6 | 40,2       | 0,0                |                 |        |        |        |

## **C.3. Kombination Multilogit-Modellierung und zellulare Automaten**

#### **C.3.1. Untersuchungsgebiet Rauris Heimalm**

*Tabelle C.19.: Konfusionsmatrix und abgeleitete Genauigkeitsmaße der Kombination einer Multilogit-Modellierung und zellularen Automaten im Untersuchungsgebiet Rauris Heimalm im Zeitraum 1954 bis 2002 bei einer Auflösung von 100 m mit Referenzdaten aus 2002*

|        |                |      | Beobachtungen 2002 |                 |        |        |        |
|--------|----------------|------|--------------------|-----------------|--------|--------|--------|
|        |                | Wald | Freifläche         | $\Sigma$ Modell | $UA\%$ | $EO\%$ | $EC\%$ |
| Eep    | Wald           | 35   | 17                 | 52              | 67.3   | 32.7   | 32,7   |
|        | Freifläche     | 17   | 31                 | 48              | 64.6   | 35.4   | 35,4   |
| ق<br>◢ | $\Sigma$ Beob. | 52   | 48                 | 66              |        |        |        |
| $PA\%$ |                | 67,3 | 64.6               |                 |        |        |        |

*Tabelle C.20.: Konfusionsmatrix und abgeleitete Genauigkeitsmaße der Kombination einer Multilogit-Modellierung und zellularen Automaten im Untersuchungsgebiet Rauris Heimalm im Zeitraum 1954 bis 2002 bei einer Auflösung von 50 m mit Referenzdaten aus 2002*

|      |                |      | Beobachtungen 2002 |                 |        |        |        |
|------|----------------|------|--------------------|-----------------|--------|--------|--------|
|      |                | Wald | Freifläche         | $\Sigma$ Modell | $UA\%$ | $EO\%$ | $EC\%$ |
| dell | Wald           | 148  | 69                 | 217             | 68.2   | 31.8   | 31.8   |
| في   | Freifläche     | 69   | 114                | 183             | 62.3   | 37.7   | 37.7   |
| ∠    | $\Sigma$ Beob. | 217  | 183                | 262             |        |        |        |
|      | $PA\%$         | 68.2 | 62,3               |                 |        |        |        |

*Tabelle C.21.: Konfusionsmatrix und abgeleitete Genauigkeitsmaße der Kombination einer Multilogit-Modellierung und zellularen Automaten im Untersuchungsgebiet Rauris Heimalm im Zeitraum 1954 bis 2002 bei einer Auflösung von 25 m mit Referenzdaten aus 2002*

|                     |                |          |            | Beobachtungen 2002 |                 |        |        |        |
|---------------------|----------------|----------|------------|--------------------|-----------------|--------|--------|--------|
|                     |                | Wald     | Freifläche | <b>Bebaut</b>      | $\Sigma$ Modell | $UA\%$ | $EO\%$ | $EC\%$ |
|                     | Wald           | 563      | 312        |                    | 876             | 64.3   | 35.7   | 35,7   |
| $\overline{d}$<br>ರ | Freifläche     | 313      | 408        |                    | 722             | 56,5   | 43.5   | 43,5   |
| ę                   | Bebaut         | $\Omega$ | 2          |                    | 2               | 0,0    | 100,0  | 100,0  |
| ∠                   | $\Sigma$ Beob. | 876      | 722        | $\mathcal{D}$      | 971             |        |        |        |
| $PA\%$              |                | 64,3     | 56,5       | 0,0                |                 |        |        |        |

### **C.3.2. Untersuchungsgebiet Rauris Wörth**

*Tabelle C.22.: Konfusionsmatrix und abgeleitete Genauigkeitsmaße einer Multilogit-Modellierung und zellularen Automaten im Untersuchungsgebiet Rauris Wörth im Zeitraum 1954 bis 2002 bei einer Auflösung von 100 m mit Referenzdaten aus 2002*

|                      |                |                |            | Beobachtungen 2002 |                 |        |        |        |
|----------------------|----------------|----------------|------------|--------------------|-----------------|--------|--------|--------|
|                      |                | Wald           | Freifläche | Bebaut             | $\Sigma$ Modell | $UA\%$ | $EO\%$ | $EC\%$ |
|                      | Wald           |                |            |                    |                 | 20,0   | 80,0   | 80,0   |
| dell                 | Freifläche     | $\overline{4}$ | 87         | 2                  | 93              | 93.5   | 6,5    | 6,5    |
| $\tilde{\mathbf{z}}$ | Bebaut         | 0              |            |                    |                 | 0,0    | 100,0  | 100,0  |
|                      | $\Sigma$ Beob. | 5              | 93         | 2                  | 88              |        |        |        |
|                      | $PA\%$         | 20,0           | 93,5       | $_{0,0}$           |                 |        |        |        |

*Tabelle C.23.: Konfusionsmatrix und abgeleitete Genauigkeitsmaße einer Multilogit-Modellierung und zellularen Automaten im Untersuchungsgebiet Rauris Wörth im Zeitraum 1954 bis 2002 bei einer Auflösung von 50 m mit Referenzdaten aus 2002*

|        |                |      |            | Beobachtungen 2002 |                 |        |        |        |
|--------|----------------|------|------------|--------------------|-----------------|--------|--------|--------|
|        |                | Wald | Freifläche | Bebaut             | $\Sigma$ Modell | $UA\%$ | $EO\%$ | $EC\%$ |
| Modell | Wald           | 14   | 12         | 2                  | 28              | 50,0   | 50.0   | 50,0   |
|        | Freifläche     | 13   | 321        | 16                 | 350             | 91.7   | 8,3    | 8,3    |
|        | Bebaut         | 0    | 17         |                    | 22              | 18,2   | 81.2   | 81,2   |
|        | $\Sigma$ Beob. | 28   | 350        | 22                 | 339             |        |        |        |
|        | $PA\%$         | 50,0 | 91.7       | 18.2               |                 |        |        |        |

*Tabelle C.24.: Konfusionsmatrix und abgeleitete Genauigkeitsmaße einer Multilogit-Modellierung und zellularen Automaten im Untersuchungsgebiet Rauris Wörth im Zeitraum 1954 bis 2002 bei einer Auflösung von 25 m mit Referenzdaten aus 2002*

|               |                         |                |            | Beobachtungen 2002 |                    |                 |        |        |        |
|---------------|-------------------------|----------------|------------|--------------------|--------------------|-----------------|--------|--------|--------|
|               |                         | Wald           | Freifläche | <b>Bebaut</b>      | $\mathbf{W}$ asser | $\Sigma$ Modell | $UA\%$ | $EO\%$ | $EC\%$ |
|               | Wald                    | 50             | 65         | $\overline{2}$     |                    | 118             | 42.4   | 57,6   | 57,6   |
| $\equiv$<br>Φ | Freifläche              | 66             | 1217       | 72                 | 3                  | 1358            | 89.6   | 10.4   | 10,4   |
| $_{\rm Mod}$  | Bebaut                  | $\overline{2}$ | 75         | 42                 | 0                  | 119             | 35.3   | 64.7   | 64,7   |
|               | $\operatorname{Wasser}$ | $\Omega$       |            | 3                  |                    | 5               | 0,0    | 80,0   | 80,0   |
|               | $\Sigma$ Beob.          | 118            | 1358       | 119                | 5                  | 1310            |        |        |        |
|               | $PA\%$                  | 42.4           | 89,6       | 35,3               | 20,0               |                 |        |        |        |

## **C.3.3. Untersuchungsgebiet Flattach Wabner-Berg**

*Tabelle C.25.: Konfusionsmatrix und abgeleitete Genauigkeitsmaße einer Multilogit-Modellierung und zellularen Automaten im Untersuchungsgebiet Flattach Wabner-Berg im Zeitraum 1954 bis 2002 bei einer Auflösung von 100 m mit Referenzdaten aus 2002*

|      |                |      | Beobachtungen 2002 |                 |        |        |        |
|------|----------------|------|--------------------|-----------------|--------|--------|--------|
|      |                | Wald | Freifläche         | $\Sigma$ Modell | $UA\%$ | $EO\%$ | $EC\%$ |
| dell | Wald           | 59   | 12                 | 71              | 83.1   | 16.9   | 16.9   |
| ق    | Freifläche     | 12   | 17                 | 29              | 58,6   | 41.4   | 41.4   |
| ←    | $\Sigma$ Beob. | 71   | 29                 | 76              |        |        |        |
|      | $PA\%$         | 83.1 | 58,6               |                 |        |        |        |

*Tabelle C.26.: Konfusionsmatrix und abgeleitete Genauigkeitsmaße einer Multilogit-Modellierung und zellularen Automaten im Untersuchungsgebiet Flattach Wabner-Berg im Zeitraum 1954 bis 2002 bei einer Auflösung von 50 m mit Referenzdaten aus 2002*

|                |                |      |            | Beobachtungen 2002 |                 |        |        |        |
|----------------|----------------|------|------------|--------------------|-----------------|--------|--------|--------|
|                |                | Wald | Freifläche | Ödland             | $\Sigma$ Modell | $UA\%$ | $EO\%$ | $EC\%$ |
|                | Wald           | 231  | 36         | 4                  | 271             | 85,2   | 14.8   | 14,8   |
| dell<br>٥<br>∼ | Freifläche     | 37   | 88         |                    | 125             | 70,4   | 29.6   | 29,6   |
|                | Ödland         | 3    |            |                    |                 | 0,0    | 100,0  | 100,0  |
|                | $\Sigma$ Beob. | 271  | 125        |                    | 319             |        |        |        |
|                | $PA\%$         | 85.2 | 70.4       | 0.0                |                 |        |        |        |

*Tabelle C.27.: Konfusionsmatrix und abgeleitete Genauigkeitsmaße einer Multilogit-Modellierung und zellularen Automaten im Untersuchungsgebiet Flattach Wabner-Berg im Zeitraum 1954 bis 2002 bei einer Auflösung von 25 m mit Referenzdaten aus 2002*

|      |                |      | Beobachtungen 2002 |        |                 |        |        |        |
|------|----------------|------|--------------------|--------|-----------------|--------|--------|--------|
|      |                | Wald | Freifläche         | Ödland | $\Sigma$ Modell | $UA\%$ | $EO\%$ | $EC\%$ |
| dell | Wald           | 852  | 170                | 11     | 1033            | 82,5   | 17,5   | 17,5   |
|      | Freifläche     | 169  | 385                |        | 555             | 69.4   | 30.6   | 30,6   |
| Š    | Ödland         | 12   | 0                  | 0      | 12              | 0,0    | 100.0  | 100,0  |
|      | $\Sigma$ Beob. | 1033 | 555                | 12     | 1237            |        |        |        |
|      | $PA\%$         | 82,5 | 69,4               | 0,0    |                 |        |        |        |

## **C.4. Markowmodellierung und gezwungene zellulare Automaten**

#### **C.4.1. Untersuchungsgebiet Rauris Heimalm**

*Tabelle C.28.: Konfusionsmatrix und abgeleitete Genauigkeitsmaße der Kombination einer Markowmodellierung und zellularen Automaten im Untersuchungsgebiet Rauris Heimalm mit dem Kalibrierungszeitraum 1954 bis 1978 und dem Prognosezeitraum 1978 bis 2002 bei einer Auflösung von 100 m mit Referenzdaten aus 2002*

|        |                |      | Beobachtungen 2002 |                 |        |        |        |
|--------|----------------|------|--------------------|-----------------|--------|--------|--------|
|        |                | Wald | Freifläche         | $\Sigma$ Modell | $UA\%$ | $EO\%$ | $EC\%$ |
| dell   | Wald           | 51   |                    | 52              | 98,1   | 35,4   | 1.9    |
|        | Freifläche     | 28   | 20                 | 48              | 41,7   | 4,8    | 58,3   |
| g<br>∠ | $\Sigma$ Beob. | 79   | 21                 |                 |        |        |        |
|        | $PA\%$         | 64.6 | 95,2               |                 |        |        |        |

*Tabelle C.29.: Konfusionsmatrix und abgeleitete Genauigkeitsmaße der Kombination einer Markowmodellierung und zellularen Automaten im Untersuchungsgebiet Rauris Heimalm mit dem Kalibrierungszeitraum 1954 bis 1978 und dem Prognosezeitraum 1978 bis 2002 bei einer Auflösung von 50 m mit Referenzdaten aus 2002*

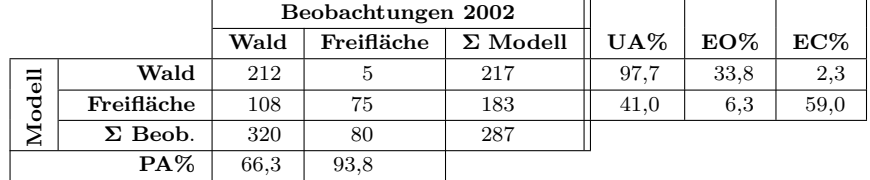

*Tabelle C.30.: Konfusionsmatrix und abgeleitete Genauigkeitsmaße der Kombination einer Markowmodellierung und zellularen Automaten im Untersuchungsgebiet Rauris Heimalm mit dem Kalibrierungszeitraum 1954 bis 1978 und dem Prognosezeitraum 1978 bis 2002 bei einer Auflösung von 25 m mit Referenzdaten aus 2002*

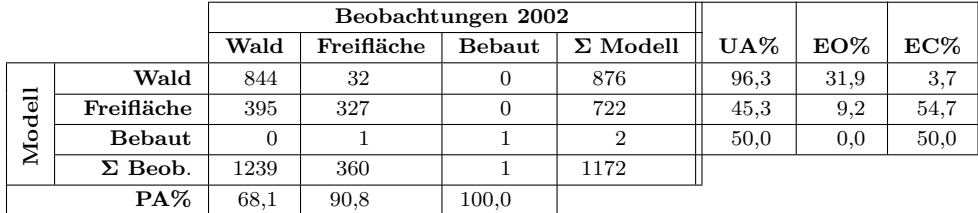

### **C.4.2. Untersuchungsgebiet Rauris Wörth**

*Tabelle C.31.: Konfusionsmatrix und abgeleitete Genauigkeitsmaße einer Markowmodellierung und zellularen Automaten im Untersuchungsgebiet Rauris Wörth mit dem Kalibrierungszeitraum 1954 bis 1978 und dem Prognosezeitraum 1978 bis 2002 bei einer Auflösung von 100 m mit Referenzdaten aus 2002*

|                     |                |                |            | Beobachtungen 2002 |                 |        |        |        |
|---------------------|----------------|----------------|------------|--------------------|-----------------|--------|--------|--------|
|                     |                | Wald           | Freifläche | <b>Bebaut</b>      | $\Sigma$ Modell | $UA\%$ | $EO\%$ | $EC\%$ |
| dell<br>۰<br>é<br>∠ | Wald           | 3              |            |                    |                 | 60,0   | 40,0   | 40,0   |
|                     | Freifläche     | $\overline{2}$ | 90         |                    | 93              | 96,8   | 4.3    | 3,2    |
|                     | <b>Bebaut</b>  | 0              |            |                    |                 | 0.0    | 100,0  | 100,0  |
|                     | $\Sigma$ Beob. | 5              | 94         |                    | 93              |        |        |        |
|                     | $PA\%$         | 60,0           | 95,7       | $_{0.0}$           |                 |        |        |        |

*Tabelle C.32.: Konfusionsmatrix und abgeleitete Genauigkeitsmaße einer Markowmodellierung und zellularen Automaten im Untersuchungsgebiet Rauris Wörth mit dem Kalibrierungszeitraum 1954 bis 1978 und dem Prognosezeitraum 1978 bis 2002 bei einer Auflösung von 50 m mit Referenzdaten aus 2002*

|                         |                |      |            | Beobachtungen 2002 |                 |        |        |        |
|-------------------------|----------------|------|------------|--------------------|-----------------|--------|--------|--------|
|                         |                | Wald | Freifläche | <b>Bebaut</b>      | $\Sigma$ Modell | $UA\%$ | $EO\%$ | $EC\%$ |
|                         | Wald           | 17   | 11         |                    | 28              | 60,7   | 37.0   | 39,3   |
| dell<br>$\epsilon$<br>∼ | Freifläche     | 10   | 327        | 13                 | 350             | 93.4   | 6.6    | 6,6    |
|                         | <b>Bebaut</b>  | 0    | 12         | 10                 | 22              | 45,5   | 56.5   | 54,5   |
|                         | $\Sigma$ Beob. | 27   | 350        | 23                 | 354             |        |        |        |
|                         | $PA\%$         | 63.0 | 93.4       | 43,5               |                 |        |        |        |

*Tabelle C.33.: Konfusionsmatrix und abgeleitete Genauigkeitsmaße einer Markowmodellierung und zellularen Automaten im Untersuchungsgebiet Rauris Wörth mit dem Kalibrierungszeitraum 1954 bis 1978 und dem Prognosezeitraum 1978 bis 2002 bei einer Auflösung von 25 m mit Referenzdaten aus 2002*

|        |                         |          |            | Beobachtungen 2002 |                |                 |        |        |        |
|--------|-------------------------|----------|------------|--------------------|----------------|-----------------|--------|--------|--------|
|        |                         | Wald     | Freifläche | Bebaut             | Wasser         | $\Sigma$ Modell | $UA\%$ | $EO\%$ | $EC\%$ |
|        | Wald                    | 72       | 46         | 0                  | 0              | 118             | 61,0   | 31,4   | 39,0   |
|        | Freifläche              | 33       | 1271       | 51                 | 3              | 1358            | 93.6   | 7.8    | 6,4    |
| Modell | Bebaut                  | 0        | 58         | 61                 | $\overline{0}$ | 119             | 51,3   | 46.0   | 48,7   |
|        | $\operatorname{Wasser}$ | $\Omega$ | 3          |                    |                | 5               | 0.0    | 75,0   | 80,0   |
|        | $\Sigma$ Beob.          | 105      | 1378       | 113                | 4              | 1405            |        |        |        |
| $PA\%$ |                         | 68.6     | 89.6       | 54,0               | 25,0           |                 |        |        |        |

## **C.4.3. Untersuchungsgebiet Flattach Wabner-Berg**

*Tabelle C.34.: Konfusionsmatrix und abgeleitete Genauigkeitsmaße einer Markowmodellierung und zellularen Automaten im Untersuchungsgebiet Flattach Wabner-Berg mit dem Kalibrierungszeitraum 1954 bis 1978 und dem Prognosezeitraum 1978 bis 2002 bei einer Auflösung von 100 m mit Referenzdaten aus 2002*

|        |                |      | Beobachtungen 2002 |                 |        |        |        |
|--------|----------------|------|--------------------|-----------------|--------|--------|--------|
|        |                | Wald | Freifläche         | $\Sigma$ Modell | $UA\%$ | $EO\%$ | $EC\%$ |
| dell   | Wald           | 53   | 18                 | 71              | 74,6   | 5,4    | 25,4   |
|        | Freifläche     |      | 26                 | 29              | 89.7   | 40,9   | 10,3   |
| Š      | $\Sigma$ Beob. | 56   | 44                 | 79              |        |        |        |
| $PA\%$ |                | 94,6 | 59,1               |                 |        |        |        |

*Tabelle C.35.: Konfusionsmatrix und abgeleitete Genauigkeitsmaße einer Markowmodellierung und zellularen Automaten im Untersuchungsgebiet Flattach Wabner-Berg mit dem Kalibrierungszeitraum 1954 bis 1978 und dem Prognosezeitraum 1978 bis 2002 bei einer Auflösung von 50 m mit Referenzdaten aus 2002*

|        |                |      |            | Beobachtungen 2002 |                 |        |        |        |
|--------|----------------|------|------------|--------------------|-----------------|--------|--------|--------|
|        |                | Wald | Freifläche | Ödland             | $\Sigma$ Modell | $UA\%$ | $EO\%$ | $EC\%$ |
|        | Wald           | 183  | 88         |                    | 271             | 67,5   | 7.1    | 32,5   |
| Modell | Freifläche     | 14   | 111        |                    | 125             | 88,8   | 44.2   | 11,2   |
|        | Ödland         |      |            |                    |                 | 100,0  | 0.0    | 0,0    |
|        | $\Sigma$ Beob. | 197  | 199        |                    | 298             |        |        |        |
|        | $PA\%$         | 92,9 | 55,8       | 100,0              |                 |        |        |        |

*Tabelle C.36.: Konfusionsmatrix und abgeleitete Genauigkeitsmaße einer Markowmodellierung und zellularen Automaten im Untersuchungsgebiet Flattach Wabner-Berg mit dem Kalibrierungszeitraum 1954 bis 1978 und dem Prognosezeitraum 1978 bis 2002 bei einer Auflösung von 25 m mit Referenzdaten aus 2002*

|        |                |      | Beobachtungen 2002 |        |                 |        |        |        |
|--------|----------------|------|--------------------|--------|-----------------|--------|--------|--------|
|        |                | Wald | Freifläche         | Ödland | $\Sigma$ Modell | $UA\%$ | $EO\%$ | $EC\%$ |
| Modell | Wald           | 695  | 337                |        | 1033            | 67,3   | 12.9   | 32.7   |
|        | Freifläche     | 103  | 451                |        | 555             | 81,3   | 42.9   | 18.7   |
|        | Ödland         |      |                    |        | 12              | 83.3   | 16.7   | 16,7   |
|        | $\Sigma$ Beob. | 798  | 790                | 10     | 1156            |        |        |        |
|        | $PA\%$         | 87,1 | 57,1               | 83,3   |                 |        |        |        |

## **C.5. Markowmodellierung, zellulare Automaten und Multilogit-Modellierung**

### **C.5.1. Untersuchungsgebiet Rauris Heimalm**

*Tabelle C.37.: Konfusionsmatrix und abgeleitete Genauigkeitsmaße der Kombination Markowmodellierung, zellularen Automaten und einer Multilogit-Modellierung im Untersuchungsgebiet Rauris Heimalm mit dem Kalibrierungszeitraum 1954 bis 1978 und dem Prognosezeitraum 1978 bis 2002 bei einer Auflösung von 100 m mit Referenzdaten aus 2002*

|                |                |      | Beobachtungen 2002 |                 |        |      |        |
|----------------|----------------|------|--------------------|-----------------|--------|------|--------|
|                |                | Wald | Freifläche         | $\Sigma$ Modell | $UA\%$ | EO%  | $EC\%$ |
| dell<br>ق<br>∠ | Wald           | 51   |                    | 52              | 98,1   | 35,4 | 1,9    |
|                | Freifläche     | 28   | 20                 | 48              | 41,7   | 4,8  | 58,3   |
|                | $\Sigma$ Beob. | 79   | 21                 |                 |        |      |        |
|                | $PA\%$         | 64.6 | 95,2               |                 |        |      |        |

*Tabelle C.38.: Konfusionsmatrix und abgeleitete Genauigkeitsmaße der Kombination Markowmodellierung, zellularen Automaten und einer Multilogit-Modellierung im Untersuchungsgebiet Rauris Heimalm mit dem Kalibrierungszeitraum 1954 bis 1978 und dem Prognosezeitraum 1978 bis 2002 bei einer Auflösung von 50 m mit Referenzdaten aus 2002*

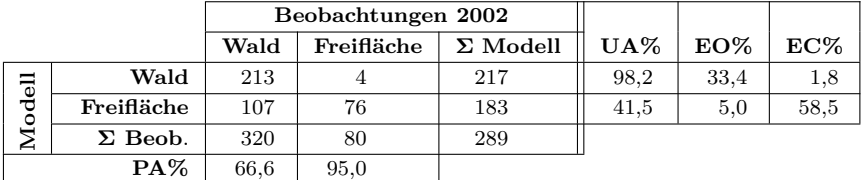

*Tabelle C.39.: Konfusionsmatrix und abgeleitete Genauigkeitsmaße der Kombination Markowmodellierung, zellularen Automaten und einer Multilogit-Modellierung im Untersuchungsgebiet Rauris Heimalm mit dem Kalibrierungszeitraum 1954 bis 1978 und dem Prognosezeitraum 1978 bis 2002 bei einer Auflösung von 25 m mit Referenzdaten aus 2002*

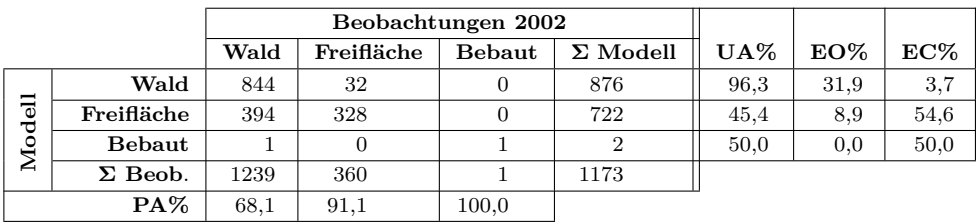

## **C.5.2. Untersuchungsgebiet Rauris Wörth**

*Tabelle C.40.: Konfusionsmatrix und abgeleitete Genauigkeitsmaße Markowmodellierung, zellularen Automaten und einer Multilogit-Modellierung im Untersuchungsgebiet Rauris Wörth mit dem Kalibrierungszeitraum 1954 bis 1978 und dem Prognosezeitraum 1978 bis 2002 bei einer Auflösung von 100 m mit Referenzdaten aus 2002*

|             |                |                | Beobachtungen 2002 |               |                 |        |        |        |
|-------------|----------------|----------------|--------------------|---------------|-----------------|--------|--------|--------|
|             |                | Wald           | Freifläche         | <b>Bebaut</b> | $\Sigma$ Modell | $UA\%$ | $EO\%$ | $EC\%$ |
|             | Wald           | 3              | 2                  | 0             | 5.              | 60,0   | 40.0   | 40,0   |
| Iodell<br>∠ | Freifläche     | $\overline{2}$ | 90                 |               | 93              | 96.8   | 4,3    | 3,2    |
|             | Bebaut         | 0              |                    | 0             | 2               | 0.0    | 100.0  | 100,0  |
|             | $\Sigma$ Beob. | 5              | 94                 |               | 93              |        |        |        |
|             | $PA\%$         | 60.0           | 95,7               | $_{0,0}$      |                 |        |        |        |

*Tabelle C.41.: Konfusionsmatrix und abgeleitete Genauigkeitsmaße Markowmodellierung, zellularen Automaten und einer Multilogit-Modellierung im Untersuchungsgebiet Rauris Wörth mit dem Kalibrierungszeitraum 1954 bis 1978 und dem Prognosezeitraum 1978 bis 2002 bei einer Auflösung von 50 m mit Referenzdaten aus 2002*

|                      |                |          | Beobachtungen 2002 |        |                 |        |        |        |
|----------------------|----------------|----------|--------------------|--------|-----------------|--------|--------|--------|
|                      |                | Wald     | Freifläche         | Bebaut | $\Sigma$ Modell | $UA\%$ | $EO\%$ | $EC\%$ |
| dell<br>$\mathbf{M}$ | Wald           | 17       | 10                 |        | 28              | 60.7   | 37,0   | 39,3   |
|                      | Freifläche     | 10       | 328                | 12     | 350             | 93.7   | 6,3    | 6,3    |
|                      | Bebaut         | $\Omega$ | 12                 | 10     | 22              | 45,5   | 56,5   | 54,5   |
|                      | $\Sigma$ Beob. | 27       | 350                | 23     | 355             |        |        |        |
|                      | $PA\%$         | 63,0     | 93.7               | 43,5   |                 |        |        |        |

*Tabelle C.42.: Konfusionsmatrix und abgeleitete Genauigkeitsmaße Markowmodellierung, zellularen Automaten und einer Multilogit-Modellierung im Untersuchungsgebiet Rauris Wörth mit dem Kalibrierungszeitraum 1954 bis 1978 und dem Prognosezeitraum 1978 bis 2002 bei einer Auflösung von 25 m mit Referenzdaten aus 2002*

|                    |                |          | Beobachtungen 2002 |          |                    |                 |        |        |        |
|--------------------|----------------|----------|--------------------|----------|--------------------|-----------------|--------|--------|--------|
|                    |                | Wald     | Freifläche         | Bebaut   | $\mathbf{W}$ asser | $\Sigma$ Modell | $UA\%$ | $EO\%$ | $EC\%$ |
| <b>Aodell</b><br>≏ | Wald           | 72       | 45                 | 0        | 0                  | 118             | 61.9   | 30.5   | 38,1   |
|                    | Freifläche     | 32       | 1273               | 50       | 3                  | 1358            | 93.7   | 7.6    | 6,3    |
|                    | Bebaut         | $\Omega$ | 57                 | 62       | 0                  | 119             | 52.1   | 45.1   | 47,9   |
|                    | Wasser         | $\theta$ | 3                  | $\theta$ |                    | 5               | 0,0    | 75,0   | 80,0   |
|                    | $\Sigma$ Beob. | 105      | 1378               | 113      | 4                  | 1409            |        |        |        |
|                    | $PA\%$         | 69,5     | 92.4               | 54,9     | 25,0               |                 |        |        |        |

## **C.5.3. Untersuchungsgebiet Flattach Wabner-Berg**

*Tabelle C.43.: Konfusionsmatrix und abgeleitete Genauigkeitsmaße Markowmodellierung, zellularen Automaten und einer Multilogit-Modellierung im Untersuchungsgebiet Flattach Wabner-Berg mit dem Kalibrierungszeitraum 1954 bis 1975 und dem Prognosezeitraum 1975 bis 2002 bei einer Auflösung von 100 m mit Referenzdaten aus 2002*

|        |                | Beobachtungen 2002 |            |                 |        |        |        |
|--------|----------------|--------------------|------------|-----------------|--------|--------|--------|
|        |                | Wald               | Freifläche | $\Sigma$ Modell | $UA\%$ | $EO\%$ | $EC\%$ |
| Eep    | Wald           | 53                 | 18         |                 | 74.6   | 5.4    | 25.4   |
|        | Freifläche     |                    | 26         | 29              | 89.7   | 40.9   | 10.3   |
| ě<br>∠ | $\Sigma$ Beob. | 56                 | 44         | 79              |        |        |        |
|        | $PA\%$         | 94.6               | 59,1       |                 |        |        |        |

*Tabelle C.44.: Konfusionsmatrix und abgeleitete Genauigkeitsmaße Markowmodellierung, zellularen Automaten und einer Multilogit-Modellierung im Untersuchungsgebiet Flattach Wabner-Berg mit dem Kalibrierungszeitraum 1954 bis 1975 und dem Prognosezeitraum 1975 bis 2002 bei einer Auflösung von 50 m mit Referenzdaten aus 2002*

|        |                |      | Beobachtungen 2002 |        |                 |        |        |        |
|--------|----------------|------|--------------------|--------|-----------------|--------|--------|--------|
|        |                | Wald | Freifläche         | Ödland | $\Sigma$ Modell | $UA\%$ | $EO\%$ | $EC\%$ |
| Modell | Wald           | 183  | 88                 |        | 271             | 67,5   | 7.1    | 32,5   |
|        | Freifläche     | 14   | 111                |        | 125             | 88,8   | 44.2   | 11.2   |
|        | Ödland         | 0    |                    | 4      |                 | 100,0  | 0.0    | 0,0    |
|        | $\Sigma$ Beob. | 197  | 199                | 4      | 298             |        |        |        |
|        | $PA\%$         | 92.9 | 55,8               | 100.0  |                 |        |        |        |

*Tabelle C.45.: Konfusionsmatrix und abgeleitete Genauigkeitsmaße Markowmodellierung, zellularen Automaten und einer Multilogit-Modellierung im Untersuchungsgebiet Flattach Wabner-Berg mit dem Kalibrierungszeitraum 1954 bis 1975 und dem Prognosezeitraum 1975 bis 2002 bei einer Auflösung von 25 m mit Referenzdaten aus 2002*

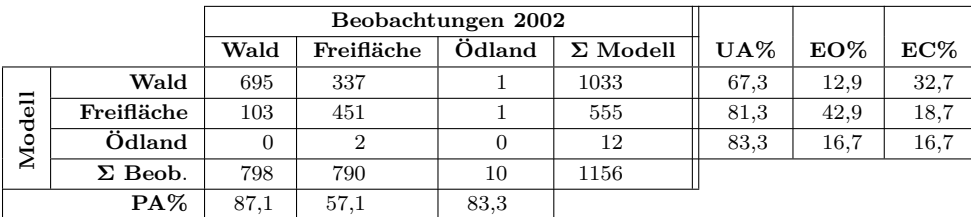

# **Literaturverzeichnis**

- [Albertz 2001] Albertz, Jörg: *Einführung in die Fernerkundung. Grundlagen der Interpretation von Luft- und Satellitenbildern*. 2.Auflage. Darmstadt : Wissenschaftliche Buchgesellschaft, 2001
- [Amt für Geoinformation des Kantons Bern 2010] Amt für Geoinformation des Kantons Bern: ASNOAS04:Arealstatistik der Schweiz (Nomenklatur NOAS04). 2010. – Forschungsbericht
- [Arai und Akiyama 2004] Arai, Takeshi ; Akiyama, Tetsuya: Empirical analysis for estimating land use transition potential functions—case in the Tokyo metropolitan region. In: *Computers, Environment and Urban Systems* 28 (2004), Nr. 1-2, S. 65–84
- [Arzheimer 2010] Arzheimer, Kai: *Vorlesungsskript Statistik II*. Kap. Logistische Regression. Mainz, November 2010
- [Aspinall 1994] Aspinall, Richard J.: Use of Geographic Information Systems for interpreting land use policy and modelling the effects of land use change. In: *Landscape Ecology and Geographic Information Systems* (1994), S. 223–236
- [Auer u. a. 2010] AUER, Ingeborg ; PRETTENTHALER, Franz ; BÖHM, Reinhard ; PROSKE, Herwig: *Zwei Alpentäler im Klimawandel*. Innsbruck : Innsbruck university press, 2010 (Alpine space - Man & Environment)
- [Bartelme 2005] Bartelme, Norbert: *Geoinformatik Modelle, Strukturen, Funktionen*. Berlin-Heidelberg-New York : Springer Verlag, 2005
- [Bäck u. a. 1996] Bäck, Thomas ; Dörnemann, Holger ; Hammel, Ulrich ; Frankhauser, Pierre: Modeling urban growth by cellular automata. In: VOIGT, Hans-Michael (Hrsg.); EBEling, Werner (Hrsg.) ; Rechenberg, Ingo (Hrsg.) ; Schwefel, Hans-Paul (Hrsg.): *Parallel Problem Solving from Nature* Bd. 1141. Springer Berlin, Heidelberg, 1996, S. 635–645
- [Bäcker 2005] Bäcker, Joachim: *Beispiel der Relation von Zentralperspektive des Luftbildes und der nachgeschalteten Parallelprojektion bei der differentiellen Entzerrung zum Orthofoto*. <http://de.wikipedia.org/wiki/Orthofoto>. 2005
- [Benenson und Torrens 2004] Benenson, Itzhak ; Torrens, Paul M.: *Geosimulation - Automata-based modeling of urban phenomena*. Chichester : John Wiley & Sons Ltd, 2004
- [Berge 1998] Berge, Erling: Modeling the human impact on resource systems. In: *Crossing Boundaries: the Seventh Annual Conference of the International Association for the Study of Common Property* (1998)
- [Bonham-Carter 1994] Bonham-Carter, Graeme F.: *Geographic Information Systems for Geoscientists - Modelling with GIS*. Ontario : Pergamon, 1994
- [Bossel 2004a] Bossel, Hartmut: *Systeme-Dynamik-Simulation: Modellbildung, Analyse und Simulation komplexer Systeme.* Norderstedt : Books on Demand GmbH, 2004a
- [Bossel 2004b] Bossel, Hartmut: *Systemzoo 2: Klima, Ökosysteme und Ressourcen*. Norderstedt : Books on Demand GmbH, 2004b
- [Bossel 2004c] Bossel, Hartmut: *Systemzoo 3: Wirtschaft, Gesellschaft und Entwicklung*. Norderstedt : Books on Demand GmbH, 2004c
- [Briassoulis 2000] Briassoulis, Helen: *Analysis of Land Use Change: Theoretical Modelling Approaches*. West Virginia University : Regional Research Institute, 2000 (The Web Book of Regional Science)
- [Bätzing 2005] Bätzing, Werner: *Die Alpen Geschichte und Zukunft einer europäischen Kulturlandschaft*. München : Verlag C.H.Beck, 2005
- [Buck 2010] Buck, Oliver: DeCOVER 2 The German GMES extension to support land cover data systems: Status and outlook. In: *Proceedings ESA Living Planet Symposium Bergen*, Juni 2010
- [Bundesamt für Statistik 2009] Bundesamt für Statistik: *Landschaft und Biodiversität*. [http://www.bfs.admin.ch/bfs/portal/de/index/themen/02/04/blank/dos/01.](http://www.bfs.admin.ch/bfs/portal/de/index/themen/02/04/blank/dos/01.parsys.0016.downloadList.18249.DownloadFile.tmp/ii11.pdf.) [parsys.0016.downloadList.18249.DownloadFile.tmp/ii11.pdf.](http://www.bfs.admin.ch/bfs/portal/de/index/themen/02/04/blank/dos/01.parsys.0016.downloadList.18249.DownloadFile.tmp/ii11.pdf.) April 2009
- [Caetano u. a. 2010] Caetano, Mario ; Nunes, Vasco ; Pereira, Maria: Land Use and Land Cover Map of Continental Portugal for 2007 (cos2007): Project presentation and technical specifications development. In: *Proceedings of the 3rd Workshop of the EARSeL Special Interest Group on Land Use / Land Cover*. Bonn, 2010
- [Campbell 2002] Campbell, James B.: *Introduction to Remote Sensing*. 3.Auflage. New York : The Guilford Press, 2002
- [Carr und Zwick 2007] CARR, Margaret H. ; ZWICK, Paul D.: *Smart Land-Use Analysis The LUCIS Model*. Redlands, California : ESRI Press, 2007
- [Clark Labs 2009] Clark Labs: *Land Change Modeler software for ArcGIS*. [http://www.](http://www.clarklabs.org/products/Land-Change-Modeler-Overview.cfm) [clarklabs.org/products/Land-Change-Modeler-Overview.cfm](http://www.clarklabs.org/products/Land-Change-Modeler-Overview.cfm). Februar 2009
- [Cohen 1960] Cohen, Jacob: A coefficient of agreement for nominal scales. In: *Educational and Psychological Measurement* 20 (1960), S. 37–64
- [Congalton und Mead 1983] Congalton, R G. ; Mead, R A.: A quantitative method to test for consistency and correctness in photointerpretation. In: *Photogrammetric Engineering & Remote Sensing* 49 (1983), S. 69–74
- [Couclelis 1985] Couclelis, Helen: Cellular worlds: A framework for modeling micro-macro dynamics. In: *Environment and Planning A* 17 (1985), S. 585–596
- [Couclelis 1997] Couclelis, Helen: From Cellular Automata to urban models: New principles for model development and implementation. In: *Environment and Planning B: Planning and Design* 24 (1997), Nr. 2, S. 165–174
- [Czepiel 2002] Czepiel, Scott A.: *Maximum Likelihood Estimation of Logistic Regression Models: Theory and Implementation*. [http://www.schuhmacher.at/stat/mlelr/mlelr\\_www.](http://www.schuhmacher.at/stat/mlelr/mlelr_www.html) [html](http://www.schuhmacher.at/stat/mlelr/mlelr_www.html). 2002
- [DeCOVER Konsortium 2010] DeCOVER Konsortium: Beschreibung des DeCOVER Ausgangsdatendienstes (AD). 2010. – Forschungsbericht
- [Doncaster 2008] Doncaster, Patrick C.: *Timetable of human evolution and cultural development*. <http://www.soton.ac.uk/~cpd/history.html>. Januar 2008
- [Eberhard 2009] Eberhard, Hans-Jörg: *Die alpinen Höhenstufen*. [http://www.geographie.](http://www.geographie.uni-stuttgart.de/exkursionsseiten/graubuenden/vegetation.htm) [uni-stuttgart.de/exkursionsseiten/graubuenden/vegetation.htm](http://www.geographie.uni-stuttgart.de/exkursionsseiten/graubuenden/vegetation.htm). April 2009
- [Eurostat 2010] Eurostat: *NUTS Nomenclature of territorial units for statistics*. [http://epp.eurostat.ec.europa.eu/portal/page/portal/nuts\\_nomenclature/](http://epp.eurostat.ec.europa.eu/portal/page/portal/nuts_nomenclature/introduction) [introduction](http://epp.eurostat.ec.europa.eu/portal/page/portal/nuts_nomenclature/introduction). Juli 2010
- [von Flocken 2008] Flocken, Jan von: *Die Pest eine Seuche verändert Europa*. [http:](http://www.welt.de) [//www.welt.de](http://www.welt.de). Januar 2008
- [Forrester 1961] Forrester, Jay W.: *Industrial dynamics*. Cambridge, Massachusetts : MIT Press, 1961
- [Forum Biodiversität Schweiz 2010] Forum Biodiversität Schweiz: *Ursachen des Biodiversitätsverlusts*. <http://www.biodiversitaet2010.ch/de/wissen/ursachen.html>. 2010
- [Fox 2005] Fox, John: *Maximum-Likelihood Estimation of the Logistic Regression Model*. [http://socserv.mcmaster.ca/jfox/Courses/UCLA/logistic-regression-notes.](http://socserv.mcmaster.ca/jfox/Courses/UCLA/logistic-regression-notes.pdf) [pdf](http://socserv.mcmaster.ca/jfox/Courses/UCLA/logistic-regression-notes.pdf). 2005
- [Fuchs und Schmidt 2004] Fuchs, David ; Schmidt, Thorsten: *GeoComputation Innovative computergestützte Methoden und ihre Anwendbarkeit auf geowissenschaftliche Fragestellungen*. [http://www.geosimulation.de/aktuelles/Praesentation\\_FS-Hochschild.pdf](http://www.geosimulation.de/aktuelles/Praesentation_FS-Hochschild.pdf). 2004
- [Gobin u. a. 2003] Gobin, Anne ; Campling, Paul ; Feyen, Jan: Logistic modelling to derive agricultural land use determinants: A case study from southeastern Nigeria. In: *Agriculture, Ecosystems & Environment* 89 (2003), Nr. 3, S. 213–228
- [Goodchild 1992] Goodchild, Michael: Integrating GIS and Spatial Data Analysis: Problems and Possibilities. In: *International Journal of Geographical Information Systems* 6 (1992), Nr. 5, S. 407–423
- [Grossmann 2008] Grossmann, Wilfried: *Markovketten Terminologie und Methodik*. [http://learnserver.csd.univie.ac.at/statistics/Module/Markovketten/](http://learnserver.csd.univie.ac.at/statistics/Module/Markovketten/Terminologie_Methodik_MK.htm) [Terminologie\\_Methodik\\_MK.htm](http://learnserver.csd.univie.ac.at/statistics/Module/Markovketten/Terminologie_Methodik_MK.htm). April 2008
- [Haken 1984] Haken, Hermann: *Erfolgsgeheimnisse der Natur Synergetik: Die Lehre vom Zusammenwirken*. Berlin : Ullstein Verlag, 1984
- [Hayward 2009] Hayward, Paul: *The Fall of Rome*. <http://www.lancs.ac.uk>. Dezember 2009
- [Hildebrandt 1996] Hildebrandt, Gerd: *Fernerkundung und Luftbildmessung für Forstwirtschaft, Vegetationskartierung und Landschaftsökologie*. 2.Auflage. Heidelberg : Wichmann, 1996
- [Hilferink und Rietveld 1999] Hilferink, Maarten ; Rietveld, Piet: Land Use Scanner: An integrated GIS based model for long term projections of land use in urban and rural areas. In: *Journal of Geographical Systems, Volume 1, Issue 2, pp. 155-177* (1999)
- [Hill 2004] Hill, Joachim: *Anwendungsbezogene digitale Bildverarbeitung mit ERDAS IMA-GINE und IDL/ENVI. Bildklassifizierung III: Überprüfung der erzielten Genauigkeit. Vorlesungsskript*. [http://ladamer.org/Feut/pdf/Kursbegleitung/dbv\\_vl/dbv\\_vl\\_kapitel13.](http://ladamer.org/Feut/pdf/Kursbegleitung/dbv_vl/dbv_vl_kapitel13.pdf ) [pdf](http://ladamer.org/Feut/pdf/Kursbegleitung/dbv_vl/dbv_vl_kapitel13.pdf ). 2004
- [Hoppichler 2005] Hoppichler, Josef: Biodiversity, Landscapes and ecosystem services of agriculture and forestry in the Austrian alpine region - an approach to economic (e)valuation. (2005)
- [Hoppichler 2007] Hoppichler, Josef: *Was brachte der EU-Beitritt der österreichischen Landwirtschaft?* Wien : Bundesanstalt für Bergbauernfragen, 2007
- [IGBP 2010] IGBP: *About International Geosphere-Biosphere Programme (IGBP)*. [http:](http://www.igbp.kva.se/) [//www.igbp.kva.se/](http://www.igbp.kva.se/). August 2010
- [IHDP 2010] IHDP: *About International Human Dimensions Programme on Global Environmental Change (IHDB)*. <http://www.ihdp.unu.edu/>. August 2010
- [Jansen und Adams 2010] Jansen, Marc ; Adams, Till: *OpenLayers Webentwicklung mit dynamischen Karten und Geodaten*. München : Open Source Press, 2010
- [Kühl u. a. 2009] KÜHL, Stefan (Hrsg.) ; STRODTHOLZ, Petra (Hrsg.) ; TAFFERTSHOFER, Andreas (Hrsg.): *Handbuch Methoden der Organisationsforschung - Quantitative und Qualitative Methoden*. 1.Auflage. Wiesbaden : VS Verlag für Sozialwissenschaften, 2009
- [Kocabas und Dragicevic 2004] Kocabas, Verda ; Dragicevic, Suzana: Assessing cellular automata model behaviour using a sensitivity analysis approach. In: *Computers, Environment and Urban Systems* 30 (2004), S. 921–953
- [Kolanoski 2002] Kolanoski, Hermann: *Statistische Methoden der Datenanalyse*. Kap. Die Maximum-Likelihood-Methode. Berlin, 2002
- [Kostka und Gratzl 2009] Kostka, Robert (Hrsg.) ; Gratzl, Karl (Hrsg.): *Die Bergwelt des Iran*. Gnas : Weisshaupt Verlag, 2009
- [Kraus 1994] Kraus, Karl: *Photogrammetrie Band 1 Grundlagen und Standardverfahren*. 5.Auflage. Bonn : Dümmler, 1994
- [LaGro und DeGloria 1992] LaGro, James A. ; DeGloria, Stephen D.: Land use dynamics within an urbanizing non-metropolitan county in New York State (USA). In: *Landscape Ecology* 7 (1992), Nr. 4, S. 275–289
- [Lambin und Geist 2006] Lambin, Eric F. (Hrsg.) ; Geist, Helmut (Hrsg.): *Land-Use and Land-Cover Change - Local Processes and Global Impacts*. Berlin-Heidelberg-New York : Springer-Verlag, 2006
- [Lammerer 1986] Lammerer, Bernd: *Das Autochthon im westlichen Tauernfenster*. 1986  $(129)$ . – 51–67 S
- [Land Information System Austria 2010] Land Information System Austria: *Entwicklung eines Land Informations-Systems für Österreich*. <http://www.landinformationsystem.at/>. August 2010
- [Land Oberösterreich 2010] Land Oberösterreich: Bodeninformationsbericht 2010. 2010. – Forschungsbericht
- [Landesanstalt für Umwelt, Messungen und Naturschutz Baden-Württemberg 2007] Landesanstalt für Umwelt, Messungen und Naturschutz Baden-Württemberg: *Landschaft natürlich - Landschaftsveränderung und Artenrückgang*. [http://www.xfaweb.](http://www.xfaweb.baden-wuerttemberg.de/nafaweb/berichte/plp_06/plp60010.html) [baden-wuerttemberg.de/nafaweb/berichte/plp\\_06/plp60010.html](http://www.xfaweb.baden-wuerttemberg.de/nafaweb/berichte/plp_06/plp60010.html). April 2007
- [Landis und Zhang 1998] LANDIS, John D.; ZHANG, M: The second generation of hte California urban futures model. Part 1: Model logic and theory. In: *Environment and Planning B: Planning & Design* 25 (1998), Nr. 5, S. 657–666
- [Landwirtschaftskammer Österreich 2010] Landwirtschaftskammer Österreich: *Arbeitskräfte in land- und forstwirtschaftlichen Betrieben*. <http://www.agrarnet.info/>. Juli 2010
- [Leser 2001] Leser, Hartmut (Hrsg.): *DIERCKE Wörterbuch der Allgemeinen Geographie*. München : Deutscher Taschenbuch Verlag, 2001
- [Löffler u. a. 2005] Löffler, Ernst ; Honecker, Ulrich ; Stabel, Edith: *Geographie und Fernerkundung. Eine Einführung in die geographische Interpretation von Luftbildern und modernen Fernerkundungsdaten*. 3.Auflage. Berlin, Stuttgart : Gebrüder Borntraeger Verlagsbuchhandlung, 2005 (Studienbücher der Geographie)
- [Lo und Yang 2009] Lo, C.P. ; Yang, Xiaojun: Using a Cellular Automaton Model and GIS to Simulate the Spatial Consequences of Different Growth Scenarios in the Atlanta Metropolitan Area. In: MADDEN, Marguerite (Hrsg.): *Manual of Geographic Information Systems*. American Society for Photogrammetry and Remote Sensing, 2009, S. 621–645
- [Loose 2004] Loose, Joachim: *Logistische Regression (LR)*. [http://www.soz.uni-jena.de/](http://www.soz.uni-jena.de/adl/m3_regr/html/m3logregr.htm) [adl/m3\\_regr/html/m3logregr.htm](http://www.soz.uni-jena.de/adl/m3_regr/html/m3logregr.htm). 2004
- [Mandl 2000] Mandl, Peter: Geo-Simulation Experimentieren und Problemlösen mit GIS-Modellen. In: STROBL, Josef (Hrsg.) ; BLASCHKE, Thomas (Hrsg.) ; GRIESEBNER, Gerald (Hrsg.): *Angewandte Geographische Informationsverarbeitung XII 2010. Beiträge zum AGIT-Symposium Salzburg 2000.* Heidelberg : Wichmann, 2000, S. 345–356
- [Mountain Portal 2009] Mountain Portal: *The Alps: An ecosystem in transformation*. <http://www.mountain-portal.co.uk>. Dezember 2009
- [Naumann 2009] Naumann, Simone: Simulation städtischer und touristischer Flächenexpansionen als Grundlage für eine nachhaltige Entwicklung. In: Schrenk, Manfred (Hrsg.) ;

Popovich, Vasily V. (Hrsg.) ; Engelke, Dirk (Hrsg.) ; Elisei, Pietro (Hrsg.): *Proceedings REAL CORP 2009 Tagungsband*, April 2009

- [Niemeier 2008] Niemeier, Wolfgang: *Ausgleichsrechnung Statistische Auswertemethoden*. 2.Auflage. Berlin, New York : Walter de Gruyter, 2008
- [Novaline u. a. 2008] Novaline, Jacoba ; Krishnan, R ; Prasada, Raju ; Saibaba, J: Spatial and dynamic modeling techniques fpr land use change dynamics study. In: Jun, Chen (Hrsg.): *International Society for Photogrammetry and Remote Sensing (ISPRS) Congress Beijing 2008*, 2008
- [OSGeo 2010] OSGeo: *OpenLayers: Free Maps for the Web*. <http://openlayers.org/>. Oktober 2010
- [Parker 2005] Parker, Dawn C.: *Dynamic Processes, Model Complexity, and Dynamic Modeling Techniques*. ESRI International Preconference Seminars 2005. 2005
- [Prüller 2006] Prüller, Rainer: *Kulturlandschaftsdynamik in der Nationalparkregion Kalkalpen*. Graz, Universität Graz, Institut für Geograhpie und Raumforschung, Diplomarbeit, 2006
- [Prüller und Schardt 2008] Prüller, Rainer ; Schardt, Mathias: Driving-Forces of Land-Use and Land-Cover Change in Austrian Alpine Regions. In: Car, Adriana (Hrsg.) ; Griesebner, Gerald (Hrsg.); STROBL, Josef (Hrsg.): *Geospatial Crossroads @ GI Forum'08. Proceedings of the Geoinformatics Forum Salzburg*. Heidelberg : Wichmann, 2008, S. 237–239
- [Prüller und Schardt 2010a] Prüller, Rainer ; Schardt, Mathias: GIS-Modellierung alpiner Kulturlandschaften. In: *Österreichische Zeitschrift für Vermessung & Geoinformation* 98.Jahrgang (2010), Nr. Heft 2/2010
- [Prüller und Schardt 2010b] Prüller, Rainer ; Schardt, Mathias: Untersuchung der Dynamik alpiner Kulturlandschaften. In: STROBL, Josef (Hrsg.); BLASCHKE, Thomas (Hrsg.); Griesebner, Gerald (Hrsg.): *Angewandte Geoinformatik 2010. Beiträge zum 22. AGIT-Symposium Salzburg*. Berlin und Offenbach : Wichmann, 2010, S. 70–75
- [Proske 2008] Proske, Herwig: Die Entwicklung der Landschaft und ihrer Nutzung Gemeinde Rauris. Analyse der Landschaftsdynamik auf Basis von historischen Daten und Fernerkundungsdaten. 2008. – Forschungsbericht
- [Proske und Granica 2007] Proske, Herwig ; Granica, Klaus: Beurteilung von Verteilung und Dynamik geomorphologischer Prozesse in den Gemeinden Rauris und Flattach / Joanneum Research, Institut für Digitale Bildverarbeitung. Graz, Juni 2007. – Zwischenbericht
- [Rembold und Schwarzbauer 1996] Rembold, Elisabeth ; Schwarzbauer, Günter: *Zellulare Automaten*. [http://www.fim.uni-linz.ac.at/lva/rus/cellulareautomaten/ca\\_index.](http://www.fim.uni-linz.ac.at/lva/rus/cellulareautomaten/ca_index.htm) [htm](http://www.fim.uni-linz.ac.at/lva/rus/cellulareautomaten/ca_index.htm). 1996
- [Riedl 2011] Riedl, Manfred: Baulandbilanzierung für die Tiroler Gemeinden. 2011. Forschungsbericht
- [ÖROK und Statistik Austria 2004] ÖROK und Statistik Austria: ÖROK-Prognosen 2001-2031, Teil 1: Bevölkerung und Arbeitskräfte nach Regionen und Bezirken Österreichs / Österreichische Raumordnungskonferenz. 2004. – Forschungsbericht
- [Schleicher 2008] Schleicher, Elisabeth: Neue KAGIS Geobasisdaten. 2008. Forschungsbericht
- [Schmidt 2003] Schmidt, Volker: *Markov-Ketten und Monte-Carlo-Simulation. Vorlesungsskript*. [http://www.mathematik.uni-ulm.de/stochastik/lehre/ss03/markov/skript/](http://www.mathematik.uni-ulm.de/stochastik/lehre/ss03/markov/skript/skript.html) [skript.html](http://www.mathematik.uni-ulm.de/stochastik/lehre/ss03/markov/skript/skript.html). 2003
- [von Sengbusch 2004] Sengbusch, Paul von: *Standortfaktoren und Vegetation*. [http://www.](http://www.biologie.uni-hamburg.de/b-online/gd56/03.jpg) [biologie.uni-hamburg.de/b-online/gd56/03.jpg](http://www.biologie.uni-hamburg.de/b-online/gd56/03.jpg). 2004
- [Shalizi 2009] Shalizi, Cosma: *Logistic Regression and Newton's Method*. [http://www.stat.](http://www.stat.cmu.edu/~cshalizi/350/lectures/26/lecture-26.pdf) [cmu.edu/~cshalizi/350/lectures/26/lecture-26.pdf](http://www.stat.cmu.edu/~cshalizi/350/lectures/26/lecture-26.pdf). 2009
- [Shi 2004] Shi, Wei: *Zum modellbasierten Austausch von Geodaten auf Basis XML*. München, Universität der Bundeswehr München, Fakultät für Bauingenieur- und Vermessungswesen, Studiengang Geodäsie und Geoinformation, Dissertation, 2004
- [Sieferle u. a. 2006] Sieferle, Rolf P. ; Krausmann, Fridolin ; Schandl, Heinz ; Winiwarter, Verena: *Das Ende der Fläche. Zum gesellschaftlichen Stoffwechsel der Industrialisierung*. Köln : Böhlau Verlag, 2006
- [Statistik Austria 2010] Statistik Austria: *Ein Blick auf die Gemeinde*. [http://www.](http://www.statistik.at/blickgem/) [statistik.at/blickgem/](http://www.statistik.at/blickgem/). Jänner 2010
- [Staub 2009] Staub, Peter: *Über das Potenzial und die Grenzen der semantischen Interoperabilität von Geodaten. Ein operationelles Verfahren zur Nutzung verteilter Systeme in Geodaten-Infrastrukturen*. Zürich, ETH Zürich, Dissertation, 2009
- [Stocker 2006] Stocker, Erich: *Das Buch vom Tauerngold*. Kap. Zur Geomorphologie der Hohen Tauern. Salzburg : Werner H. Paar, Wilhelm Günther, Fritz Gruber, 2006
- [Streit 2010] Streit, Ulrich: *Kurze Einführung in die Modell-Theorie*. [http:](http://ifgivor.uni-muenster.de/vorlesungen/Num_Modellierung/ModellTheorie/ModellTheorie.html) [//ifgivor.uni-muenster.de/vorlesungen/Num\\_Modellierung/ModellTheorie/](http://ifgivor.uni-muenster.de/vorlesungen/Num_Modellierung/ModellTheorie/ModellTheorie.html) [ModellTheorie.html](http://ifgivor.uni-muenster.de/vorlesungen/Num_Modellierung/ModellTheorie/ModellTheorie.html). 2010
- [Stroock 2005] Stroock, Daniel W.: *An Introduction to Markov Processes (Graduated Texts in Mathematics)*. Berlin-Heidelberg-New York : Springer, 2005
- [System Dynamics Society 2007] System Dynamics Society: *What is System Dynamics*. <http://www.systemdynamics.org/>. 2007
- [Tamme u. a. 2003] Tamme, Oliver ; Bacher, Ludwig ; Dax, Thomas ; Hovorka, Gerhard ; Krammer, Josef ; Wirth, Matthias: Der Neue Berghöfekataster - Ein betriebsindividuelles Erschwernisfeststellungssystem in Österreich. In: *Ländlicher Raum* 1 (2003)
- [Tarter 2000] Tarter, Michael E.: *Statistical Curves and Parameters: Choosing an Appropriate Approach*. Natick, Massachusetts : A K Peters, 2000
- [Tobler 1979] Tobler, Waldo R.: Cellular geography. In: *Philosophy in Geography* (1979), S. 379–386
- [Turner 1988] Turner, Monica G.: A spatial simulation model of land use changes in a piedmont county in Georgia. In: *Applied Mathematics and Computation* 27 (1988), Nr. 1, S. 39–51
- [Tyler 2010] Tyler, Tim: *Cellular Automata*. <http://www.cell-auto.com/>. August 2010
- [Umweltbundesamt 2010] Umweltbundesamt: *CORINE Flächendeckende Erfassung der Flächennutzung*. [http://www.umweltbundesamt.at/umwelt/raumordnung/](http://www.umweltbundesamt.at/umwelt/raumordnung/flaechennutzung/corine/) [flaechennutzung/corine/](http://www.umweltbundesamt.at/umwelt/raumordnung/flaechennutzung/corine/). November 2010
- [Valcarcel u. a. 2008] Valcarcel, N ; Villa, G ; Arozarena, A ; Garcia-Asensio, L ; Caballlero, M E. ; Porcuna, A ; Domenech, E ; Peces, J J.: SIOSE, a successful test bench towards harmonization and integration of land cover/use information as environmantal reference data. In: *The International Archives of the Photogrammetry, Remote Sensing and Spatial Information Sciences* XXXVII (2008), Nr. B8, S. 1159–1163
- [Vandeveer und Drummond 1978] VANDEVEER, L R. ; DRUMMOND, H E.: The Use of Markov Processes in Estimating Land Use Change. 1978 (T-148). – Forschungsbericht. – 1–20 S
- [Verburg u. a. 2002] VERBURG, Peter H. ; SOEPBOER, Welmoed ; VELDKAMP, Tom ; LIMPIAda, Ramil ; Espaldon, Victoria ; Mastura, Sharifah S.: Modeling the Spatial Dynamics of Regional Land Use: The CLUE-S Model . In: *Environmental Management* 30 (2002), Nr. 3, S. 391–405
- [Vereinigung Österreichischer Milchverarbeiter 2010] Vereinigung Österreichischer Milchverarbeiter: *Entwicklung des Milchauszahlungspreises 1994 - 2009*. Februar 2010
- [Vesters 1999] Vesters, Frederic: *Die Kunst vernetzt zu denken Ideen und Werkzeuge für einen neuen Umgang mit Komplexität*. Stuttgart : Deutsche Verlags-Anstalt GmbH, 1999
- [White und Engelen 1993] WHITE, Roger ; ENGELEN, Guy: Cellular-Automata and Fractal Urban Form - a Cellular Modeling Approach to the Evolution of Urban Land-Use Patterns. In: *Environment and Planning A* 25 (1993), Nr. 8, S. 1175–1199
- [White und Engelen 2000] WHITE, Roger ; ENGELEN, Guy: High-resolution integrated modelling of the spatial dynamics of urban and regional systems. In: *Computers, Environment and Urban Systems* 24 (2000), Nr. 5, S. 383–400
- [Wu u. a. 2008] Wu, Jiayu ; Cheng, Hongguang ; Zeng, Ayan ; Hao, Fanghua ; Wanf, Dan ; Gong, Li: Landscape change and its simulation using GIS, landscape ecology and the markov model. In: IGARSS (Hrsg.): *Proceedings of 2008 IEEE International Geoscience & Remote Sensing Symposium*, Dezember 2008
- [Yeh und Li 2009] Yeh, Anthony Gar-On ; Li, Xia: Cellular Automata and GIS for Urban Planning. In: MADDEN, Marguerite (Hrsg.): *Manual of Geographic Information Systems*. American Society for Photogrammetry and Remote Sensing, 2009, S. 591–619
- [Zebisch 2004] Zebisch, Marc: *Modellierung der Auswirkungen von Landnutzungsänderungen auf Landschaftsmuster und Biodiversität*. Berlin, Technische Universität Berlin, Fakultät VII - Architektur, Umwelt, Gesellschaft, Dissertation, 2004
- [Zentralanstalt für Meteorologie und Geodynamik 2010] Zentralanstalt für Meteorologie und Geodynamik: *A tale of two valleys: Zwei Alpentäler - zwei Geschichten. Die konträren Strategien in zwei benachbarten Alpentälern mit Klimavariabilität und Klimawandel umzugehen*. <http://www.zamg.ac.at/a-tale-of-two-valleys/>. August 2010